# CRO and UX audit of Cosabella webstore

Version 2 | 29.08.2017

## **General remarks**

#### GE004 Fix bugs:

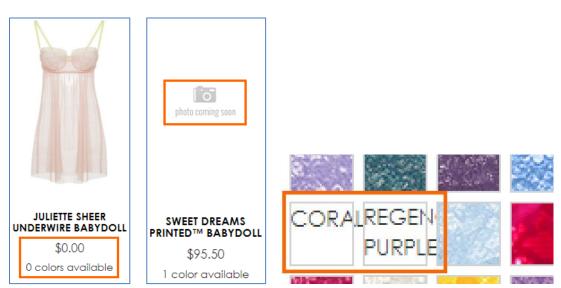

**GE008** Average page load time is 6.7 seconds which is much higher than accepted benchmark for ecommerce websites of 2 seconds<sup>1</sup>. Recommendation is to pay close attention to this parameter and improve page load speed.

**GE010** Replace UPPERCASE with Mixed case throughout the whole page. Uppercase text not only retards legibility<sup>2</sup>, using it is a bad netiquette because it is considered "shouting" on the internet<sup>3</sup>: it is not polite to shout at the customers. Currently your website looks terribly yelling.

**GE020** It is important to have correctly designed breadcrumbs because they are a vital part of website navigation<sup>4</sup>. These clickmaps show that on product pages users often click category link *instead of immediate subcategory* they just came from:

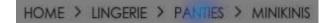

HOME > LINGERIE > BRAS > UNDERWIRE BRAS

<sup>&</sup>lt;sup>1</sup> "Desktop users expect a site to load within a second or two in 2017. Mobile users are a little more patient, for now" (Anderson, Shaun (2017) How fast should a website load in 2017? {Link}); see also: Conversion Voodoo (2015) Essential ecommerce industry stats for page speed {Link}. Pingdom (2016) Web performance of the world's top 50 e-commerce sites {Link}.

<sup>&</sup>lt;sup>2</sup> "All-capital print greatly retards speed of reading in comparison with lower-case type. Also, most readers judge all capitals to be less legible. <...> The use of all capitals should be dispensed with in every printing situation" (p. 57 in: Tinker M. A. (1963) Legibility of Print, Ames: Iowa State University Press).

<sup>&</sup>lt;sup>3</sup> "Capital letters look like you hate someone and are shouting" (p. 30 in: Garfield, Simon (2010) Just My Type: A Book about Fonts, London: Profile Books); see also: Netiquette Wiki (2014) Rule number 2 – Do not use all caps {Link}; Robb A. (2014) How capital letters became internet code for yelling and why we should lay off the all-caps key {Link}; Groeger, Lena (2016) How typography can save your life, Southern Communicator, 38, 8-12 {PDF}.

<sup>&</sup>lt;sup>4</sup> Appleseed, Jamie (2013) E-commerce sites need 2 types of breadcrumbs (68% get it wrong) {Link}.

This is because visitors used to use normal breadcrumbs on other websites. This is how correct breadcrumbs should look like<sup>5</sup>:

Home > {Category} > {Subcategory} > {Product}

Example:

Home > Bras > Strapless > Marni Strapless Plunge Bra

GE030 Remove unnecessary and annoying hints:

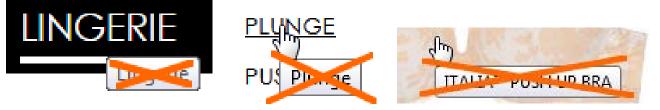

**GE040** Black is an inappropriate color for links – it should be used for static text only. Make all these links colored:

HOME > LINGERIE > BRIDAL > HONEYMOON NEW S L'AMOUR LOWRIDER BIKINI FREE STANDARD GROUND SHIPPING ON ORDERS \$100+ 72 Reviews NEW SOIRE SHEER MOLDED BRA

## NEW SOIRE SHEER LOWRIDER BIKINI

## Search

**SE010** Search is extremely important because 30-50% of ecommerce visitors prefer to use a site's internal search engine as opposed to simply navigating the site<sup>6</sup>, and search visitors are known to convert at a rate much higher than the average non-site search visitor<sup>7</sup>. It is necessary to improve search functionality on your website because analytics shows that visitors who use search spend six times more time on-site and *convert ten times better* than those who don't use search:

|                               | Acquisition                                        | Behavior                                     |                                                    |                                              | Conversions eCommerce 💌                     |                                                  |                                                |                                                       |                                               |
|-------------------------------|----------------------------------------------------|----------------------------------------------|----------------------------------------------------|----------------------------------------------|---------------------------------------------|--------------------------------------------------|------------------------------------------------|-------------------------------------------------------|-----------------------------------------------|
| Site Search Status 🥜          | Sessions 🤊 🗸                                       | % New<br>Sessions<br>?                       | New Users ?                                        | Bounce Rate                                  | Pages /<br>Session<br>?                     | Avg. Session<br>Duration ?                       | Transactions                                   | Revenue                                               | Ecommerce<br>Conversion<br>Rate ?             |
|                               | <b>205,701</b><br>% of Total: 100.00%<br>(205,701) | 65.60%<br>Avg for View:<br>65.60%<br>(0.00%) | <b>134,943</b><br>% of Total:<br>100.00% (134,943) | 64.99%<br>Avg for View:<br>64.99%<br>(0.00%) | 3.34<br>Avg for<br>View:<br>3.34<br>(0.00%) | 00:01:58<br>Avg for View:<br>00:01:58<br>(0.00%) | <b>1,952</b><br>% of Total:<br>100.00% (1,952) | \$249,198.65<br>% of Total: 100.00%<br>(\$249,198.65) | 0.95%<br>Avg for<br>View:<br>0.95%<br>(0.00%) |
| 1. Visits Without Site Search | 199,766 (97.11%)                                   | 66.06%                                       | 131,969 (97.80%)                                   | 66.80%                                       | 2.94                                        | 00:01:43                                         | 1,490 (76.33%)                                 | \$180,480.73 (72.42%)                                 | 0.75%                                         |
| 2. Visits With Site Search    | <b>5,935</b> (2.89%)                               | 50.11%                                       | 2,974 (2.20%)                                      | 4.23%                                        | 16.88                                       | 00:10:34                                         | 462 (23.67%)                                   | \$68,717.92 (27.58%)                                  | 7.78%                                         |

Search box on your website is difficult to notice (it is too small and wrongly positioned) and users don't understand which object should they click – SEARCH placeholder or magnifying glass icon:

<sup>&</sup>lt;sup>5</sup> Nielsen, Jakob (2007) Breadcrumb navigation increasingly useful {Link}.

<sup>&</sup>lt;sup>6</sup> P. 7 in: SLI Systems (2014) The Big Book of Site Search Tips, San Jose: SLI Systems {PDF}.

<sup>&</sup>lt;sup>7</sup> Walker, Tommy (2014) Convert more visitors by improving your internal site search {Link}.

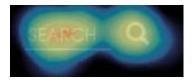

Here is an example of much better (but still not ideal) search box:

| Curvy Kate <sup>*</sup>     | Search style, prod | luct name or bi | ra size   | Q            |               | Login   R | egister 🤇 | <b>)</b> 0 | Ô |
|-----------------------------|--------------------|-----------------|-----------|--------------|---------------|-----------|-----------|------------|---|
| Shop By Size Shop All Linge | rie Swimwear       | Scantilly       | Clearance | Fitting Room | Store Locator | Blog      | Help      |            |   |

#### <u>Curvy Kate</u>

These are requirements for a perfect search box<sup>8</sup>:

- don't hide search behind a magnifying glass icon (on both desktop and mobile<sup>9</sup>), use a permanently visible search box;
- border and button should have high contrast;
- entry field should have white background;
- there must be sufficient whitespace around the search box;
- search box should be positioned top center or top right;
- it should use textual button in place of magnifying glass icon.

This is how your search box should look like:

| со | s   | ELLA  | Search style, col | or, size   | Find       |          | My account | 📜 My cart (7) |
|----|-----|-------|-------------------|------------|------------|----------|------------|---------------|
| 1  | New | Bras∽ | Panties∽          | Lingerie 🗸 | Sleepwear~ | Apparel∨ | Sale       | More~         |

There must be call-to-action text ("Search style, color, size..."), but it is not recommended to place it inside the search box<sup>10</sup>. "Find" button label must work better than "Search" and "Go" buttons<sup>11</sup>.

**SE020** Use a more advanced and smart predictive search functionality. For example, it is known that the majority of subjects at one point or another while browsing apparel and other visually-driven verticals' websites want to see only the products available in a specific color. How color search results are presented to users plays a crucial role in how successful users are in their overall ability to actually locate and decide upon a product they want to purchase<sup>12</sup>. This means that predictive search must understand color keywords and provide relevant suggestions.

Compare:

<sup>&</sup>lt;sup>8</sup> Chapter 4 in: Fries, Lane (2017) The ultimate guide to increasing conversions through site search {Link}; SearchSpring (2017) Designer Cheatsheet: Increasing Search Bar Conversions {PDF}.

<sup>&</sup>lt;sup>9</sup> "Don't hide search on mobile" (Fries, Lane (2017) 3 critical search bar optimization tricks {Link}).

<sup>&</sup>lt;sup>10</sup> "No filler text in the search field" (Longo, Luca (2017) 34 UX search guidelines for ecommerce {Link}); "Placeholder text is harmful in search boxes" (Mundstock, Rachel (2014) Placeholder text: Think outside the box {Link}).

<sup>&</sup>lt;sup>11</sup> Watch episode 46:57-48:19 in: Gilis, Karl (2017) The 10 Costliest UX Mistakes. And How to Avoid Them {Vimeo}.

<sup>&</sup>lt;sup>12</sup> Holst, Christian (2017) Product thumbnails should dynamically update to match the variation searched for (54% don't) {Link}.

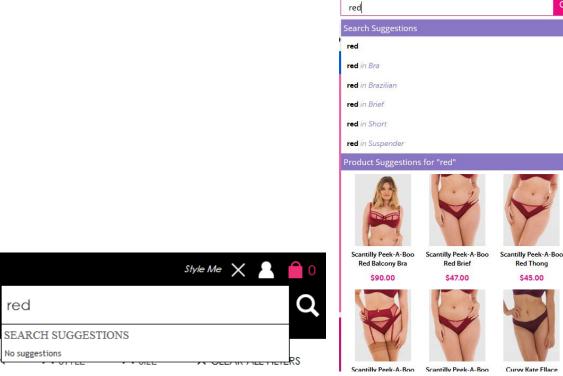

Cosabella

0

Search suggestions often look irrelevant or strange:

| blue               |
|--------------------|
| SEARCH SUGGESTIONS |
| blue jeans         |
| blue jeans bikini  |
| bluej05m           |
| bluej05m-bljns-l   |

This may even cause website abandonment because based on these suggestions visitors may decide that your website in principle doesn't offer products they need.

Curvy Kate

**SE030** Also, product images on a search results page should be dynamically updated to reflect the color variation searched for. Compare:

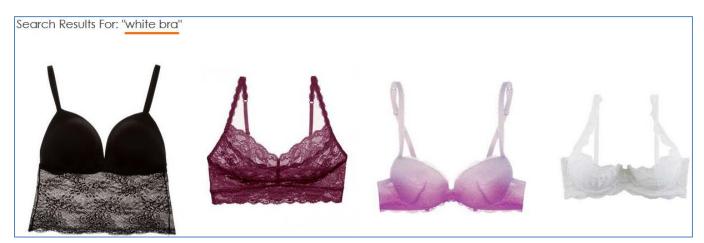

<u>Cosabella</u>

Q

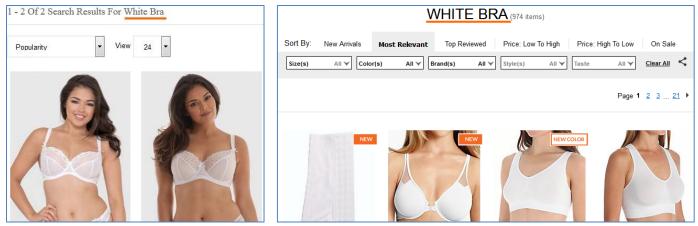

<u>Curvy Kate</u>

<u>HerRoom</u>

## **Masthead**

MH020 Textual link My account will work better than an icon.

**MH030** Enlarge the size of shopping cart link and make it more conspicuous. Button-like shopping cart link should work better than an icon<sup>13</sup>.

## Main menu

**MM004** Main menu presented as a horizontal bar (i. e. visually separated from the masthead background) must work better than menu embedded into the masthead:

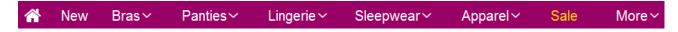

(Also, using chromatic colors for menu background may be better than funeral black.)

**MM006** Menu items that have submenus should be indicated by a down arrow. Otherwise users often click them and as a result are presented with excessive choice of products they can't cope with:

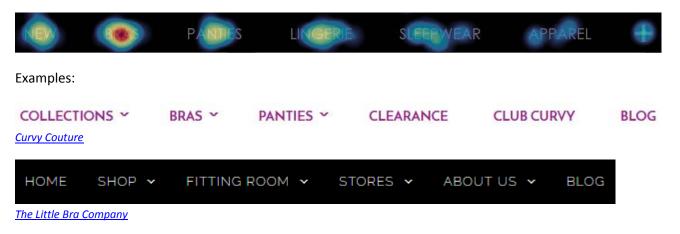

**MM008** Main menu should include homepage link<sup>14</sup>.

<sup>&</sup>lt;sup>13</sup> "Avoid placing cart links in dark bars spanning the top of the page. Our brains scan white (or light) space looking for site functions, and it's very easy to not see anything in a skinny bar" (Bustos, Linda (2016) Optimizing shopping cart page design and usability {Link}); "When shoppers are ready to buy they do not want to have to guess about how to find the shopping cart" (Roggio, Armando (2016) 7 ecommerce design conventions for 2016 {Link}).

MM010 Menu suffers from an extremely annoying diagonal problem:

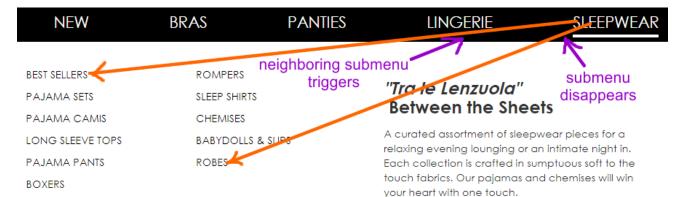

## Fix this annoyance<sup>15</sup>.

**MM020** Avoid ultralight fonts: they are illegible<sup>16</sup>:

| HIGH RISE   |  |
|-------------|--|
| LOW RISE    |  |
| MINIKINI    |  |
| PANTY PACKS |  |
| SEAMLESS    |  |
| THONGS      |  |
|             |  |

Use font of normal (regular) weight. (Bold font will be acceptable here as well.)

MM030 Remove "Italian poetry" and meaningless images that only distract user attention from the primary task:

| BEST SELLERS | GARTER & GARTER BELTS |
|--------------|-----------------------|
| LUSSO        | BABYDOLLS & SLIPS     |
| BRIDAL       | CHEMISES              |
| SHAPEWEAR    | BODYSUITS             |
| BUSTIERS     | PACKS                 |
|              |                       |

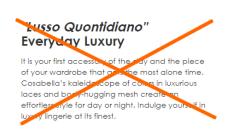

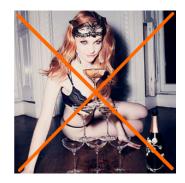

MM040 Don't make users move mouse across the whole screen to reach a small-size target (Fitts's law<sup>17</sup>):

<sup>14</sup> "A homepage link in the main navigation is rarely found on sites these days, but in testing we frequently see how important it can be to less confident participants. Users often return to the homepage of a site during testing – to re-orientate themselves after getting lost or to start a new task afresh – and if they are not able to do this easily they quickly get frustrated with the site. But what about clicking the site logo you say? A surprising number of users are unaware of this convention" (p. 11 in: RedEye (2014) 10 Usability Issues We've Seen and You Should Be Avoiding, London: RedEye {PDF}).

<sup>15</sup> See section *"Right interaction: Timing, feedback and support for natural movement"* in: Hopkins, Gord (2011) Mega-menu success hinges on support for top tasks and interaction details {Link}; also: Holst, Christian (2017) 43% of sites have severe 'flickering' issues for their main drop-down menu {Link}, Harley, Aurora (2015) Timing guidelines for exposing hidden content {Link}.

<sup>16</sup> "Light and ultra-light fonts are less legible than their regular and bold counterparts <...> Light and ultra-light fonts also induce higher cognitive load" (Burmistrov I., Zlokazova T., Ishmuratova I., Semenova M. (2016) Legibility of light and ultra-light fonts: Eyetracking study, *Proceedings of the 9th Nordic Conference on Human-Computer Interaction (NordiCHI '16)*, New York: ACM, Article 110 {Link}).

| NEW                                 | BRAS                                 | PANTIES | LINGERIE                                                                                                    | SLEEPWEAR                                                   | APPAREL | + |
|-------------------------------------|--------------------------------------|---------|----------------------------------------------------------------------------------------------------|-------------------------------------------------------------|---------|---|
| tops<br>CSBLA<br>BOTTOMS<br>DRESSES | ACTIVEWEAR<br>BODYSUITS<br>OUTERWEAR |         | "Senza Tempo ed<br>Timeless and Eleg<br>Apparel pieces that stand the<br>style and fabrication. We offe<br>essential styles that are a mus<br>wardrobe. | <b>jant</b><br>a test of time in both<br>r you those iconic | Aparel  |   |

Instead, place submenus below the corresponding main menu items:

| NEW | BRAS | PANTIES | LINGERIE | SLEEPWEAR | APPAREL                  |                                      | + |
|-----|------|---------|----------|-----------|--------------------------|--------------------------------------|---|
|     |      |         |          |           | TOPS<br>CSBLA<br>BOTTOMS | ACTIVEWEAR<br>BODYSUITS<br>OUTERWEAR |   |
|     |      |         |          |           | DRESSES                  |                                      |   |

## Homepage

**HP007** Entry popups are the absolute best way to destroy visitors' attention and kill their impression of your website:

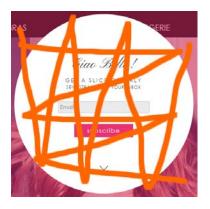

Popups are the most hated feature on websites and they should be avoided without question<sup>18</sup>. It must also be noted that since January 2017 Google punishes websites with intrusive interstitials in Google search results<sup>19</sup>.

<sup>17</sup> Wikipedia: Fitts's law {Link}.

<sup>19</sup> Feldman, Brian (2016) Google is out to kill 'sign up for our newsletter' pop-ups {Link}.

<sup>&</sup>lt;sup>18</sup> "Entry pop-ups represent the most blatant kind of in-your-face interruption advertising. They will anger, annoy, frustrate, and distract your visitors before they even see your landing page. Worst of all, using entry pop-ups shows really poor thinking on the part of the marketer responsible for their creation" (p. 81 in: Ash, Tim; Page, Rich; Ginty, Maura (2012) Landing Page Optimization: The Definitive Guide to Testing and Tuning for Conversions (2nd Ed.), Indianapolis: John Wiley & Sons); "Pop-ups, by definition, ruin the user experience" (Reed, Jon (2015) No, pop-ups can't be part of a good UX – ever {Link}); "Don't show overlay dialogs on page load. Each time it happened, the vast majority of the test subjects would reflexively close the overlay dialog, not even glancing over its contents. What's more, the subjects would get **annoyed** with the site for bothering them, even though they – as just mentioned – never actually read what they were being bothered with. Some subjects went as far as referring to any overlay dialogs as "spam", which gives a pretty good idea of just how much users loathe these dialogs and how poorly it can reflect on sites that use them" (Appleseed, Jamie (2014) Avoid these 5 types of e-commerce graphics {Link}); also: Elding, Robert (2016) The most hated website features {Link}; Fessenden, Therese (2017) The most hated online advertising techniques {Link}.

**HP010** My general impression is that you are trying to find some rational use for the homepage and can't find it at all. However, the purpose of an ecommerce homepage is well-understood: it should serve for *category (and subcategory) level navigation*<sup>20</sup>. It is also acceptable to place some promotional content on a homepage.

First of all, almost all existing homepage content should be removed:

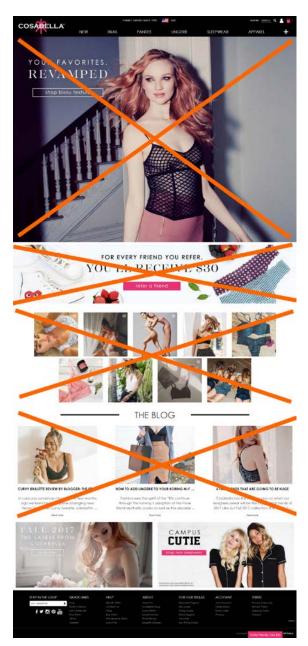

<sup>&</sup>lt;sup>20</sup> "Ideally, your home page should show the visitor what is possible to do or buy on the site. If you're an e-commerce site, you don't accomplish that by devoting a large chunk of your prime real estate to a few offers or events at the expense of navigation or your categories. Don't rely on visitors using your text-based navigation bar – people will only go to the navigation bar if your page body fails. Counting on the visitor to go up to the nav bar, pull it down, and look at the sub-categories is an unreasonable expectation. So, instead of showcasing promotions or individual products on your home page, put your permanent categories that convey the breadth of your product offering above the fold. Have a tile-like navigation with a few simple high-level groupings with images of constructed collages representative of those categories that users can use to drill down to find the product they're looking for" (SiteTuners (2015) 2 reasons the home page exists, and why web sites fail {Link}); "The primary use of your homepage should be for category-level navigation" (p. 212 in: Ash, Tim; Page, Rich; Ginty, Maura (2012) Landing Page Optimization: The Definitive Guide to Testing and Tuning for Conversions (2nd Ed.), Indianapolis: John Wiley & Sons); also watch Tim Ash presentation Ecommerce Optimization: Tactical Tips for Selling More This Holiday Season for explanation of what should and what shouldn't be shown on a homepage – link starts from 6:59 {YouTube}.

(a) The vertical size of the hero area is pathologically large by any standards<sup>21</sup>:

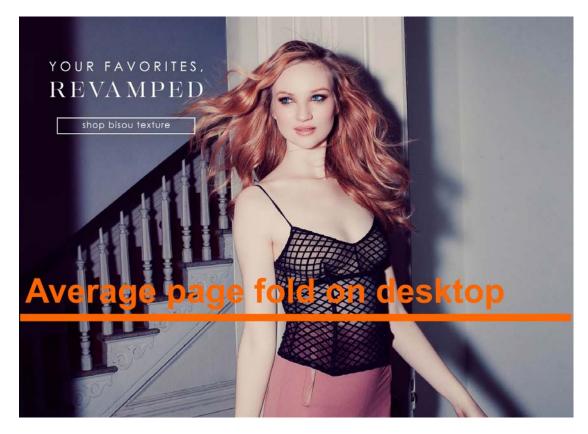

Taking into account its limited scope (single collection from 80) and low number of clicks, its monstrous size is definitely disproportional to the banner value. General recommendation is to avoid this type of hero banners completely<sup>22</sup>. Instead, you may use seasonal special offers (Spring/Fall, Semiannual, 4th of July, Mother's Day, Halloween, Memorial etc.). Their vertical size should be not more than 1/3 of an average desktop viewport.

Also, using people's face photos in the hero area is always risky<sup>23</sup>. Face photos should be tested.

(b) this banner attracts no clicks:

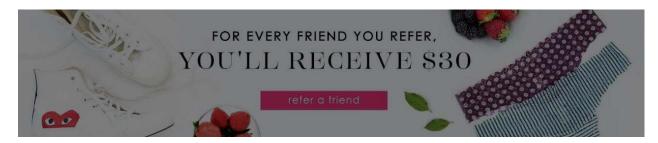

<sup>&</sup>lt;sup>21</sup> "People also hate to scroll. After a few screenfuls, a lot of them give up" (Briem, Gunnlaugur SE (2002) How to arrange text on web pages, in: Sassoon R. (Ed.) (2002) Computers and Typography 2, Bristol: Intellect Books, p. 13).

<sup>&</sup>lt;sup>22</sup> "Supersized Hero Images (and Large Full screen Backgrounds). They look good, but they are highly ineffective and a waste of critical real estate. You can define them as large attractive headers too. If you are able to support it with relevant content and call to action buttons – great, otherwise they stay as a unnecessary decorative design element. Hero images are still a great option for personal websites but think twice before using them for company sites with a lot of content and offerings. Often times, they push important body text down below" (FeedbackGuru (2017) Web design trends you should stop following now! {Link}).

<sup>&</sup>lt;sup>23</sup> "Never put up a face photo that hasn't been thoroughly tested. It needs to be the right face" (Flint McGlaughlin in: Marketing Experiments (2008) Optimizing ecommerce websites {Link}).

(c) this is simply a visual garbage:

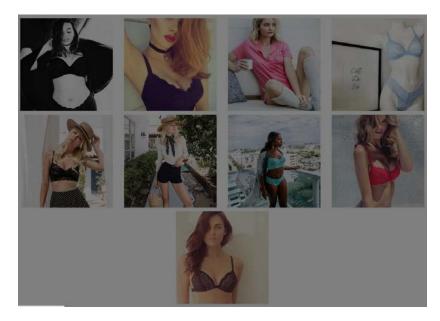

(d) number of clicks on blogs is negligibly low:

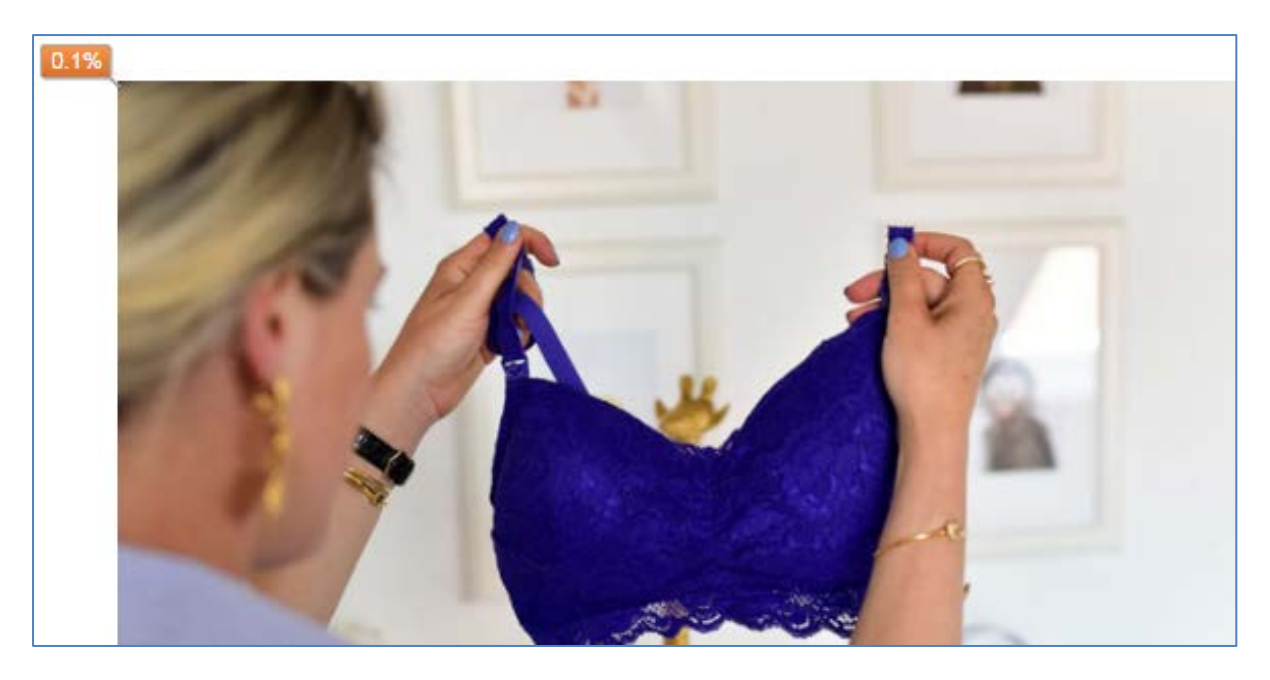

(e) percent of visitors who scroll down to these (perhaps useful) banners is too low (~5%):

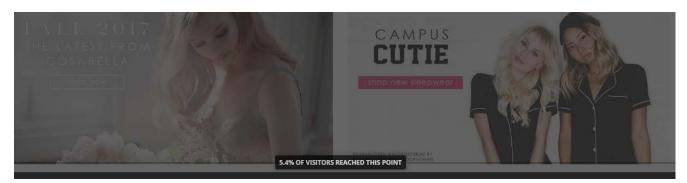

Correct examples:

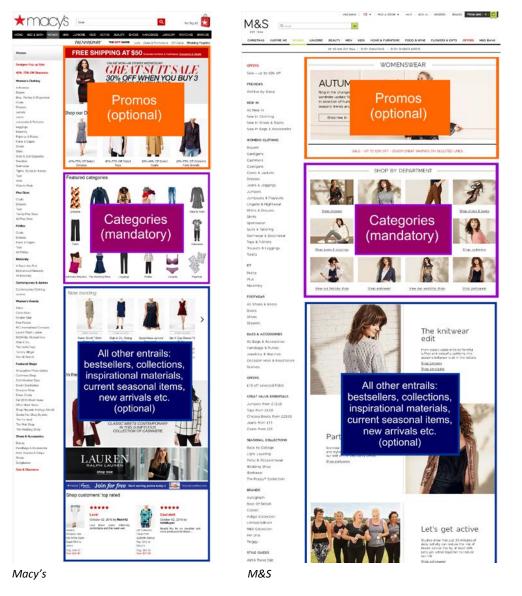

Recommendation is to strictly follow this scheme.

HP100 You already know that bracketed CTA buttons don't work:

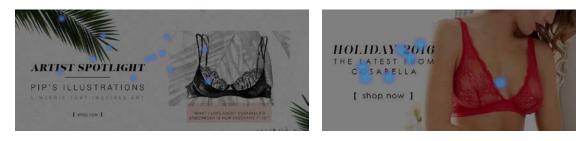

It seems the rectangular ghost and flat buttons don't work too:

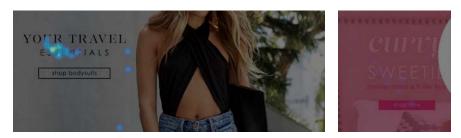

Ghost buttons have the lowest visibility and lowest conversion rates among all types of buttons<sup>24</sup>; flat buttons don't motivate users to click them as well.

How to design a highly converting CTA button:

- button should be aesthetically appealing and pressing it should be a visceral pleasure and a physical experience;
- button should look like a button: an *embossed* 3D-looking button, not a flat rectangle<sup>25</sup>;
- button should have rounded corners<sup>26</sup>;
- button should have four states: normal, hover (on desktop only), pressed, and disabled (during a short interval between pressing the button and, for example, adding an item to the shopping cart);
- color of button should be contrasting to the website main palette<sup>27</sup>;
- color intensity of button should increase on mouse hover, not drop;
- button should be large enough but not too large.

## **Categories and subcategories**

**CA010** Ctrl-Click command doesn't open product links in new tabs. Opening links in new tabs is an absolutely natural user behavior and it is unacceptable to prevent it.

CA014 Remove meaningless imagery:

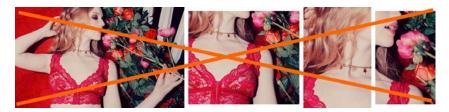

<sup>&</sup>lt;sup>24</sup> "Our initial tests showed a trend towards ghost buttons having a negative impact on attention and conversions" (Hay, Luke (2016) Ghost buttons: UX disaster or effective design? {Link}); "Ghosted buttons have ghost conversions" (Angie Schottmuller's comment to: DeMeré, Nichole Elizabeth (2015) We are conversion rate optimization experts: Ask us anything {Link}); "Every eye tracking study we've done they [ghost buttons] lose out to a more solid button" (Sena Jeffers' comment to: Ratcliff, Christopher (2015) 12 supernatural examples of ghost buttons in ecommerce {Link}).

<sup>25</sup> Section 3 "Make buttons look like buttons" in Wiebe, Joanna (2013) 6 proven ways to boost the conversion rates of your callto-action buttons {Link}; "This is fundamental, but the button has to look clickable. If the visitor isn't sure that this is the place to click – they won't. The use of 3D effects, shadowing, subtle gradients and borders will not only draw the eye, but encourage the response you want" (Ve Interactive (2015) The Marketer's Guide to the Perfect CTA {PDF}).

<sup>26</sup> "The best buttons have rounded corners, making them friendlier and more inviting to click" (Lightspeed (2016) 10 Ways to Build a High Converting Online Shopping Experience {PDF}); "I strongly suggest using rounded or circular corners on the ends of your CTA for three reasons. First, rounded corners point inward and draw the attention to the inside (content) of the button. A square edge on the opposite, points outward and draws the attention away from its object. A second reason to use rounded corners is that these settles your subconscious. Studies have shown that we are 'programmed' to avoid sharp edges in nature (primordial reaction) because they present a possible threat. The last reason why you should use rounded rectangles is because it actually takes less effort to see" (Olyslager, Paul (2014) Call to action buttons Part 3: Shape and size {Link}).

<sup>27</sup> "You need to make sure your call-to-action buttons stand out. Don't use the same color that is omnipresent on your site because it's the fundament of your corporate identity. Pick a color that's unique and eye-catching" (p. 18 in: Omniconvert + GetResponse (2017) 50 eCommerce Growth Ideas for 2017: From 17 eCommerce Experts {PDF}); "Use a color that stands out" (Patel, Neil (2014) 8 tips to optimize your CTA buttons for conversion {Link}); "Use color that contrasts with other elements" (Crestodina, Andy (2014) How to design a button: 7 tips for getting clicked {Link}); see also: Fernandez, Mary (2016) Which color button converts best? Here's what research shows {Link}, Smith, Jeremy (2014) 6 characteristics of high-converting CTA buttons {Link}. **CA020** {Not applicable to subcategories} On *category pages* show *subcategory filters* above the product list<sup>28</sup>. Examples:

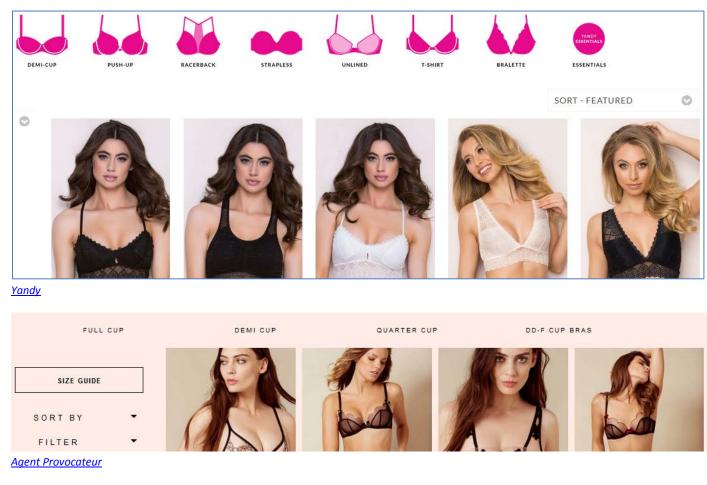

These filters should be also repeated on the left rail.

CA030 It seems, all normal apparel websites place filters on the left rail:

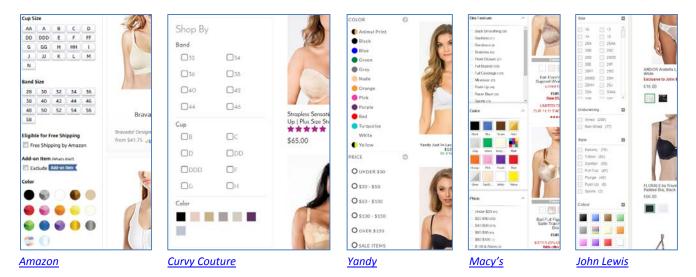

I understand that placing filters on top of product list is "trendy" but this is probably a harmful trend. Recommendation is to place filters on the left because this meets customers' expectations.

<sup>&</sup>lt;sup>28</sup> Holst, Christian (2016) Consider 'promoting' important product filters {Link}.

**CA040** It is absolutely necessary to show product color variations – mentioning "105 colors available" is not enough because many customers may think that the item is only available in the displayed color. Examples:

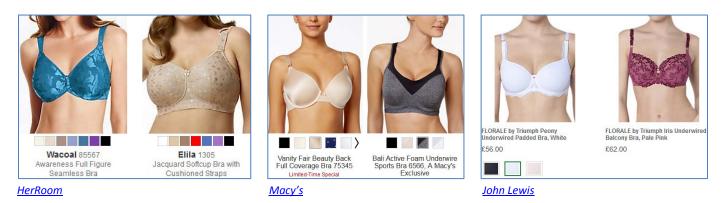

Note that it's not necessary to show color selector if there is only one color available.

CA050 From a normal customer point of view, this means that color filter simply doesn't work:

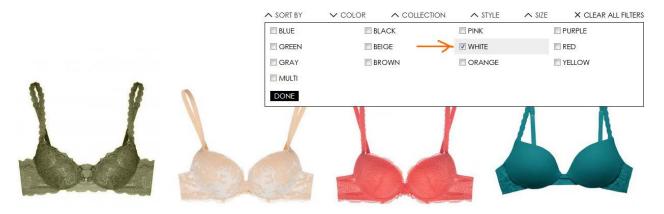

Naturally, if a color filter is applied then all product thumbnails should be displayed in the color selected.

CA052 Show number of products in each subcategory. Examples:

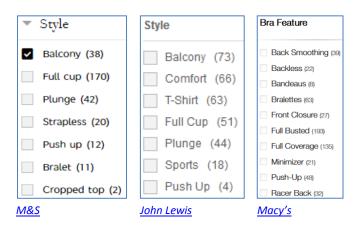

CA054 Consider removing Style filter because customers rarely use it:

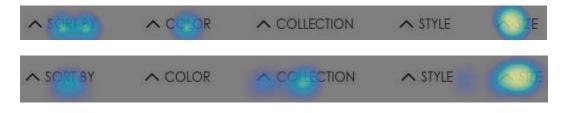

See also CA020.

CA060 Analysis of vendors on Amazon and other popular underwear webstores shows that there are three important differences between them and your website:

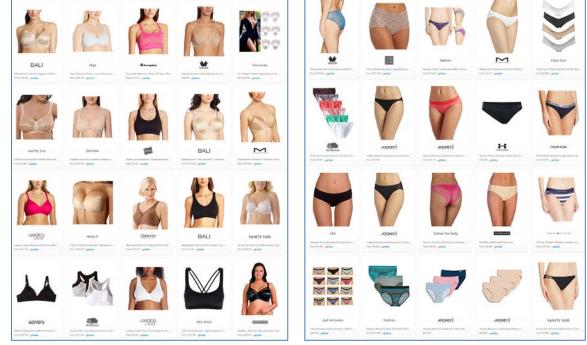

(1) they show products *weared by a model* (an obvious exception are product *packs*):

Amazon

Amazon

(2) they provide secondary product view (usually, back view) on mouse hover:

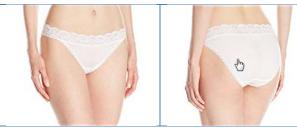

Amazon

(3) they crop model faces:

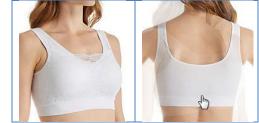

HerRoom

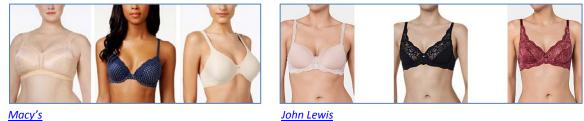

Macy's

I think they know what they do, so consider doing the same.

**CA062** Also consider "product view / model view" switch. Example:

PRODUCT ON MODEL

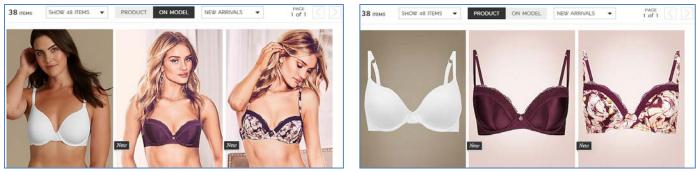

<u>M&S</u>

(Note that by default they use model view.)

**CA070** Visually activate the entire list item upon mouse hover to underscore that all its different elements lead to the same place<sup>29</sup>. Example:

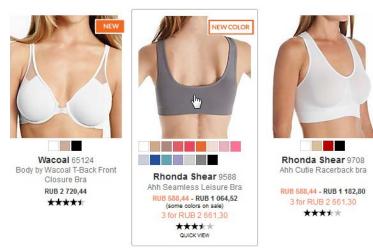

#### <u>HerRoom</u>

CA080 Research shows that Quick view buttons do more harm than good so recommendation is to avoid them<sup>30</sup>:

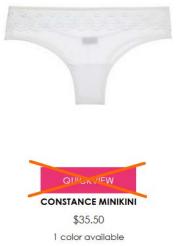

#### Consider replacing them with **Select options** buttons. Example:

<sup>&</sup>lt;sup>29</sup> Holst, Christian (2016) Product listing UX: Use synchronized hover effects & unified hit-areas (76% don't) {Link}.

<sup>&</sup>lt;sup>30</sup> "Quick View features cause severe usability issues – to the extent where sites should generally avoid using Quick Views altogether" (Holst, Christian (2015) Product list usability: Avoid 'Quick View' overlays {Link}).

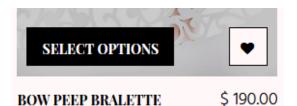

#### Dottie's Delights

**CA090** Since you already use a "Best seller" badge, it will be logical to add *sorting by popularity*:

| SORT BY         | / |
|-----------------|---|
| BEST MATCH      |   |
| LATEST ARRIVALS |   |
| PRICE HIGH-LOW  |   |
| PRICE LOW-HIGH  |   |

CA100 The meaning of "Best match" sorting is unclear. Consider removing it.

**CA110** Infinite scrolling on ecommerce category pages is not recommended<sup>31</sup>. Recommended ways of scrolling product list are<sup>32</sup>:

- on desktop, use a combination of the "Load more" button and lazy-loading; set the threshold for the "Load more" button to 50 to 100 items;
- on mobile, use the "Load more" button but set the threshold to 15 to 30 products because of scrolling and screen size issues.

## **Product page**

**PR010** You are in a visually-driven industry where textual descriptions play a secondary role. It's inappropriate to start a product page with texts and it seems nobody else does this in your vertical. Here are examples where product descriptions are normally placed:

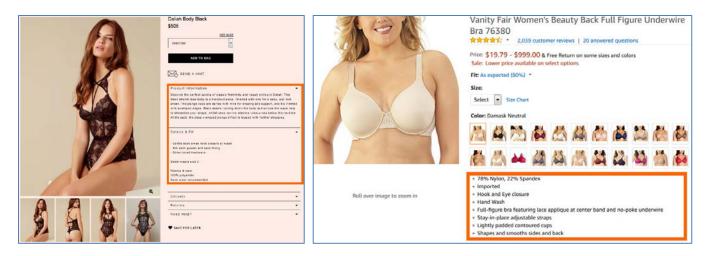

<sup>&</sup>lt;sup>31</sup> DiSilvestro, Amanda (2015) Infinite scrolling: What to consider before implementing it on your site {Link}; Loranger, Hoa (2014) Infinite scrolling is not for every website {Link}; Nguyen, Dan (2013) Why did infinite scroll fail at Etsy? {Link}.

<sup>&</sup>lt;sup>32</sup> Holst, Christian (2016) Infinite scrolling, pagination or "Load more" buttons? Usability findings in eCommerce {Link}.

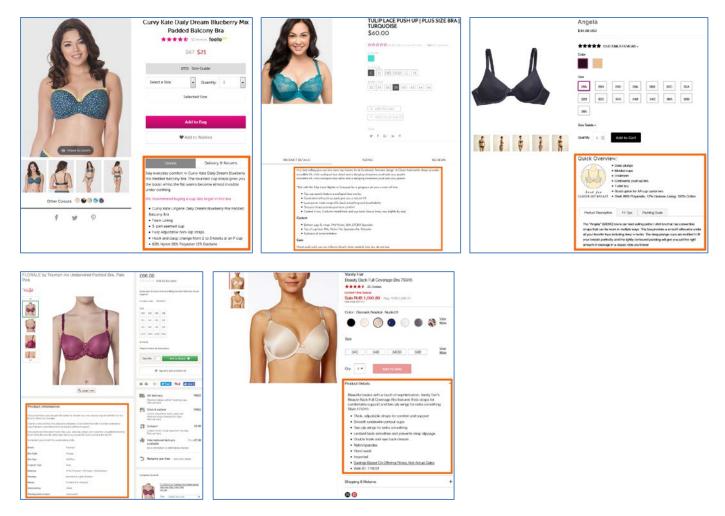

**PR020** {For A/B-testing} Consider removing **Inspiration** section or placing it *below* **Product Details** section.

**PR030** Consider presenting **Product Details** section as a bulleted list instead of extended writing. Examples:

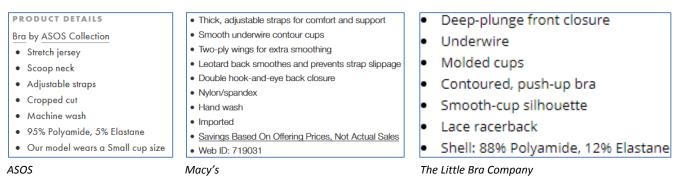

PR040 Add more product photos. Showing 1-2 photos is absolutely insufficient. Examples:

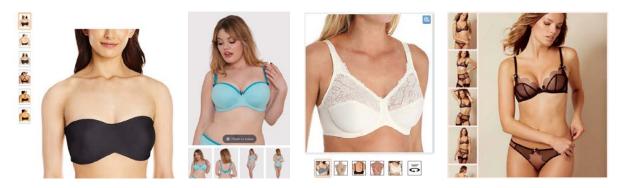

Adding more photos may probably save you from investing in video production. Videos on apparel websites were popular 7-8 years ago but it seems pioneers of this approach like *ASOS, Zappos* and *KnickerPicker* were not successful with the results they achieved. I am rather sceptical about videos and I think multiple photos will always beat videos on conversion rate. People simply do not have enough leisure time to watch videos.

**PR050** Of course, you may keep videos on product pages but definitely *avoid autoplaying* them and provide a possibility to play them on user request. Examples:

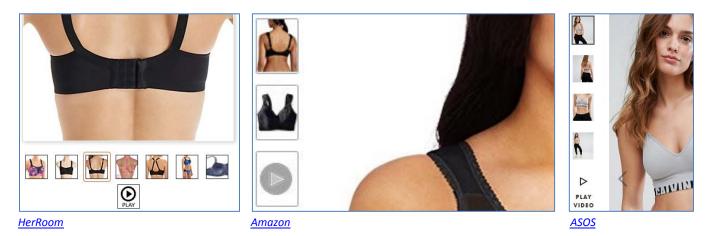

**PR060** Sometimes videos don't include the product (in this case – a thong) at all: <u>New Soire Sheer Lowrider Italian</u> <u>Thong</u>

**PR070** Consider not showing two complementary products simultaneously. Focus on the main product and show the complementary product only *partially*:

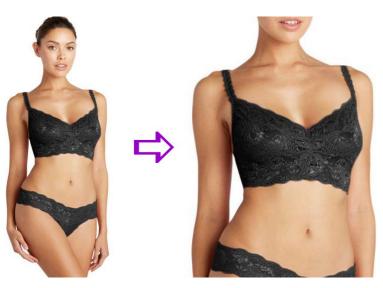

Examples:

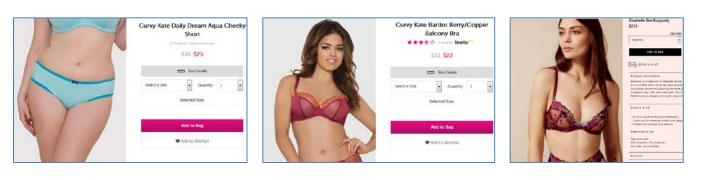

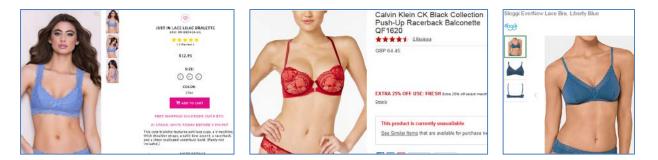

#### PR080 Where possible, automatically match colors of complementary products (in both directions):

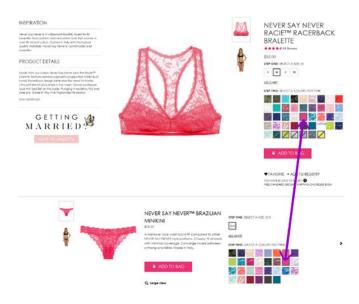

#### Example:

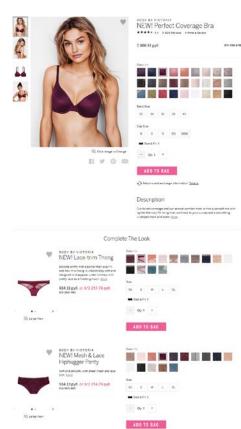

Victoria's Secret

**PR090** Try to show main product and complementary product(s) visible in the viewport without scrolling. Examples:

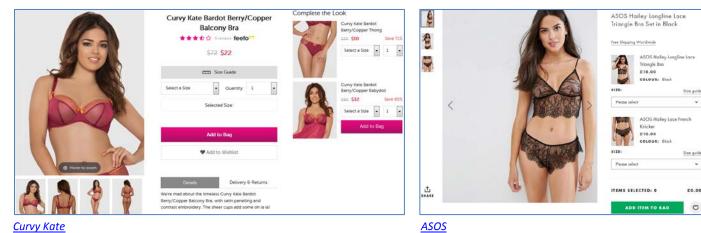

<u>Curvy Kate</u>

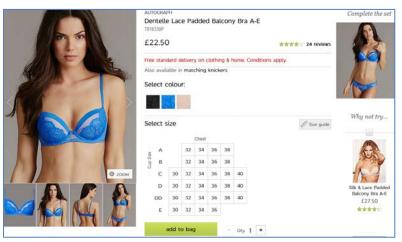

<u>M&S</u>

Less favorable variants:

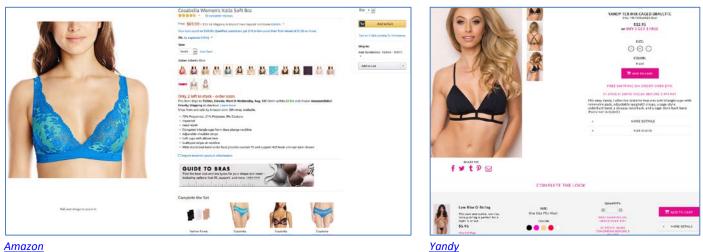

#### <u>Amazon</u>

PR100 {Not sure} Based on the majority of similar webstores, it can be supposed that in your industry color is more important than size (absolute majority of webstores place color selector first):

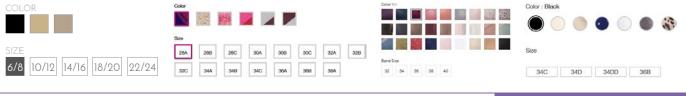

CRO and UX audit of Cosabella webstore Version 2 | 29.08.2017

0

| Colou  | r Nu | de   |      | Select o |     | n: |      |    |    | COLOR: |    | Available Colors (Rollover to enlarge, click to change product image.) | Choose | colour: Ble | ick/Puŋ | ple        |     |      |     |
|--------|------|------|------|----------|-----|----|------|----|----|--------|----|------------------------------------------------------------------------|--------|-------------|---------|------------|-----|------|-----|
| Size : |      |      |      | Solect : | izo |    | test |    |    | SIZE:  |    |                                                                        | Choose | bra size: 3 | OA In   | Stock<br>C | D   | 00   |     |
| 3200   | 3400 | 3600 | 3800 | DD       | 32  | 34 |      | 38 | 40 |        |    | COLOR SIZE (Size Charts) QTY                                           | 28     |             |         |            |     |      |     |
| 32E    | 34E  | 36E  | 38E  | g E      | 32  | 34 | 36   | 38 | 40 | S      | ML | Smoulder Black Choose an Option V                                      | 30     | 204         | 308     | 30C        | 300 | 3000 | 306 |

Exceptions: Amazon, Yandy, HerRoom.

Consider placing color selector above size selector.

PR110 Anyway, allow selection of color and size in any order:

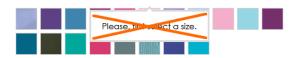

Example:

Choose colour: Blush

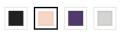

Choose bra size: **32C** In Stock

|    | A               | в   | с   | D   | DD   | E   |
|----|-----------------|-----|-----|-----|------|-----|
| 28 |                 |     |     |     |      |     |
| 30 | 30A             | 30B | 30C | 30D | 30DD | 30E |
| 32 | <u>32</u> A     | 32B | 32C | 32D | 32DD | 32E |
| 34 | <del>34</del> A | 34B | 34C | 34D | 34DD | 34E |
| 36 | 36A             | 36B | 36C | 36D | 36DD | 36E |
| 38 |                 | 38B | 38C | 38D | 38DD |     |
| 40 |                 |     |     |     |      |     |

#### Boux Avenue

#### PR120 Remove "steps":

\$34.50

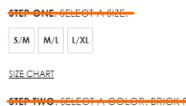

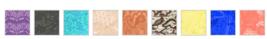

Selecting color and size is a very simple thing, don't overcomplicate it: there should be no any "steps".

PR130 {For A/B-testing} If a product has only one color then remove color selector:

STEP TWO. SELECT A COLOR. COLD FOIL

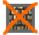

By simplifying their product pages this way *Mountain Warehouse* got an increase in RPV of 13.8%<sup>33</sup>.

**PR140** {Not sure} There is a general chaos with product *sizes*. For example, items *from the same subcategory* use different size labeling systems (screenshots from subcategory pages):

| P     | S     | M      | E L      |
|-------|-------|--------|----------|
| I XL  | 🔲 32A | 🔲 36A  | 🔲 32B    |
| 🔲 34B | 🔲 36B | 32C    | 34C      |
| 🔲 36C | 🔲 32D | 🔲 34D  | 🗐 36D    |
| 🔲 LRG | MED   | SML    | 🔲 ΡΤΤ    |
| DONE  |       |        |          |
|       |       |        |          |
| III 1 | 2     | 3      | <b>4</b> |
| P     | 🕅 S   | M      | 🕅 L      |
| I XL  | 🔲 32A | 🔲 34A  | 🕅 36A    |
| 🔲 38A | 🔲 32B | 🔲 34B  | 🔲 З6В    |
| 🔲 38B | 32C   | 🔲 34C  | 🔲 36C    |
| 🔲 38C | 🔲 32D | 🔲 34D  | 🗐 36D    |
| 🔲 38D | 32DD  | 🔲 34DD | 🔲 36DD   |
| 5     | 🔲 30A | 30B    | 🗐 30C    |
| 🗐 30D |       |        |          |
| DONE  |       |        |          |

This may lead to confusion.

PR150 Universal size chart is a mockery of the customer:

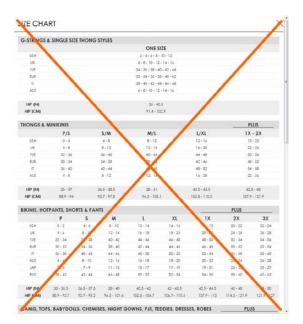

Ideally, size chart should be provided at the *individual product level*. Example:

<sup>&</sup>lt;sup>33</sup> AWA Digital (2017) CRO case study: Mountain Warehouse {Link}.

|                                       |                          | I                | RUB 3,210.4                             |            | ASSION PLUNGE BRA |
|---------------------------------------|--------------------------|------------------|-----------------------------------------|------------|-------------------|
|                                       | Size Chart               |                  |                                         | ×          |                   |
| A AN                                  | Love Pa                  | assion P         | lunge E                                 | Bra        | 3,210.40          |
|                                       |                          | ip sizes AA to D |                                         | e.         | 38                |
|                                       | Ann Summers<br>CUP SIZES | US CUP SIZES     | EUROPEAN                                | UK         |                   |
|                                       |                          | DD/E             | E                                       | DD         | E F G             |
|                                       |                          | DDD/F            | F                                       | E          |                   |
| A A A A A A A A A A A A A A A A A A A |                          |                  | G<br>H                                  | FF         |                   |
| THE REAL PROPERTY AND A               | H                        |                  | 2 C C C C C C C C C C C C C C C C C C C | G          |                   |
|                                       |                          |                  |                                         | <b>1</b> - | ADD TO BAG        |
|                                       | 1                        |                  |                                         |            |                   |

**Bare Necessities** 

PR160 Remove:

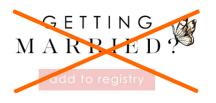

**PR170** Two similar options – adding to favorites and adding to registry – make customers hesitate which option to choose and what is the difference between these options. Remove one of them:

## ♥ FAVORITE + ADD TO REGISTRY

#### Rename FAVORITE with Add to favorites or Add to wishlist or Save for later.

**PR180** Adding an item to wishlist (favorites) or registry should *not* require logging-in/registration<sup>34</sup>.

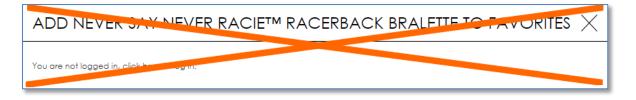

#### Correct examples: Curvy Kate, ASOS.

**PR190** It is excellent that in contrast to many other ecommerce websites you do not have social shit sharing buttons on your product pages but there may be two exceptions: email sharing (because many customers send product links to themselves) and Pinterest (because many customers used to collect their wishlists there). People at *Macy's* understand this moment perfectly:

<sup>&</sup>lt;sup>34</sup> Budiu, Raluca (2014) Login walls stop users in their tracks {Link}.

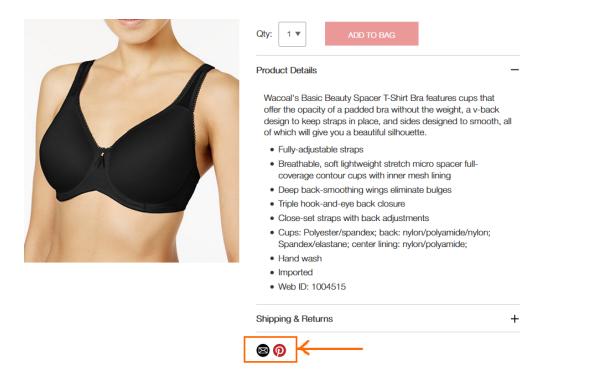

Sharing via email or Pinterest is particularly important on smartphones: many customers are not ready to make their purchases on a mobile device and want to save product links to complete their purchase on a desktop at a later time.

**PR200** {Not sure} "O/S" can be misinterpreted as "Out of stock"<sup>35</sup>:

STEP ONE: SELECT A SIZE: O/S

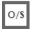

Use One size mark instead (without a border around it).

PR210 Definitely remove this scum:

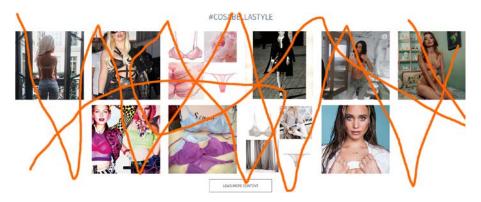

**PR220** Show shipping costs<sup>36</sup>.

**PR224** For items eligible for free shipping clearly state that this product ships for free<sup>37</sup>.

<sup>&</sup>lt;sup>35</sup> Cambridge Dictionary {Link}; Abbreviations.com {Link}.

<sup>&</sup>lt;sup>36</sup> "Users' interest in shipping costs starts already at the product details page. Our new Product Page study reveals that 64% of users looked for shipping costs on the product page, before deciding to add a product to the cart. For this majority of users, having an idea of the full order cost is crucial for being able to make a purchasing decision at the product page" (Holst, Christian (2017) Product pages need to show 'estimated shipping costs' (yet 43% of sites don't) {Link}); "Offer shipping estimates on-page" (Roggio, Armando (2017) 5 tips for displaying ecommerce product prices {Link}).

## **PR230** Show *delivery date*<sup>38</sup>. Example:

#### Women's Lace & Lift Add-A-Size Push Up Bra, Style 75301

| a review Q&A By: Vassarette Walmart #: 564873565 📑 🎐 🍘 | 2-Day Shipping                                                                                                    |
|--------------------------------------------------------|----------------------------------------------------------------------------------------------------|
| •                                                      | Sold & shipped by Walmart 🔆                                                                                               |
|                                                        | Free 2-Day Shipping on orders \$35+<br>Arrives by Wednesday, Aug 30<br>Orders under \$35 ship for \$5.99 Shipping options |
| A                                                      | Choose a store to see pickup availability                                                                                 |
|                                                        | Size: 34B                                                                                                    |
|                                                        | Actual Color : Honey Beige/Sweet Cream                                                                                    |
| 100                                                    |                                                                                                    |
|                                                        | Quantity: 1  Add to Cart                                                                                                  |

\$1294

#### <u>Walmart</u>

te

**PR240** Inform a user about successful addition of an item to shopping cart but do not evoke mini-cart overlay:

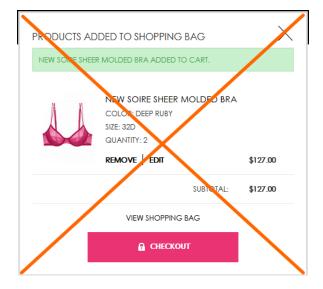

Avoid mini-cart completely.

**PR300** {Just an idea} Allow customers to see how a product will fit on a *range* of bodies.

<sup>&</sup>lt;sup>37</sup> Scott, Edward (2017) Product pages: 'Free shipping' should not only be in a site-wide banner (32% get it wrong) {Link}; "If a particular item includes free shipping or is at least eligible for free shipping, consider including a free shipping message right next to the product's price" (Roggio, Armando (2017) 5 tips for displaying ecommerce product prices {Link}).

<sup>&</sup>lt;sup>38</sup> Appleseed, Jamie (2017) Use 'delivery date' not 'shipping speed' – from UX research to implementation roadmap {Link}.

## **Shopping cart**

**SC010** *Don't combine shopping cart with checkout*: they must be separate pages. Currently one-step checkouts are dying off and now 96% of top US e-commerce sites use multi-step checkouts (or their variation, accordion checkouts)<sup>39</sup>.

**SC020** It's absolutely clear that it's too early to remove the main menu from the shopping cart page and customers still need it there:

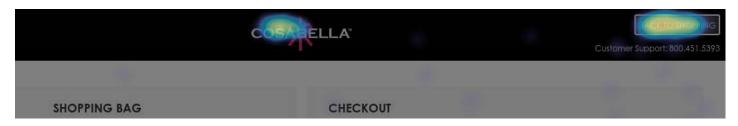

Many users have a habit to use shopping cart as a shortlist: they add multiple items to shopping cart and then use it to narrow their choice<sup>40</sup>.

**SC030** Allow users to print or email their cart contents<sup>41</sup>.

SC040 Show delivery date.

SC050 Use Proceed to checkout button.

## Checkout

CH010 = SC010.

CH020 It seems too many users confuse login with registration:

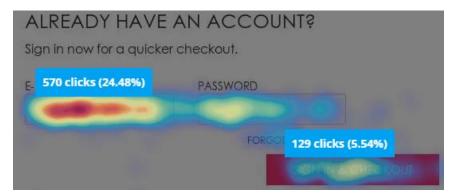

Should be redesigned. Try to remove Email and Password fields.

CH030 People don't want to use Facebook login (and this is natural<sup>42</sup>):

<sup>&</sup>lt;sup>39</sup> "One-step checkouts are more or less dead" (Holst, Christian (2016) The average checkout flow has 14.88 form fields – twice as many as necessary {Link}).

<sup>&</sup>lt;sup>40</sup> "Lots of people use their online shopping cart as an informal shortlist. They browse and add all the items they are considering, and then compare them and make a final decision within the cart" (Allen, Jesmond; Chudley, James (2012) Smashing UX Design: Foundations for Designing Online User Experiences, Chichester: John Wiley & Sons).

<sup>&</sup>lt;sup>41</sup> Jacob, Sherice (2012) 40 checkout page strategies to improve conversion rates {Link}.

| СНЕСКОИТ                                                                                                    |
|----------------------------------------------------------------------------------------------------|
| NEW CUSTOMERS<br>You can choose to create an account during checkout to save<br>information for future orders. |
| ALREADY HAVE AN ACCOUNT?<br>Sign in now for a quicker checkout.                                                |
| AMAZON LOG IN                                                                                                  |
| Log in with your amazon account.                                                                               |
| FACEBOOK SIGN IN<br>Sign in with your faceback account:                                                        |

Remove.

CH034 Avoid multiple-column forms<sup>43</sup>.

CH036 Explicitly mark optional fields<sup>44</sup>.

CH040 Don't start checkout form with email:

SHIPPING ADDRESS

EMAIL \*

#### ✓ YES, EMAIL ME WHEN THERE ARE SALES AND PROMOTIONS.

An attempt to grab customer's email as early as possible (for remarketing purposes) is probably one of the main causes of low conversion on many ecommerce websites. Customers are clever enough to understand that in this case their email will be used to spam them. Place **Email** field in the end of **Shipping address** section and explain that you may need customer's email for delivery purposes only and you will never use it for marketing:

We will use your email exclusively to send you information on this order

And, naturally, do not preselect Yes, email me checkbox: this is a creepy practice and people hate it.

<sup>42</sup> electronicmax (2013) People hate social login {Link}; "Users don't like to get spammed and they don't want to spam others either. Facebook and Twitter sign ups are known for automatically spamming followers and friends with updates on user activity" (Tseng, Anthony (2012) 8 reasons users don't fill out sign up forms {Link}).

<sup>43</sup> "You should avoid multi-column layouts for form fields" (Appleseed, Jamie (2011) Form field usability: Avoid multi-column layouts {Link}); "Keeping a long form to a single column and making users scroll down the page is better than breaking it up into columns <...> forms should never consist of more than one column" (Mifsud, Justin (2011) An extensive guide to web form usability {Link}).

<sup>44</sup> Holst, Christian (2014) E-Commerce checkouts need to mark both required and optional fields explicitly (Only 9% do so) {Link}.

CH050 Use single name field (Your name) instead of First name / Last name<sup>45</sup>.

**CH060** Remove **Phone** field<sup>46</sup>.

CH070 Swap these buttons:

## amazon pay

USE YOUR AMAZON ACCOUNT

CONTINUE

**CH077** Show **Add gift certificate** and **Add promo code** fields only if you are absolutely sure that a customer has one. Otherwise remove these fields: they are well-known conversion killers<sup>47</sup>. Customers feel they are overpaying when seeing a promo/coupon field.

CH078 Also consider using a single field Gift certificate / Promo code instead of two.

CH080 Don't ask for credit card type<sup>48</sup>.

CH090 Place PayPal and Amazon Pay buttons above credit card fields.

CH100 Rename Continue with Place my order.

## **Mobile version**

**MB010** Use normal menu instead of hamburger<sup>49</sup>:

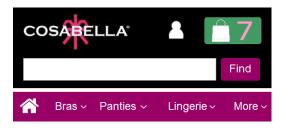

Also use normal permanently visible search box instead of magnifying glass icon.

MB020 Depth of homepage scrolling on mobiles is much higher than that on desktop:

<sup>47</sup> "Removing the coupon code had a strong increase to sales and even a stronger increase to checkout visits" (GoodUI Datastories - Issue #26 – Jun 2016 {PDF}); Bowen, Tom (2013) Stop "promo code search" leaks once and for all to increase conversions {Link}; Graham, Eric (2009) Do coupon codes INCREASE checkout abandonment? {Link}.

<sup>48</sup> "Asking your users to tell you what sort of card they're using is actually a completely unnecessary step. The first digits of any payment card are an indicator of what type of card it is, e.g. Visa debit, MasterCard etc." (Bolton, Hazel (2014) Card payment forms: User friendly design {Link}).

<sup>&</sup>lt;sup>45</sup> "Use a single name field where possible <...> Multiple name fields mean there's more risk that: (1) a person's name won't fit the format you've chosen; (2) users will enter their names in the wrong order; (3) users will try to enter their full name in the first field" (GOV.UK Service Manual (2017) Names {Link}).

<sup>&</sup>lt;sup>46</sup> "Most test subjects subscribed to a simple logic: if the store already has one way of contacting me (e. g. e-mail), why do they need another (e. g. phone)?" (Holst, Christian (2012) Checkout experience: Don't require seemingly unnecessary information (61% get it wrong) {Link}).

<sup>&</sup>lt;sup>49</sup> "Avoid hamburger menus if you can <...> Many sites do so because they just follow trends without checking how these affect user experience or sales. But, again, there are a few who have gotten wiser and are using alternatives to the hamburger menu on their mobile sites" (Olotu, Timi (2017) Five mobile commerce UX problems and how to fix them: Advice from observing real users dealing with real m-commerce issues {Link}; Pernice, Kara; Budiu, Raluca (2016) Hamburger menus and hidden navigation hurt UX metrics {Link}; Pernice, Kara (2017) Hamburger menus hurt UX metrics {YouTube}.

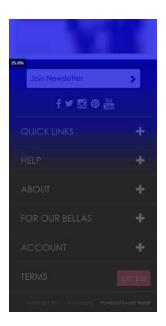

This means that people scroll down to the bottom of the homepage, tap nothing and are unable to find information they need. No doubt, all existing trash should be removed:

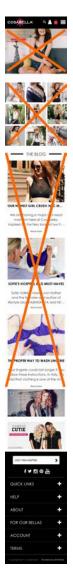

This is how the homepage should be organized (this is an illustrative wireframe, not a design):

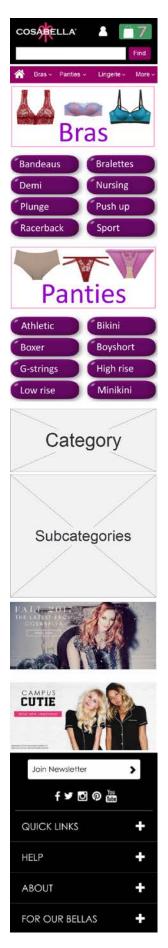

**MB030** Use white background for submenus to differentiate them from the main menu:

| NEW          | >      |
|--------------|--------|
| BRAS         | >      |
| PANTIES      | $\sim$ |
| BEST SELLERS | >      |
| ATHLETIC     | >      |
| BIKINI       | >      |
| BOXER        | >      |

Due to insufficient color difference user orientation in the menu hierarchy may be impeded.

**MB040** There are two different notations for manipulating menus: arrows in the main menu and +/– in the footer menu:

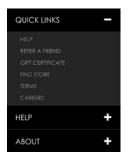

Use a uniform notation for either menus.

MB050 Due to excessive whitespace scrolling product lists becomes a tiresome and inefficient work:

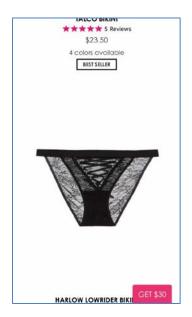

Reduce whitespace.

MB060 Remove this freaking button:

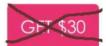

MB070 Remove:

## Write a review

Nobody will write reviews on a smartphone.

**MB080** Don't hide the color palette:

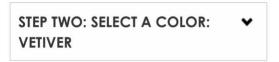

Show it in expanded view by default.

**MB090** Simply remove expand/collapse buttons:

| STEP     | ×            |   |       |        |   |
|----------|--------------|---|-------|--------|---|
| S        | м            | L | XL    |        |   |
| SIZE CHA | ART          |   |       |        |   |
|          | TWO<br>SETTC |   | ECT A | COLOR: | × |

**MB100** The long distance between product image and color selector and the necessity to scroll the page back and forth is an additional argument in favor of placing color palette above the size selector:

|                                       | P |
|---------------------------------------|---|
| \$52.00                               |   |
| STEP ONE: SELECT A SIZE: M            | ٠ |
| SIZE CHART                            |   |
| STEP TWO: SELECT A COLOR:<br>ROSSETTO | ^ |
|                                       |   |

**MB107** {Also applies to desktop version} Remember the size selected by a customer and use it as a default size on other product pages from the same category. Don't make users select the same size on every product page they visit.

MB110 The primary CTA button *should look like a button*, not like a page separator or a section header:

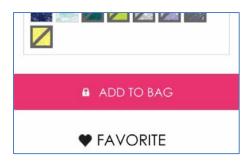

MB114 Show product price closer to the Add to bag button:

| \$52.0   | D            |       |       |       |        |        |    |
|----------|--------------|-------|-------|-------|--------|--------|----|
| STEP     | ONE          | : SEL | ECT   | A SIZ | E:     |        | •  |
| s        | м            | ι     | XL    |       |        |        |    |
| SIZE CHA | ART          |       |       |       |        |        |    |
| 100      | TWO<br>SETTC |       | ECT   | A CO  | DLOR   | :      | ^  |
|          |              |       | 6 /th |       |        |        |    |
|          |              |       |       |       |        |        |    |
|          | le           |       |       |       | VETIVE | F      |    |
|          | k            |       |       |       |        |        |    |
| V        |              |       |       |       |        | GET \$ | 30 |

#### Example:

| Quantity |              | 1 | + |
|----------|--------------|---|---|
| C        | olour Nude   |   |   |
|          | Size 34F     |   |   |
|          | £24.00       |   |   |
|          | 7 in stock   |   |   |
| Ac       | ld to basket | t |   |

<u>John Lewis</u>

**MB116** {Also applies to desktop version} I've just noticed that you don't have a quantity selector on your product pages. What is the rationale behind the decision to avoid quantity selector?

**MB120** Don't autoscroll shopping cart page to checkout anchor when users select **View cart** in the mini-cart overlay: "view cart" means "view cart", not "proceed to checkout".

MB130 Tapping Checkout as guest button autoscrolls the page to the upsale offer:

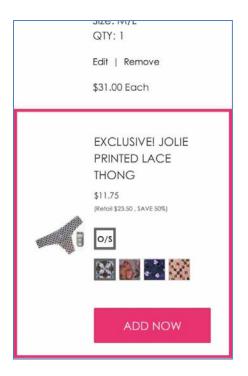

Unbelievable extravagancy that results in complete disorientation of a user on a page.

MB140 Selecting street address from the list of suggested addresses autoscrolls the page to the upsale offer again...

# CRO and UX audit of DiamondJewelryUnited.com

Version 2 | 26.05.2017

## **General remarks**

GRE010 In many cases font size is too small and should be increased. Examples:

| Home / Engagement       | Rings / Cushion / 4.02 carat D 5I3     | Cushion Solitaire Dia  | mond Engagement Ring Set In 14 Kara                                | at Solid White Gold                                                                                      |                                                                                                    |  |  |
|-------------------------|----------------------------------------|------------------------|--------------------------------------------------------------------|----------------------------------------------------------------------------------------------------|----------------------------------------------------------------------------------------------------|--|--|
|                         | Charles D                              | 4                      | Diamond E                                                          | 4.02 carat D SI3 Cushion Solitaire<br>Diamond Engagement Ring Set In 14<br>Karat Solid White Gold        |                                                                                                    |  |  |
| (                       | a tran                                 |                        | Availability: In Stock                                             | n Cut Diamond Engagement Ring<br>rtilicate & valuation<br>ress Shipping<br>is asked' return policy<br>19 | <ul> <li>PACKAGING</li> <li>SHIPPING</li> <li>RETURNS</li> <li>SIZE GUIDE</li> <li>ADD TO WISHLIST</li> <li>PRINT DETAILS</li> <li>ASK A QUESTION</li> <li>EMAIL TO A FRIEND</li> </ul> |  |  |
|                         |                                        |                        | RRP £18,250.00                                                     | 3,650.00 (£3,041.67 excl. VAT* )                                                                         | - f 🖸 💿                                                                                                    |  |  |
|                         | DV                                     |                        | * if stipping address out of the amount<br>Real life video of this | a European Union you only pay the excluding VA                                                           | σ                                                                                                    |  |  |
|                         | и                                      |                        | * Select Your Ring Size                                            | ADD TO CART                                                                                              |                                                                                                    |  |  |
| The center stone is     | s a Cushion cut, 4.02 carat in size    | e, an D-E in colour an | d an SI3 Clarity Enhanced purity.The                               |                                                                                                    |                                                                                                    |  |  |
| diamond is set in a     | a beautiful 14K White gold setting     |                        |                                                                    |                                                                                                    |                                                                                                    |  |  |
| Diamond Informa         | ation:                                 | Metal Information      | on:                                                                |                                                                                                    |                                                                                                    |  |  |
| Gem Type<br>Diamond Cut | 100% Natural Diamond<br>Cushion        | Metal<br>Gram Gold     | 14kt White Gold<br>3.3                                             |                                                                                                    |                                                                                                    |  |  |
| Carat<br>Dimension      | 4.02<br>9.15 mm x 9.27 mm x<br>5.47 mm | Item Code              | IE3303                                                             |                                                                                                    |                                                                                                    |  |  |

Current recommendations suggest using 16 pt font or higher as a good rule of thumb for body text<sup>1</sup>.

**GRE020** Also, font contrast is often too low (it's especially important to have high contrast on mobiles, where users might be outdoors or in bright spaces that cause screen glare). For example, some of your pages fail <u>WCAG tests</u> (orange areas have legibility issues, red areas have severe legibility issues):

Color

Clarity

D-e

SI3 (clarity enhanced)

<sup>&</sup>lt;sup>1</sup> Alvarez, Hannah (2014) Choosing the right font: A guide to typography and UX {Link}.

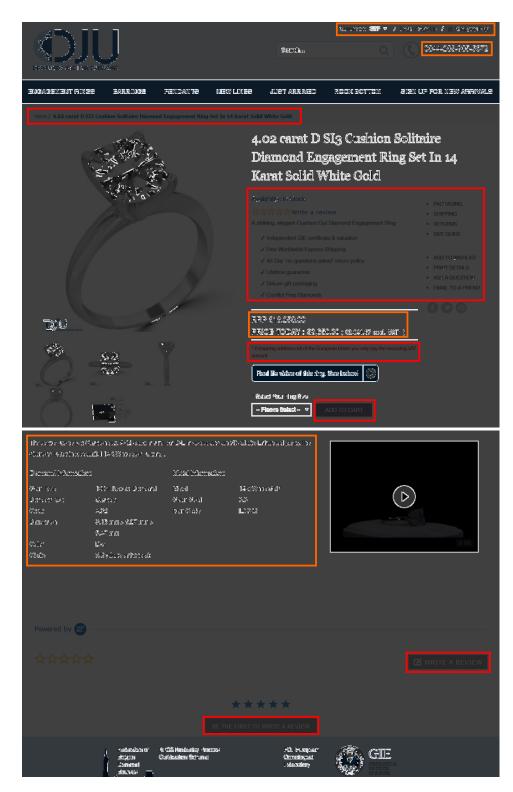

Replace gray font color with black for all texts throughout the whole website<sup>2</sup>.

<sup>&</sup>lt;sup>2</sup> "Stop the gray fonts on white background. <...> Sure, it looks modern but web pages exist to be read" (p. 24 in: Uebergang, Joshua (2016) Shopify Conversion Rate Optimization, Brisbane: Digital Darts {PDF}); "Low-contrast text may be trendy, but it is also illegible, undiscoverable, and inaccessible. Instead, consider more usable alternatives" (Sherwin, Katie (2015) Low-contrast text is not the answer {Link}); "Low contrast for fonts is always a bad idea" (Putnam, Joe (2014) 7 deadly web design sins you might be making {Link}).

**GRE030** Replace UPPERCASE with Sentence case throughout the whole website. Uppercase text not only retards legibility<sup>3</sup>, using it is a bad netiquette because it is considered "shouting" on the internet: it is not polite to shout at the customers<sup>4</sup>. Examples:

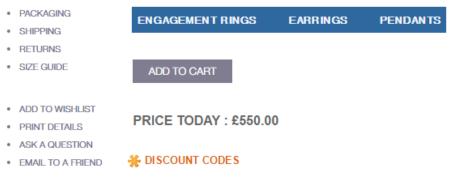

### **GRE040** Reserve red color for error messages only<sup>5</sup>:

| wrong>   | * if shipping address out of the European Union you only pay the excluding VAT amount |
|----------|---------------------------------------------------------------------------------------|
|          | Real life video of this ring. See below!                                              |
|          | * Select Your Ring Size                                                               |
|          | Please Select V ADD TO CART                                                           |
| correct> | ↑ This is a required field.                                                           |

**GRE050** Colors and font weights of breadcrumbs should be the other way round:

Home / Engagement Rings / Round / 0.64 carat F VS1 Round Solitaire Diamond Engagement Ring Set In 14 Karat Solid White Gold

### Correct:

Home > Engagement Rings > Round > 0.64 carat F VS1 Round Solitaire Diamond Engagement Ring Set In 14 Karat Solid White Gold

**GRE060** Although it is generally recommended to use white background for product images on ecommerce websites and using white background is a common trend in modern webdesign, jewelry websites may have their specifics. White diamonds combined with white metals may look unappealing or "washed-out" on white background<sup>6</sup>. This is why some other websites use non-white backgrounds to sex up their products:

<sup>&</sup>lt;sup>3</sup> "All-capital print greatly retards speed of reading in comparison with lower-case type. Also, most readers judge all capitals to be less legible. <...> The use of all capitals should be dispensed with in every printing situation" (p. 57 in: Tinker M. A. (1963) Legibility of Print, Ames: Iowa State University Press).

<sup>&</sup>lt;sup>4</sup> "Capital letters look like you hate someone and are shouting" (p. 30 in: Garfield, Simon (2010) Just My Type: A Book about Fonts, London: Profile Books); see also: Netiquette Wiki (2014) Rule number 2 – Do not use all caps {Link}; Robb A. (2014) How capital letters became internet code for yelling and why we should lay off the all-caps key {Link}.

<sup>&</sup>lt;sup>5</sup> "Red text should be reserved for errors" (p. 95 in: Wroblewski L. (2008) Web Form Design: Filling in the Blanks, Brooklyn: Rosenfeld Media).

<sup>&</sup>lt;sup>6</sup> Opinions of different specialists often vary so a deeper investigation into this theme is necessary. *"Photographing platinum, silver, and white gold <...> Avoid white.* Using a white background makes rings look unnatural. To successfully photograph jewelry so that

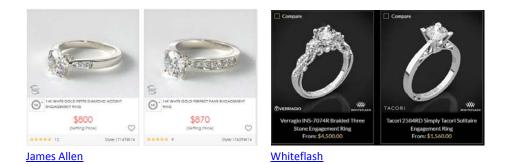

GRE070 Don't use identical images for different products:

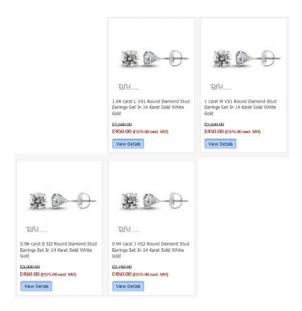

This may decrease customer's trust in your website.

it does not look dull and white, a completely black background is ideal. Use dark backgrounds. When taking photographs of white gold jewelry the photographer should use a dark or metallic background. This enables the picture to reflect color that is more natural, and creates a contrast between the dark background and the high shine of the jewelry" (eBay (2014) How to photograph jewelry {Link}}; "Create contrast between the jewelry pieces and their background. Don't camouflage your jewelry with similar colored backgrounds. Diamonds, crystals, and other clear gemstones look best presented on a plain, dark background" (wikiHow to display jewelry {Link}); "A background that contrasts visually with the jewelry will help the jewelry stand out as the star of the scene you create for it" (Klingenberg, Rena (2012) Successful jewelry displays {Link}); "Grey is the easiest compromise as it will show off all colors well. I sometimes use black for jewelry photography as it brings out strongly silvered or light designs better. But I prefer lighter jewelry display backgrounds as the lighting may not be great in some locations. Black makes it harder for people to see the pieces" (Blay, Pearl (2014) Best jewelry display color to use? {Link}); "Gray works especially well with silver and gives your photos a sophisticated look. <...> White gives the jewelry a crisp, clean feeling. It's easy to see the jewelry, especially if it sports a lot of color. While this is a timeless, classic look, some pieces (silver especially) can be extremely hard to capture on a white background. It's also easy to overbrighten a white background and make your jewelry look washed out. Black finds favor with some high-end jewelry sellers. It provides a good contrast to shiny metals and clear, sparkling stones (think diamonds!), but can feel distant and cold" (Mach, Michelle (2015) The best backgrounds for jewelry photos {Link}); "The best way to keep your images simple and clean in order to provide your customers with a seamless shopping experience, is to photograph your products against a white background. Light background colors like white and grey will give your jewelry a "timeless" feel, and avoid possible distractions that might be brought on by a patterned backdrop" (Leighty, Krysten (2014) Jewelry product photography: Common mistakes and how to avoid them {Link}).

# **Desktop version**

# Masthead and main menu

**DMM008** Problems with sticky page headers are that they occupy too much screen real estate and that too many users hate them viscerally<sup>7</sup>. Recommendation is to avoid sticky navigation.

DMM010 Consider reducing the vertical size of masthead: it looks "empty".

**DMM020** Replace Login / Sign up with My account link. Presence of Login / Sign up may make users think that your website requires mandatory registration.

**DMM030** Make phone number clickable by adding <tel:> tag.

**DMM040** Show your (clickable) email near the phone number.

**DMM050** Link to shopping cart should have high visual contrast to and be clearly distinguishable from all surrounding objects<sup>8</sup>. Examples:

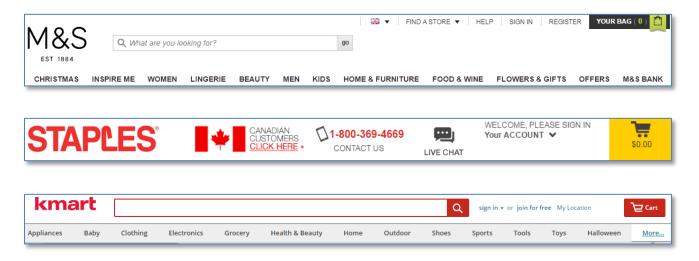

**DMM054** Add **Home** link to the main menu<sup>9</sup>:

<sup>&</sup>lt;sup>7</sup> For example, readers' comments to a *positive* article "Sticky menus are quicker to navigate" {Link} display a lot of negative emotions: "For me most pages with sticky navigation is exactly distracting and intrusive", "I absolutely dread sticky menus", "I HATE HATE HATE sticky navs", "The fastest way to get me, an average user, to leave a webpage is to have "sticky" elements of any kind" (see comments 16, 29, 34, 66, 76, 81, 91, 94, 96, 97, 99, 101, 104, 109, 110). See also: Salmon, Felix (2013) Kill the sticky nav {Link}; Moore, Marty (2011) The trouble with sticky headers {Link}.

 <sup>&</sup>lt;sup>8</sup> "When shoppers are ready to buy they do not want to have to guess about how to find the shopping cart" (Roggio, Armando (2016)
 7 ecommerce design conventions for 2016 {Link}).

<sup>&</sup>lt;sup>9</sup> "A homepage link in the main navigation is rarely found on sites these days, but in testing we frequently see how important it can be to less confident participants. Users often return to the homepage of a site during testing – to re-orientate themselves after getting lost or to start a new task afresh – and if they are not able to do this easily they quickly get frustrated with the site. But what about clicking the site logo you say? A surprising number of users are unaware of this convention" (p. 11 in: RedEye (2014) 10 Usability Issues We've Seen and You Should Be Avoiding, London: RedEye {PDF}).

DMM060 Consider combining New lines and Just arrived into a single menu item, New arrivals.

**DMM070** Consider replacing **Rock bottom** with **Sale**. Foreign visitors of your website may not understand English idioms.

DMM080 It's absurd to require registration or logging-in to subscribe to product notifications:

| ENGAGEMENT RINGS EARRINGS PENDANTS NEW LINES                                                      |   |                                                                  |
|---------------------------------------------------------------------------------------------------|---|------------------------------------------------------------------|
| Herne / Contact Us   Diamond Engagement Rings   DTU<br>Contact Us                                 |   |                                                                  |
| Deimond Jewinty United<br>Fart/Air Houge Frist Tloor, Manks Way<br>London NW11 OAF United Kingdom |   | Cristomer Service Hours<br>MONDAY - THUSDAY<br>9AM - SPM GM1/8S1 |
| email. Info®dianondewelryanted.com<br>contact number: 444-208-906: 66/2                           | ۲ | HILAY<br>9AM - 3PM GM1/EST                                       |
| Contact Information Products Notifi Norma Please Log In or Sign Up to                             |   |                                                                  |
| Telephone / Mobile Number                                                                         |   |                                                                  |
|                                                                                                   |   |                                                                  |

DMM084 Also consider removing Sign up for new arrivals from the main menu: it's a wrong place for this option.

**DMM090** Add **Contact us** to the main menu. It should be the rightmost menu item<sup>10</sup>.

DMM100 Avoid page-wide submenus.

DMM110 Show submenu items below the corresponding main menu item:

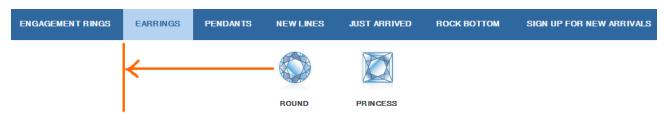

**DMM120** Address diagonal problem<sup>11</sup>.

<sup>&</sup>lt;sup>10</sup> Aerts, Els (2015) Contact info: How, what and where? {Link}.

<sup>&</sup>lt;sup>11</sup> See section *"Right interaction: Timing, feedback and support for natural movement"* in: Hopkins, Gord (2011) Mega-menu success hinges on support for top tasks and interaction details {Link}; also Holst, Christian (2017) 43% of sites have severe 'flickering' issues for their main drop-down menu {Link}, Harley, Aurora (2015) Timing guidelines for exposing hidden content {Link}.

**DMM130** There is also an unpleasant effect because of diagonal problem: when user moves mouse from **Earrings** to **Round** or **Princess**, the *identical* submenu under **Pendants** is triggered:

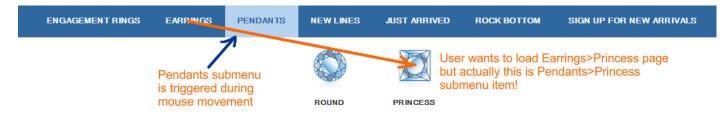

### Homepage

**DHP010** Remove banner carousel or replace it with a static hero image of reduced height<sup>12</sup>. Avoid "poetry" and instead clearly explain the purpose of your website.

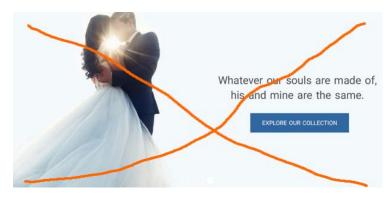

**DHP020** These innominate objects that look clickable (and even changing mouse pointer!) but actually nonclickable are a real nonsense:

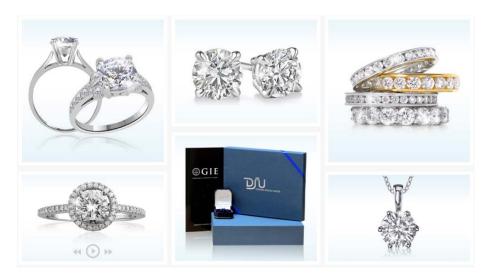

<sup>&</sup>lt;sup>12</sup> "Never, ever use carousels" (Tip 1 in: AGConsult (2015) 10 Conversion Tips That Work on Any Website {PDF}); "Sliders suck. Always. Except when they are just image slides. Without separate messages" (see episode 06:06-08:39 from the video: Gilis (2017) The 10 Costliest UX Mistakes. And How to Avoid Them {Vimeo}}; "Carousels will always under perform other options. It is just a distraction" (Prodigal Solutions (2016) Home page UX for online retailers {Link}); "Rotating banners are a known conversion killer" (Unbxd (2014) The Ultimate Guide to Ecommerce Conversion Optimization {PDF}); "A/B/n testing has repeatedly shown that replacing a carousel with multiple static images can significantly improve overall conversion rates for comparable content" (RedEye (2014) 10 Usability Issues We've Seen and You Should Be Avoiding {PDF}).

The primary use of your homepage should be for category-level navigation<sup>13</sup>. You should show (clickable, of course) cards representing all three main categories (**Engagement rings**, **Earrings**, **Pendants**) and perhaps also cards for **New arrivals** and **Sale** sections. Use *several* items (2-4) to represent each category. Correct example:

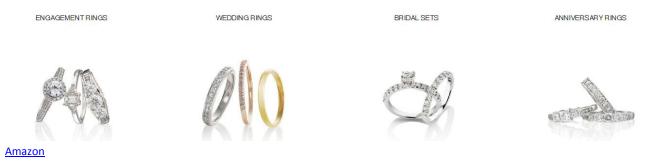

Also consider adding direct links to main subcategories (Round, Princess etc).

# **Category page**

DCA007 Provide sorting options. Examples:

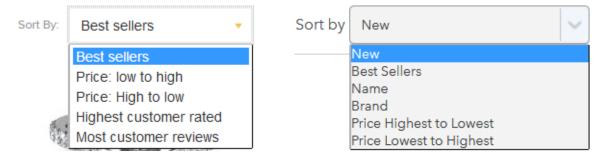

**DCA010** Use checkboxes instead of filter tags. Tags can be used if you have horizontal filters on top of the product list. Since you placed filters on the left rail, use checkboxes.

DCA020 Allow for multiple selections of the same type. Example:

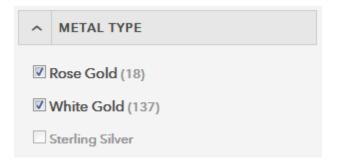

DCA030 Show number of products in each subcategory.

<sup>&</sup>lt;sup>13</sup> P. 212 in: Ash, Tim; Page, Rich; Ginty, Maura (2012) *Landing Page Optimization: The Definitive Guide to Testing and Tuning for Conversions (2nd Ed.)*, Indianapolis: John Wiley & Sons. Also watch Tim Ash presentation "Ecommerce Optimization: Tactical Tips for Selling More This Holiday Season" for explanation of what should and what shouldn't be shown on a homepage – link starts from 6:59 {YouTube}.

### **DCA040** Consider placing price filter above other filters. Examples:

| Filter C        | Options         | Refin | e      |       |        |        |
|-----------------|-----------------|-------|--------|-------|--------|--------|
| PRICE RANGE     |                 | Price |        |       |        | ~      |
| <b>\$0</b> t    | \$1000000       | 0:    |        |       |        | :0     |
| COLLECTION      | ~               | \$89  |        |       | 93     | \$7999 |
| 🗇 Brian Gavin S | ignature        | Total | Carat  | Weigh | t      | -      |
| 💙 Brian Gavin S | elect           |       |        |       |        |        |
| 😍 Other Design  | er              | 0:    | 1      | -     | 1      | 10     |
| METAL TYPE      | ~               | .0406 | (1/20) |       | .95-1. | 11 (1) |
| Platinum        | 18K White Gold  |       |        |       |        |        |
| 18K Rose Gold   | 14K Rose Gold   | Cente | r Diam | ond C | ut     | ~      |
| 18K Yellow Gold | 14K Yellow Gold |       | Round  |       |        |        |
| Palladium       | 14K White Gold  |       | Cushio | n     |        |        |

**DCA050** Also consider using price ranges instead of a slider (sliders are problematic<sup>14</sup>). Example:

| ^  | PRICE                         |
|----|-------------------------------|
|    | <b>\$101-\$250</b> (1)        |
|    | \$ <b>251-\$500</b> (8)       |
|    | \$501-\$1,000 (101)           |
|    | \$1,001-\$2,500 (243)         |
|    | \$ <b>2,501-\$5,000</b> (202) |
|    | \$ <b>5,001-\$9,999</b> (94)  |
|    | \$10,000+ (19)                |
| \$ | - \$ GO                       |

**DCA060** Pagination on category pages is not recommended:

#### Page: 1 2 3 4 5 >

Recommended ways of scrolling product list are<sup>15</sup>:

 on desktop, use a combination of the "Load more" button and lazy-loading; set the threshold for the "Load more" button to 50 to 100 items;

<sup>&</sup>lt;sup>14</sup> "Selecting a precise value using a slider is a difficult task requiring good motor skills, even if the slider is well designed" (Harley, Aurora (2015) Slider design: Rules of thumb {Link}).

<sup>&</sup>lt;sup>15</sup> Holst, Christian (2016) Infinite scrolling, pagination or "Load more" buttons? Usability findings in eCommerce {Link}.

 on mobile, use the "Load more" button but set the threshold to 15 to 30 products because of scrolling and screen size issues.

DCA070 Use blue color for product names:

0.94 carat G SI2 Round Solitaire Diamond Engagement Ring Set In 14 Karat Solid White Gold

DCA080 Make price clickable:

£3,250.00 £650.00 (£541.67 excl. VAT)

DCA090 Buttons should look convex, not concave. Compare:

View Details slipped weiv

# **Product page**

**DPR004** Don't use blue color for nonclickable text<sup>16</sup>:

Availability: In Stock

**DPR010** Absence of customer ratings and reviews works against conversion:

# ☆☆☆☆☆Write a review

Consider removing.

**DPR020** These two groups of links look similar but they are completely different in their importance:

- PACKAGING
- SHIPPING
- RETURNS
- SIZE GUIDE
- ADD TO WISHLIST
- PRINT DETAILS
- ASK A QUESTION
- EMAIL TO A FRIEND

<sup>&</sup>lt;sup>16</sup> "Don't use blue text <...> for nonclickable items" (Loranger, Hoa (2015) Beyond blue links: Making clickable elements recognizable {Link}); "Don't use blue for non-link text, even if you don't use blue as your link color. Blue is still the color with the strongest perceived affordance of clickability" (Nielsen, Jakob (2004) Guidelines for visualizing links {Link}).

Packaging, Shipping and Returns may be read only once during website visit, but Add to wishlist, Print details, Ask a question and Email to a friend can be used on many pages visited. This means that these links should have higher visual prominence on the product page.

"Ring shopping is the World Champion of Stressful Moments in a man's life"<sup>17</sup>. Customers are often in desperate need of help of others: recommendations from relatives or previously engaged friends, or advice from girlfriend's girlfriends who can better know intended's tastes in jewelry, lastly, he can show selected rings exactly to his passion. Also, users often send pages to themselves for future use (especially, if they visit your website on a smartphone but they are not ready for mobile purchase and want to make a purchase on their computer: note that your conversion rate on mobiles is significantly lower than that on PCs). These activities imply sharing product descriptions via email or paper so such functions as **Email to a friend** and **Print details** become of vital necessity to users. My recommendation is to present these options in a much more prominent way:

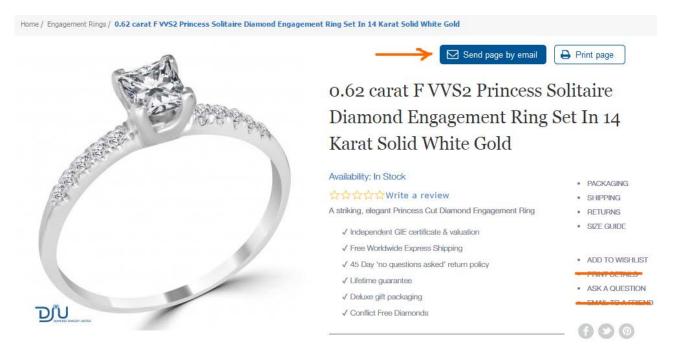

DPR030 This button is obviously the most salient object on a product page:

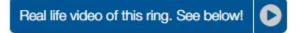

It shouldn't be so prominent: naturally, **Add to cart** button should attract primary attention<sup>18</sup>. Consider placing video alongside other thumbnails below the product photo. Examples:

<sup>&</sup>lt;sup>17</sup> Frieman, Richie (2013) 10 things no one tells you about shopping for an engagement ring {Link}.

<sup>&</sup>lt;sup>18</sup> "Sometimes you'll have other buttons on your web page that are not your main call-to-action conversion buttons. Those buttons should be less attention-grabbing than your main CTA button" (Marrs, Megan (2015) 17 best practices for crazy-effective call-to-action buttons {Link}).

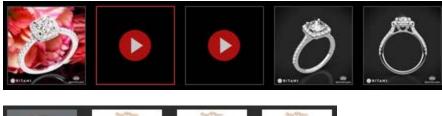

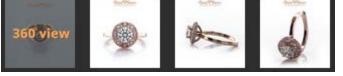

**DPR040** Show ring size conversion chart near size selector. Examples:

| Select Size 🗸 | Size guide | Ringsize | • | Find your ring size |
|---------------|------------|----------|---|---------------------|
|               |            |          |   |                     |

**DPR050** Gray is an absolutely inappropriate color for **Add to cart** button<sup>19</sup>:

### ADD TO CART

Its color also should not be blue because blue is the primary color of your website palette. Color of call-to-action button should be contrasting to the overall color scheme of your website<sup>20</sup>. My recommendation is to try "classic" orange<sup>21</sup>.

**DPR060** Avoid using rectangular corners for **Add to cart** button<sup>22</sup>.

**DPR070** There are serious reasons to expect that users click "old-school" embossed 3D-looking buttons more readily than they click flat buttons<sup>23</sup>, so replace flat buttons with "skeuomorphic" ones in case of primary action buttons.

<sup>21</sup> "Research suggests that orange is a happy medium – a combination of aggressive red and cheerful yellow. Clearly some of the larger online brands like Amazon and PayPal have taken note of this, using orange and those that contrast with it to create immediately recognizable Calls-to-Action" (Ve Interactive (2015) The Marketer's Guide to the Perfect CTA {PDF}).

<sup>&</sup>lt;sup>19</sup> "Grey buttons are generally poor for conversion – they look disabled, so a lot of visitors won't know they're even allowed to click them" (Wiebe, Joanna (2013) 6 proven ways to boost the conversion rates of your call-to-action buttons {Link}); "Your call to action button should be a color, preferably not white, gray, or black" (Patel, Neil (2014) 8 tips to optimize your CTA buttons for conversion {Link}).

<sup>&</sup>lt;sup>20</sup> "You need to make sure your call-to-action buttons stand out. Don't use the same color that is omnipresent on your site because it's the fundament of your corporate identity. Pick a color that's unique and eye-catching" (p. 18 in: Omniconvert + GetResponse (2017) 50 eCommerce Growth Ideas for 2017: From 17 eCommerce Experts {PDF}); "Use a color that stands out" (Patel, Neil (2014) 8 tips to optimize your CTA buttons for conversion {Link}); "Use color that contrasts with other elements" (Crestodina, Andy (2014) How to design a button: 7 tips for getting clicked {Link}); see also: Fernandez, Mary (2016) Which color button converts best? Here's what research shows {Link}, Smith, Jeremy (2014) 6 characteristics of high-converting CTA buttons {Link}.

<sup>&</sup>lt;sup>22</sup> "The best buttons have rounded corners, making them friendlier and more inviting to click" (Lightspeed (2016) 10 Ways to Build a High Converting Online Shopping Experience {PDF}); "I strongly suggest using rounded or circular corners on the ends of your CTA for three reasons. First, rounded corners point inward and draw the attention to the inside (content) of the button. A square edge on the opposite, points outward and draws the attention away from its object. A second reason to use rounded corners is that these settles your subconscious. Studies have shown that we are 'programmed' to avoid sharp edges in nature (primordial reaction) because they present a possible threat. The last reason why you should use rounded rectangles is because it actually takes less effort to see" (Olyslager, Paul (2014) Call to action buttons Part 3: Shape and size {Link}).

**DPR080** Remove social buttons<sup>24</sup>.

**DPR090** {Nor sure: for A/B-testing} Don't proceed to shopping cart after a user adds an item to the cart. Keep them on the current page. Many users have a habit to use shopping cart as a shortlist: they add multiple items to shopping cart and then use it to narrow their choice<sup>25</sup>.

**DPR100** Don't require login or registration if a non-authenticated user wants to add a product to wishlist.

**DPR120** Remember ring size selected by a user and do not make him select it multiple times for different products.

### **Shopping cart**

 $\odot$ 

DSC010 Remove this unnecessary message:

1.2 carat F SI2 Round Solitaire Diamond Engagement Ring Set In 14 Karat Solid White Gold was added to your shopping cart.

DSC020 Use blue color for a product link:

1.2 carat F SI2 Round Solitaire Diamond Engagement Ring Set In 14 Karat Solid White Gold

DSC030 It's not clear how to change ring size (it's nonclickable):

Select Your Ring Size Q

Make size change possible on the shopping cart page.

DSC050 Remove this button:

**Clear Shopping Cart** 

**DSC060** Avoid **Update shopping cart** button, recalculate shopping cart total price automatically<sup>26</sup>:

Update Shopping Cart

<sup>23</sup> "DON'T make the design of your CTAs look flat. DO make them look "clickable" and button-like by adding bevels, shadows, and hover effects" (Meher, Jessica (2013) 20 critical do's & don'ts for clickable calls-to-action {Link}); "The use of 3D effects, shadowing, subtle gradients and borders will not only draw the eye, but encourage the response you want" (Ve Interactive (2015) The Marketer's Guide to the Perfect CTA {PDF}); also section 3 "Make buttons look like buttons" in: Wiebe, Joanna (2013) 6 proven ways to boost the conversion rates of your call-to-action buttons {Link}.

<sup>24</sup> "The most common distraction I see on landing pages is social media icons. Traffic is never free. Even search traffic requires you to optimize and develop content. If you've paid for a visitor to come to your site, why send them off to Mark Zuckerberg? He's got enough traffic" (Massey, Brian (2015) Landing page templates that maximize conversions {Link}).

<sup>25</sup> "Lots of people use their online shopping cart as an informal shortlist. They browse and add all the items they are considering, and then compare them and make a final decision within the cart" (Allen, Jesmond; Chudley, James (2012) Smashing UX Design: Foundations for Designing Online User Experiences, Chichester: John Wiley & Sons).

<sup>26</sup> "People do not know the role of buttons like "Update Cart" <...> users expect fields to auto-update and there to be one button at checkout" (Uebergang, Joshua (2016) Shopify Conversion Rate Optimization, Brisbane: Digital Darts {PDF}).

DSC070 Show Discount codes field only if you are absolutely sure that a customer has a code:

### ✤ DISCOUNT CODES

Enter your coupon code if you have one.

#### Apply Coupon

Otherwise remove this field. **Discount** field is a well-known conversion killer<sup>27</sup>. Customers feel they are overpaying when seeing a discount/coupon field.

DSC080 Clearly state that delivery is free on all orders (place it between Subtotal and Grand total sums).

DSC090 Increase visibility of Proceed to checkout button.

DSC100 Add Send by email and Print page buttons (top right). (The same applies to wishlist page.)

**DSC110** Radically increase user session length (it's ridiculously short) and keep items in the shopping cart for a long period of time, at least two weeks. About a half of your customers make their purchase on returning visits:

| Days to Transaction | Transactions | Percentage of total |
|---------------------|--------------|---------------------|
| 0                   | 22           | 53.66%              |
| 1                   | 4            | 9.76%               |
| 2                   | 2            | 4.88%               |
| 3                   | 2            | 4.88%               |
| 4                   | 1            | 2.44%               |
| 5                   | 2            | 4.88%               |
| 6                   | 1            | 2.44%               |
| 7-13                | 3            | 7.32%               |
| 14-20               | 1            | 2.44%               |
| 28+                 | 3            | 7.32%               |

Returning users bring you four times more revenue than new visitors. Use a persistent shopping cart approach<sup>28</sup>.

# Checkout

DCH004 Show shopping cart contents (top right corner).

DCH010 Make guest checkout the default option:

<sup>&</sup>lt;sup>27</sup> "Removing the coupon code had a strong increase to sales and even a stronger increase to checkout visits" (GoodUI Datastories -Issue #26 – Jun 2016 {PDF}); Bowen, Tom (2013) Stop "promo code search" leaks once and for all to increase conversions {Link}; Graham, Eric (2009) Do coupon codes INCREASE checkout abandonment? {Link}.

<sup>&</sup>lt;sup>28</sup> BigCommerce: What is a persistent shopping cart? {Link}.

# CHECKOUT AS A GUEST OR REGISTER

### Register with us for future convenience:

Checkout as Guest

Register

DCH020 Avoid multiple-column forms<sup>29</sup>.

**DCH024** Explicitly mark optional fields<sup>30</sup>.

**DCH028** Start with *shipping* address and default billing address to shipping address. Shipping address is associated with pleasant event, receiving goods, billing address is associated with unpleasant action, spending money.

DCH030 Use single name field (Your name)<sup>31</sup>:

First Name \*

Last Name \*

DCH040 Remove Company field<sup>32</sup>.

DCH050 Remove Fax field<sup>33</sup>.

DCH060 Consider auto-detecting city and state/province based on zip/postal code<sup>34</sup>.

**DCH070** Don't ask for credit card type<sup>35</sup>.

DCH080 Place Card verification number field above trust marks:

<sup>30</sup> Holst, Christian (2014) E-Commerce checkouts need to mark both required and optional fields explicitly (Only 9% do so) {Link}.

<sup>31</sup> "Use a single name field where possible <...> Multiple name fields mean there's more risk that: (1) a person's name won't fit the format you've chosen; (2) users will enter their names in the wrong order; (3) users will try to enter their full name in the first field" (GOV.UK Service Manual (2017) Names {Link}).

<sup>32</sup> "Only ask what's relevant. Expedia removed the "Company" field from their booking form and saw an increase of \$12 million a year in profit" (Laja, Peep (2011) 14 steps to building sign-up forms that convert {Link}).

<sup>33</sup> "The less questions you ask users, the fewer chances they have to be confused and make errors" (New, Tom (2014) 5 examples of how form optimisation can transform a business {Link}); Holst, Christian (2016) The average checkout flow has 14.88 form fields – twice as many as necessary {Link}.

<sup>&</sup>lt;sup>29</sup> "You should avoid multi-column layouts for form fields" (Appleseed, Jamie (2011) Form field usability: Avoid multi-column layouts {Link}); "Keeping a long form to a single column and making users scroll down the page is better than breaking it up into columns <...> forms should never consist of more than one column" (Mifsud, Justin (2011) An extensive guide to web form usability {Link}).

<sup>&</sup>lt;sup>34</sup> Holst, Christian (2016) Checkout usability: Auto-detect 'city' and 'state' inputs based on the user's postal code (60% of sites don't) {Link}.

<sup>&</sup>lt;sup>35</sup> "Asking your users to tell you what sort of card they're using is actually a completely unnecessary step. The first digits of any payment card are an indicator of what type of card it is e.g. Visa debit, MasterCard etc." (Bolton, Hazel (2014) Card payment forms: User friendly design {Link}).

Debit / Credit Card

|   | Credit Card Type *                |             |   |
|---|-----------------------------------|-------------|---|
|   | Please Select                     | •           |   |
|   | Credit Card Number *              |             |   |
|   |                                   |             | ] |
|   | Expiration Date *                 |             | - |
|   | Month 🔻                           | Year 🔻      |   |
| 1 | To ensure the security of your tr | ransactions |   |
|   | Verified by<br>VISA<br>learn more |             |   |
|   | Card Verification Number *        |             |   |
|   | What is this?                     |             |   |

# Mobile

# Masthead and main menu

**MMM010** Use a button of an appropriate size for shopping cart link and make it contrasting to other objects at the top of a page<sup>36</sup>.

**MMM020** Use a "combo" variant of main menu (some of the main navigation links are visible and some are hidden under a "More" submenu depending on the actual width of mobile screen) instead of a single main menu link<sup>37</sup>:

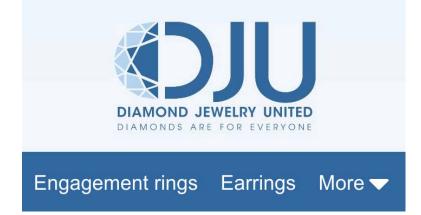

MMM030 Use grid arrangement of submenu items instead of vertical list:

<sup>&</sup>lt;sup>36</sup> "Avoid placing cart links in dark bars spanning the top of the page. Our brains scan white (or light) space looking for site functions, and it's very easy to not see anything in a skinny bar" (Bustos, Linda (2016) Optimizing shopping cart page design and usability {Link}).

<sup>&</sup>lt;sup>37</sup> Pernice, Kara; Budiu, Raluca (2016) Hamburger menus and hidden navigation hurt UX metrics {Link}.

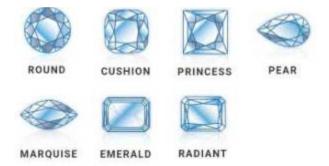

**MMM040** Footer submenus are difficult to select by a finger and they are not resizable by spread gesture:

### CUSTOMER SERVICE -

45 Day Hassle-Free Return Policy Deluxe Gift Packaging Lifetime Guarantee Conflict Free Diamonds Top Quality Customer Service

Increase interline spacing.

### Homepage

**MHP010** On page load, a banner appears for a moment and then it passes into nothingness:

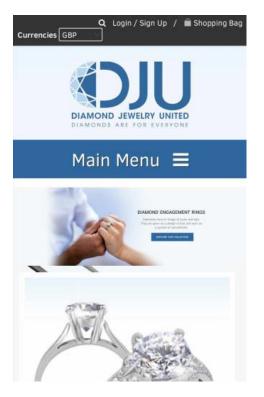

Users may be confused due to this behavior of website.

**MHP020** On mobiles, nonclickable objects on the homepage may lead to a more disappointing experience than on desktop.

MHP030 {Bug} User selections of submenu items (Round, Cushion etc.) are ignored: the main category page (Engagement rings) is loaded anyway.

### **Category page**

MCA002 Rename Advance filter with simply Filter: chances are customers will use filters more readily.

**MCA004** On mobiles (but not on desktop) use **Apply filters** button<sup>38</sup>. In you case, you may reprogram existing **Find** button to work as "apply all filters" button.

MCA010 Filter selection and removal controls are too small for a human finger:

| Dia          | mond | Carat V | leight |      |    |              |    |      | Currently Shopping by                   |
|--------------|------|---------|--------|------|----|--------------|----|------|-----------------------------------------|
| 0.50         |      |         |        | 2.00 |    |              |    |      | Diamond Shape: Round                    |
| Ct -<br>0.99 |      |         |        |      |    | Ct -<br>4.99 |    | Ct + | Diamond Carat Weight: 4.00 Ct - 4.99 Ct |
| Ct           | Ct   | Ct      | Ct     | Ct   | Ct | Ct           | Ct |      | Clear All                               |

#### MCA020 Wrong placement of filters in Diamond shape section:

| Diamond Shape              |      |                      |
|----------------------------|------|----------------------|
| CushionEmeraldMarquiseOval | Pear | PrincessRadiantRound |

MCA030 Remove price selection slider in mobile version. It's completely unmanageable with a finger.

### **Product page**

MPR010 Remove radiobuttons, size codes are enough:

| н     | 0          |
|-------|------------|
| H 1/2 | $\bigcirc$ |
| I     | $\circ$    |
| I 1/2 | $\bigcirc$ |

<sup>&</sup>lt;sup>38</sup> "For the interaction aspect, our research showed that dynamically updating the product list worked the best, as this allowed the user to continue interacting with the rest of the page (notably the filters – the test subjects would often click additional filters before the products had finished loading, and found it frustrating when they were prevented from doing this due to page reloads / filter load inactivation). The one exception to this is mobile where a filter widget in which the user selects all their desired filters and then "Apply" them (typically invoking a page reload) worked well. In large part because users will typically not be able to see filters and product list side-by-side on a small smartphone screen anyways, and the generally limited page context making the platform more apt for wizard-type interfaces" (Jamie, Baymard Institute comment to: Holst, Christian (2015) How to design 'applied filters' (42% get it wrong) {Link}).

### **MPR020** Make popup closing button (X) more prominently visible:

PACKAGING SHIPPING RETURNS SIZE GUIDE

### Shipping

Otherwise users may mistakenly perceive popup as a new page and use gadget's **Back** button to close a popup and as a result leave the product page.

MPR030 {Bug?} It seems Real life video of this ring. See below! button doesn't work.

### **Checkout**

MSC004 Increase vertical size of accordion tabs:

| 1 | Checkout Method      |
|---|----------------------|
| 2 | Billing Information  |
| 3 | Shipping Information |
| 4 | Shipping Method      |
| 5 | Payment Information  |

Users may use them to return to previous steps in order to make changes.

### MSC010 Continue button is wrongly positioned:

| LOGIN                 |                   |
|-----------------------|-------------------|
| Already registered?   |                   |
| Please log in below:  |                   |
| Email Address *       |                   |
|                       |                   |
| Password *            |                   |
|                       |                   |
|                       | Continue          |
|                       | * Required Fields |
| Forgot your password? | Login             |

MSC020 Continue button in the Checkout method section autoscrolls the page to a wrong position:

| <b>∢ </b> ♥       | <b>₩</b> <sup>46</sup> ⊿ | I G Rall | <u>7</u> 93% | 1:34 |
|-------------------|--------------------------|----------|--------------|------|
| Email Address *   |                          |          |              | -    |
|                   |                          |          |              |      |
| Address *         |                          |          |              |      |
|                   |                          |          |              |      |
|                   |                          |          |              |      |
| City *            |                          |          |              |      |
|                   |                          |          |              |      |
| State/Province    |                          |          |              |      |
|                   |                          |          |              | _    |
| Zip/Postal Code * |                          |          |              |      |
| A                 |                          |          |              |      |
| Country *         |                          |          |              |      |
| United Kingdom    |                          |          |              | ×    |
| Telephone *       |                          |          |              |      |
|                   |                          |          |              |      |
| Fax               |                          |          | 0            |      |
|                   |                          |          | -            | 1    |

MSC030 Continue button in the Billing information section autoscrolls the page to a wrong position:

| Ŷ ◀ ₱ 🛛 🐨 🖓 46 ,ı   <sup>6</sup> ,ı́ı   월 93% 1:39                                                                                                    |
|----------------------------------------------------------------------------------------------------|
| 5 Payment Information                                                                                                    |
| 6 Order Review                                                                                                    |
| YOUR CHECKOUT PROGRESS                                                                                                    |
| Billing Address   Change                                                                                                    |
| Test Test<br>Test<br>Test, 10101<br>United Kingdom<br>T: 1234567890                                                                                                    |
| Shipping Address   Change                                                                                                    |
| Test Test<br>Test<br>Test, 10101<br>United Kingdom<br>T: 1234567890                                                                                                    |
| Shipping Method                                                                                                    |
| Payment Method                                                                                                    |
| HEREARD OF THE ADDRESS OF THE ADDRESS OF THE ADDRES |
| LOOK BEFORE YOU LEAP +                                                                                                    |
| CUSTOMER SERVICE +                                                                                                    |

# UKKO usability and conversion review

Version 3 | 14.03.2017

# **Onboarding**

### Issues with current onboarding process

**ON010** Add a functional tagline explaining the purpose of your website<sup>1</sup>:

UKKO.fi Invoice your work without your own firm

**ON020** Show customer service phone number and email on the masthead: this will increase credibility of your website and show that you take care of your customers.

**ON024** Add **Join** link to the left of **Login** button:

Join 📫 Login EN 🎽

**ON030** Use inverted colors (i. e. light text on dark background) for the main menu to make it more prominent:

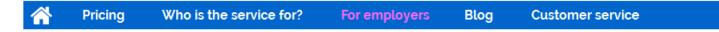

(Note the changes: Front page  $\rightarrow$  "Home" icon; Employers  $\rightarrow$  For employers.)

**ON040** Avoid full-screen hero photos, especially, if they are irrelevant to the website purpose<sup>2</sup>:

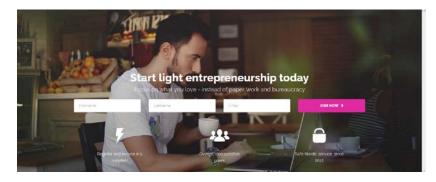

<sup>1</sup> "If there's a possibility your visitors could look at your logo and not instantly understand what you do, you need a functional tagline. We're not talking about a marketing slogan. Using a snappy slogan to convey a mood, attitude, or feeling is fine for advertising campaigns, but not when quick, laser-sharp communication is needed" (p. 84 in: Loveday L., Niehaus S. (2008) Web Design for ROI: Turning Browsers into Buyers & Prospects into Leads, Berkeley: New Riders); "A tagline serves as your logo's partner in action. It can clarify the services you provide, bolster your positioning or express some other key facet of your brand" (p. 120 in: Frederiksen L. W., Harr E., Montgomery S., Taylor A. E. (2013) Inside the Buyer's Brain: How to Turn Buyers into Believers, Reston: Hinge Research Institute).

<sup>2</sup> "Make sure the images or videos you choose **serve a real purpose** or help people understand the site – otherwise they'll just distract your users from your actual content" (Meyer, Kate (2015) The characteristics of minimalism in web design {Link}).

They distract user attention and make them trying to guess about the website intended use (*website about nutrition?*, a coffee shop site?, danger of placing drinks near a laptop?).

**ON050** Famous advertisers of the past knew that putting text directly on an image makes text barely legible<sup>3</sup>. Modern designers lost that knowledge:

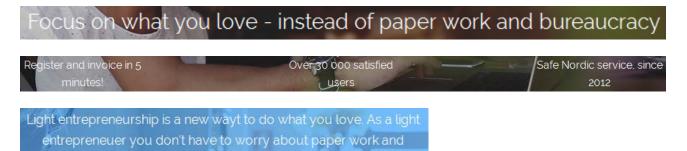

There exist a number of recommendations on how to put text over images in a legible way<sup>4</sup>. But my recommendation is to use a more neutral, non-photographic background with high text-to-background contrast. Examples:

| и СПУАТО ПОЛО Вонос ч неч К кола Вал в                                                                         | 🗱 DesignCrowd Categories Designers Browen Jobs How it works 1800.377/826 🔤 Register Log in Proto proved 🥥                                                                                       |
|----------------------------------------------------------------------------------------------------|----------------------------------------------------------------------------------------------------|
| A community of designers, developers and creatives ready for your project                                      | Get the Perfect Custom Design, Every Time<br>With the world's #1 custom design marketplace<br>(1) 562.355 trutilance designers (1) 25 to 1004 Designs per project (2) 187318 completed projects |
| Find a servicer og "Logo Dexign" Swerch<br>Trending Sorvices: WordPress Subtomization Logo Design Vicite overs | Get started now 📀 See how it works                                                                                                    |

**ON060** Reduce the vertical size of your hero area to show more info above the fold and encourage further scrolling. Large hero area pushes the real content of your page down and that, in turn, pushes your visitors away<sup>5</sup>.

**ON070** Instead of introducing a whole new concept ("light entrepreneurship"<sup>6</sup>) to the website visitors, focus on what your customers already know and can understand easily:

# Invoice easily without your own company

Do what you love and get paid - we take care of all the paperwork and bureaucracy

<sup>&</sup>lt;sup>3</sup> As "The Father of Advertising" David Ogilvy explains, "another way to make headlines hard to read is to superimpose them on your *illustration*" (Ogilvy D. (1985) *Ogilvy on Advertising*, New York: Vintage Books).

<sup>&</sup>lt;sup>4</sup> See *"Rule 4: Learn the methods of overlaying text on images"* in: Kennedy, Erik D. (2014) 7 rules for creating gorgeous UI (Part 2): A guide to visual aesthetics, written by a nerd {Link}.

<sup>&</sup>lt;sup>5</sup> "Avoid full-screen hero content. When using large banners, carousels, or videos in the hero space, ensure that additional content peeks above the fold to lead users to scroll further" (Flaherty, Kim (2016) The illusion of completeness: What it is and how to avoid it {Link}); also pp. 10-12 in: Gilis K. (2015) 10 Conversion Tips That Work on Any Website, Ghent: AGConsult {PDF}.

<sup>&</sup>lt;sup>6</sup> I understand that you are proud of the term you coined but it's still new and it may have different meanings, e. g. *"Light Entrepreneurship is so new that it has no accurate definition. Generally, it refers to an emerging entrepreneurial model with low input, low risk, various forms, low entry barriers and high return. At present, Light Entrepreneurship projects mainly come from the four industries of health and beauty, catering, education for all-around development, and life services, which basically cover the fastestgrowing, most in-demand and brightest industries" {Link}.* 

ON080 Consider replacing this section with simply "How it works":

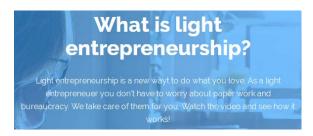

ON081 In principle, explainer video may be useful, but I don't understand why is there so many negative votes:

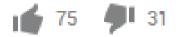

**ON082** Presenting explainer videos on websites is a whole science and I recommend you to look at Phil Nottingham presentation<sup>7</sup>. In particular, pay attention to the following moments:

- author doesn't recommend to use YouTube and recommends Wistia and some other platforms instead (slides 15-16);
- video may be placed too deep on your page (zones 5-6 in Phil's terminology: slides 21-22);
- you current video horizontal width (360 px) is suboptimal (slide 23);
- duration of video (60 seconds) may be suboptimal (slide 24);
- branded player color may significantly increase play rate (slides 25-26).

**ON084** Consider showing your commission early. 5% is probably a very moderate commission and may be an advantage (but not sure about €15 minimum charge, however).

ON090 {For A/B-testing} Perhaps, it's too early to show the CTA:

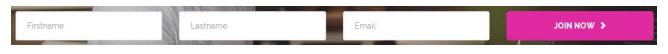

First, explain your service in more detail. (It's not absolutely necessary to place a CTA above the fold<sup>8</sup>.)

**ON094** The immediate goal of a new customer is to create an invoice and get payment, not to register on your website. So, a different CTA may work better than "JOIN NOW >":

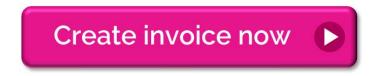

<sup>&</sup>lt;sup>7</sup> Nottingham, Phil (2016) CRO with Video: Tips, Tricks and Tactics [Presentation].

<sup>&</sup>lt;sup>8</sup> "Higher conversion rates have nothing to do with whether the button is above the fold, and everything to do with whether the button is below the right amount of good copy" (Tennant, Bnonn (2012) Why "the fold" is a myth – and where to actually put your calls to action {Link}); "Don't be afraid to put content and even calls to action below the fold <...> Understand the certainty of your visitors and the complexity of your value proposition. Don't go straight for the ask if your visitors need more information to make a decision" (Mullin, Shanelle (2015) Is above the fold really that important? {Link}).

### Comments:

- there are serious reasons to expect that users click "old-school" embossed 3D-looking buttons more readily than they click *flat* buttons<sup>9</sup>;
- avoid UPPERCASE on CTAs because it is considered "shouting" on the internet: it is not polite to shout at the customers<sup>10</sup>.

**ON097** {For A/B-testing} A CTA button without lead generation form may convert better<sup>11</sup>:

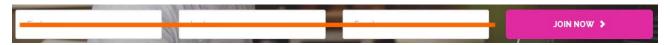

**ON100** Current onboarding process implements all conceivable usability errors that could be made. Recommendations are:

- don't put labels inside text boxes<sup>12</sup>; in particular, because of this there is an issue with browser autocomplete functionality;
- use a single name field where possible<sup>13</sup>;
- don't make users confirm via email before using the service<sup>14</sup>;
- don't generate a password for the user<sup>15</sup>;
- keep users signed in when they register, don't make them re-login after registration<sup>16</sup>;
- (on Change password dialog) allow users to choose whatever password they like and can easily memorize, but warn them about probable weakness of their choice<sup>17</sup>;
- allow users to unmask the password<sup>18</sup>.

**ON110** {Bug} Wrong error message: "New password and confirmation do not match" (New password and Repeat new password are the same):

<sup>18</sup> Sherwin, ibid.

<sup>&</sup>lt;sup>9</sup> "DON'T make the design of your CTAs look flat. DO make them look "clickable" and button-like by adding bevels, shadows, and hover effects" (Meher, Jessica (2013) 20 critical do's & don'ts for clickable calls-to-action {Link}); "The use of 3D effects, shadowing, subtle gradients and borders will not only draw the eye, but encourage the response you want" (Ve Interactive (2015) The Marketer's Guide to the Perfect CTA {PDF}); also section 3 "Make buttons look like buttons" in: Wiebe, Joanna (2013) 6 proven ways to boost the conversion rates of your call-to-action buttons {Link}.

<sup>&</sup>lt;sup>10</sup> Netiquette Wiki (2014) Rule number 2 – do not use all caps {Link}; Robb, Alice (2014) How capital letters became internet code for yelling and why we should lay off the all-caps key {Link}.

<sup>&</sup>lt;sup>11</sup> Bolton, Hazel (2016) Should you delay form filling for better conversions? {Link}.

<sup>&</sup>lt;sup>12</sup> Sherwin, Katie (2014) Placeholders in form fields are harmful {Link}.

<sup>&</sup>lt;sup>13</sup> GOV.UK Service Manual (2017) Names {Link}; Tseng, Anthony (2017) Why your form only needs one name field {Link}.

<sup>&</sup>lt;sup>14</sup> Ghazarian, Armen (2014) 5 UX tips for designing more usable registration forms {Link}.

<sup>&</sup>lt;sup>15</sup> Boyko, Ivan (2016) Actionable tips for creating sign up forms that don't confuse your users {Link}.

<sup>&</sup>lt;sup>16</sup> Ghazarian, ibid.

<sup>&</sup>lt;sup>17</sup> Dam, Rikke Friis (2013) Password usability: To protect or prohibit? {Link}; Sherwin, Katie (2015) Password creation: 3 ways to make it easier {Link}.

# 1/4 - Change password

| New  | password  | and | confirma | tion de | o not | matel | Passw | /ord | must | contair | n at le | east oi | ne |
|------|-----------|-----|----------|---------|-------|-------|-------|------|------|---------|---------|---------|----|
| CAPI | TAL LETTE | ER  |          |         |       |       |       |      |      |         |         |         |    |

In this situation, some users will re-enter their new password instead of adding a capital letter to it.

**ON114** If **New password** or **Repeat new password** don't match, don't clear-up **Current password** field if it was entered correctly:

| New password and confirmation do not matchPassword must contain at least one CAPITAL LETTER |  |
|---------------------------------------------------------------------------------------------|--|
| Current password                                                                            |  |
| New password                                                                                |  |
| Repeat new password                                                                         |  |

### ON120 Edit details form:

| .ast name "          |            |  | Instructions                                                                                              |
|----------------------|------------|--|----------------------------------------------------------------------------------------------------|
| aschanne             | Burmistrov |  |                                                                                                    |
| irst name "          | Ivan       |  | Please provide your contact information. If you want to use<br>marketing name, please provide it as well. |
| Phone number *       |            |  |                                                                                                    |
| how phone on invoice |            |  |                                                                                                    |
| Decupation           |            |  |                                                                                                    |
| /arketing name       |            |  |                                                                                                    |
| Address *            |            |  |                                                                                                    |
| lip code *           |            |  |                                                                                                    |
| City / town "        |            |  |                                                                                                    |

Possible issues with this form:

- place instructions near the corresponding fields, not in a separate box;
- match field length to the size of the input<sup>19</sup>; field lengths within a dialog shouldn't be the same: sometimes field lengths are too short, in other cases they are excessively long;

 $<sup>^{19}</sup>$  Whitenton K. (2016) Website forms usability: Top 10 recommendations {Link}.

- Phone number (mandatory field) is a personally sensitive information<sup>20</sup> and it is not necessary to create an invoice: explain why you might need it or avoid it at this step;
- Show phone on invoice checkbox: it's difficult to decide in advance if phone number should appear on all future invoices;
- consider removing all optional fields (or clearly mark them as optional<sup>21</sup>); only ask what's really required from a user to achieve his immediate goal<sup>22</sup>;
- it's not clear how to fill-in Occupation field;
- it's difficult to understand what is Marketing name for: provide explanations;
- explain why you ask for user's address; again, this field is not necessary to create an invoice and I haven't noticed worker's address on a sample invoice you sent me.

Recommendation: at this step, require only information that is absolutely necessary to create an invoice. If you *really* need some info (like user's physical address) then *postpone* collecting this info to the moment when a user tries to withdraw money he received from a client.

### ON130 Payment information form:

| Payment: 1                                                                                                  | Without reference O With reference                                                                                                    | Instructions                                                                                                    |
|----------------------------------------------------------------------------------------------------|----------------------------------------------------------------------------------------------------|----------------------------------------------------------------------------------------------------|
| Bank account in IBAN<br>format *                                                                            |                                                                                                    | Each salary payment includes a minimum fee of 15 €. If you are<br>billing small sums, it is better to choose when to pay your own |
| Salary pay time: *                                                                                          | <ul> <li>Pay salary immediately when money is in our bank account</li> <li>User pays salary by himself</li> <li>15 day perioid, 15th day and end of the month</li> <li>30 day period, end of month</li> </ul> | salary.                                                                                                    |
| want all salary payments<br>is fast payment                                                                 |                                                                                                    |                                                                                                    |
| My salary can be payed<br>without a tax card (NOTE!<br>The withheld tax without a<br>valid tax card is 60%) |                                                                                                    |                                                                                                    |
| Confirm changes by<br>entering your password *                                                              |                                                                                                    |                                                                                                    |

<sup>&</sup>lt;sup>20</sup> "A required phone cause privacy concerns as users 'know' that they can be (and typically are) contacted by email. Explain what the phone number will be used for. The subjects were very forgiving if the site explained why phone was required. Either make phone optional or explain it" (Holst, Christian (2014) 8 Checkout Optimization Lessons Based on Years of Testing at the Baymard Institute {Presentation}).

<sup>&</sup>lt;sup>21</sup> Holst, Christian (2014) E-commerce checkouts need to mark both required and optional fields explicitly {Link}.

<sup>&</sup>lt;sup>22</sup> "Make sure you only ask what you really need. Every extra field you add to a form will affect its conversion rate. That's why you should always question why and how the information you request from your users is being used" (Babich, Nick (2016) Designing more efficient forms: Structure, inputs, labels and actions {Link}).

Possible issues:

- labels should be placed to the right of checkboxes;
- it's not clear what is "reference";
- it's not clear what is "fast payment" and if this type of payment incurs extra charges; it's difficult to decide in advance if a user would want to get all his future payments "fast";
- Confirm changes by entering your password looks unnecessary and strange: what "changes" are meant here if a user enters his info first time? – remove this field;
- Skip button looks strange: it's difficult to expect that a newly registered user would skip entering the most important information;

- adding Back button may be useful;
- "paid", not "payed":

My salary can be payed without a tax card (NOTE! The withheld tax without a valid tax card is 60%)

### **ON140** Step 4:

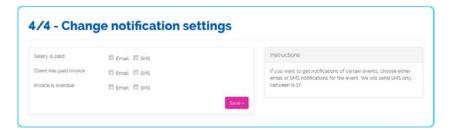

"Choose" or "select", not "change".

### **ON150** Welcome screen:

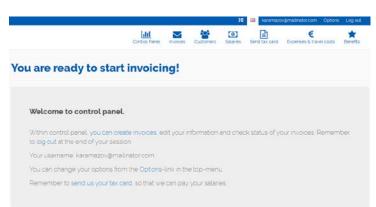

Looks a bit as a dead end. It would be natural to show a prominent **Create your first invoice** *button* because this is the primary user goal.

# Invoice creation (as a step in onboarding process)

### ON170 Current form:

| Create new is                                                                                                    | nvoice  |       |             |   |       |      |      | • |
|----------------------------------------------------------------------------------------------------|---------|-------|-------------|---|-------|------|------|---|
| Client contact de                                                                                                    | tada    |       |             |   |       |      |      |   |
| -                                                                                                    | -       | 8     | 1222        |   |       |      | -    |   |
|                                                                                                    |         |       | ure-        |   |       |      |      |   |
|                                                                                                    |         | - 5   | Carlot a    |   |       |      |      |   |
|                                                                                                    | 1997    | - 1   | 1000        |   |       |      |      |   |
|                                                                                                    |         |       | Py which it |   |       | 2351 |      |   |
|                                                                                                    |         |       | Sector 1    |   |       |      |      |   |
|                                                                                                    |         |       |             |   |       | _    |      |   |
| No. in case                                                                                                    |         |       |             | - |       |      |      |   |
| 100000                                                                                                    |         |       |             |   |       |      |      |   |
|                                                                                                    |         |       |             |   |       |      |      |   |
|                                                                                                    |         |       |             |   |       |      |      |   |
| And a second                                                                                                    |         |       |             |   |       |      |      |   |
|                                                                                                    |         |       |             |   |       |      |      |   |
|                                                                                                    |         |       |             |   |       |      |      |   |
|                                                                                                    |         |       |             |   |       |      |      |   |
| munice statute                                                                                                    |         |       |             |   |       |      |      |   |
| -                                                                                                    | -       | 8     | -           | - | 100   |      |      | 1 |
|                                                                                                    | -       |       |             |   |       | -    |      |   |
|                                                                                                    |         |       |             |   |       |      | ÷.,  |   |
| Carles and                                                                                                    |         |       |             |   |       |      |      | - |
|                                                                                                    |         |       | -           |   |       |      |      |   |
|                                                                                                    |         |       | 100.001     |   | ***** |      | -    |   |
| invational genetic./s                                                                                                    | ervises | <br>  |             |   |       |      |      |   |
| invaluent genetis/v                                                                                                    | erities |       |             |   |       |      |      | - |
|                                                                                                    |         |       |             |   |       |      |      | 1 |
| Invaluent genetic / v                                                                                                    |         |       |             |   |       | 1, 1 |      | - |
|                                                                                                    |         |       | • 1         |   |       | 1.   |      |   |
| Involved genetic/y                                                                                                    |         |       | •           | - | -     | -    | -    | 1 |
| Expense let                                                                                                    | - 12    |       |             |   |       |      |      | 1 |
| Experimental<br>Reservemental                                                                                                    |         |       | • 1         |   |       |      |      |   |
| Espanse let<br>Transference<br>Transference<br>Transf | - 12    |       | •           |   | -     |      |      |   |
| Expense let                                                                                                    | - 12    |       | •           |   |       |      |      |   |
| Espanse let<br>Transference<br>Transference<br>Transf | - 12    |       | - 1         |   |       |      |      |   |
| Ergenne ist<br>Per dise, seal of<br>Team involving                                                                                                    |         |       |             |   | -     |      |      |   |
| Equances for                                                                                                    |         |       | ****        |   |       |      |      |   |
| Ergenne ist<br>Per dise, seal of<br>Team involving                                                                                                    |         | •     | * *         | - |       |      |      |   |
| Espense lot<br>Topone lot<br>Topone lot<br>Topone lot<br>Topone lot<br>Topone lot<br>Topone lot<br>Topone lot<br>Topone lot<br>Topone lot<br>Topone lot<br>Topone lot<br>Topone lot<br>Topone lot                                                                                                    |         |       | * *         |   |       |      | -    |   |
| Ergenne ist<br>Per dise, seal of<br>Team involving                                                                                                    |         | a 000 | · · · · ·   |   |       |      |      |   |
| Terrererererererererererererererererere                                                                                                    |         |       | 10 III III  |   | -     | -    |      |   |
| Egenne int<br>Egenne int<br>Team investing<br>Menage is (2000                                                                                                    |         |       |             |   | -     | -    |      |   |
| Terrererererererererererererererererere                                                                                                    |         |       |             |   |       |      |      |   |
| Tapana Internetional<br>Tapana Internetional<br>Per Sama Internetional<br>Taran Internetional<br>Message Internetional<br>Message Internetional                                                                                                    |         |       |             |   |       |      |      |   |
| Expense let<br>Repense let<br>Repense let<br>Manual and the<br>Manual and the<br>Manual                                                                                                    |         | a 000 | · · · · ·   |   |       |      |      |   |
| Reporter Sector                                                                                                    |         |       |             |   |       |      |      |   |
| Reporter Sector                                                                                                    |         |       |             |   |       |      | 0.fi |   |
| Reported for the second second                                                                                                    |         |       |             | - |       |      | 0.51 |   |
| Reported for the second second                                                                                                    |         |       |             |   |       |      | 0.51 |   |
|                                                                                                    |         |       |             |   |       |      | o.fi |   |
|                                                                                                    |         |       |             |   |       |      | 0.71 |   |
|                                                                                                    |         |       |             |   |       |      |      |   |

Possible issues:

- on the first gaze, the form is too long and may scare a first-time user;
- instructions are spatially isolated from fields they are intended to explain;
- the form is designed "on all potential occasions" and does not prioritize critically important information (Client contact details, Invoice details, Invoiced goods/services) over much less important and rarely needed sections (like Team invoicing, Message to UKKO and Add attachment): all sections of the form have the same visual weight;
- the number of different buttons on a page is way over the limit and many of them look very prominent;
- labeling of buttons is ambiguous and illogical in a number of cases:

| Save and add expenses   |
|-------------------------|
|                         |
|                         |
| + Add another allowance |
|                         |
|                         |
| Click here              |
| Click here              |

 fields that can be filled automatically (company info from the commercial register) do not differ in their appearance from fields that actually need user input; also, automatic fields are scattered across a page and some of them appear below the page fold:

|                                     |                                                                                                    | 🚝 🛤 karamazov@mailinator.com Options Log                                                                                        |  |  |  |  |  |
|-------------------------------------|----------------------------------------------------------------------------------------------------|----------------------------------------------------------------------------------------------------|--|--|--|--|--|
|                                     | Control Panet Invoices                                                                                                    | Customers Salaries Send tax card Expenses & travel costs Benef                                                                  |  |  |  |  |  |
| reate new ir                        | voice                                                                                                    | • Street                                                                                                    |  |  |  |  |  |
| lient contact det                   | ails                                                                                                    |                                                                                                    |  |  |  |  |  |
| Client                              | Select client                                                                                                    | Select client from list or write client info in the form below.<br>VAT ID: You can easily check the id in address www.ytj.fr/en |  |  |  |  |  |
| I'm involcing                       | Company                                                                                                    | Name of the company: Company clients name in whole                                                                              |  |  |  |  |  |
| Country                             | Finland                                                                                                    | Contact persons email: Your clients contact persons email address.<br>Messages and invoice will be sent to this address.        |  |  |  |  |  |
| Company name *                      | HELSINGIN METALLI JA RAUTA OY                                                                                                    | Invoice delivery method:                                                                                                    |  |  |  |  |  |
| Client company id (VAT ID) *        | 0108752-3                                                                                                    | By email: Invoice will be delivered only by email.<br>By mail: Invoice will be delivered by mail and advance notification wi    |  |  |  |  |  |
| Contact person name *               |                                                                                                    | bent by email.<br>Finvoice: Invoice will be delivered by Finvoice                                                               |  |  |  |  |  |
| Contact person e-mail               |                                                                                                    | Invoicing address: Company clients paper invoice will be sent to this                                                           |  |  |  |  |  |
| Other Recipients                    | Page fold                                                                                                    | address. An address is required for possible overdue notices and det<br>collection                                              |  |  |  |  |  |
| Overdue notices and debt collection | URKD fi takes care of invoice fotiow-up,<br>overdue notices and debt collection     Please do not send overdue notices or do<br>active debt collection |                                                                                                    |  |  |  |  |  |
| Invoice delivery method "           | Choose                                                                                                    |                                                                                                    |  |  |  |  |  |
| Invoicing address *                 | Kytkintie 41                                                                                                    | ]                                                                                                    |  |  |  |  |  |
| Postal code *                       | 00770                                                                                                    |                                                                                                    |  |  |  |  |  |
| City -                              | HELSINK                                                                                                    |                                                                                                    |  |  |  |  |  |
| Finvoice address                    | 003701087523                                                                                                    |                                                                                                    |  |  |  |  |  |

- in this world of omnipresent multitasking and frequent external interruptions, a possibility of chunking the process of filling-in a long form and easily saving incomplete work may be of great advantage;
- the form begins from a dropdown list that is confusing to a first-time user: it looks as directly relevant to the task but it isn't:

| Client | Select client | • |
|--------|---------------|---|
|        | Select client |   |

- again, think about removing some fields, for example, Overdue notices and debt collection (a user may decide on this later), Invoice delivery method (a user may not understand why and when physical mail or Finvoice may be necessary), Client reference (how such a reference may look like and why not to include this info into Free text?), Occupation title (it's difficult to understand how this info will be used);
- Occupation title dropdown list is unbelievably long: consider replacing it with predictive search (as you did in case of Company name);
- although the idea of filling-in invoice rows *in-place* may look compelling, its current implementation is far from perfection:

| Description   | Amount | Unit     | Unit price | Incl. vat. |   | VAT % | Incl. VAT | VAT | Total | Delete        |
|---------------|--------|----------|------------|------------|---|-------|-----------|-----|-------|---------------|
|               |        | Pcs      | •          | No         | • | 24    | 0         | 0   | 0     | ×             |
| Starting date |        | End date |            |            |   |       |           |     |       |               |
|               |        |          |            |            |   | Total | 0.00      | 0.0 | 0.00  |               |
|               |        |          |            |            |   |       |           |     |       | - Add new row |
|               |        |          |            |            |   |       |           |     |       |               |

- in particular, remove spinboxes for selecting Amount (BTW, the more appropriate label for this field is Quantity) and Unit price;
- allow manual input of dates (Starting date and End date) in addition to calendar picker<sup>23</sup>;
- website navigation for Create a new expense and Create new travel costs is very problematic; methods of adding rows to the same invoice are radically different in case of adding goods/services and adding expenses and travel costs;
- users will definitely click section headers because they are blue<sup>24</sup> use a different color for them.

### **Recommended onboarding process**

ON260 Step 1 (after clicking Create invoice now button or Join link on the masthead):

# You will need login and password to withdraw money

| Email                                  |                   |
|----------------------------------------|-------------------|
| This will be your login name           |                   |
| Password                               |                   |
| Choose a strong password - this is a t | financial website |
|                                        |                   |

Comments:

Continue

- explain why registration is necessary: a user will not be able to withdraw money without it;
- let users choose a password without concrete requirements about mixed capitalization and numbers but provide a suggestion about password strength; users are clever enough to create a strong password they can memorize;
- avoid Confirm password field<sup>25</sup>;
- provide unmask password button.

**ON270** Send registration confirmation email but don't force a user to confirm his email address. Keep him on your website.

<sup>&</sup>lt;sup>23</sup> "**Typing the date** is the most basic option for date input, yet in many cases it is the most efficient one <...> We recommend that you allow users to type the date even if other input methods are available" (Li, Angie (2017) Date-input form fields: UX design guidelines {Link}).

<sup>&</sup>lt;sup>24</sup> "Don't use blue for non-link text, even if you don't use blue as your link color. Blue is still the color with the strongest perceived affordance of clickability" (Nielsen, Jakob (2004) Guidelines for visualizing links {Link}); "Don't use blue text <...> for nonclickable items" (Loranger, Hoa (2015) Beyond blue links: Making clickable elements recognizable {Link}).

<sup>&</sup>lt;sup>25</sup> Tseng, Anthony (2015) Why the confirm password field must die {Link}.

### ON280 Step 2:

# **Payment information**

Save and continue

#### < Back

### Comments:

- note that I replaced Without reference/With reference radiobuttons with an optional field;
- Save and continue button label is important because it reassures a user that all entered information will be saved;
- note that phone number could be collected in a less demanding and more logical manner; it's also possible to
  postpone asking about phone number to the invoice creation stage (let user decide if his phone number should
  appear on a *concrete* invoice);
- consider removing My salary can be paid without a tax card checkbox.

ON290 Step 3:

# **Client type**

I am invoicing:

- Company
- Individual person

### Country

| Finland | • |
|---------|---|
|         |   |

Save and continue

### < Back

Comment:

 asking for client type and country in advance can avoid the necessity of dynamic changes on the invoice creation form and allows to better organize country-specific fields on that page.

### ON300 Step 4:

### Company and invoice information

Company name\*

| Company info (will be filled in automatically)                                 |
|--------------------------------------------------------------------------------|
| Company VAT ID                                                                 |
|                                                                                |
| Invoicing address Postal code City                                             |
|                                                                                |
| Finvoice address                                                               |
|                                                                                |
| Edit                                                                           |
| Contact person name* 🚯                                                         |
| Contact person email*                                                          |
| + Add recipient                                                                |
| Invoice delivery method: 🕦                                                     |
| Email                                                                          |
| Postal mail                                                                    |
| Finvoice - electronic invoice                                                  |
| Overdue notices and debt collection: 🟮                                         |
| • UKKO.fi takes care of invoice follow-up, overdue notices and debt collection |
| Please do not send overdue notices or do active debt collection                |
| Invoice details                                                                |
| Payment term Due date                                                          |
| 14 days  26.03.2017                                                            |
| Comments to invoice* (1)                                                       |
|                                                                                |
| 300 characters remaining                                                       |
| Client reference (optional) ()                                                 |
|                                                                                |

Save and continue

< Back

### Comment:

• anyway, consider removing **Invoice delivery method** radiobuttons and **Client reference** field.

### ON310 Step 5a:

### Draft invoice 12345

| Company na<br>Contact person r<br>Address line 1<br>Address line 2 |                     |            |                |            | Invoice date<br>Payment te<br>Reference I<br>VAT ID:<br>Our ref:<br>Employee:<br>Phone: | rms: | 14 da<br>1234<br>0202<br>Work | 50       |  |
|--------------------------------------------------------------------|---------------------|------------|----------------|------------|-----------------------------------------------------------------------------------------|------|-------------------------------|----------|--|
| Work description (ma                                               | ax. 300 characters) |            |                |            |                                                                                         |      |                               |          |  |
| < Back to edit                                                     |                     |            |                |            |                                                                                         |      |                               |          |  |
| Description                                                        | Unit                | Unit price | Quantity       | VAT %      | Incl. V                                                                                 | АТ   | VAT                           | Subtotal |  |
| Nothing added yet                                                  |                     |            |                |            |                                                                                         | 0    | 0                             | 0        |  |
| Add service/goods                                                  | Add expenses        | Add trav   | el allowance   |            |                                                                                         |      |                               |          |  |
|                                                                    |                     |            |                | Tota       | al:                                                                                     | 0    | 0                             | 0        |  |
| Add attachment 📵                                                   | Team invoicing 🕤    | Add mess   | sage to UKKO.f | i administ | ration 寊                                                                                |      |                               |          |  |
| Save draft                                                         | Approve in          | nvoice >>  |                |            |                                                                                         |      |                               |          |  |
| < Back                                                             |                     |            | -              |            |                                                                                         |      |                               |          |  |

Comments:

- form layout reminds a conventional invoice;
- visual weight of commands corresponds to their importance and expected frequency of use;
- "Nothing added yet" message and zeroes should encourage users to click "add" buttons.

### ON320 Adding service/goods:

| Draft invoice 12345                   |                                                                       |                       |
|---------------------------------------|-----------------------------------------------------------------------|-----------------------|
| Company name                          | Add service/goods                                                     | 13.03.2017<br>14 days |
| Contact person name<br>Address line 1 | VAT rate for your work I'm not sure which VAT to use                  | 123450<br>020202-5    |
| Address line 2                        | 24% - Most work is invoiced with this VAT •                           | Worker name           |
|                                       | Description of service or goods* Work 1                               | +358453574101         |
| Work description (max. 300            |                                                                       |                       |
| < Back to edit                        | Start date*         End date*           01.03.2017         13.03.2017 |                       |
| Description                           | Unit<br>● Hours   ● Pcs                                               | VAT Subtotal          |
| Nothing added yet                     | Unit price*                                                           | 0 0                   |
| Add service/goods                     | Quantity*                                                             |                       |
|                                       | Include VAT Incl. VAT VAT Subtotal                                    | 0 0                   |
| Add attachment () Tear                | No Yes                                                                |                       |
| Save draft                            | Save Cancel                                                           |                       |
| < Back                                |                                                                       |                       |

Comments:

- new lines are added to invoice via lightbox popups;
- the same applies to other commands (Add expenses, Add travel allowances, Add attachment, Team invoicing, Add message to UKKO.fi administration);
- 24% VAT is selected by default;
- it's possible to enter dates manually.

# Draft invoice 12345

|                                                                                                    | Team invoicir   | na 🔒 | Add mess   | age to UKKO.f | i administr | ation 🚯                                                                                            |        |                                                                             |         |  |
|----------------------------------------------------------------------------------------------------|-----------------|------|------------|---------------|-------------|----------------------------------------------------------------------------------------------------|--------|-----------------------------------------------------------------------------|---------|--|
|                                                                                                    |                 |      |            |               | Tota        | al: 1100.00                                                                                        | 264.00 | 1364.00                                                                     |         |  |
| Add service/goods                                                                                      | Add expe        | nses | Add trave  | el allowance  |             |                                                                                                    |        |                                                                             |         |  |
| Reasonably long service<br>lescription. Reasonably<br>ervice description.<br>Dates: 01.03.2017 - 13.03 | / long          | DCS  | 11.00      | 100           | 24          | 1100.00                                                                                            | 264.00 | 1364.00                                                                     | Edit De |  |
| escription                                                                                             | ι               | Jnit | Unit price | Quantity      | VAT %       | Incl. VAT                                                                                          | VAT    | Subtotal                                                                    |         |  |
| < Back to edit                                                                                         |                 |      |            |               |             |                                                                                                    |        |                                                                             |         |  |
| Work description (ma                                                                                   | ax. 300 charact | ers) |            |               |             |                                                                                                    |        |                                                                             |         |  |
| Company name<br>Contact person name<br>Address line 1<br>Address line 2                                |                 |      |            |               |             | Invoice date:<br>Payment terms:<br>Reference number:<br>VAT ID:<br>Our ref:<br>Employee:<br>Phone: |        | 13.03.2017<br>14 days<br>123450<br>020202-5<br>Worker name<br>+358453574101 |         |  |

**ON340** After clicking **Save draft** or **Approve invoice** buttons, **Invoices** page is loaded:

|                     |                   |                                             | 201                   | N- 13     |           | :=       | 68 karamazo      | v@mailinator.com | Options Log out   |
|---------------------|-------------------|---------------------------------------------|-----------------------|-----------|-----------|----------|------------------|------------------|-------------------|
|                     |                   |                                             | Lill<br>Control Panel | Invoices  | Customers | Salaries | Send tax card    | Expenses & trave | et costs Benefits |
| Invoice             | S                 |                                             |                       |           |           |          |                  |                  | + New Invoid      |
| Show 10 •           |                   |                                             |                       |           |           |          |                  | Search           |                   |
| Created 👻           | Due date          | Ctient                                      | Invoice               |           | Total     | Status   | Delivery         | Salary           |                   |
| 11.03.2017          | 18.03.2017        | Stp Group Osk                               | No ID numbe           | r.        | 3976.00 € | Draft    | Email            |                  | e 🗇 🛱             |
| Invoice             | s share           | d with y                                    | ou                    |           |           |          |                  | Search           |                   |
| Date 🗸              | Customer          | Invoi                                       | ce (                  | Total amo | unt       |          | Status of the im | voice            |                   |
| Information not fo  | und               |                                             |                       |           |           |          |                  |                  |                   |
| Showing O - O (tota | al Of             |                                             |                       |           |           |          |                  |                  |                   |
| 💼 Delete invo       | (can be done only | nly with unprocessed in with unprocessed in |                       |           |           |          |                  |                  |                   |

# **Adding expenses**

|                         |                          | latif          |              | 203          |      | [0]      | E                  | €                                                                            | *               |
|-------------------------|--------------------------|----------------|--------------|--------------|------|----------|--------------------|------------------------------------------------------------------------------|-----------------|
|                         |                          | Control Panel  | Invoices     | Custom       | ers  | Salaries | Send tax card      | Expenses & travel cost                                                       | s Benefits      |
| eate a ne               | w expense                |                |              |              |      |          |                    |                                                                              |                 |
| Invoice                 | Sip Group Osk 11 03 2017 | 23.01.08 / 157 | 801          |              |      |          | Instruction        | S                                                                            |                 |
| Place of purchase       | Optional field Place     |                |              |              |      |          | Mark the e<br>form | xpense receipts details c                                                    | arefully to the |
| Bought date             |                          |                |              |              |      |          | Example o          | f how to fill out the expens                                                 | 90:             |
| progin care             |                          |                |              |              |      |          |                    | e of purchase: Example 0<br>of purchase: 10.10.2016                          | Company         |
|                         | Sample expense 1         | 2              | 00           | 24%          |      | 0        |                    | kdown: (write down differ<br>entages from the receipt                        |                 |
|                         |                          |                |              |              |      |          |                    | <ul> <li>Hotel night 100€ (VAT 1</li> <li>Hotel breakfast 10€ (VA</li> </ul> |                 |
|                         | Sample expense 2         | 3              | 00           | 14%          | •    | 0        |                    | ch an image of the receip<br>ipt to PDF, or take picture                     |                 |
|                         | + Add new description re | w.             |              |              |      |          |                    | ck that tax amount is corr<br>I sum is correct and press                     |                 |
| Upload Image            | Burmistrov-200x200.jpg   | -              | ninad manage | (ipa.png.gif | anth |          | Should I se        | and the receipts to you?                                                     |                 |
| optoad smage            | -                        | _              | 1            |              |      |          |                    | ending the receipts electric<br>e processing the expense                     |                 |
|                         | Save and back to inv     | Save 8         | l create new | Save &       |      |          |                    | don't need the original rec<br>attached a clear image (                      |                 |
|                         |                          |                |              | Car          | ncel | Save     |                    | Keep the receipts and vou                                                    |                 |
| Taxes 14%               | 36.84 C                  |                |              |              |      |          |                    | ase you don't have a poss<br>a picture of the receipt, r                     |                 |
| Taxes 24%:              | 38,71 €                  |                |              |              |      |          | rece               | ipt details to the form and<br>to address                                    |                 |
| Price without tax:      | 424,45 €                 |                |              |              |      |          |                    | Group Oy / UKKO.fi                                                           |                 |
| Price<br>Including tax: | 500,00 €                 |                |              |              |      |          |                    | nlahdenkatu 16<br>BO Helsinki                                                |                 |
|                         |                          |                |              |              |      |          |                    | i Mark dawa your name an                                                     |                 |

**AE010** Opening the dialog in a new page incurs a risk of user disorientation on the website ("Where am I and what's happening with the invoice I am creating?").

AE020 Invoice looks like an editable field. It should be clear that this is a static info.

AE030 Place of purchase is an ambiguous label. Replace with Merchant or Vendor. (I recommend to rename this field with Description of expenses.)

AE040 Don't put labels inside entry fields<sup>26</sup>:

| Item | Total sum | VAT % |  |
|------|-----------|-------|--|
|------|-----------|-------|--|

**AE050** Despite adding multiple items, only a single file attachment is allowed.

**AE054** There's no sufficient visual feedback after selecting a file through the **File upload** dialog. It's not clear if the file is already uploaded or it will be uploaded later.

AE060 The system renames attached files so a user can't understand what is actually attached.

AE070 File name doesn't look clickable (it is):

64779.jpg

AE080 It's not clear how to close file preview (no closing button).

<sup>&</sup>lt;sup>26</sup> Sherwin, Katie (2014) Placeholders in form fields are harmful {Link}; Jarrett, Caroline (2013) Don't put labels inside text boxes {Link}.

AE090 Buttons are a real nightmare:

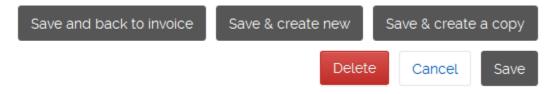

**AE100** How this dialog may be redesigned:

| Draft invoice 12345                 |                                                                                                    |                       |
|-------------------------------------|----------------------------------------------------------------------------------------------------|-----------------------|
| Company name<br>Contact person name | Add expenses                                                                                                    | 13.03.2017<br>14 days |
| Address line 1                      | Description of expenses*                                                                                                    | 123450<br>020202-5    |
| Address line 2                      | Cashier's receipt - automotive parts                                                                                                    | Worker name           |
|                                     | Purchase date*                                                                                                    | +358453574101         |
| Work description (max. 300          | 01.03.2017                                                                                                    |                       |
| < Back to edit                      | Price incl. VAT* VAT % (1) Price w/o VAT VAT                                                                                                    |                       |
| Description                         | Add attachment 👔                                                                                                    | VAT Subtotal          |
| Nothing added yet                   |                                                                                                    | 0 0                   |
| Add service/goods                   | Image: Section of the section of the section of t |                       |
|                                     | Delete                                                                                                    | 0 0                   |
| Add attachment () Tear              | Save                                                                                                    |                       |
| Save draft                          | Approve invoice >>                                                                                                    |                       |
| < Back                              |                                                                                                    |                       |

Comments:

- removed Invoice field because invoice draft is visible in the background;
- combined Place of purchase and Description fields into a single Description of expenses textbox;
- renamed a number of labels;
- consider defaulting VAT % to 24;
- added progress indicator and image thumbnails;
- it's possible to attach multiple files.

## Adding travel allowance

|                                                                                        |                                                                                                    | :=_ :                                                                                          | karamazov@mailinato                                | pr.com Options Log            |
|----------------------------------------------------------------------------------------|----------------------------------------------------------------------------------------------------|------------------------------------------------------------------------------------------------|----------------------------------------------------|-------------------------------|
|                                                                                        | Control Panel Invo                                                                                                    | oices Customers Sataries S                                                                     | iend tax card Expenses                             | € ★<br>s & travel costs Benef |
| reate new tra                                                                          | avel costs                                                                                                    |                                                                                                |                                                    |                               |
| nvoice Number                                                                          |                                                                                                    |                                                                                                |                                                    |                               |
| F                                                                                      | IELSINGIN METALLI JA RAUTA OY 14.03.2017 (                                                                                                    | 024712 / 157946                                                                                |                                                    |                               |
| Trip information                                                                       |                                                                                                    |                                                                                                |                                                    |                               |
| Destination *                                                                          |                                                                                                    | Map Satellite                                                                                  | Hyvinkaa                                           | A CARLON M                    |
| Country * F                                                                            | inland                                                                                                    | Fusida                                                                                         | Jarvenpaa                                          | Askola, Ra                    |
| Purpose of trip *                                                                      |                                                                                                    | 1                                                                                              |                                                    | Porvao<br>Porvao              |
| Trip started *                                                                         | Date                                                                                                    | Lohja                                                                                          | Vantaa<br>Espoo<br>Helsinki                        | A Share                       |
| Trip ended *                                                                           | Date                                                                                                    | Karn Barnine Kirkkom                                                                           | THEISHIRI                                          |                               |
| - Ar<br>Rox<br>2. C                                                                    | ive each address of the route separately<br>dd a new row with the I- Add Address<br>wI-button<br>Lick the IUpdate routel-button<br>ne route distance is calculated automatically | Google                                                                                         | Map data 02017 Geogle                              | Cult of 1<br>+<br>-           |
| Route* 0                                                                               | lympiaranta 3, Helsinki                                                                                                    | 0                                                                                              |                                                    |                               |
| s                                                                                      | treet. City                                                                                                    | 0                                                                                              |                                                    |                               |
| Allowances                                                                             | 12 De                                                                                                    | lometer allowances<br>ally and food allowances                                                 |                                                    |                               |
| Kilometer allowances<br>Distance of route * (a 0.00€)                                  | Click [Update route] km                                                                                                    | Full day allowance * (4 41.00                                                                  |                                                    | • pcs                         |
| Registration number *                                                                  |                                                                                                    | Part day allowance ' (á 19 00                                                                  |                                                    | ♥ pcs                         |
| Type of vehicle "                                                                      | Own car (á 0.41€)                                                                                                    | Food allowance ' (a 10.2                                                                       | 5€) 0                                              | • pcs                         |
| Additional Options                                                                     | Select                                                                                                    |                                                                                                |                                                    | Reset allowance               |
|                                                                                        | Carried a heavy load(more than 80kg)                                                                                                    | (a Allowance                                                                                   | No of unit                                         | Amount                        |
|                                                                                        | 0.03€)<br>□ Driven in rough terrain (á 0.09€)                                                                                                    | Full day allowance                                                                             | e (å 0                                             | 0.00€                         |
|                                                                                        | + Add passenger                                                                                                    | 4100<br>Part day allowance                                                                     | e (a O                                             | 0.00€                         |
|                                                                                        |                                                                                                    | 19.00<br>Food allowance (à 10.25                                                               |                                                    | 0.00€                         |
|                                                                                        |                                                                                                    | Te                                                                                             | stal                                               | 0:00€                         |
|                                                                                        |                                                                                                    |                                                                                                |                                                    |                               |
|                                                                                        |                                                                                                    | Save and back to involce Save                                                                  |                                                    | create a copy                 |
|                                                                                        |                                                                                                    |                                                                                                | Car                                                | ncel Save                     |
| uides                                                                                  | Give feedback                                                                                                    |                                                                                                | Salary calculato                                   | r                             |
| you have questions concerning th<br>vice? You will find answers from o<br>ed Questions | ur Frequently your feedback. Tell us                                                                                                    | Improving the service based on<br>s how to make the service even<br>back and/or suggesting new | Calculate your salary ea<br>Open salary calculator | sity                          |
| Contractions Search                                                                    | Search Co to contact page                                                                                                    |                                                                                                |                                                    |                               |

#### AT010 = AE010.

#### AT020 = AE020.

**AT030** General chaos: the main problem is that fields are not organized into two different subgroups: one related to kilometer allowance (orange), another related to daily and food allowances (green):

| Trip | o in | forr | nat | ion |
|------|------|------|-----|-----|
|      |      |      |     |     |

| Destination *     |                                                                                                    | Map Satellite Euro                                                                       |
|-------------------|----------------------------------------------------------------------------------------------------|------------------------------------------------------------------------------------------|
| Country *         | Finland                                                                                                    | Hâmeenlinna Lahti<br>Loimaa Janakkala J                                                  |
| Purpose of trip * |                                                                                                    | Hyvinkää                                                                                 |
| Trip started *    | Date Time                                                                                                    | Tu ku                                                                                    |
| Trip ended *      | Date Time                                                                                                    | Hels nki<br>Kirkkonummi                                                                  |
|                   | <ol> <li>Give each address of the route separately         <ul> <li>Add a new row with the [- Add Address<br/>Row]-button</li> <li>Click the [Update route]-button</li> <li>The route distance is calculated automatically</li> </ul> </li> </ol> | Gulf • • •<br>Tallinn - •<br>Google Map data ©2017 Göögle Terms of Use Report amap error |
| Route *           | Olympiaranta 3, Helsinki                                                                                                    |                                                                                          |
|                   | Turku                                                                                                    |                                                                                          |
|                   | + Add Address Row Update route                                                                                                    |                                                                                          |

#### Allowances

Kilometer allowancesDaily and food allowances

| Kilometer allowances          |                                                   | Daily and food allowar             | nces              |                 |
|-------------------------------|---------------------------------------------------|------------------------------------|-------------------|-----------------|
| Distance of route * (â 0.41€) | 170 km                                            | Full day allowance * (á 41.00€)    | 0                 | ▼ pcs           |
| Registration number *         |                                                   | Part day allowance " (á 19.00€)    | 0                 | ▼ pcs           |
| Type of vehicle "             | Own car (á 0.41€) ▼                               | Food allowance ' (à 10.25€)        | 0                 | ▼ pcs           |
| Additional Options            | Select                                            |                                    |                   | Reset allowance |
|                               | Carried a heavy load(more than 80kg) (â<br>0.03€) | Allowance                          | No of unit        | Amount          |
|                               | Driven in rough terrain (â 0.09€)                 | Full day allowance (á<br>41.00€)   | 0                 | 0.00€           |
|                               | + Add passenger                                   | Part day allowance (â<br>19.00€)   | 0                 | 0.00€           |
|                               |                                                   | Food allowance (á 10.25€)          | 0                 | 0.00€           |
|                               |                                                   | Distance of route ' (á<br>0.41€)   | 170               | 69.70€          |
|                               |                                                   | Total                              |                   | 69.70€          |
|                               | _                                                 |                                    |                   | _               |
|                               | Sa                                                | ave and back to invoice Save & cre | eate new Save & c | reate a copy    |
|                               |                                                   |                                    | Can               | Cel Save        |

This makes a user who needs only one type of allowances fill-in many fields at the top of the form unnecessarily. It is also not clear what depends on what.

**AT040 Destination** field is problematic because it makes users wonder what to enter here in case of multi-destination trips. This field should be combined with **Purpose of trip** field into single **Description of travel** textbox.

**AT050 Country** field is misleading (because it's actually *client's country*, not a country where the travel took place, and it is not related to the previous field, **Destination**) and unclear to users in case of trips that include more than one country. It should be renamed with **Client country** and since the system already collected this information on previous steps of invoice preparation, it should appear as a non-editable field.

#### AT060 Purpose of trip field: see AT040.

AT070 Time picker: absolutely terrible in all its bearings:

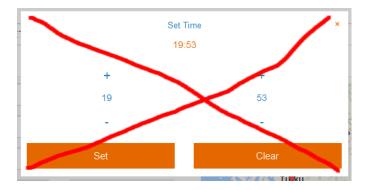

**AT080** The idea of defaulting the starting point of a route to user's home address looks good but it makes him think that *exact street addresses* are required for all places he travelled to. This will be a problem if a user doesn't have this information at hand. So, explain him that locality names (city, village) will work too.

AT090 There is an issue when a user travels with a vehicle on a ferry:

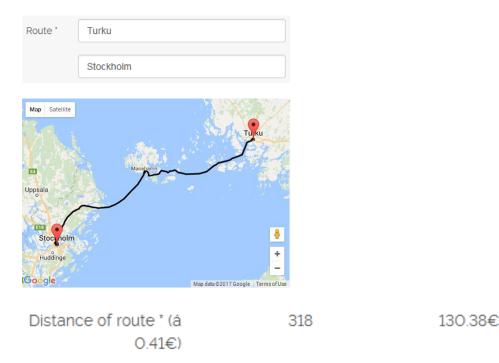

This means that instead of adding waypoints one by one, they should be added *pairwise*.

AT100 There should be a possibility to add *return trip* easily, without the necessity to enter waypoints in reverse order.

AT110 It's not clear why it's allowed to edit Distance of a route:

| Distance of route * (à 0.41€) | 170 | km |
|-------------------------------|-----|----|
|-------------------------------|-----|----|

AT120 It's not clear why Registration number is necessary. Consider removing this field.

AT130 Rarely used options should be hidden behind a link or a button before they will be actually necessary to a user:

| Additional Options | Select                                            |
|--------------------|---------------------------------------------------|
|                    | Carried a heavy load(more than 80kg) (á<br>0.03€) |
|                    | Driven in rough terrain (å 0.09€)                 |
|                    | + Add passenger                                   |

AT140 Calculate these fields automatically and eliminate the need for a user to make numerous manual selections:

### **Daily and food allowances**

| Full day allowance * (á 41.00€) | 0 | ▼ pcs           |
|---------------------------------|---|-----------------|
| Part day allowance * (á 19.00€) | 0 | ▼ pcs           |
| Food allowance * (á 10.25€)     | 0 | ▼ pcs           |
|                                 |   | Reset allowance |

These should be static fields.

AT150 = AE090.

AT200 How this dialog may be redesigned:

(a) Daily and food allowances tab:

| Add travel allow            |                   |          |              |   |
|-----------------------------|-------------------|----------|--------------|---|
| Attending business          |                   | Göteborg |              |   |
| Client's country            |                   |          |              | / |
| Finland                     |                   |          |              |   |
| Daily and food a            | allowances        | Kilomete | r allowances |   |
| Trip started*<br>01.03.2017 | Hour Min<br>09 30 |          |              |   |
| Trip ended*<br>03.03.2017   | Hour Min          |          |              |   |
| Calculate                   |                   |          |              |   |
|                             | Quantity          | Price, € | Subtotal, €  |   |
| Full days                   | 2                 | 41.00    | 82.00        | ) |
| Half days                   | 1                 | 19.00    | 19.00        | ) |
| Food                        | 0                 | 10.25    | 0.00         | ) |
|                             |                   | Total    | 101.00       | ) |
| Total<br>341,68             |                   |          |              |   |

### (b) Kilometer allowances tab:

| Add travel allowances      |          |                    | ×             |
|----------------------------|----------|--------------------|---------------|
| Description of travel*     |          |                    |               |
| Attending business meeting | in Göte  | borg               |               |
| Client's country 🚺         |          |                    |               |
| Finland                    |          |                    |               |
| Daily and food allowances  | 5        | Kilometer allow    | vances        |
| Type of vehicle            |          |                    |               |
| Own car (a 0.41€)          | •        | Additional options | (2 selected)  |
| Routes                     |          |                    |               |
| Stockholm, SE -> Götaber   | rgsgatai | To* 1              |               |
| Olympiaranta 3, Helsinki   |          | Turku              |               |
|                            | um trip  | Delete route       | View on a map |
| Distance Price, €/         | km       | Subtotal, €        |               |
| 547 0                      | .44      | 240,68             |               |
| Total<br>341,68            |          |                    |               |
| Save Cancel                |          |                    |               |

## **Control panel**

**CP010** It is necessary to have scrollmap/clickmap analytics to make recommendations about this page. My intuition suggests that this page is of little utility to users. Most probably, the page users view after login should be defaulted to **Invoices**. It seems your system may work perfectly well without any dashboard-type pages...

## Usability and conversion audit of SheIn webstore

Version 1 | 09.10.2016

## **Masthead**

**MH010** Logo should be positioned left, not centered, because many users don't perceive centered logos as a clickable link to the homepage<sup>1</sup>:

|                                                         | Sheln                                   | Register/Sign In Online Help 📿 🗋 0           |  |
|---------------------------------------------------------|-----------------------------------------|----------------------------------------------|--|
| Correct examples:                                       |                                         |                                              |  |
| NASTY GAL New Clothes                                   | Shoes Accessories Sale Nasty            | y Galaxy Q USD 📷 My Account 🖤 🗍              |  |
| Lulus NEW BESTSELLERS WHAT'S HOT                        | DRESSES SHOES CLOTHING ACCESSORIES SALE | Looking for something special: Q ACCOUNT - V |  |
| MH020 It's very difficult to notice                     | e the shopping cart:                    |                                              |  |
| International Site \$ FREE EXPRESS SHIPPIN<br>OVER \$99 | NG ON ORDERS                            | Register/Sign In Online Help 📿 🗋 2           |  |

Shopping cart should have *high contrast* to and be clearly distinguishable from all surrounding objects. Examples:

| ★macy <sup>*</sup> s | blue                                         | ٩               | My Bag (0)   |
|----------------------|----------------------------------------------|-----------------|--------------|
| M&S Q blue           | MSS BANK I III ▼ FIND A STORE ▼ HELP SIGN IN | RECISTER SPARKS | YOUR BAG (0) |

**MH030** To make the main menu more noticeable (and therefore more clickable) use inverted color scheme (light text on dark background). Examples:

| HOME   | BED & BATH | WOMEN   | MEN  | JUNIORS | KIDS | ACTIVE | BEAUTY | SHOES | HANDBAGS  | JEWELRY | WATCHES | BRANDS |
|--------|------------|---------|------|---------|------|--------|--------|-------|-----------|---------|---------|--------|
| Macy's |            |         |      |         |      |        |        |       |           |         |         |        |
| HOME   |            | SHOP ON | LINE |         | SHOP | THE LO | OK     | SH    | OP NIK&NI | K       | ABOUT   | NIKKIE |
| Nikkie |            |         |      |         |      |        |        |       |           |         |         |        |

<sup>&</sup>lt;sup>1</sup> "Getting back to the homepage is about 6 times harder when the logo is placed in the center of a page compared to when it's in the top left corner" (Whitenton, Kathryn (2016) Centered logos hurt website navigation {Link}).

Of course, the menu background color shouldn't necessarily be black. Chromatic dark colors may work even better (this is for A/B-testing).

**MH040** Note that there is **Home** link in both above examples, it's useful<sup>2</sup>.

MH050 Promo bar looks like a mathematical puzzle:

In this example everything is clear:

FREE SHIPPING ON ORDERS OVER \$150! USE CODE WORLDWIDE AT CHECKOUT!

#### Lulu's

Use plain language to explain your offer.

Another kind of abracadabra, now "iconic", is this floater:

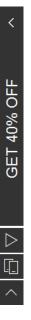

People won't click icons if their meaning is unclear to them<sup>3</sup>.

#### Homepage

**HP010** The primary use of the homepage should be for category-level navigation<sup>4</sup>. So, there *must* be links to categories on the homepage. Correct examples:

<sup>&</sup>lt;sup>2</sup> "Positioning the logo on the left is good, but an even better approach is to **offer both a left-aligned clickable logo and an actual Home** *link*" (Whitenton, Kathryn (2016) Centered logos hurt website navigation {<u>Link</u>}).

<sup>&</sup>lt;sup>3</sup> "Don't use an icon if its meaning isn't a 100% clear to user" (Babich, Nick (2016) Icons as part of an awesome user experience {Link}); see also Gócza, Zoltán (2015) Myth #13: Icons enhance usability {Link}.

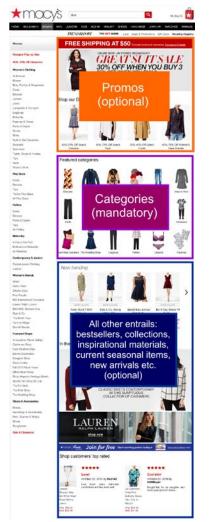

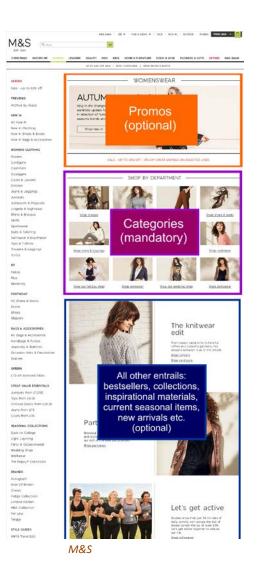

Macy's

Recommendation is to strictly follow this scheme.

#### **Categories**

**CA010** Don't open links to product pages (and any other links) in new tabs<sup>5</sup>:

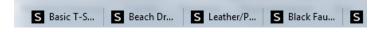

<sup>4</sup> P. 212 in: Ash, Tim; Page, Rich; Ginty, Maura (2012) *Landing Page Optimization: The Definitive Guide to Testing and Tuning for Conversions (2nd Ed.)*, Indianapolis: John Wiley & Sons; also watch Tim Ash presentation *Ecommerce Optimization: Tactical Tips for Selling More This Holiday Season* for explanation of what should and what shouldn't be shown on a homepage – link starts from 6:59 (<u>Video</u>).

<sup>5</sup> "Opening new windows (or tabs, depending on the browser settings) without asking the user if that's what they wanted is rude, and a violation of several principles of interaction design encouraging us to **leave control of the interface in the user's hands**" (Arnold, Tim (2015) Links should not open new windows {Link}); "**The best practice** is to leave the default link behavior alone. Usually, this means that the link on a website will open in that same window or tab" (Schofield, Michael (2015) Links should open in the same window {Link}). This is stupid and extremely annoying.

CA030 Showing Add to bag button on mouse hover is not a good idea:

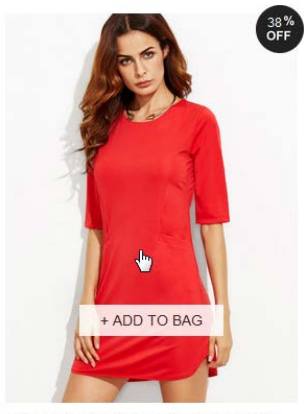

Red Keyhole Back Bodycon Dress With Pockets \$7.99 (Sale) \$12.99

Because:

- customers are not ready to add an item to a cart before visiting product page;
- customers won't add an item to a cart before selecting its size;
- it makes users hesitate where to click.

Replacing **Add to bag** button with **Quick view** button (which can be found on many ecommerce websites) is also a bad idea due to a number of reasons<sup>6</sup>:

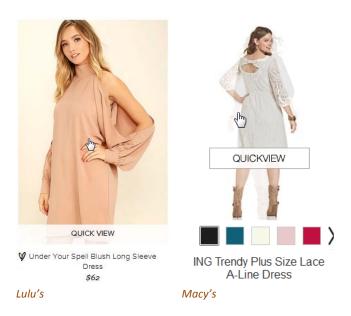

Some websites show available sizes on mouse hover and this is much better (especially if a click on a size loads a product page with this size selected):

<sup>&</sup>lt;sup>6</sup> "Quick View features cause severe usability issues – to the extent where sites should generally avoid using Quick Views altogether" (Holst, Christian (2015) Product list usability: Avoid 'Quick View' overlays {Link}).

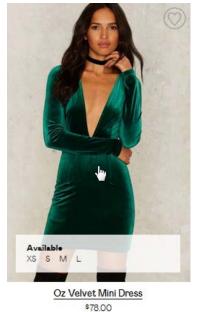

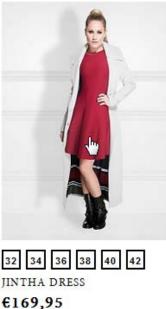

Nikkie

Nasty Gal

Other kinds of on-hover information may include secondary images (*Nasty Gal, Lulu's, M&S, Nikkie*), star ratings, free delivery etc.

Although there exist a recommendation to use hover-enabled textual or visual information<sup>7</sup>, I think that presenting all this info *statically* may be a better solution (showing *secondary images* on hover may appear useful, however). Example:

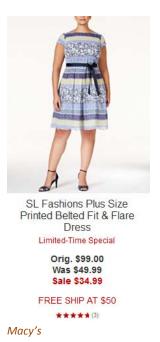

<sup>7</sup> "During our usability study of 19 leading e-commerce sites, this **extra layer** of hover-enabled textual or visual information was observed to drastically reduce wasteful "pogo-sticking", where the user heads back and forth between the product list and product pages only to discard irrelevant products. Displaying additional list item information on mouse hover therefore leads to less time spent on irrelevant products, and more time spent with relevant ones – resulting in an overall higher rate of success at the tested ecommerce sites adopting this design" (Holst, Christian (2015) Product lists: Display extra information on hover (76% Don't) {Link}). **CA040 Save to wishlist** button looks too subtle and appears far outside the current user's visual focus<sup>8</sup>:

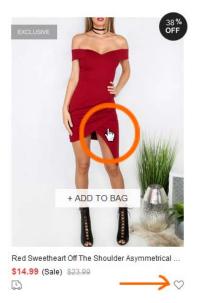

Another issue is that this button looks non-clickable because of wrong mouse pointer:

.

This button should appear within the item photo. Examples:

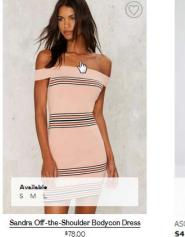

Nasty Gal

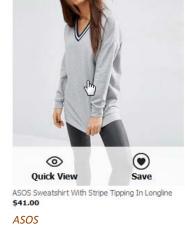

Also consider showing Save to wishlist button permanently, not only on mouse hover.

**CA050** Avoid mandatory login/registration as a barrier to adding items to wishlist. Good example is *ASOS* who doesn't require login/registration when adding items to wishlist:

<sup>&</sup>lt;sup>8</sup> There is a high correlation between gaze position and mouse cursor position on a computer screen during web browsing (Chen, Mon Chu; Anderson, John R.; Sohn, Myeong Ho (2001) What can a mouse cursor tell us more?: Correlation of eye/mouse movements on web browsing, in: *CHI '01 Extended Abstracts on Human Factors in Computing Systems (CHI EA '01)*, New York: ACM, 281-282 {Link}).

#### Saved Items Items are saved for 60 days

| 2 Saved items                                      |                           | S₂. | Recently added 🗸 |
|----------------------------------------------------|---------------------------|-----|------------------|
| ×                                                  | ×                         |     |                  |
| ASOS Sweatshirt With Stripe Tipping In<br>Longline | Oasis Frill Sleeve Blouse |     |                  |
| \$41.00                                            | \$42.00                   |     |                  |
| Select colour 🗸 🗸                                  | Wine                      |     |                  |
| Select size 😽                                      | US 6 🗸                    |     |                  |
|                                                    | ADD TO CART               |     |                  |

There is also a possibility to transfer items easily from wishlist to the shopping cart (after selecting color and size). Note that they save items for 60 days.

A possibility to send wishlist by email may be an invaluable feature.

CA060 More colors available icon is of little help:

-

Instead, show exactly those available colors and on click (or mouse hover) change item photo accordingly. Examples:

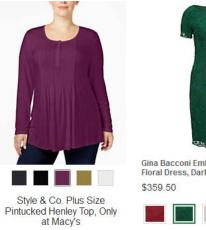

Macy's

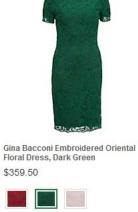

John Lewis

CA070 Consider displaying item photos without model faces or without models at all:

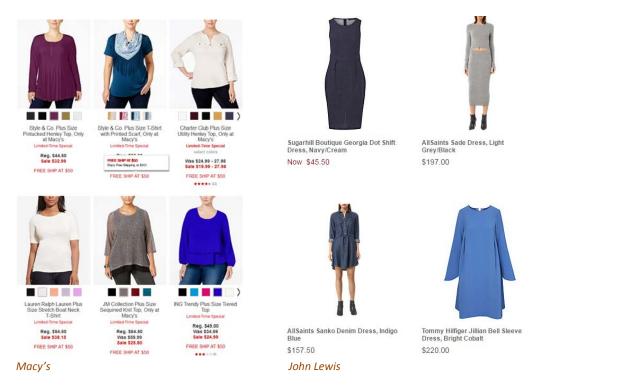

#### CA080 It seems, all apparel websites place filters on the left:

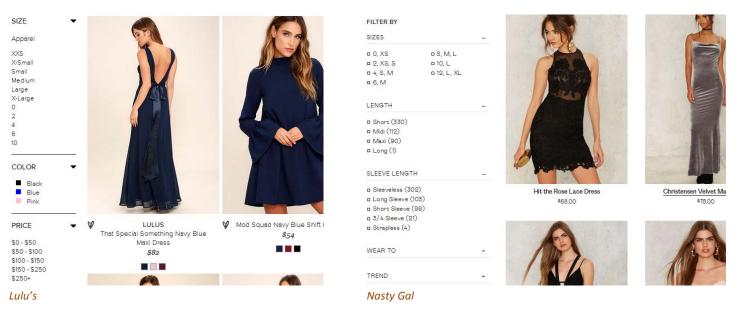

#### Placing filters on top is probably not a good idea:

Category v Season v Type v Pattern Type v Steeve Length v Color v Dresses Length v Style v Material v Neckline v Silhouette v Decoration v

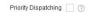

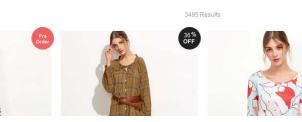

#### Recommendation is to place filters on the left because this meets customers' expectations.

#### CA090 Too many colors in color filter (25 in this case):

| Color      |          |
|------------|----------|
| Silver(1)  | <b>^</b> |
| Purple(4)  |          |
| Pink(72)   |          |
| Yellow(11) |          |
| Camel(2)   |          |
| Blue(46)   |          |
| Grey(219)  |          |
| Red(30)    |          |
| Green(77)  | E        |
| Black(336) |          |
| White(418) | *        |

Good filter (*Macy's* always uses only 16 basic colors):

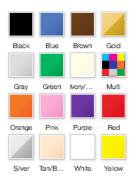

Don't borrow colors from the database, use a permanent set of basic colors.

**CA100** Allow for multiple selections of the same type<sup>9</sup>. Examples (*Nasty Gal*):

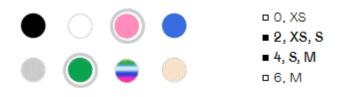

## Search

Search is extremely important because 30-50% of ecommerce visitors prefer to use a site's internal search engine as opposed to simply navigating the site<sup>10</sup>, and search visitors are known to convert at a rate much higher than the average non-site search visitor<sup>11</sup>.

**SE010** Don't hide the search box behind magnifying glass icon<sup>12</sup>:

<sup>&</sup>lt;sup>9</sup> Roggio, Armando (2015) 7 ways to improve ecommerce category filters {Link}.

<sup>&</sup>lt;sup>10</sup> P. 7 in: SLI Systems (2014) *The Big Book of Site Search Tips*, San Jose: SLI Systems {PDF}.

<sup>&</sup>lt;sup>11</sup> Walker, Tommy (2014) Convert more visitors by improving your internal site search {Link}.

Register/Sign In Online Help

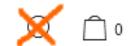

Search box should be permanently visible, large enough and prominently highlighted on a page<sup>13</sup>. Examples:

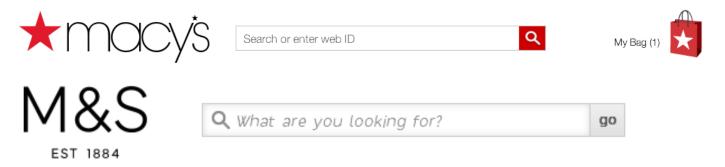

Recommendation is to place search box right beside the logo<sup>14</sup> or center on a page below the horizontal main menu<sup>15</sup>.

Don't put placeholder text in search box<sup>16</sup>. However, hints explaining what kinds of searches will work on this website may be useful. Place them below the search box:

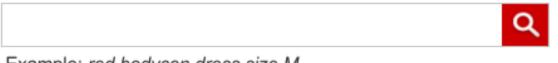

Example: red bodycon dress size M

Search buttons with text ("Search" or "Go") work better than buttons with a magnifying glass icon<sup>17</sup>.

**SE015** Automatically place the cursor in the search box<sup>18</sup>.

**SE020** Search must be predictive. *Lulu's* provides an excellent example of predictive search:

<sup>12</sup> "No tiny little search icon in the upper right corner" (Morrison, Craig (2014) How to design a usable search function that keeps users coming back {Link}); Fries, Lane (2016) Ecommerce search bar best practices: The definitive guide {Link}; Sherwin, Katie (2014) The magnifying-glass icon in search design: Pros and cons {Link}.

<sup>13</sup> P. 8 in: SLI Systems (2014) *The Big Book of Site Search Tips*, San Jose: SLI Systems {PDF}.

<sup>14</sup> Morrison, Craig (2014) How to design a usable search function that keeps users coming back {Link}.

<sup>15</sup> Fries, Lane (2016) Ecommerce search bar best practices: The definitive guide {Link}.

<sup>&</sup>lt;sup>16</sup> Sherwin, Katie (2014) Placeholders in form fields are harmful {<u>Link</u>}; Jarrett, Caroline (2010) Don't put hints inside text boxes in web forms {<u>Link</u>}.

<sup>&</sup>lt;sup>17</sup> Fries, Lane (2016) Ecommerce search bar best practices: The definitive guide {Link}.

<sup>&</sup>lt;sup>18</sup> P. 11 in: SLI Systems (2014) *The Big Book of Site Search Tips*, San Jose: SLI Systems (PDF).

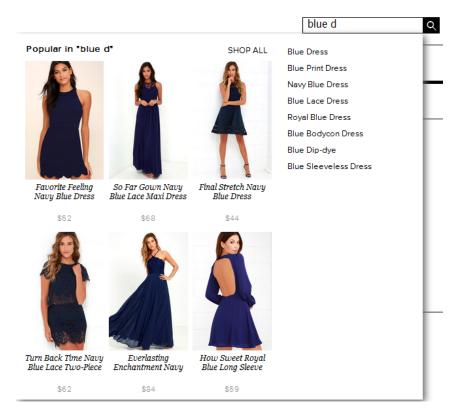

They use <u>Dynamic AutoComplete</u> by *SearchSpring*. Other intelligent search platforms with similar functionality are <u>Site</u> <u>Search</u> by *Unbxd* and <u>Rich Auto Complete</u> by *SLI Systems*. It's strongly recommended using such an advanced predictive search solution on the *SheIn* website.

**SE030** Default sorting of items on a SERP should rank higher those products that have a high click through rate, that are bought more often, and have higher ratings/reviews<sup>19</sup>.

**SE040** Remember customer's refinement choices: for example, if a user selects shoes and size 5, you could store this information in a cookie and have those choices automatically selected the next time the visitor conducts a search<sup>20</sup>.

## **Product page**

**PR010** It seems using "mourning black" **Add to cart** buttons with rectangular corners (and often with abnormal height-width proportions) became an omnipresent trend on modern apparel websites:

| ADD TO BAG |        | Add to Tote         |      | ADD TO BAG |
|------------|--------|---------------------|------|------------|
| SheIn      |        | Nasty Gal           | Lulu | ı's        |
| ADD        |        | ADD TO SHOPPING BAG |      |            |
| Zara       | Nikkie |                     |      |            |

<sup>19</sup> P. 3 in: Unbxd (2014) 5 Must-Have Site Search Enhancements for Fashion Ecommerce, Sunnyvale: Unbxd {PDF}.

<sup>&</sup>lt;sup>20</sup> P. 49 in: SLI Systems (2014) The Big Book of Site Search Tips, San Jose: SLI Systems {PDF}.

#### "Happy exceptions":

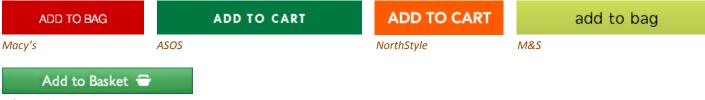

#### John Lewis

In my opinion, those black buttons are no more than just another illustration of designers' herd mentality<sup>21</sup>. It can be expected that *chromatic, convex* buttons with *shading gradients* will convert much better<sup>22</sup>. Even a flat button with *rounded* corners should convert better than a rectangular one<sup>23</sup>. Recommendation is to use embossed buttons with rounded corners for all primary CTAs. Recommended button style:

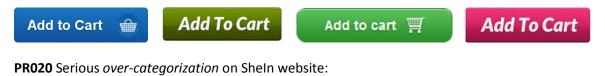

Home / Tops / T-Shirts / Summer - / White Print V Cut Raglan Sleeve T-shirt

#### Must be:

Home / Tops / White Print V Cut Raglan Sleeve T-shirt

#### Competitors use smaller number of categories:

Home > Women > Dresses > ASOS WEDDING Chiffon Bandeau Large Floral Maxi Dress ASOS

Home Page > Women > Tops

## Gerry Weber Pleat Yoke Jersey Top, Powder John Lewis

Use *filters* instead of categories<sup>24</sup>.

<sup>&</sup>lt;sup>21</sup> Dunbar, Louisa (2016) Herd mentality: 7 web design trends that could be bad for business and how to avoid them {Link}.

<sup>&</sup>lt;sup>22</sup> "This is fundamental, but the button has to look clickable. <...> The use of 3D effects, shadowing, subtle gradients and borders will not only draw the eye, but encourage the response you want" (p. 7 in: Ve Interactive (2015) The Marketer's Guide to the Perfect CTA, London: Ve Interactive {PDF}); also section 3 "Make buttons look like buttons" in Wiebe, Joanna (2013) 6 proven ways to boost the conversion rates of your call-to-action buttons {Link}; also: Creager, James H.; Gillan, Douglas J. (2016) Toward understanding the findability and discoverability of shading gradients in almost-flat design, in: Proceedings of the Human Factors and Ergonomics Society Annual Meeting, 60 (1), 339-343 {PDF}.

<sup>&</sup>lt;sup>23</sup> Tseng, Anthony (2011) Why rounded corners are easier on the eyes {<u>Link</u>}; Olyslager, Paul (2014) Call to action buttons Part 3: Shape and size {<u>Link</u>}.

<sup>&</sup>lt;sup>24</sup> Holst, Christian (2016) Over-categorization: Avoid implementing product types as categories (56% get it wrong) {Link}.

## **Shopping cart**

**SC020** Total cost estimate (including shipping and taxes) should be in the *cart*, not at the checkout<sup>25</sup>. Correct example:

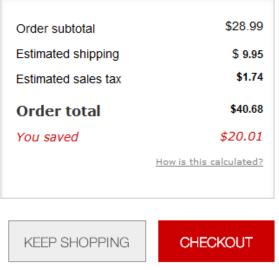

#### Macy's

ASOS allows for shipping method selection and shows the selected shipping cost but doesn't recalculate order total after shipping method selection:

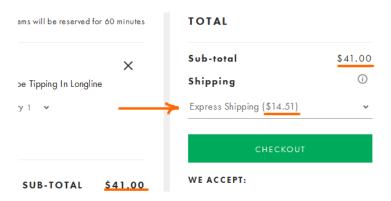

This is not perfect but it's better than nothing.

## Checkout

**CH010** Offer guest checkout<sup>26</sup>:

<sup>&</sup>lt;sup>25</sup> *"Total cost estimate should be in the cart"* (Chawla, Smriti (2014) Q&A with Baymard's Christian Holst about Checkout Optimization {Link}).

<sup>&</sup>lt;sup>26</sup> "Forcing users to register their details before they checkout is a proven way of reducing your conversion rate" (Moth, David (2012) Eight out of top 10 US retailers offer guest checkout {Link}); "If you want more sales and loyal customers offer guest checkout, and eliminate the 'sign up' barrier" (Govier, Jill (2016) Why you should always allow guest checkout on your ecommerce store {Link}).

| NASTY GAL N                                  | ew Clothes Shoe                                                                                                    | s Accessories     | Sale       | Nasty Galaxy                                                                                                    | Q                      | USD 💼                      | My Account | ♥ 1       |
|----------------------------------------------|----------------------------------------------------------------------------------------------------|-------------------|------------|----------------------------------------------------------------------------------------------------|------------------------|----------------------------|------------|-----------|
| Email<br>Password                            | Sign in to Check<br>ur password?<br>Sign in                                                                                                    | Dut               |            | I don't have an a<br>Create an account for order t<br>returns and more<br>Create an Acco<br>OR<br>Guest Checkor | racking, (<br>!<br>unt |                            |            | LVF       |
| SIGN IN                                      | LERS WHATS HOT DRESSES                                                                                                    | SHOES CLOTHING AG | CCESSORIES | SALE Looking for somethin                                                                                       | ng specia              | il <sup>s</sup> <b>Q</b> A | ICCOUNT ~  | ⊮ 1       |
| SIGN IN WITH M<br>E-MAIL ADDRESS<br>PASSWORD |                                                                                                    |                   |            | ECKOUT AS GUEST                                                                                                 | K                      |                            |            | _         |
| Forgot Password?                             |                                                                                                    | DON'T HAVE A      | N ACCO     | DUNT?                                                                                                    |                        |                            |            | НАТ       |
|                                              | Creating an account is eas<br>special access to the follo<br><i>My Account</i><br>Check the Status of your C<br>Track your Packages<br>Initiate Returns Online<br><i>My Wishlist</i><br>Create and share wishlists | ving:<br>rders    | FIRST N    |                                                                                                    |                        |                            |            | LIVE CHAT |

However, guest checkout should be offered *first*, before signing-in and creating an account.

## CRO and UX analysis of Cloud9 webstore

Version 2 | 10.09.2016

### **General design considerations**

**GE010** Don't place logo in the center of the masthead<sup>1</sup>:

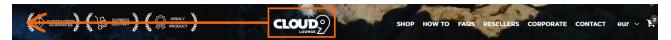

GE020 Don't put text directly on an image because of legibility problems:

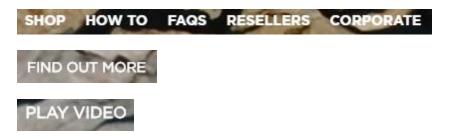

Appropriate methods for placing text on an image are dark overlay and text-in-a-box<sup>2</sup>.

**GE030** Left-align the main menu.

**GE040** Consider renaming **Resellers** link to **For resellers** because **Resellers** may be perceived as a link to "where to buy this product".

**GE050** It's very difficult to notice the shopping cart:

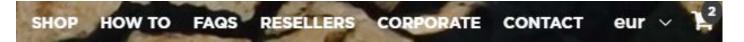

It should have high contrast to and be clearly distinguishable from all surrounding objects:

<sup>&</sup>lt;sup>1</sup> "Getting back to the homepage is about 6 times harder when the logo is placed in the center of a page compared to when it's in the top left corner" (Whitenton, Kathryn (2016) Centered logos hurt website navigation).

<sup>&</sup>lt;sup>2</sup> Rule 4 "Learn the methods of overlaying text on images" in: <u>Kennedy, Erik D. (2014) 7 rules for creating gorgeous UI (Part 2): A</u> guide to visual aesthetics, written by a nerd.

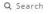

CART (0)

Home Collections + Blog About Us Theme Features + Register / Log in

Shopify "Symmetry / Duke" theme

GE060 Use a flag and capital letters for the currency selector:

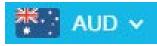

Example from another Shopify webstore

**GE065** Currency selector doesn't work: prices are always shown in (US?) dollars regardless of selected currency. Overseas customers will avoid purchasing on this website.

GE070 It is not recommended to use UPPERCASE text because of two reasons:

- it is known since 1914 that texts printed with UPPERCASE are less legible than Sentence case texts<sup>3</sup>;
- using UPPERCASE is bad netiquette because it is considered "shouting" on the internet; it is not polite to shout at the customers<sup>4</sup>.

Recommendation is to replace UPPERCASE with Sentence case or Title Case throughout the whole website.

GE080 "9" looks like "g", this is not good for your brand:

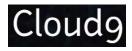

GE090 Don't popup LiveChat dialog automatically. Keep it minimized until a visitor needs it.

Homepage

**HP005** Avoid popups<sup>5</sup>:

<sup>&</sup>lt;sup>3</sup> P. 182 in: Starch D. (1914) Advertising: Its Principles, Practice, and Technique, Chicago: Scott, Foresman & Co [PDF]; "All-capital print greatly retards speed of reading in comparison with lower-case type. Also, most readers judge all capitals to be less legible. <...> The use of all capitals should be dispensed with in every printing situation" (p. 57 in: Tinker M. A. (1963) Legibility of Print, Ames: Iowa State University Press).

<sup>&</sup>lt;sup>4</sup> <u>Netiquette Wiki (2014) Rule number 2 – Do not use all caps;</u> <u>Robb, Alice (2014) How capital letters became internet code for yelling</u> and why we should lay off the all-caps key.

<sup>&</sup>lt;sup>5</sup> "The absolute best way to destroy someone's attention is the use of entry pop-ups" (p. 81 in: Ash, Tim; Page, Rich; Ginty, Maura (2012) Landing Page Optimization: The Definitive Guide to Testing and Tuning for Conversions (2nd Ed.), Indianapolis: John Wiley & Sons; "Each time it happened, the vast majority of the test subjects would reflexively close the overlay dialog, not even glancing over its contents. What's more, the subjects would get annoyed with the site for bothering them, even though they – as just mentioned – never actually read what they were being bothered with. Some subjects went as far as referring to any overlay dialogs as "spam," which gives a pretty good idea of just how much users loathe these dialogs and how poorly it can reflect on sites that use them" (section 4 in: Appleseed, Jamie (2014) Avoid these 5 types of e-commerce graphics).

|                 |                                                                  | $\otimes$ |
|-----------------|------------------------------------------------------------------|-----------|
| Save a          | another \$10 of your Cloud9!                                     |           |
|                 | mail address to receive your coupon<br>e on Cloud9 with us Today |           |
|                 | YOUR COUPON CODE                                                 |           |
| Enter email add |                                                                  |           |
|                 | Redeem Now                                                       |           |

**HP006** There is also a bug when a mouse is over upper part of a popup:

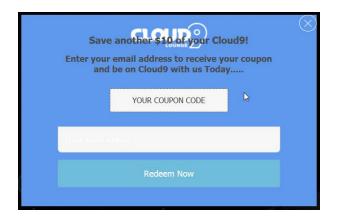

**HP007** It's also absolutely unclear how to redeem a coupon code.

**HP010** Using full-screen background images is wrong webdesign trend<sup>6</sup>. You may use a *screen-wide* image of an *appropriate* height. Examples:

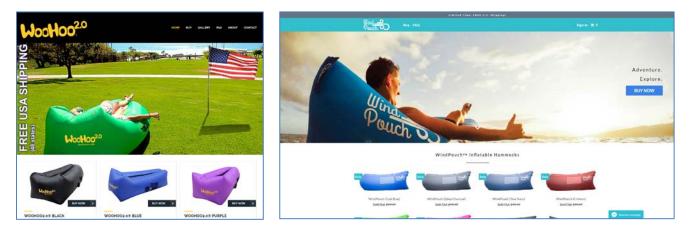

Also, reducing hero image vertical size will encourage scrolling down the page.

<sup>&</sup>lt;sup>6</sup> Section 2 "The preposterous return of the splash screen" in: <u>Ash, Tim (2015) An open letter to "minimalist" sites</u>; "Large images are visually appealing, but they can harm the overall user experience if they aren't appropriately prioritized" (<u>Whitenton, Kathryn (2014)</u> <u>Image-focused design: Is bigger better?</u>).

**HP020** There is a terrible disproportion between useful and useless visual information in this image':

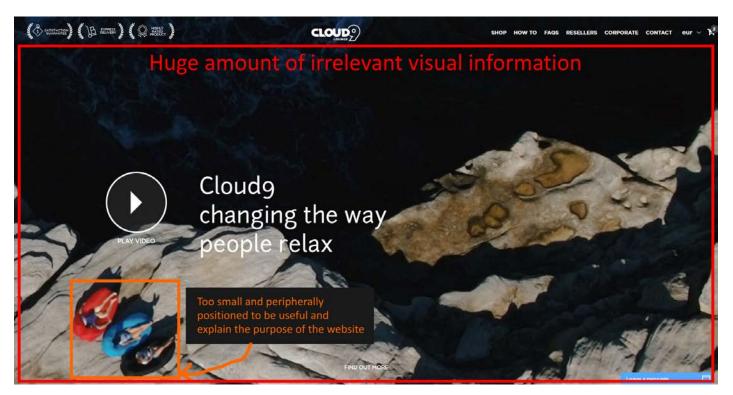

HP030 This image also may lead to wrong guesses about the website purpose: "extreme tourism?", "they sell drone aerial cameras?" etc.

**HP040** What hero image is appropriate? Amazon statistics shows that people purchase air loungers together with:

- beach gear;
- outdoor living stuff;
- hiking outfit.

Customers Who Bought This Item Also Bought

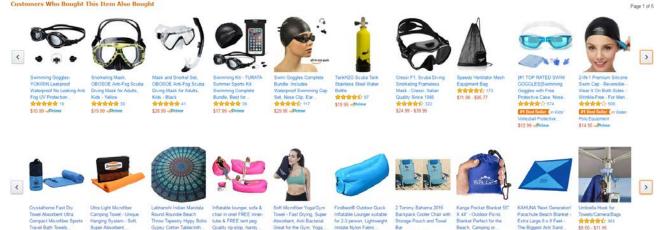

<sup>&</sup>lt;sup>7</sup> "Make sure the images or videos you choose serve a real purpose or help people understand the site – otherwise they'll just distract your users from your actual content" (Meyer, Kate (2015) The characteristics of minimalism in web design).

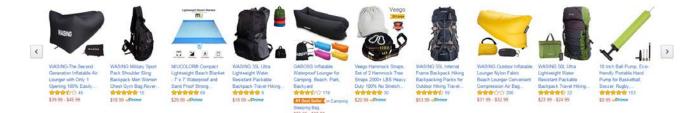

So, <u>LayBag</u> attempts to do the right job when showing all contexts of product use in the homepage hero area:

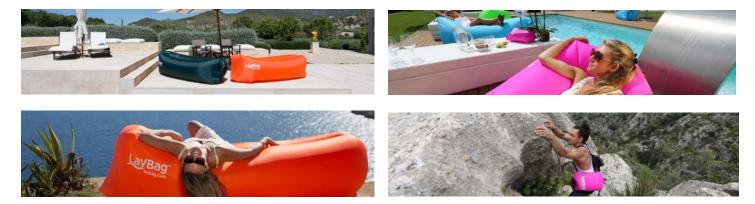

Their mistake is using autorotating images, they should be replaced with static ones<sup>8</sup>.

Alternatively, you may use a single hero image. Examples:

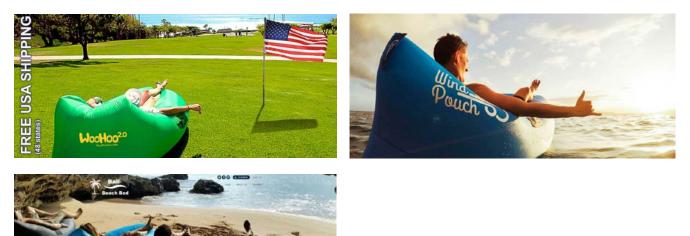

Note an important moment: although they show people using a product, these photos do not show human faces. Human faces and females in swimsuits always attract unnecessary attention (of both genders) and often cause unnecessary questions<sup>9</sup>. This is why you may consider avoiding photos like these:

<sup>&</sup>lt;sup>8</sup> "A/B/n testing has repeatedly shown that replacing a carousel with multiple static images can significantly improve overall conversion rates for comparable content" (p. 6 in <u>RedEye (2014) 10 Usability Issues We've Seen and You Should Be Avoiding</u>).

<sup>&</sup>lt;sup>9</sup> Section 1 "Humans kill conversion" in: Bounce Exchange (2016) 10 Conversion Rate Blunders (PDF).

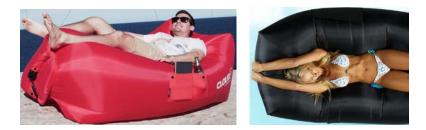

**HP050** It's not clear to a user where and how a video will be played:

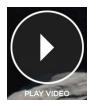

Since users may expect a full-screen video this will reduce video play rate. Show a video box instead.

Presenting explainer videos is a whole science and I recommend you to look at Phil Nottingham presentation<sup>10</sup>. In particular, pay attention to the following moments:

- author doesn't recommend to use YouTube and recommends Wistia and some other platforms instead;
- you current video horizontal width (948 px) and duration (0:49) may be suboptimal;
- branded player color may significantly increase play rate;
- custom video thumbnail is very important.

**HP060** After watching the video a user finds himself in deadlock:

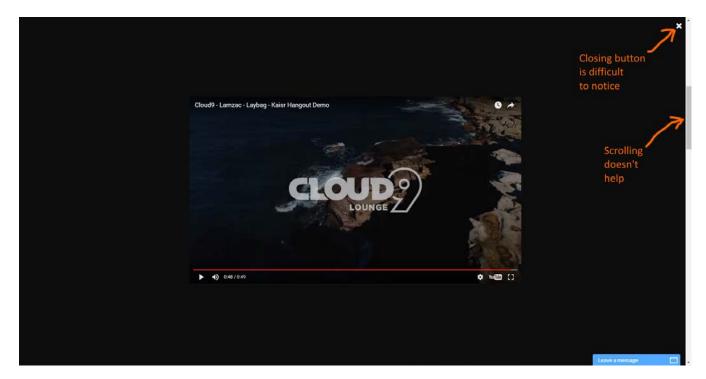

<sup>&</sup>lt;sup>10</sup> Nottingham, Phil (2016) CRO with Video: Tips, Tricks and Tactics.

Place closing button at the top right corner of video box. In general, never use full-screen overlays: in this situation many users hit the "Back" button on their browser and this results in leaving the website.

**HP070** Consider changing the genre of video from "romantic" to "how it works". In particular, it's difficult to understand from the current video how to close the air inlet after inflation.

**HP080** Many designers believe that people are born to scroll, scroll, and scroll. They are mistaken. Actually people hate scrolling. Many usability experts consider long-scrolling pages a wrong trend in modern webdesign<sup>11</sup>. Recommendation is to reduce scrolling on the homepage.

**HP090** The only way to start shopping is to notice barely noticeable **Shop** link on the main menu. Textual call to action ("Choose your own colour") is lacking corresponding CTA button:

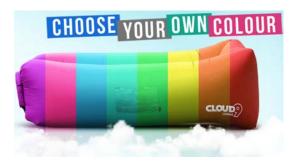

There must be shopping buttons on the homepage, otherwise it looks like a solely promotional material.

**HP100** Consider placing the full product catalog directly on the homepage. Examples are <u>LayBag</u>, <u>BaliBeachBed</u>, <u>WindPouch</u> and <u>BuyWooHoo</u>.

HP110 Provide shipping info (shipping speed, free shipping options) on the homepage. All competitors do this.

HP120 Consider replacing Instagram gallery with customer reviews/testimonials section.

## Product catalog (non-existent)

**CA010** {For A/B-testing} Consider adding catalog page presenting all products. This may make purchasing several items more convenient.

Amazon (and probably your own) statistics shows that customers often purchase several air loungers:

<sup>&</sup>lt;sup>11</sup> Brian Friesen: "The Long Scrolling is a result of the popularity of the Facebook model, and migration to mobile devices. On a phonelet, it may be great, but when accessing a site via a computer interface, it can be distracting, unfulfilling, and annoying. If users are to use the site on a computer, one expects that the creators would take the time to organize their architecture in a manner that would allow for a better navigational model. When I visit a site looking for information, and what I receive is perpetual scrolling of lovely images and marketing copy without a clear navigational path to useful information, I get the impression that the designer, for whatever reason, was unable to define an information architecture"; Jonathan Knopf: "Scrolling should be minimized at all times but the home page can serve as a quick one page brochure of "Why this product or service?" A well-defined site architecture should provide content related links on the home page, fixed navigation, and breadcrumbs. Having all content on one infinitely long page is ludicrous. It's a website not a PDF"; Rebbecca Tomas: "Hopefully (like mullet haircuts, "jeggings", and avocado-colored kitchens), this trend [long scrolling] will die – nothing is more frustrating on a computer interface" (from a discussion on LinkedIn's "User Experience Group").

#### **Frequently Bought Together**

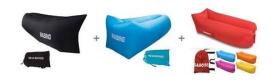

Customers Who Bought This Item Also Bought

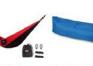

nger Convenient

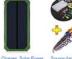

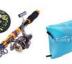

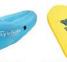

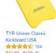

Page 5 of 6 Start over

>

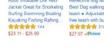

Fabric Beach bungee • \$19.99 - \$25.90

ck, IMI Nylon Fabric Beach Ultralight Mi \*\*\*\*\*\* 147 \$24.99 - \$29.99 

Bank, Gl Dual USB Ext nal Batter sion Air Bag Charger Backup Battery ช่าช ชาวีวาวิร 500

\*\*\*\*\*\*\*\*

0

\$11 96 - \$130 46

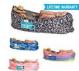

Chillbo Baggins Inflatable Lounge Bag Hammock Air Sofa and Pool Float Ships Fast! Ideal for Indoor or...

\$49.90 **/Prime** 

<

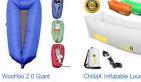

\$42.95 **/Prime** 

Inflatable Lounger with

Carry Bag

\$37.77 **\Prime** 

ChillaX Inflatable Lounger with Carry Bag, Securing TOLOCO Version 2.0 Stake and Bottle Opener for Travelling, Camping,... **含含含**分子 246

8

Inflatable Lounger Parachute Nylon Fabric One Chamber One Layer. \$29.99 */Prime* 

Hikenture 2nd Generation Inflatable Lounger Hangout Beach Air Chair with Portable Carry Bag... \$39.80 **/Prime** 

Air Chair Original<sup>™</sup> -Outdoor Inflatable Lounger Ripstop Parachute Polyester Material. \*\*\*\*\*\*\*\*\*\* 55 \$38.99 *Prime* 

\*\*\*\*

12pcs Camping Cookware Stove Carabiner Canister Stove Carabiner Canister Stand Tripod Folding Spork Set Bisgear(TM) Outdoor... HAKE Inflatable Couch,inflatable lounger,Outdoor Sofa,Portable Bags. Sleeping Bag... \$29.90 - \$39.99

## **Product page**

**PR010** Make the default color selection clearly visible:

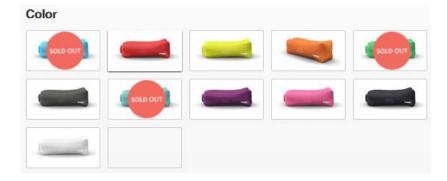

Use a clearly visible box around the selected color option.

PR020 Remove color name popups:

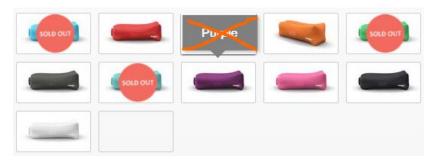

CRO and UX analysis of Cloud9 webstore Version 2 | 10.09.2016

They prevent the selection of a desired color when a mouse moves from the bottom upwards.

PR025 Show thumbnail for the Camo edition:

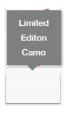

**PR028** Make thumbnails of sold out items clickable: show the large image and inform that it's currently unavailable.

PR030 Provide information about shipping. Examples:

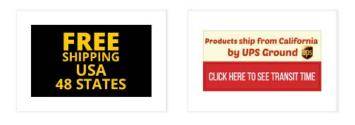

Free Shipping! Shipping in 1 - 2 days with UPS Express.

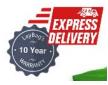

PR035 Provide information about money back guarantee.

PR040 On mouse hover, intensify color of Add to cart button instead of decolorizing it:

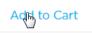

**PR050** There are serious reasons to expect that users click "old-school" embossed 3D-looking buttons more readily than they click flat buttons<sup>12</sup>. Even a flat button with *rounded* corners should convert better than a rectangular one<sup>13</sup>. Recommendation is to use embossed buttons with rounded corners for all primary CTAs.

**PR060** Don't load the shopping cart page after a customer adds an item to the shopping cart. Inform a user that an item has been added and keep him on the product page.

<sup>&</sup>lt;sup>12</sup> See section 3 "Make buttons look like buttons" in Wiebe, Joanna (2013) 6 proven ways to boost the conversion rates of your callto-action buttons; "This is fundamental, but the button has to look clickable. If the visitor isn't sure that this is the place to click – they won't. The use of 3D effects, shadowing, subtle gradients and borders will not only draw the eye, but encourage the response you want" (Ve Interactive (2015) The Marketer's Guide to the Perfect CTA {PDF}).

<sup>&</sup>lt;sup>13</sup> Tseng, Anthony (2011) Why rounded corners are easier on the eyes; Olyslager, Paul (2014) Call to action buttons Part 3: Shape and <u>size</u>.

PR070 Replace Instagram gallery with customer reviews section.

## **Shopping cart**

SC010 Show quantity increment/decrement buttons permanently, not only on mouse hover:

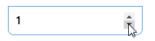

**SC020** Prices for *Limited Edition Camo* are different on a product page (\$69.99) and in the shopping cart (\$79.99).

**SC030** When a customer changes product quantities, update subtotal automatically without the necessity to click **Update cart** button (example: Kaisr).

SC035 Don't use red color for links: they look like error messages (it's acceptable to use red color for Remove).

SC040 Buttons for primary (Check out) and secondary (Update cart) actions shouldn't look the same:

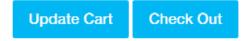

SC050 Money back guarantee is not explained.

**SC060** People trust *Norton Secured* badge, not *Symantec*<sup>14</sup> so replace this trust seal with the correct one:

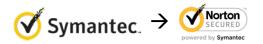

**SC070** Provide total cost estimate (including shipping and taxes) on the shopping cart page<sup>15</sup>.

SC080 Place PayPal button a bit closer to Check out button.

## Checkout

CH010 Use high contrast for labels and entry boxes.

**CH020** Don't place labels inside entry fields<sup>16</sup>.

<sup>15</sup> "Total cost estimate should be in the cart" (Chawla, Smriti (2014) Q&A with Baymard's Christian Holst about Checkout

<sup>&</sup>lt;sup>14</sup> Laja P. (2016) Fresh out of the Oven: New Research Studies from the ConversionXL Institute {<u>Presentation</u>}; <u>Holst C. (2013) Which</u> <u>site seal do people trust the most? (2013 survey results</u>).

Optimization); "Users are more likely to complete checkout if they know the shipping costs before checking out <...> So, allow users to enter a zip code and provide a drop-down menu of shipping choices (such as FedEx, UPS, and USPS), delivery speeds (such as next day, 2 business days, 3 business days, and regular 7 to 10 business days), and costs. A sample shipping menu choice might be "FedEx Ground, 5 business days, US\$5.00, Continental US only"." (p. 593 in: Vu K.-P. L., Proctor R. W. (Eds.) (2011) Handbook of Human Factors in Web Design (2nd Ed.), Boca Raton: CRC Press).

<sup>&</sup>lt;sup>16</sup> Sherwin, Katie (2014) Placeholders in form fields are harmful; Jarrett, Caroline (2013) Don't put labels inside text boxes.

**CH030** The attempt to grab customer's email as early as possible (for remarketing purposes) is probably one of the main causes of low conversion on Shopify websites. Place **Email** field below **Shipping address** section and explain that you may need customer's email for delivery purposes only and will never use it for marketing<sup>17</sup>.

CH040 If you ask for email then remove Phone field<sup>18</sup>.

CH050 Autodetect Country field, Shopify can do it.

**CH060** Remove **Discount** field: this is a well-known conversion killer<sup>19</sup>. Users feel they are overpaying when seeing a discount/coupon field.

<sup>&</sup>lt;sup>17</sup> "Most people would want to know how you'll use their email address. Why do you need it?" (Holst, Christian (2011) Fundamental guidelines of e-Commerce checkout design).

<sup>&</sup>lt;sup>18</sup> "Being asked for a phone number when the website already had an email address was especially irritating when subjects were trying to make a purchase. The logic goes, if the store already has one way to contact them, why does it need another?" (Holst, Christian (2011) Fundamental guidelines of e-Commerce checkout design).

<sup>&</sup>lt;sup>19</sup> Bowen, Tom (2013) Stop "promo code search" leaks once and for all to increase conversions; GoodUI Datastories - Issue #26 - Jun 2016 {PDF}; Budiu, Raluca (2016) Priming and user interfaces; Graham, Eric (2009) Do coupon codes INCREASE checkout abandonment?.

## Thoughts about ITtelligent.com.au homepage

Version 1 | 28.08.2016

## From top to bottom...

1. Contacts:

\$ 1300 88 90 95 | ⊠ support@ittelligent.com.au

Recommendation is to increase text contrast (and size) and also underline email to make it absolutely clear it's clickable:

📞 1300 88 90 95 | 🖂 support@ittelligent.com.au

Examples (from competitor websites):

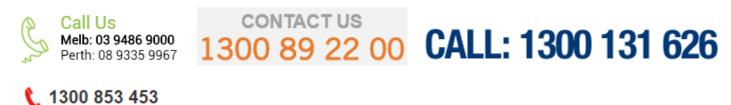

(I don't know why they don't show emails but I think email contact is useful.)

Words "Call us" or "Contact us" are useful because they are calls to action.

2. Logo and main menu:

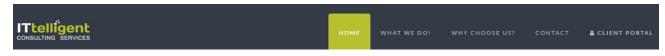

Add a tagline<sup>1</sup>, something like this:

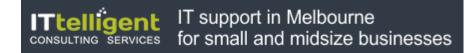

#### Example:

<sup>&</sup>lt;sup>1</sup> "If there's a possibility your visitors could look at your logo and not instantly understand what you do, you need a functional tagline. We're not talking about a marketing slogan. Using a snappy slogan to convey a mood, attitude, or feeling is fine for advertising campaigns, but not when quick, laser-sharp communication is needed." (p. 84 in: Loveday L., Niehaus S. (2008) Web Design for ROI: Turning Browsers into Buyers & Prospects into Leads, Berkeley: New Riders); "A tagline serves as your logo's partner in action. It can clarify the services you provide, bolster your positioning or express some other key facet of your brand" (p. 120 in: Frederiksen L. W., Harr E., Montgomery S., Taylor A. E. (2013) Inside the Buyer's Brain: How to Turn Buyers into Believers, Reston: Hinge Research Institute); "If your landing page tagline under the logo doesn't tell me who you are, then as a user I'm lost" (Kupferberg (2007) The Seven Deadly Sins of Landing Page Usability {PDF}).

# technicalities

Wrong example (meaningless slogan):

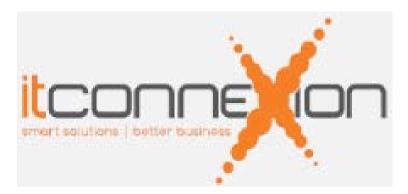

Increase text contrast<sup>2</sup> and size:

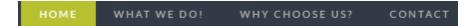

Left-align the menu, don't right-align it.

Also consider showing the menu as a quickly recognizable bar with high contrast to its surroundings above and below. Example:

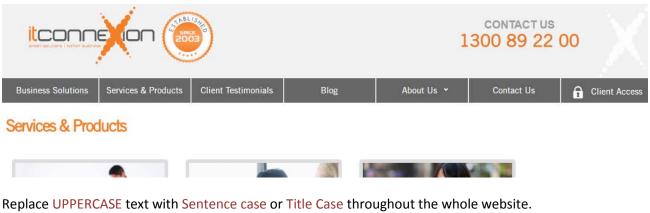

I also recommend moving the link to client portal to the contact area:

| Support@ittelligent.com.au |             |                |         |                 |
|----------------------------|-------------|----------------|---------|-----------------|
| номе                       | WHAT WE DO! | WHY CHOOSE US? | CONTACT | å CLIENT PORTAL |

**Contact** must be the rightmost item of the main menu. This is a *de facto* standard and visitors expect it to be there.

<sup>&</sup>lt;sup>2</sup> "Low contrast for fonts is always a bad idea" (mistake #3 in: <u>Putnam, Joe (2014) 7 deadly web design sins you might be making</u>); "Low-contrast text may be trendy, but it is also illegible, undiscoverable, and inaccessible" (<u>Sherwin, Katie (2015) Low-contrast text is</u> not the answer).

#### 3. Banner carousel.

#### Slide 1:

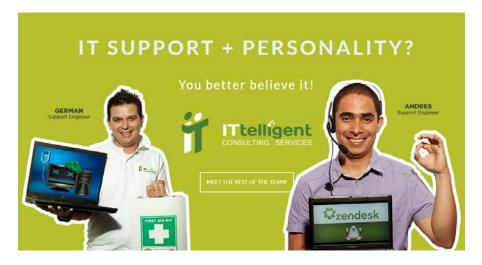

Naturally, animated photos of people will attract primary attention. But this is unnecessary and may even hurt conversions<sup>3</sup>. In principle, showing your team is a good idea but definitely not in the hero area. It's for displaying your service, not to introduce the team behind it. Another problem with German and Andres is although they may bear a relationship to "computers" they don't look like people who work on solving client's problems. Perhaps, a photo in the "people at work" genre might work better. Something like this (from your explainer video):

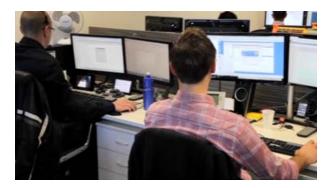

Meet the rest of the team is definitely not a CTA button to be shown in the hero area:

#### MEET THE REST OF THE TEAM!

Also, never use ghost buttons for a primary CTA, they have the lowest CTR among all types of buttons<sup>4</sup>. Recommendation is to use "old-school" embossed 3D-looking buttons.

<sup>&</sup>lt;sup>3</sup> Section 1 "Humans kill conversion" in: Bounce Exchange (2016) 10 Conversion Rate Blunders {PDF}.

<sup>&</sup>lt;sup>4</sup> "Every eye tracking study we've done they [ghost buttons] lose out to a more solid button" (Sena Jeffers' comment to: <u>Ratcliff</u>, <u>Christopher (2015) 12 supernatural examples of ghost buttons in ecommerce</u>); "A ghost button (text with a thin border and no background color) is an example of a **weak signifier** – a subtler version of a traditional clickability signifier" (<u>Meyer, Kate (2015)</u> Long-term exposure to flat design: How the trend slowly decreases user efficiency).

#### Slide 2:

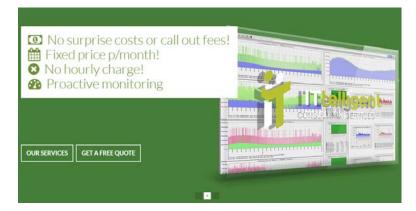

Probably conveys important info but it is not the best candidate for the hero area.

Slide 3:

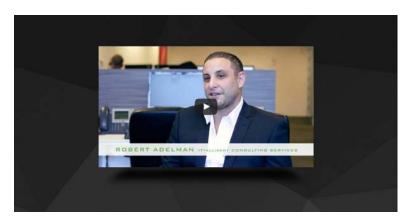

Looks useful. Presenting explainer videos is a whole science and I recommend to look at Phil Nottingham presentation<sup>5</sup>. In particular, pay attention to the following moments:

- author doesn't recommend to use YouTube and recommends Wistia and some other platforms instead;
- you current video horizontal width (640 px) and duration (2:13) may be suboptimal;
- branded player color may significantly increase play rate;
- custom video thumbnail is very important (consider replacing the thumbnail with Robert Adelman (when looking at this image a visitor may expect a long "lecture") with something more intriguing).

There exists almost a consensus among ecommerce specialists that banner carousels are harmful<sup>6</sup>. So my recommendation is to use a static<sup>7</sup> hero area with the following layout (this is a wireframe, not a visual design):

<sup>&</sup>lt;sup>5</sup> Nottingham, Phil (2016) CRO with Video: Tips, Tricks and Tactics.

<sup>&</sup>lt;sup>6</sup> "Rotating banners are absolutely evil and should be removed immediately" (p. 213 in: Ash T.; Page R.; Ginty M. (2012) Landing Page Optimization: The Definitive Guide to Testing and Tuning for Conversions (2nd Ed.), Indianapolis: John Wiley & Sons). See also: <u>Kill</u> conversion killing carousels now, Don't use automatic image sliders or carousels, ignore the fad, Rotating banners? Just say No!, Rotating offers – the scourge of home page design, That big sliding banner? Yeah, it's rubbish.

<sup>&</sup>lt;sup>7</sup> "A/B/n testing has repeatedly shown that replacing a carousel with multiple static images can significantly improve overall conversion rates for comparable content" (p. 6 in <u>RedEye (2014) 10 Usability Issues We've Seen and You Should Be Avoiding</u>).

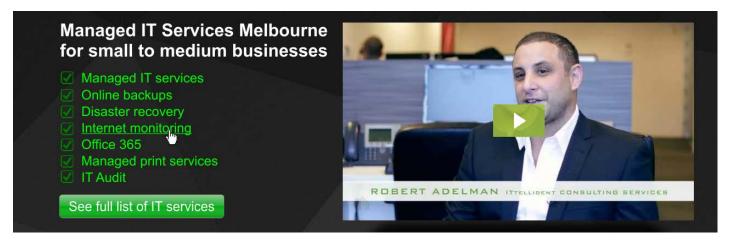

(Also reduce the vertical size of hero area to encourage scrolling down the page.)

I added disaster recovery service to the list because my previous experience with IT support companies shows that first communication with a prospective client often occurs when they already have a computer problem. I understand that SmartCare is your flagship service and you know your market much better but my recommendation is to consider adding disaster recovery / computer ambulance service to the list. Example:

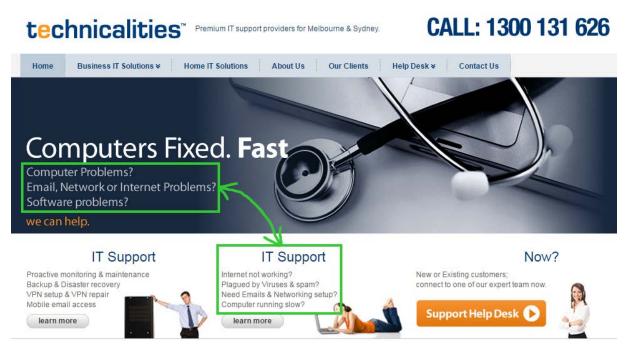

Also mention pay per hour service on the homepage to avoid an impression that a prepaid subscription service is the only way you help your clients.

4. The homepage is probably too long. The primary goal of the homepage is to provide high-level navigation to other sections of website<sup>8</sup>, not to show everything you can show. Many experts consider long-scrolling homepages a wrong

<sup>&</sup>lt;sup>8</sup> "The primary use of your homepage should be for category-level navigation. Most visitors will want to make a quick choice, get off the homepage, and get closer to their goal." (p. 212 in: Ash, Tim; Page, Rich; Ginty, Maura (2012) Landing Page Optimization: The Definitive Guide to Testing and Tuning for Conversions (2nd Ed.), Indianapolis: John Wiley & Sons).

trend in modern webdesign<sup>9</sup>. So my recommendation is to reduce the homepage length considerably by removing some sections. The candidates for removal are:

| Find out why <b>98%</b> of ITtelligent clients report they would<br>recommend our services to their business associates, family ar<br>friends.                                                                                                    |
|----------------------------------------------------------------------------------------------------|
| a Enquire Online Now                                                                                                    |
| IT SUPPORT LIKE NO OTHER                                                                                                    |
| You shouldn't have to <b>worry</b> yourself with your IT.<br>You ought to be able to leave it completely in the safe hands of you<br><b>IT Support provider</b> , fully confident that it'll be taken care of, with<br>absolutely no nasty surprise fees.                                                                                                    |
| <ul> <li>Robert Adelman, CEO</li> </ul>                                                                                                    |
| WHY CHOOSE ITTELLIGENT FOR YOUR MANAGED IT SERVICE:<br>We are a <b>Customer Service Company</b> , that also fixes ITSystems!<br>ITTELLIGENT TWEETS                                                                                                    |
| Tweets by enterlagent                                                                                                    |
| Theiligent Containing of the two comes and the two comes and |
| We are recruiting for an junior systems engineer who<br>has 1 year of IT experience if you know someone     * Enbed     Vew on Twitter                                                                                                    |
| MAKE YOUR IT A <b>PRIORITY</b><br>We'll take care of the rest for you                                                                                                    |
| LET'S GET SOCIAL!                                                                                                    |

<sup>&</sup>lt;sup>9</sup> Brian Friesen: "The Long Scrolling is a result of the popularity of the Facebook model, and migration to mobile devices. On a phonelet, it may be great, but when accessing a site via a computer interface, it can be distracting, unfulfilling, and annoying. If users are to use the site on a computer, one expects that the creators would take the time to organize their architecture in a manner that would allow for a better navigational model. When I visit a site looking for information, and what I receive is perpetual scrolling of lovely images and marketing copy without a clear navigational path to useful information, I get the impression that the designer, for whatever reason, was unable to define an information architecture"; Jonathan Knopf: "Scrolling should be minimized at all times but the home page can serve as a quick one page brochure of "Why this product or service?" A well defined site architecture should provide content related links on the home page, fixed navigation, and breadcrumbs. Having all content on one infinitely long page is ludicrous. It's a website not a PDF"; Rebbecca Tomas: "Hopefully (like mullet haircuts, "jeggings", and avocado-colored kitchens), this trend [long scrolling] will die – nothing is more frustrating on a computer interface" (from a discussion on LinkedIn's "User Experience Group").

Also consider removing other sections (make a decision based on clickmap analytics).

5. Avoid low-weight low-contrast fonts:

You get access to all of the services below and more! Our IT Support Monitoring System never sleeps, so that you can rest easy!

Always use normal or bold text of high contrast.

6. It's not clear what's clickable and what's not:

SmartCare is the obviously clickable You ought to be able to leave it completely in the safe hands of your IT Support provider, fully confident that it'll be taken care of, with reacts to mouse absolutely no nasty surprise fees. Nover but isn't clickable We are a Customer Service Company, that also fixes IT Systems! 24/7/25-clickable

WE'RE ALWAYS AVAILABLE

```
underlined but non-clickable
```

Also don't use the same basic color (green) for links and headings. Use different primary colors for them (e. g. green for headings, orange for links).

7. Microsoft Partner looks like a heading to services shown below it:

|                   | Microsoft Partner     | s                      |
|-------------------|-----------------------|------------------------|
|                   |                       |                        |
| SERVER MONITORING | ONLINE SYSTEM BACKUPS | PROACTIVELY MANAGED IT |
| SEE IT IN ACTION  | SEE HOW WE DO IT      | LEARN MORE HERE        |

I suppose this is not what is intended.

8. Testimonials are definitely useful and should be shown on the homepage but this is not an appropriate way to present them:

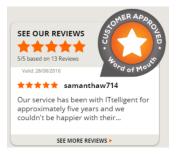

#### Use the standard layout for testimonials:

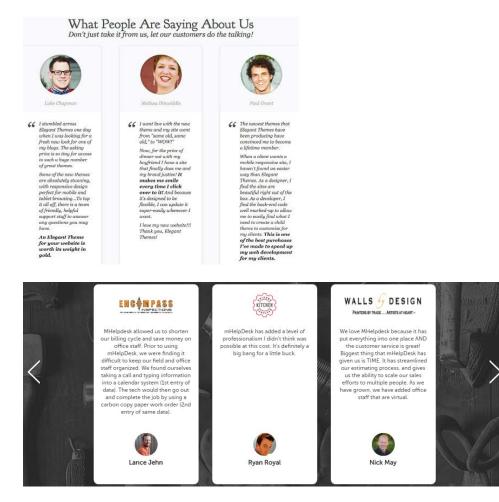

Take into account that testimonials with client photos may lead to higher conversions<sup>10</sup>.

9. Show all three communication options at the bottom of the homepage:

phone | email | contact button.

Show the contact form in a popup dialog, don't forward users to the **Contact** page.

10. Consider showing some approximate price for a SmartCare subscription (e. g. for a typical company with one server and twenty workstations). My hypothesis is this may increase the number of enquiries.

<sup>&</sup>lt;sup>10</sup> "Most memorable are high profile client logos, testimonials with photos, press mentions <...> Testimonials with photos were significantly more effective" (Section 7 "Social proof" in: Laja (2016) Fresh out of the Oven {Presentation}).

## CRO review of WearKennedy.com

Version 1 | 05.08.2016

## **General design considerations**

**GE010** Avoid ALL CAPS texts throughout the whole website, Use Sentence case instead<sup>1</sup>. Also improve legibility of texts: use higher contrast<sup>2</sup> and larger font size<sup>3</sup>; replace light typefaces with normal ones<sup>4</sup>.

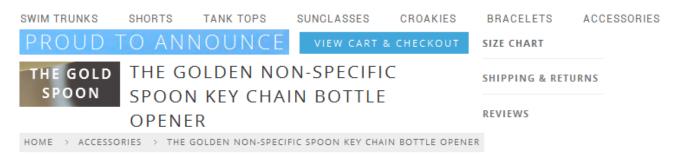

**GE020** Don't use *ghost* buttons for primary CTAs<sup>5</sup>:

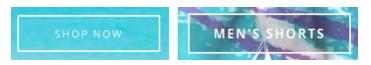

{For A/B testing} Also try replacing flat buttons with embossed 3D-looking ones because there are serious reasons to expect that users click them more readily than they click flat or ghost buttons<sup>6</sup>:

<sup>3</sup> <u>Alvarez, Hannah (2014) Choosing the right font: A guide to typography and UX.</u>

<sup>&</sup>lt;sup>1</sup> It is known since 1914 that texts printed with ALL CAPS are less legible and less comprehensible than Sentence case texts (p. 182 in: Starch D. (1914) *Advertising: Its Principles, Practice, and Technique*, Chicago: Scott, Foresman & Co [PDF]; also p. 57 in: Tinker M. A. (1963) *Legibility of Print*, Ames: Iowa State University Press). Then, using ALL CAPS is bad netiquette because it is considered "shouting" on the internet (Netiquette Wiki (2014) Rule number 2 – Do not use all caps; Robb, Alice (2014) How capital letters became internet code for yelling and why we should lay off the all-caps key). It is not polite to shout at your customers.

<sup>&</sup>lt;sup>2</sup> "Low-contrast text may be trendy, but it is also illegible, undiscoverable, and inaccessible" (<u>Sherwin, Katie (2015) Low-contrast text</u> is not the answer); "Low contrast for fonts is always a bad idea" (<u>Putnam, Joe (2014) 7 deadly web design sins you might be making</u>); Scharff, L. V.; Ahumada, A. J. (2005) Why is light text harder to read than dark text?, *Journal of Vision*, 5 (8), 812 [<u>Abstract</u>].

<sup>&</sup>lt;sup>4</sup> "The typeface must not be too thin" (Itkonen, Markus (2006) Typography and Readability, Helsinki: The Finnish Centre for Easy to Read [PDF]).

<sup>&</sup>lt;sup>5</sup> "Every eye tracking study we've done they [ghost buttons] lose out to a more solid button" (Sena Jeffers' comment to <u>Ratcliff</u>, <u>Christopher (2015) 12 supernatural examples of ghost buttons in ecommerce</u>); "A ghost button (text with a thin border and no background color) is an example of a **weak signifier** – a subtler version of a traditional clickability signifier" (<u>Meyer, Kate (2015)</u> Long-term exposure to flat design: How the trend slowly decreases user efficiency).

<sup>&</sup>lt;sup>6</sup> See section 3 "Make buttons look like buttons" in Wiebe, Joanna (2013) 6 proven ways to boost the conversion rates of your call-toaction buttons; "This is fundamental, but the button has to look clickable. If the visitor isn't sure that this is the place to click – they won't. The use of 3D effects, shadowing, subtle gradients and borders will not only draw the eye, but encourage the response you want" (Ve Interactive (2015) The Marketer's Guide to the Perfect CTA {PDF}); Volusion (2013) How to build a better add to cart button.

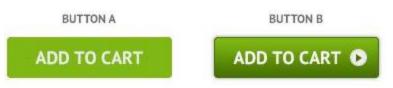

**GE030** Breadcrumbs is an important navigation tool when a website hierarchy contains 3 levels or more<sup>7</sup>. On your website breadcrumbs don't look clickable because gray color is a usual indicator of "disabled" or "non-clickable" objects:

 ${\rm HOME} \rightarrow {\rm SWIM} \; {\rm TRUNKS} \rightarrow {\rm THE} \; {\rm COTTON} \; {\rm CABANAS}$ 

This is how breadcrumbs should look like:

Home > Swim Trunks > The Cotton Cabanas

#### Masthead and main menu

**MH010** Don't underline the promo code because it is not a link:

SAVE 20% off site-wide with code LONGPOUR - TODAY ONLY

Users will click it instead of selecting and copying it.

**MH020** Add a tagline explaining the purpose of your website<sup>8</sup>. Examples:

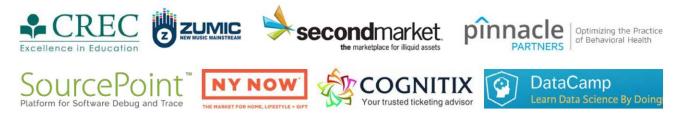

**MH030** Free shipping and returns is a definite competitive advantage<sup>9</sup> but it is difficult to notice this incentive on your masthead:

|             |        |           | SAVE 20% of | f site-wide w | ith code <u>LON</u> | IGPOUR - TOE | DAY ONLY        |                |                  |
|-------------|--------|-----------|-------------|---------------|---------------------|--------------|-----------------|----------------|------------------|
| Kenned      | y.     |           |             |               |                     |              | 쇼 FREE SHIPPING | S FREE RETURNS | Account          |
| SWIM TRUNKS | SHORTS | TANK TOPS | SUNGLASSES  | CROAKIES      | BRACELETS           | ACCESSORIES  | WALLETS         | Q              | <b>₩</b> \$ 0.00 |

<sup>7</sup> <u>Tseng, Anthony (2016) When you should use a breadcrumb navigation;</u> "While breadcrumbs may seem like a pretty uninteresting site element, during our recent Homepage & Category Usability study they proved themselves to be vital navigation paths" (<u>Appleseed, Jamie (2013) E-commerce sites need 2 types of breadcrumbs (68% get it wrong)</u>: I don't agree with the author's recommendation to use *history-based* breadcrumbs, however).

<sup>8</sup> "If there's a possibility your visitors could look at your logo and not instantly understand what you do, you need a functional tagline" (p. 84 in: Loveday L., Niehaus S. (2008) Web Design for ROI: Turning Browsers into Buyers & Prospects into Leads, Berkeley: New Riders); "A tagline serves as your logo's partner in action. It can clarify the services you provide, bolster your positioning or express some other key facet of your brand" (p. 120 in: Frederiksen L. W., Harr E., Montgomery S., Taylor A. E. (2013) Inside the Buyer's Brain: How to Turn Buyers into Believers, Reston: Hinge Research Institute); "If your landing page tagline under the logo doesn't tell me who you are, then as a user I'm lost" (Kupferberg, Aaron (2007) The seven deadly sins of landing page usability).

<sup>9</sup> <u>Roggio, Armando (2015) The (many) benefits of offering free shipping</u>; section *"Charging for shipping is a conversion killer"* in <u>Laja,</u> <u>Peep (2012) The ultimate guide to increasing ecommerce conversion rates</u>. Competitors make it more prominent:

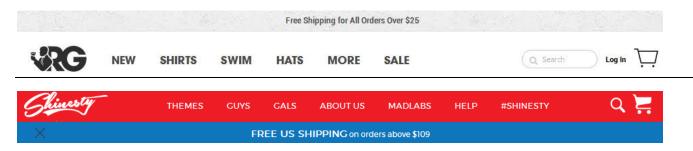

**MH040** To make the main menu more noticeable use inverted color scheme (light text on dark background)<sup>10</sup>:

| 凹 STA         | RTUP         |      |       |         |  |
|---------------|--------------|------|-------|---------|--|
| Collections ~ | All Products | Blog | About | Contact |  |
| 1000          |              |      |       | 100     |  |

Startup / Cloth theme

## SWIMWEAR inc.

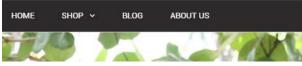

Testament / Revelation theme

### HOME OF THE BRAVE

| номе | SHOP ~ | BLOG | CONTACT | FEATURES | BUY THEME |
|------|--------|------|---------|----------|-----------|
|      |        |      |         |          |           |
|      |        |      |         |          |           |

Fashionopolism / Secret Sale theme

MH050 Also increase font size of main menu items.

**MH060** Stitched together search button and shopping cart is an ill neighborhood for both:

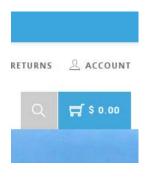

 $^{\ensuremath{^{10}}}$  Illustrated by examples of the existing Shopify themes.

There should be some distance between them.

**MH070** Also consider changing shopping cart color because there are two other blue objects in close vicinity. To be clearly recognizable, shopping cart should have some distance from other objects and it should have high color contrast with surrounding elements:

| Q Search |      |               |      | DUKE     | E                |                   | f | <b>9</b> P | CART (0) |
|----------|------|---------------|------|----------|------------------|-------------------|---|------------|----------|
|          | Home | Collections + | Blog | About Us | Theme Features + | Register / Log in |   |            |          |

Symmetry / Duke theme

MH080 Consider removing search button because the number of users who actually need it is too small.

### Homepage

**HP010** Although huge hero images became omnipresent on modern websites, there is no trustworthy research showing that this design trend is advantageous to ecommerce websites. At the same time, many authors note that huge images are a meaningless waste of screen real estate, they slow down page loading, they may prevent users from further scrolling a page, they are probably subject to banner blindness, and they push down other webpage content thus making users less likely to notice other elements<sup>11</sup>.

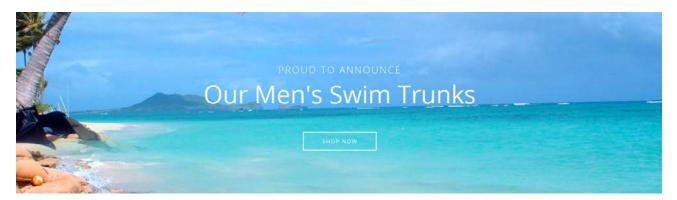

In your particular case, this may mean overemphasizing a single product category (swim trunks) to the disadvantage of seven other categories.

**HP020** According to many authoritative opinions, the primary use of a retail homepage should be for category-level navigation<sup>12</sup> and products should never be placed on the homepage<sup>13</sup>. So, their recommendation is to remove individual

<sup>&</sup>lt;sup>11</sup> "Ideally, your home page should show the visitor what is possible to do or buy on the site. If you're an e-commerce site, you don't accomplish that by devoting a large chunk of your prime real estate to a few offers or events at the expense of navigation or your categories. <...> So, instead of showcasing promotions or individual products on your home page, put your permanent categories that convey the breadth of your product offering above the fold" (SiteTuners (2015) 2 reasons the home page exists, and why web sites fail); p. 9 in: Gilis, Karl (2015) 10 Conversion Tips That Work on Any Website, Ghent: AGConsult {PDF}; Whitenton, Kathryn (2014) Image-focused design: Is bigger better?; Iannotti, Mary (2015) Are the latest web design trends killing your conversions?; Meyer, Kate (2015) The characteristics of minimalism in web design; Ash, Tim (2015) An open letter to "minimalist" sites.

<sup>&</sup>lt;sup>12</sup> P. 212 in: Ash, Tim; Page, Rich; Ginty, Maura (2012) *Landing Page Optimization: The Definitive Guide to Testing and Tuning for Conversions (2nd Ed.)*, Indianapolis: John Wiley & Sons; also watch Tim Ash presentation *Ecommerce Optimization: Tactical Tips for Selling More This Holiday Season* for explanation of what should and what shouldn't be shown on a homepage – link starts from 6:59: <u>https://youtu.be/yaMU09wuxgY?t=419</u>.

<sup>&</sup>lt;sup>13</sup> <u>Randall, Greg (2016) Why ecommerce retailers should never place products on the homepage</u>.

items from the homepage and instead show full list of product categories (all eight categories in your case, not only three of them). It's ok that important categories (e. g. swim trunks or shorts) claim significant portions of the homepage's screen real estate, but if you want to avoid having first-time visitors underestimate your product range, considerable space must be dedicated to other product types too<sup>14</sup>.

Also note that <u>Chubbies Shorts</u>, <u>Shinesty</u> and <u>Vineyard Vines</u> show only categories and not individual products on their homepages.

**HP030** You may show a tile for new items and/or add **New** item to the main menu to provide a link to a page with new arrivals:

| NEW | MEN  | WOMEN   | BOYS   | GIRLS             |      |
|-----|------|---------|--------|-------------------|------|
| NEW | SHIR | is swim | I HATS | MORE              | SALE |
|     |      |         |        | ALS<br>SHOP GIRLS |      |

**HP040** Images representing categories should be constructed collages of *two or more* products from a category. This image is correct because it shows many individual products:

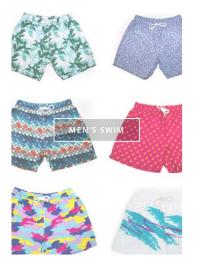

These images are wrong because they show a single item from a category:

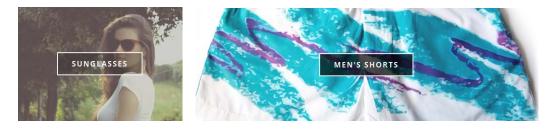

<sup>14</sup> <u>Appleseed, Jamie (2014) Homepage usability: Can users infer the breadth of your product catalog?</u>.

**HP050** Don't use bleached-out images on category tiles. Instead, use a normal image before mouse hover and a darkened (or a color-intensified) image on mouse hover. Example (<u>Chubbies Shorts</u>):

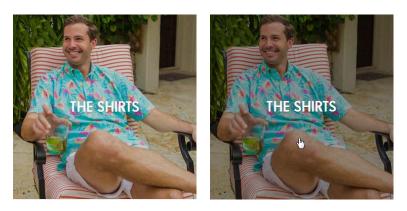

Category page CA010 Remove unnecessary image:

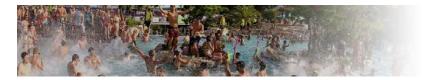

Instead, you may show a banner about free delivery and priority shipping for orders over \$150.

CA020 Increase font size for product names and make them look clickable, i. e. use blue color instead of gray<sup>15</sup>:

The Double Gulps

Example (Amazon):

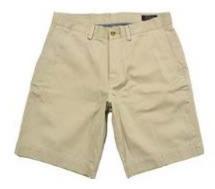

O
More Colors Available

Polo Ralph Lauren Men's Classic Chino Shorts

CA030 {For A/B-testing} Consider adding View details button:

<sup>&</sup>lt;sup>15</sup> Pp. 16-18 in: Gilis, Karl (2015) 10 Conversion Tips That Work on Any Website, Ghent: AGConsult {PDF}.

| The Rusty Griswolds<br>\$ 44.50 | View details > |
|---------------------------------|----------------|

CA040 It seems about 75% of online stores selling shorts use photos from waist to the floor:

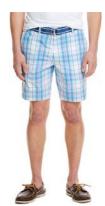

Vineyard Vines

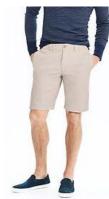

Banana Republic

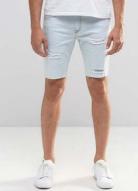

ASOS

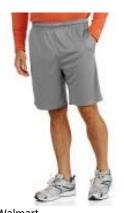

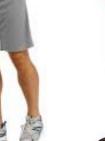

Debenhams

Adidas

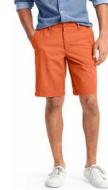

GAP

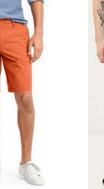

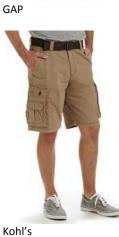

**River** Island

Macy's

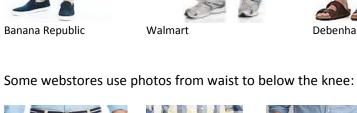

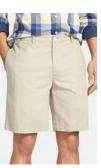

Nordstrom

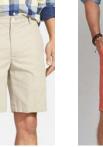

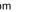

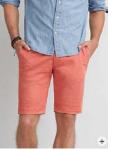

American Eagle

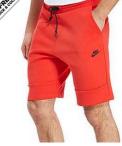

JD Sports

CRO review of WearKennedy.com Version 1 | 05.08.2016

From my unprofessional point of view, the latter variant is better. My recommendation is to consider adding this kind of photos to already existing close-ups.

Also note that *Chubbies Shorts* and *Shinesty* use a human model or a mannequin to take their photos to give prospective buyers a better understanding of the item's fit and length and their items also don't look so rumply as items on your website:

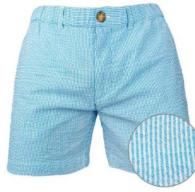

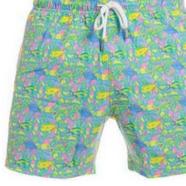

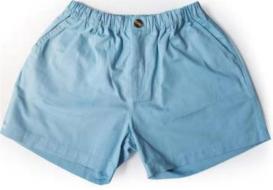

**Chubbies Shorts** 

Shinesty

Kennedy

## **Product page**

**PR010** Instead of dropdowns, use "radiobuttons" for size selection<sup>16</sup>. Examples:

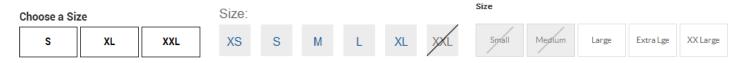

**PR020** Place a link to size chart near size selector. Examples:

|    |    |    | N  | /iew Siz | ze Chart |
|----|----|----|----|----------|----------|
| 34 | 35 | 36 | 38 | 40       | 42       |

| Cho | oose | size in | stock |    |
|-----|------|---------|-------|----|
| Ş   | 5    | м       | L     | XL |

| Size Guide |
|------------|
|            |

Show size chart in a popup window.

**PR030** Consider using golden stars instead of dark gray.

**PR040** Don't hide free delivery and priority shipping for orders over \$150 under a link:

SHIPPING & RETURNS

## FREE SHIPPING AND RETURNS IN THE USA

Every domestic Kennedy order qualifies for free USPS First Class shipping. Domestic orders over \$150 qualify for free Priority Shipping! If you are not 100% satisfied with your purchase for any reason please send it back to us, free of charge. Please make sure that your item(s) is in its original unworn and unwashed condition.

<sup>&</sup>lt;sup>16</sup> Padgett, Lance (2014) Should I use a dropdown list or a radio button?; Tseng, Anthony (2016) Why users abandon forms with select menus; Bolton, Hazel (2015) Why are drop-downs and select boxes bad for forms?.

#### PR050 Delete:

| To initiate a return or 🛛 🦯 |
|-----------------------------|
| exchange:                   |
| Email address               |
| Enter email address         |
| Order number                |
| # Enter ander number        |
| Bearch                      |

**PR060** Provide individual descriptions to all products:

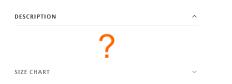

**PR070** Don't show size chart for inappropriate products:

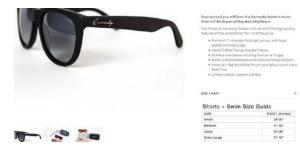

#### **Shopping cart**

SC010 Remind about free delivery on all orders.

**SC020** Allow selecting priority shipping and show its cost. Show the last and final price of the order (including shipping) on the shopping cart page<sup>17</sup>.

**SC030** Start CTA with a verb<sup>18</sup>, e. g. **Proceed to secure checkout**:

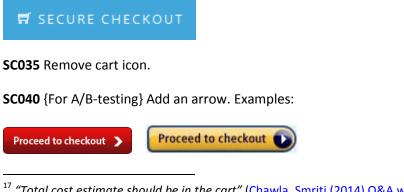

<sup>17</sup> "Total cost estimate should be in the cart" (Chawla, Smriti (2014) Q&A with Baymard's Christian Holst about checkout optimization).

<sup>18</sup> "Verbs are integral to writing successful CTA copy because they encourage users to take action" (Reece, James (2013) Ten tips for successful Calls to Action); Marrs, Megan (2016) 17 best practices for crazy-effective call-to-action buttons.

## Checkout

**CH010** In my opinion, the attempt to grab customer's email as early as possible is one of the main causes of low conversions on *Shopify* websites:

| Customer information |
|----------------------|
| Email                |

Place email field below **Shipping address** block and explain that you may need it for delivery purposes only and will never use it for marketing (i. e. spam)<sup>19</sup>.

CH020 Remove Discount field. This is a well-known conversion killer.

## Popups

**PU010** I think popups might convert a couple of years ago when this epidemic has just broken out. Now, when popups are omnipresent their conversion rate must be very low. Popups that ask for customer email when he does not want to provide them frustrate users and result in filling them with random data just to get rid of them. Annoying marketing is weak marketing<sup>20</sup>.

Automated popups are the most hated feature on websites<sup>21</sup>:

| Design Element                         | Users Answering<br>"Very Negatively"<br>or "Negatively" |
|----------------------------------------|---------------------------------------------------------|
| Pops-up in front of your window        | 95%                                                     |
| Loads slowly                           | 94%                                                     |
| Tries to trick you into clicking on it | 94%                                                     |
| Does not have a "Close" button         | 93%                                                     |
| Covers what you are trying to see      | 93%                                                     |
| Doesn't say what it is for             | 92%                                                     |
| Moves content around                   | 92%                                                     |
| Occupies most of the page              | 90%                                                     |
| Blinks on and off                      | 87%                                                     |
| Floats across the screen               | 79%                                                     |
| Automatically plays sound              | 79%                                                     |

Yes, chances are that you will collect a large number of emails but this doesn't mean you'll sell more swim trunks.

<sup>19</sup> "Most people would want to know how you'll use their email address. Why do you need it?" (Holst, Christian (2011) Fundamental guidelines of e-Commerce checkout design).

<sup>20</sup> "The industry tends to write about winning tests, not losers. So exit-intent popovers may reduce conversion rates more often than raising them, but we don't take that into account, since all of the articles we read are positive. One of our tests showed that exit-intent popovers were not a good idea on one catalog e-commerce site. The owner was reluctant to believe our data until we found additional corroboration" (Massey, Brian (2015) The biases in online marketing that drive crazy decisions). "All those social share buttons, dark patterns, full-screen takeovers and annoying push notifications might get you conversions in the short term, but they will almost always cost you in the long term" (Madhavan, Archana (2016) 4 lessons learned from 4 years of non-stop data analysis); Naji, Cassandra (2016) Pop-ups vs. usability, conversions and bounce rates.

<sup>21</sup> <u>Nielsen, Jakob (2004) The most hated advertising techniques.</u>

# UX and conversion review of GetSocked

Version 1 | 28.07.2016

## **Business model**

BU010 The main conversion issue is that people will not wait several weeks for the first delivery:

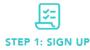

simple as clicking the Buy Sock Subscription below and to GetSocked! Kick back, relax and await your surprise. All buying socks online making you happy? Weird...right? It's then letting us know where to deliver the funky cool happy feeling socks, then kick back and relax while we take care of the rest. The socks will be sent the 1st week of each month

Signing up for our bamboo sock subscription online is as Are you ready for your new bamboo socks? You're about socks are sent the 1st week of each month.

STEP 2: SHIPPED

Do you feel that little buzz of excitement, is the idea of called a surprise! Enjoy em, rock em and pimp that bland office attire. GetSocked is here. Your sock drawer will be

jumping for joy.

STEP 3: ENJOY!

When people want something, they want it immediately. If they can't get what they want right away, they move on to something else.

"In every case, people prefer earlier to later. People do not like or want to wait. They want what they want right now. We say that, in our fast-moving society, instant gratification is no longer fast enough. People who did not know that they wanted something until this minute now want it immediately, if not sooner.

In other words, everyone is impatient. Everyone is in a hurry. Look at how insistent children are in demanding that they be given what they want immediately. And adults are just children with better excuses."<sup>1</sup>

Explain that you will send first socks immediately and then they will be sent with equal time intervals.

**BU020** Also consider introducing plans with different periodicity (3 days, 1 week, 2 weeks, 1 month).

**BU030** It's not clear if free delivery applies to subscription.

BU040 Availability of webstore reduces the element of surprise. Consider splitting the current website into two: one for subscriptions, another for shopping.

BU050 Seeing shopping cart is not what customers expect after clicking Buy sock subscription button. It would be better to show them subscription confirmation page as a chance for additional persuasion, providing more information and reassuring customers about prices and what will they get. Then proceed to checkout page. Shopping cart looks like a foreign object here.

**BU060** The same applies to **Join now** in the main menu. It's function is even more surprising.

BU070 Explain early that your socks fit most feet. Many customers will not order socks without knowing their size.

<sup>&</sup>lt;sup>1</sup> P. 15 in: Tracy B. (2004) *Something for Nothing*, Las Vegas: Eagle House.

## **General design considerations**

**GE010** Generally speaking, Shopify themes are always problematic because they are designed by graphic designers who apishly mimic design trends but know nothing about ecommerce, ergonomics, usability, human perception and consumer behavior. So, there is a necessity to tweak and tailor them in many cases. Sometimes it is possible to create something more or less acceptable by combining elements of different Shopify themes. I will try to illustrate my recommendations by their existing themes.

**GE020** Avoid ALL CAPS texts throughout the whole website:

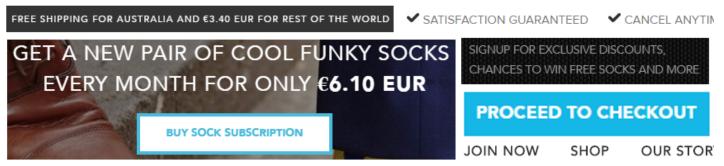

## FUNKY BAMBOO MENS SOCKS DELIVERED TO YOUR DOOR ONCE A M

Use Sentence case instead<sup>2</sup>.

**GE030** Improve legibility of texts: use higher contrast<sup>3</sup> and larger font size<sup>4</sup>; replace light typefaces with normal ones<sup>5</sup>.

They're coming to get you! Work that retro '70s groove into your

sock collection with Space Invaders. Recreate the magic of a

more innocent age when these guileless little aliens really were

GE040 To make the main menu more noticeable, use inverted color scheme (light text on dark background):

<sup>&</sup>lt;sup>2</sup> It is known since 1914 that texts printed with ALL CAPS are less legible and less comprehensible than Sentence case texts (p. 182 in: Starch D. (1914) *Advertising: Its Principles, Practice, and Technique*, Chicago: Scott, Foresman & Co [PDF]; also p. 57 in: Tinker M. A. (1963) *Legibility of Print*, Ames: Iowa State University Press). Then, using ALL CAPS is bad netiquette because it is considered shouting on the internet (Netiquette Wiki (2014) Rule number 2 – Do not use all caps; Robb, Alice (2014) How capital letters became internet code for yelling and why we should lay off the all-caps key). It is not polite to shout at your customers.

<sup>&</sup>lt;sup>3</sup> "Low-contrast text may be trendy, but it is also illegible, undiscoverable, and inaccessible" (<u>Sherwin, Katie (2015) Low-contrast text</u> is not the answer); "Low contrast for fonts is always a bad idea" (<u>Putnam, Joe (2014) 7 deadly web design sins you might be making</u>); Scharff, L. V.; Ahumada, A. J. (2005) Why is light text harder to read than dark text?, *Journal of Vision*, 5 (8), 812 [Abstract].

<sup>&</sup>lt;sup>4</sup> Alvarez, Hannah (2014) Choosing the right font: A guide to typography and UX.

<sup>&</sup>lt;sup>5</sup> "The typeface must not be too thin" (Itkonen, Markus (2006) Typography and Readability, Helsinki: The Finnish Centre for Easy to Read [PDF]).

## 🖄 STARTUP

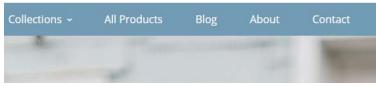

Startup / Cloth theme

# SWIMWEAR inc.

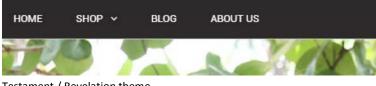

Testament / Revelation theme

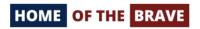

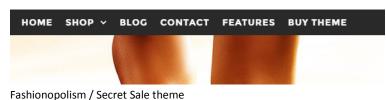

**GE050** Left-align the main menu.

### Homepage

**HP010** Avoid *full-screen* background photos because this is a meaningless waste of screen real estate, they push the real content of the page down, slow down page loading and may prevent users from further scrolling a page<sup>6</sup>.

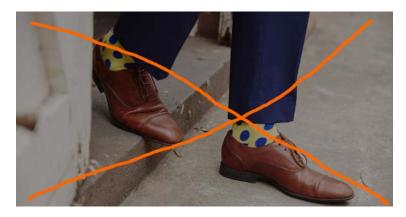

<sup>&</sup>lt;sup>6</sup> See section 2 *"The preposterous return of the splash screen"* in <u>Ash, Tim (2015) An open letter to "minimalist" sites; lannotti, Mary</u> (2015) Are the latest web design trends killing your conversions?; tip 2 *"No more big headers. Just get to the point!"* and case 5 *"Up to 46% more clicks with a smaller image"* in <u>AGConsult (2015) 10 Conversion Tips That Work on Any Website</u>; <u>Mullin, Shanelle (2016)</u> Beyond the false bottom: How to avoid this costly UX mistake.

It is acceptable to use a *screen-wide* background photo of *reasonable height*:

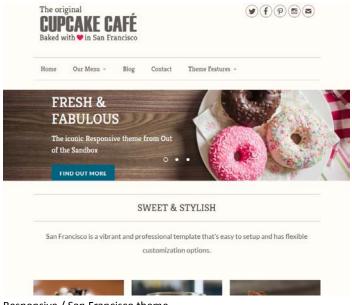

Responsive / San Francisco theme

**HP020** Instead of displaying a single product, show a variety of them. You may use this already existing photo (or similar) as a background photo on the homepage:

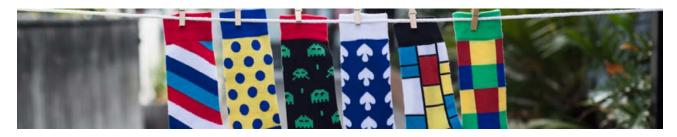

**HP030** It's probably too early to show a CTA button because at this moment visitors are yet absolutely not convinced<sup>7</sup>:

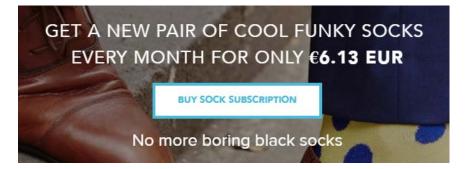

**HP040** "Buy sock subscription" is a bad call to action. First of all, "buy" is always a wrong verb for a CTA<sup>8</sup>. Experiment with CTAs beginning with "subscribe me..." or "get my...".

<sup>&</sup>lt;sup>7</sup> See sections 1 "Don't start with a french kiss" and 10 "Once again: be patient" in <u>AGConsult (2015) Don't Do Anything on Your</u> Website You Wouldn't Do on a First Date.

<sup>&</sup>lt;sup>8</sup> <u>Crestodina, Andy (2014) How to design a button: 7 tips for getting clicked; Petrovic, Jan (2012) How much does your button cost you?</u>.

#### BUY SOCK SUBSCRIPTION

**HP060** {For A/B testing} Try replacing flat buttons with embossed 3D-looking ones because there are serious reasons to expect that users click them more readily than they click flat or ghost buttons<sup>9</sup>:

### BUY SOCK SUBSCRIPTION

HP065 Even flat button with *rounded* corners should convert better than rectangular one<sup>10</sup>.

**HP070** {For A/B testing} Also try enlarging CTA button<sup>11</sup>.

HP080 Remove or place it somewhere near the page bottom:

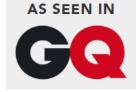

Focus on explaining your offer, avoid links to less relevant pages.

#### HP090 Don't repeat the same text:

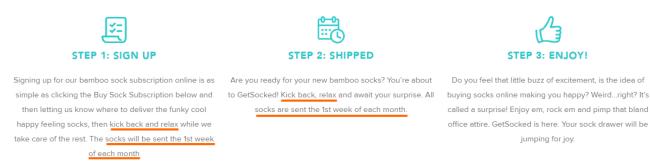

HP095 Consider replacing three steps with two steps.

HP100 Only "Cancel anytime" is important here:

<sup>&</sup>lt;sup>9</sup> See section 3 *"Make buttons look like buttons"* in <u>Wiebe, Joanna (2013) 6 proven ways to boost the conversion rates of your call-to-action buttons</u>; *"This is fundamental, but the button has to look clickable. If the visitor isn't sure that this is the place to click – they won't. The use of 3D effects, shadowing, subtle gradients and borders will not only draw the eye, but encourage the response you want"* (Ve Interactive (2015) The Marketer's Guide to the Perfect CTA {<u>PDF</u>}).

<sup>&</sup>lt;sup>10</sup> Tseng, Anthony (2011) Why rounded corners are easier on the eyes; Olyslager, Paul (2014) Call to action buttons Part 3: Shape and size.

<sup>&</sup>lt;sup>11</sup> "Make bigger buttons, and higher conversion rates will follow" (Patel, Neil (2015) 4 conversion optimization tips that you need to know in 2015).

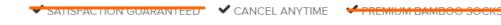

#### **HP110** Avoid unnecessary animation of testimonials<sup>12</sup>:

| WENDY                                                                                                    | MICHAEL                  | AMANDA                                 | ROBERT J                                   |
|----------------------------------------------------------------------------------------------------|--------------------------|----------------------------------------|--------------------------------------------|
| ****                                                                                                    | ****                     | ****                                   | ****                                       |
| "Awesome surprise. Both pairs have been                                                                                                    | "Great quality product." | *My son absolutiey loves the new socks | "Good talking point wearing the socks when |
| spellow and blue, one with stars and one with<br>spots. Looking forward to different colours.<br>Any feet skeleton ones available? Please??? I |                          | Thankyou"                              | playing golf <sup>a</sup>                  |
| work in an operating theatre. Everyone sees                                                                                                    |                          |                                        |                                            |
| me socks."                                                                                                    |                          |                                        |                                            |

#### HP120 Remove:

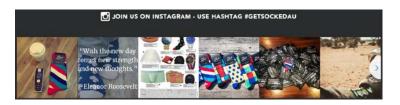

The goal is subscription, don't forward your visitors elsewhere.

And SMM simply doesn't work (in most cases). Don't invest in a marketing channel with zero ROI. (Of course, your business may be an exception...)

#### HP130 {For A/B testing} Try removing this section:

#### WHY WAIT? SUBSCRIBE NOW!

Why put off taking your sock drawer to the next level? Subscribe today to join in time for our next shipment at the beginning of for August

BUY SOCK SUBSCRIPTION

It looks a bit pushy.

#### HP140 Repeat CTA button below this section:

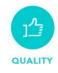

Our socks are unique in the fact they are made of Bamboo. Not only is Bamboo extremely comfortable, fitting the foot snuggly, it breathes better than cotton, allowing moisture to evaporate, minimising odours and keeping feet dry. SHIPPING

We offer FREE standard shipping within Australia for all monthly club deliveries (Awesome!). For additional shop orders and non-member purchases we offer free standard shipping for orders over \$35 AUD. When ordering less than \$35 AUD we offer a flat rate shipping of just \$5 (Approx \$3.75 USD)

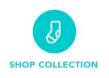

For those who can't handle the element of surprise, take a look at our collection and select whichever socks that takes your fancy. All our socks are designed to make you happy!

#### HP150 Add a link to catalog page:

<sup>&</sup>lt;sup>12</sup> "Be able to justify the use of each animation in terms of benefit to the user. "It looks pretty" doesn't qualify" (Paxton, Sophie (2015) Your UI isn't a Disney movie).

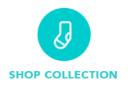

For those who can't handle the element of surprise, take a look at our collection and select whichever socks that Here must be a link takes your fancy. All our socks are designed to make you happy!

HP160 Although the website detects my local currency correctly, the cost of delivery is still shown in dollars:

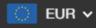

## ONLY **€6.13 EUR**

standard shipping for orders over \$35 AUD. When ordering less than \$35 AUD we offer a flat rate shipping of just \$5 (Approx \$3.75 USD)

## Catalog

CA010 Remove photo:

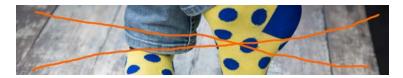

**CA020** Avoid **Quick shop** bar appearing on mouse hover because it makes users hesitating what to click:

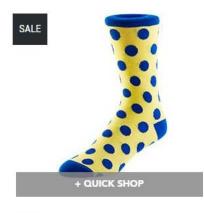

Dotty €5.81 EUR *€8.19 EUR* 

CA030 It's not immediately clear which sock is on sale:

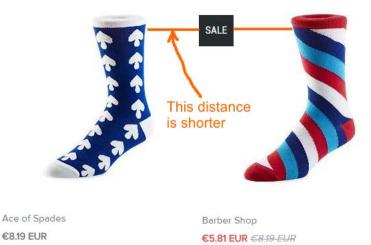

**CA040** Add action button (a link to a product page) below or to the right of the price<sup>13</sup>.

CA050 Make the link (product name) to a product page blue (not only on mouse hover). Enlarge its font size.

CA060 Consider removing sold out items from the catalog or allow to preorder them.

## **Product page**

PR010 Remove photo:

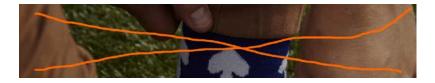

PR020 Zero ratings hurt conversion rate:

## ☆☆☆☆☆ by 0 reviews

PR030 Make increment/decrement buttons permanently visible (not only on mouse hover):

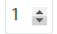

**PR040** Show information about delivery time and cost.

#### **Shopping cart**

**SC010** Make the link to shopping cart clearly visible:

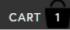

In the current design it's difficult to notice it. It should have high contrast to and be clearly distinguishable from all surrounding objects:

<sup>&</sup>lt;sup>13</sup> "Show your visitors the way. Tell them what to do" (tip 4 in <u>AGConsult (2015) 10 Conversion Tips That Work on Any Website</u>).

Q Search

CART (0)

Home Collections + Blog About Us Theme Features + Register / Log in

#### Symmetry / Duke theme

#### SC020 Remove photo:

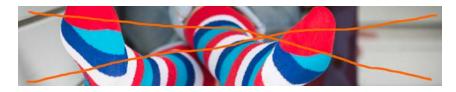

#### You may use this space to inform customers about free delivery for orders over \$35 AUD (€25 in my case).

#### SC030 Remove meaningless text:

Here are the items currently in your basket. If you wish to amend the quantity, enter a new amount and the system will update the price automatically. If you wish to remove an item, click the remove button. To continue and purchase the items in your basket, click Proceed to checkout.

#### SC040 Continue shopping link is positioned wrongly. It must be here:

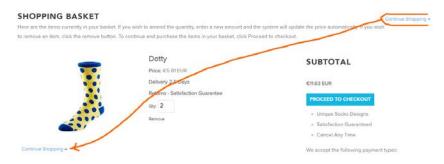

**SC050** Show the last and final price (including shipping) on the shopping cart page<sup>14</sup>.

**SC060** {For A/B-testing} Removing any of these objects may improve conversion rate:

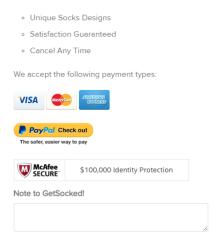

<sup>&</sup>lt;sup>14</sup> "Total cost estimate should be in the cart" (Chawla, Smriti (2014) Q&A with Baymard's Christian Holst about checkout optimization).

## Checkout

CH005 Prices are shown in AUD:

| Space Invaders       | \$8.50 AUD      |
|----------------------|-----------------|
| Dotty                | \$17.00 AUD     |
| Discount             | Apply           |
| Subtotal<br>Shipping | \$25.50 AUD     |
| Total                | AUD \$25.50 AUD |

International customers will abandon this checkout.

**CH010** In my opinion, the attempt to grab customer's email as early as possible is one of the main causes of low conversion on Shopify websites:

**Customer information** 

Email

Place email field below **Shipping address** block and explain that you may need it for delivery purposes only and will never use it for marketing (i. e. spam)<sup>15</sup>.

CH020 Remove Company field. This field decreases conversion.

CH030 If you ask for email then remove Phone field<sup>16</sup>.

CH040 Remove Coupon field. This is well-known conversion killer.

#### **Popups**

**PU010** I think popups might convert a couple of years ago when this epidemic has just broken out. Now, when popups are omnipresent their conversion rate must be very low.

Popups that ask for customer email when he does not want to provide them frustrate users and result in filling them with random data just to get rid of them. Annoying marketing is weak marketing<sup>17</sup>.

<sup>&</sup>lt;sup>15</sup> "Most people would want to know how you'll use their email address. Why do you need it?" (Holst, Christian (2011) Fundamental guidelines of e-Commerce checkout design).

<sup>&</sup>lt;sup>16</sup> "Being asked for a phone number when the website already had an email address was especially irritating when subjects were trying to make a purchase. The logic goes, if the store already has one way to contact them, why does it need another?" (Holst, Christian (2011) Fundamental guidelines of e-Commerce checkout design).

<sup>&</sup>lt;sup>17</sup> *"The absolute best way to destroy someone's attention is the use of entry pop-ups"*: p. 81 in Ash, Tim; Page, Rich; Ginty, Maura (2012) *Landing Page Optimization: The Definitive Guide to Testing and Tuning for Conversions (2nd Ed.)*, Indianapolis: John Wiley &

#### Automated popups are the most hated feature on websites:

| Design Element                         | Users Answering<br>"Very Negatively"<br>or "Negatively" |
|----------------------------------------|---------------------------------------------------------|
| Pops-up in front of your window        | 95%                                                     |
| Loads slowly                           | 94%                                                     |
| Tries to trick you into clicking on it | 94%                                                     |
| Does not have a "Close" button         | 93%                                                     |
| Covers what you are trying to see      | 93%                                                     |
| Doesn't say what it is for             | 92%                                                     |
| Moves content around                   | 92%                                                     |
| Occupies most of the page              | 90%                                                     |
| Blinks on and off                      | 87%                                                     |
| Floats across the screen               | 79%                                                     |
| Automatically plays sound              | 79%                                                     |

Yes, chances are that you will collect a large number of emails but this doesn't mean you'll sell more socks.

Sons; "The industry tends to write about winning tests, not losers. So exit-intent popovers may reduce conversion rates more often than raising them, but we don't take that into account, since all of the articles we read are positive. One of our tests showed that exit-intent popovers were not a good idea on one catalog e-commerce site. The owner was reluctant to believe our data until we found additional corroboration" (Massey, Brian (2015) The biases in online marketing that drive crazy decisions). "All those social share buttons, dark patterns, full-screen takeovers and annoying push notifications might get you conversions in the short term, but they will almost always cost you in the long term" (Madhavan, Archana (2016) 4 lessons learned from 4 years of non-stop data analysis); Naji, Cassandra (2016) Pop-ups vs. usability, conversions and bounce rates.

## Usability and conversion audit of Design Everest

Version 1 | 20.03.2016

1. There are serious doubts that a one-pager will work well for this industry in principle. Almost all competitor websites use more traditional multi-page structure (<u>Hohbach-Lewin</u>, <u>AP Engineering</u>, <u>Structural Engineers Inc</u>, <u>Peoples Associates</u>, <u>Zenith Engineers</u>, <u>Ost Engineering</u>). The most important section of a multi-page website is "Projects" or "Portfolio" that should represent different types of buildings (residential, office, retail, educational, healthcare etc.). If company's current portfolio includes only residential buildings, anyway, it makes sense to create a separate page for a number of project descriptions and customer testimonials.

A project description should include project name, location, square footage, list of services performed, and a couple of paragraphs of descriptive text. Imagery may include photos of a building (e.g., in "before & after" manner) and perhaps also sample blueprint.

2. Another important section may be "Our team" (or "People") because it makes the website more personal and increases customer trust and company credibility. Instead of a gallery of smiling faces it would be better to prepare a series of "people at work" photos. Of course, stock photos should be avoided and the gallery should represent company's real staff.

3. Although showing a contact form on a popup window is better than displaying it inline<sup>1</sup>, it should be noted that people hate contact forms and they have the lowest conversion rate (1%) among all types of web forms<sup>2</sup>. So it is important to show clearly two alternative contacts, phone and email.

The problem with current phone button is that some people may simply do not know what to do with this button:

📞 CALL NOW

It may work ok on mobiles but not on computers. Recommendation is to show the number on the masthead and the page footer. The same applies to email: show clickable (and underlined) address <u>info@designeverest.com</u>. It is good that email is shown on the map but not all visitors may notice it there and it disappears after clicking "Toggle map" button.

4. Add a possibility to attach files to the contact form because customers may have documents they want to send.

5. {For A/B-testing} Consider replacing "Get a free quote >" button with "Get a free consultation >".

6. {For A/B-testing} Avoid sticky masthead. The problem with sticky navigation is that too many users hate it viscerally<sup>3</sup>. I do not hate sticky navigation but I agree that a good reason for using sticky navigation is when "the header provides information that is critically important anywhere on the page"<sup>4</sup>.

<sup>&</sup>lt;sup>1</sup> <u>LeadBox vs. regular opt-in box</u>.

<sup>&</sup>lt;sup>2</sup> Formstack (2015) The Form Conversion Report 2015.

<sup>&</sup>lt;sup>3</sup> See comments to the article <u>Sticky menus are quicker to navigate</u>: *"For me most pages with sticky navigation is exactly distracting and intrusive", "I absolutely dread sticky menus", "I HATE HATE HATE sticky navs"* etc.

In any case, don't make the masthead transparent:

| services for residential and commercial construction.                                       |         | WE GU    | ARANTEE THE BEST PRICE       |
|---------------------------------------------------------------------------------------------|---------|----------|------------------------------|
| services for residential and commercial construction.  Design Everest  Consulting Engineers | COMPANY | SERVICES | IN PROJECTORNIA! GET A QUOTE |
| We work on a wide range of projects including: custom homes and remo                        | dels,   |          |                              |

Visitors will definitely perceive it as a website bug.

7. Using liquid (responsive) page layout is not a good idea for wide computer displays. The problem here is that horizontal length of paragraph text becomes too long. Current recommendation for desktop screens is 50-75 characters per line<sup>5</sup>. Current design is about 110 characters on a 1920 horizontal screen resolution monitor:

We serve building owners by providing value engineering and design solutions to improve building performance and increase value of assets. Whether you need to add to your home or would like us to perform seismic retrofit on an office building, we will work with you to understand your needs and goals and provide you with the best service in the market.

Or even 140+ characters:

I've collaborated on a number of commercial projects with Design Everest and I can attest to their detailed in-depth knowledge of structural and earthquake engineering. They are able to engineer not only wood buildings but also steel and reinforced concrete structures. I found their knowledgebased approach and timely delivery refreshing.

Recommendation is to use liquid page layout within some limit, e. g. not more than 1280-1366 horizontal screen space. Also avoid paragraph texts of more than 75 characters per line.

8. Using a "splash screen" is not recommended<sup>6</sup> because this is a useless waste of most valuable screen real estate and it only delays a visitor:

| STRUCTURAL ENGINEERING SERVICES IN CALIFORNIA. |
|------------------------------------------------|
| WE DESIGN SAFE AND FUNCTIONAL STRUCTURES.      |
| CALL NOW E-MAIL US                             |

It will be much more useful to present a slogan explaining the company business and a list of main company services:

<sup>4</sup> See <u>The trouble with sticky headers</u>.

<sup>5</sup> <u>Choosing the right font: A guide to typography and UX.</u>

<sup>6</sup> See section "2. *The preposterous return of the splash screen"* in: <u>An open letter to "minimalist" sites</u>.

#### Structural engineering services in California:

- custom homes and remodels
- apartment buildings
- condominiums
- townhomes
- office buildings
- shopping centers
- parking structures
- restaurants
- individual retail stores and warehouses

If a visitor can quickly understand that the company offers a service that he needs, he will scroll further down the page and research it more carefully.

9. Addressing three groups of target customers (building owners, contractors and architects) simultaneously is not good because a visitor probably belongs to only one of three groups, so two others will be irrelevant. It is necessary to make a decision about the primary target group and focus on it.

10. Avoid using low quality images:

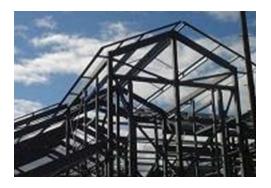

11. Because of response to mouse hover, users may expect that images of buildings are clickable but this is not the case.

12. Testimonials must have a header otherwise it is difficult to recognize the genre of these texts. Also consider replacing auto-scrolling with clearly visible arrows to scroll testimonials manually.

13. Use higher text/background contrast for the main menu<sup>7</sup>.

- 14. Consider replacing a large map with smaller maps with driving directions and photos of offices.
- 15. {For A/B-testing} Consider reducing the number of "Get a free quote" buttons. Five buttons may look a bit obtrusive.
- 16. {For A/B-testing} Try replacing flat buttons with embossed 3D-looking ones<sup>8</sup>.

17. Do not place buttons on the edge of adjacent page areas:

<sup>&</sup>lt;sup>7</sup> Low-contrast text is not the answer.

<sup>&</sup>lt;sup>8</sup> <u>Ve Interactive (2015) The Marketer's Guide to the Perfect CTA; 6 proven ways to boost the conversion rates of your call-to-action buttons; 144 new call-to-action buttons that shout "Click me"</u>.

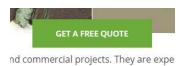

CTA buttons must have enough whitespace around them<sup>9</sup>.

<sup>&</sup>lt;sup>9</sup> <u>6 proven ways to boost the conversion rates of your call-to-action buttons</u>.

## Recommendations on Bareoutdoors.com.au CRO

Version 1 | 11.03.2016

#### Masthead and main navigation

MN010 Explain the website goal near the logo (slogan shown below is only an example).

MN020 Show contact email on the masthead (info@, not sales@).

**MN030** Make shopping cart perfectly visible and visually contrasting to surrounding objects.

MN040 Use high contrast main menu with product categories:

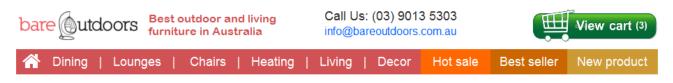

MN050 This menu suffers from the diagonal problem making it practically unusable:

| CATEGORIES                         |           |                       |                    |
|------------------------------------|-----------|-----------------------|--------------------|
| Outdoor Dining                     | >         |                       |                    |
| Outdoor Lounges                    | >         |                       |                    |
| <ul> <li>Outdoor Chairs</li> </ul> | >         | HANGING EGG CHAIRS    | BAR STOOLS         |
| Outdoor Heating                    | >         | Cushions              | • Tolix Bar Stools |
| Outdoor Living                     | 2         | DOUBLE HANGING CHAIRS | TOLIX CHAIRS       |
| Outdoor Decor                      | >         | ACAPULCO CHAIRS       | HAMMOCKS           |
|                                    | T CATE OF | DECK CHAIRS           | BENCHES            |
|                                    |           | OCCASIONAL CHAIRS     |                    |

Fix this problem with a delay.

MN060 Avoid megamenus for Best seller, New Product and Hot sale:

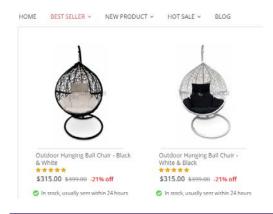

Recommendations on Bareoutdoors.com.au CRO Version 1 | 11.03.2016

Directly forward users to corresponding pages.

MN070 Non-clickable objects shouldn't look like clickable:

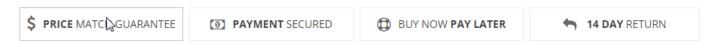

Make them clickable and provide relevant explanations on mouse click. (Or remove borders around them and do not react to mouse hover.)

**MN080** Make search box permanently visible:

| Find Everything Home | Q, |  |
|----------------------|----|--|
|----------------------|----|--|

### Homepage

HP010 Homepage should present *product categories*. Examples:

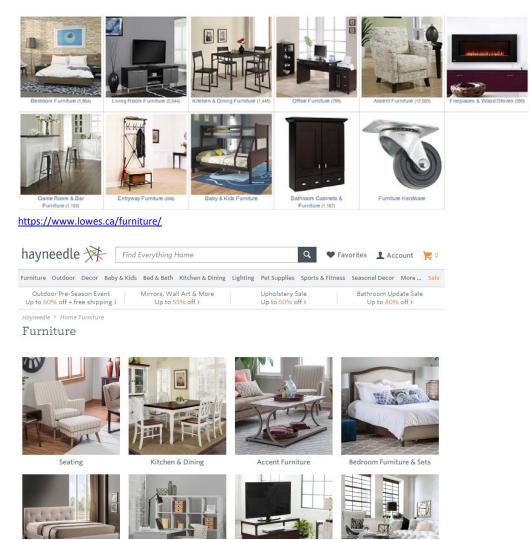

http://www.hayneedle.com/furniture/

Recommendations on Bareoutdoors.com.au CRO Version 1 | 11.03.2016

#### FURNITURE STORE

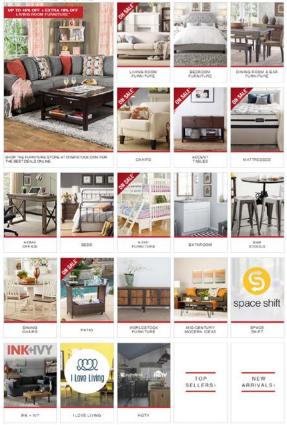

http://www.overstock.com/Home-Garden/Furniture/32/dept.html

**HP020** Remove all garbage and "negative space" from the homepage:

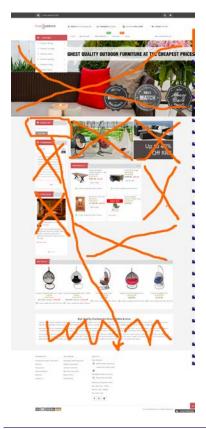

Recommendations on Bareoutdoors.com.au CRO Version 1 | 11.03.2016

## **Product page**

**PR010** Don't show out of stock products (also applies to homepage, category pages and shopping cart page).

**PR020** This is probably the main problem on the product page:

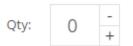

Defaulting quantity to zero is a rare idiocy. It is also difficult to change quantity by tapping -/+ buttons on mobiles:

| 7.     |          |          | 纪             | ₩ <sup>G</sup> R <sub>d</sub> | <sup>46</sup> ⊿ | 65%   | 1:12 |
|--------|----------|----------|---------------|-------------------------------|-----------------|-------|------|
| + ww   | w.bareo  | utdoor   | rs.com.a      | u/argar                       | -rustic         | ×     | С    |
| -      | -        | - /      | 1020          | 10                            |                 | 12-24 | -    |
| ~      | X        | 100      | X             | and a                         | T               | •     | F    |
| Argon  | Poclai   | mod      | Timbor        | Doub                          | lo V 1          | 014   |      |
|        | g Table  |          | Timber        | Doub                          | IE A I          | .0171 |      |
|        |          |          | (s)   Add     | Your Re                       | view            |       |      |
| 🕑 In S | tock, Us | ually Se | ent Withi     | n 24 Ho                       | urs             |       |      |
| \$82   | 5.00 \$  | 899.00   | - <b>8% c</b> | off                           |                 |       |      |
|        |          |          |               |                               |                 |       |      |
| Qty:   | 0        | +        | 🐂 Add         | To Cart                       |                 | ≓     |      |
|        | -OR-     | 1 2      |               |                               |                 |       |      |
|        |          | _        |               |                               |                 |       |      |
| Che    | ck out v | vith P   | <b>ay</b>     | al                            |                 |       |      |
|        |          |          |               |                               |                 |       |      |
|        | Fast     | check    | out           |                               |                 |       |      |
|        | Try b    | efore    | you buy       |                               | Me              | essag |      |
|        | Contr    | rol wh   | en you        |                               | IVIC            |       |      |
| ←      |          | >        |               |                               | 5               | 3     | 0    |
| •      |          |          |               |                               |                 |       |      |

#### Use normal controls:

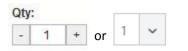

**PR030** Adding a product to a cart should not bring a customer to the shopping cart page. Only inform him about addition and let him continue shopping.

PR040 Higher-level breadcrumb categories should look clickable:

Home / Outdoor Chairs / Acapulco Chairs / Acapulco Black Chair

**PR050** Put short product description closer to its price, action buttons and product image:

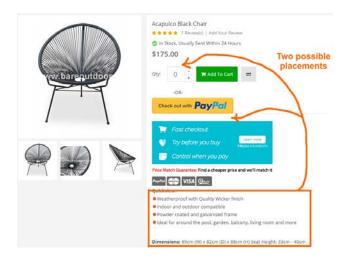

**PR060** Also consider providing an anchor (within-page) link to full product description:

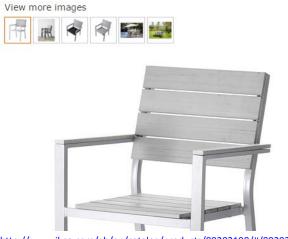

http://www.ikea.com/gb/en/catalog/products/80202198/#/80202198

PR070 Remove watermarks from product images:

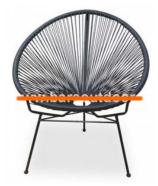

PR080 Use larger product images.

PR090 It's not clear where this comparison list can be viewed:

The product Acapulco Black Chair has been added to comparison list.

## FALSTER

Chair with armrests, outdoor, grey

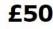

The price reflects selected options Article Number : 802.021.98

Can be stacked, which helps you save space. You can make your chair more comfortable and personal by adding a chair cushion or pad in a style you like. Read more

| Colour |               |             |
|--------|---------------|-------------|
| grey   |               | ۳           |
| 1      | Add to basket | Save to lis |

Also consider using favorites list (or shopping list) instead of comparison list (see IKEA's shopping list).

**PR100** Remove social buttons: close to zero numbers of likes and shares decrease conversion rate:

PR110 Consider removing PayPal button from product pages (but keep it on the shopping cart page).

**PR120** Reduce visual prominence of this block:

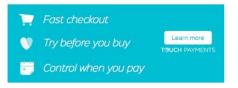

(All colorful objects on a product page compete with add to cart button for customer attention.)

#### **Shopping cart**

**SC010** Don't show *similar* products on the shopping cart page because this may make a customer doubt his already made choice and restart his shopping endeavors:

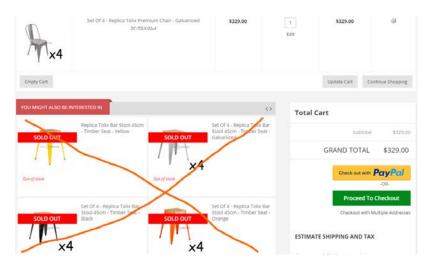

You may show only complementary products here.

**SC020** Remove button should be clearly recognizable:

ଶା

**SC030** Clicking remove button shouldn't bring a customer to a product page. The same applies to edit quantity button.

**SC040** Provide increase/decrease buttons to change quantities. Instantly recalculate the costs, avoid update cart button.

**SC050** Calculate the final price on the shopping cart page including shipping costs and taxes.

### **SC060** It seems the shipping calculator is not working:

### ESTIMATE SHIPPING AND TAX

Enter your destination to get a shipping estimate.

| Address         |
|-----------------|
| McDonalds Road  |
| Country*        |
| Australia 🔹     |
| State/Province  |
| Victoria        |
| City            |
| Epping          |
| Zip/Postal Code |
| 3076            |
|                 |

Get A Quote

This is probably a serious cause for cart abandonment.

Is it possible to calculate shipping and taxes based solely on the postal code (thus avoiding filling in too many fields)?

**SC070** Then, customers are not interested in shipping *estimates*, they need the final price of their order.

**SC080** Coupons are well-known conversion killers:

Got a coupon? Click here to apply it.

Remove it.

## **Checkout**

**CO010** This form remembers customer's postal code, city and state but not a street address:

| Address*         |                |
|------------------|----------------|
| 123 Acme Drive   |                |
| Suite 45         |                |
| Zip/Postal Code* |                |
| 3076             |                |
| Suburb*          | State/Province |
| Epping           | Victoria       |

**CO020** Removing this field usually increases conversion:

### Company

Example, Inc.

## **CO030** Explain why do you need customer's phone or clearly mark it as optional:

Phone Number

(\_)\_\_\_\_

# DynamicGift.co.nz conversion optimisation audit

Version 1 | 20.06.2016

## **Pricing policy**

**PP010** Given the fact that according to LiveChat global statistics<sup>1</sup> only 1% of website visits result in a chat, 18% of your homepage visits resulting in a chat look extraordinarily high:

| 18% |                 |   |
|-----|-----------------|---|
|     | Leave a message | ~ |

Combined with the stats showing that **Contact us** is the most visited (5.1%) link on the main menu (besides **Home** link, of course), this clearly indicates that website visitors are unable to find information they need on the website.

Most probably, the vast majority of inquiries are concerned about the prices of your services and if so, this means that you should replace inquiry-based model with direct ordering one. Although many NZ competitors still adhere to inquiry-based model (<u>5 Star Promotions</u>, <u>Bright Sparks</u>, <u>Brand4U</u>, <u>Core Products</u>), others (<u>Promotional Shop</u>, <u>iPromote</u>, <u>PromotionalWorld</u>, <u>Monty's Promotions</u>, <u>Amar Marketing</u><sup>2</sup>, <u>FatCat Promotions</u><sup>3</sup>, <u>Crippz Promotions</u><sup>4</sup>) begin to understand that it has no future. They show prices or price ranges on (sub)category pages and provide price tables and sometimes price calculators on product pages:

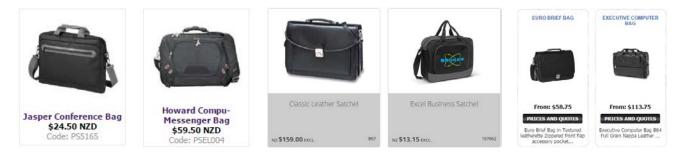

<sup>&</sup>lt;sup>1</sup> LiveChat (2015) Customer Service Report 2015 (PDF).

<sup>&</sup>lt;sup>2</sup> They have large "priced products" section and also a strange catalog without prices and without a possibility to order items or even to inquire about them.

<sup>&</sup>lt;sup>3</sup> They show very rough prices, but it's better than nothing.

<sup>&</sup>lt;sup>4</sup> These slowpokes require registration to view prices.

| QTY                                               | Price per Unit |  |  |  |  |  |
|---------------------------------------------------|----------------|--|--|--|--|--|
| 25-49                                             | \$31.25 NZD    |  |  |  |  |  |
| 50-99                                             | \$28.25 NZD    |  |  |  |  |  |
| 100+                                              | \$24.50 NZD    |  |  |  |  |  |
| Setup: Add \$75.00 NZD                            |                |  |  |  |  |  |
| Price Includes One Colour Print /<br>One Position |                |  |  |  |  |  |

### **VOLUME PRICES**

| 1 - 49  | NZD 13.15 excl |
|---------|----------------|
| 50 - 99 | NZD 11.65 excl |
| 100     | NZD 12.49 excl |

### NZ \$19.90 plus Branding (T.B.A.) excl GST

| Branding | 2 Colour print 🔻 |
|----------|------------------|
| Qty      | 1                |
|          | ADD TO QUOTE     |

### **PP020** This is first Google SERP for "promo products"<sup>5</sup>:

#### Promotional Products by Vistaprint

promo vistaprint.com/ • Create custom promotional products online with Vistaprint: custom T-shirts, bags & more. Make your brand stand out with personalized items.

Hit Promotional Products HIL Promotional Products www.hitpromotelevel www.hitpromotional Products is your one stop shop for promotion HI Promotional Products is your one stop shop for promotion dimens, HII stanked among the top 50 suppliers in the nation. All Products - Logn - Drinkware - Bags, Duffels & Accessories tional products. With over 1400 total

Promotional Products, Promotional Items, Business Promotional ... www.staplespromotionalproducts.com/ • Online store for business promotional products and corporate promotional products. We offer custom and personalized promotional products, we have ...

Empire Promotional Products | Imprinted Promotional Gifts & Items www.empirepromos.com/ 
Empire Promotional Products. Best selection of promotional items and corporate gifts. Let us earn
your business with our tat class service and low prices.

Quality Logo Products: Promotional Products and Promotional Items https://www.qualitylogoproducts.com/ + Great selection of business promotional items and branded products. Fast service and low prices on custom logo products and popular promotional products.

PromotionalProductsCanada.com - Promotional Products Canada w promotionalproductscanada.com/ + omotional Products Canada is a Canadan promotional products company that specializes in siness promotional apparel, promotional products, custom ...

Images for promo products

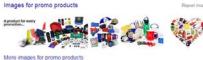

me - Promotional Products Co. Inc.- Promotional Items - Marketing ... www.promotionalproductsco.com/ 

Since 1948, Promotional Productsc Co. Inc. has offered thousands of imprinted promotional products, corporate gifts and marketing business accessories to ....

### Promotional Products by Vistaprint: Custom T-shirts & More promo vistaprint co.uk/ + Order promotional products online with Vistaprint: custom T-shirts, bags, stationery & more. Make your idea stand out with personalised items.

4imprint Promotional Products, Promotional Items, Advertising ...

ps://www.4imprint.com/ \* ps:docal Products. Ordering promotional items is easy with free art, free samples, and personal vice from 4imprint. Exclusive 360 Degree Guarantee®.

Naturally, all these suppliers show price ranges, provide price tables or price calculators and often offer design configurators:

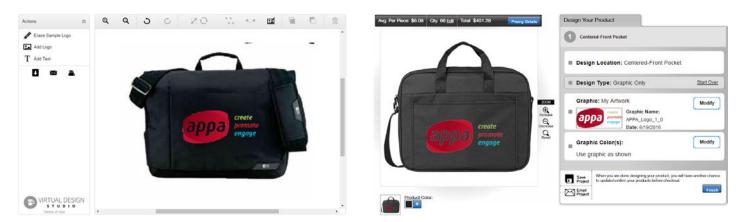

<sup>5</sup> Results of global search as searched from my current location in Tallinn via google.ee.

| Kansas 15.4" Laptop Bag | See pricing details                                                                                                  | Pricing Detail                         | s      |             |                                   |                       |             |
|-------------------------|----------------------------------------------------------------------------------------------------|----------------------------------------|--------|-------------|-----------------------------------|-----------------------|-------------|
| < Back to Product       | Personalisation Technology: ColorStrong <sup>™</sup> Full<br>Colour Transfer<br>Location: Front Pocket 210mm x 130mm | Enter a Q                              |        | et a cust   | om price o                        | quote<br>My Price Que | ote         |
|                         | Product Colour                                                                                                    | - 14                                   | +      |             | Price Each<br>Setup Chan<br>Total |                       |             |
|                         | Add Text Add Image Add Names                                                                                         |                                        |        |             |                                   | £184<br>(VATE         | ξxc.)       |
|                         | APPA_Logo_1_0.jpg ×                                                                                                  | Example quantiti<br>personalised price |        | prices excl |                                   | quantity abo          | ve to get a |
|                         | Something not right? Our design team can fix it.                                                                     | QUANTITY                               | 1      | ٥           | 32                                | 178                   | 1000+       |
| engage                  |                                                                                                    | PRICE EACH                             | £14.84 | £13.95      | £10.06                            | £6.13                 | £5.50       |
|                         | Save                                                                                                    | TOTAL                                  | £14.84 | £83.71      | £321.80                           | £109127               | £5498.65    |

Wise suppliers also understand that customers often order promo kits and provide support for them:

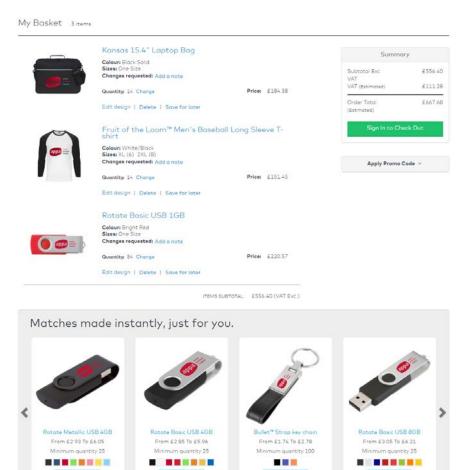

## Homepage HP010 Avoid SEO-inspired meaningless scribblings, nobody reads them besides search bots:

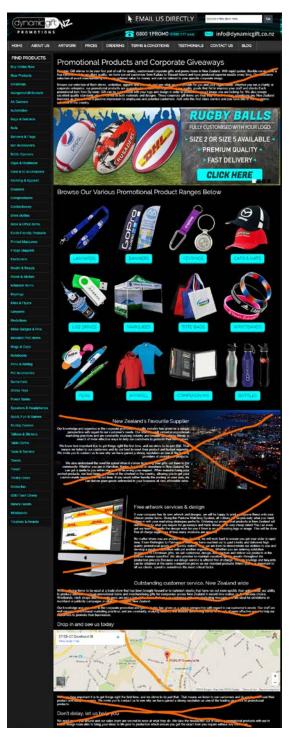

HP020 There exists almost a consensus among ecommerce specialists that carousels (rotating banners) are harmful<sup>6</sup>.

With one exception, people don't click banners on your website:

<sup>&</sup>lt;sup>6</sup> "Rotating banners are absolutely evil and should be removed immediately", p. 213 in: Ash T.; Page R.; Ginty M. (2012) Landing Page Optimization: The Definitive Guide to Testing and Tuning for Conversions (2nd Ed.), Indianapolis: John Wiley & Sons. See also: <u>Kill</u> conversion killing carousels now, Don't use automatic image sliders or carousels, ignore the fad, Rotating banners? Just say No!, Rotating offers – the scourge of home page design, That big sliding banner? Yeah, it's rubbish.

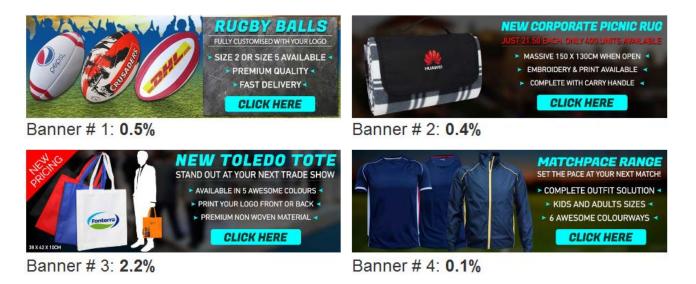

It can be supposed that higher number of clicks on banner # 3 is because of its **New pricing** badge: it points to a place where visitors hope to see *prices*.

There are two options in regard to carousel: remove the carousel completely (recommended) or replace it with a static banner for **Buy online now** page.

**HP030** It is completely perfect to show links to categories on a homepage but images depicting categories need improvement: they should be combined of multiple product images representing a *range* of products<sup>7</sup>:

Good:

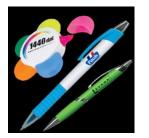

Acceptable:

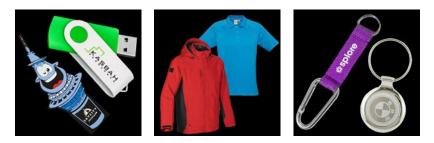

Unacceptable:

<sup>&</sup>lt;sup>7</sup> "The primary use of your homepage should be for category-level navigation", p. 212 in: Ash T.; Page R.; Ginty M. (2012) Landing Page Optimization: The Definitive Guide to Testing and Tuning for Conversions (2nd Ed.), Indianapolis: John Wiley & Sons. Also watch Tim Ash presentation *Ecommerce Optimization: Tactical Tips for Selling More This Holiday Season* for explanation of what should and what shouldn't be shown on a homepage – link starts from 6:59: <u>https://youtu.be/yaMU09wuxgY?t=419</u>.

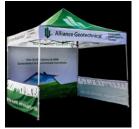

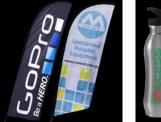

Items from the same subcategory

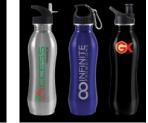

Single item

HP040 Provide direct links to subcategories:

Jackets

> Mens

> Ladies

See More »

> Polar Fleece Jackets

Heavyweight Jackets

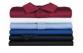

Shirts

> Mens

> Ladies

> Unisex

> Polo Shirts

See More »

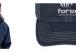

> Visor

Caps & Hats

Mesh Back / Trucker Caps

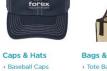

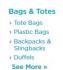

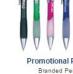

Promotional Pens Branded Pens Printed Pens

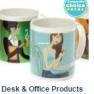

Promotional Clocks Promotional Coffee Mugs

Printed Rulers

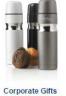

Promotional Glassware Branded Drinkware

Torches and Tools

Pro

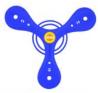

Fun & Leisure Products Embroidered Beach Towel Promotional Water Bottles Branded Stubby Cooler

## **Category page**

**CA010** Avoid any objects on the right pane that look like ads<sup>8</sup>:

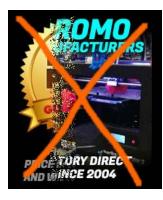

This animated banner teaches visitors to ignore the right column on the whole website.

## **Product page**

PR010 Right pane is a wrong place for the inquiry form because of "right-rail blindness". Place it in the central area of a page.

PR020 Reduce the number of fields in the inquiry form:

<sup>&</sup>lt;sup>8</sup> Loranger H. (2013) Fight against "right-rail blindness".

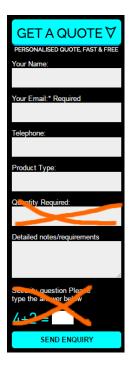

This will increase probability of users filling-in the form<sup>9</sup>.

**PR025** Avoid captcha<sup>10</sup>.

**PR030** Explicitly mark **Your name**, **Telephone** and **Product type** as optional<sup>11</sup>.

**PR040** Don't make users to fill-in the inquiry form from scratch on every product page. Remember information they already entered.

**PR050** Prefill **Product type** field with product name:

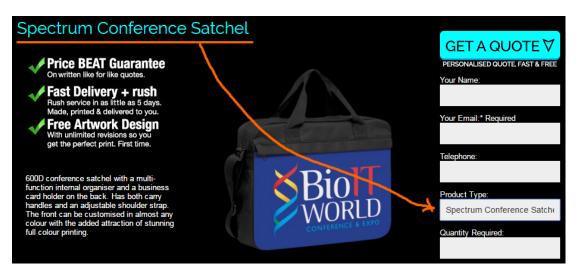

<sup>9</sup> Formstack (2015) The Form Conversion Report 2015.

<sup>11</sup> Holst C. (2014) *E-Commerce checkouts need to mark both required and optional fields explicitly (Only 9% do so).* 

<sup>&</sup>lt;sup>10</sup> Holst C. (2009) CAPTCHA can kill your conversion rate, Allen T. (2013) Having a CAPTCHA is killing your conversion rate.

**PR060** Consider using "add to quote" approach instead of asking a customer to fill-in a form on every product page. Implemented by *5 Star Promotions*:

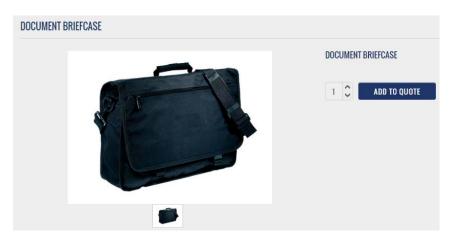

**PR070** Provide much more space for **Detailed notes/requirements** field.

PR080 Allow attaching files (e. g. logo, items requirement list etc.) to inquiry form.

### **Contact us**

**CN010** Show clickable (underlined) email address. Many people hate webforms<sup>12</sup>. Everyone uses email.

<sup>&</sup>lt;sup>12</sup> Rand C. (2013) *Giving people the option*.

# Alava Travel design recommendations

Version 2 | 08.11.2013

## **Masthead**

| Alava Travel | 🛱 Hotels | 🛩 Flights | 🗲 Tickets | ¥K EN | 🖛 Login |
|--------------|----------|-----------|-----------|-------|---------|
|--------------|----------|-----------|-----------|-------|---------|

There is still no best practice on metasearch and aggregator websites, which order to place **Flights** and **Hotels** in the main menu: **Flights** first or **Hotels** first. This is 50:50. Kayak, Expedia, Orbitz, CheapTickets and others place **Flights** after **Hotels**, while Travelocity, Momondo, AirlineTickets and Hipmunk place **Flights** before **Hotels**. A/B-testing will show you which order works best in your case.

## Maps for hotels

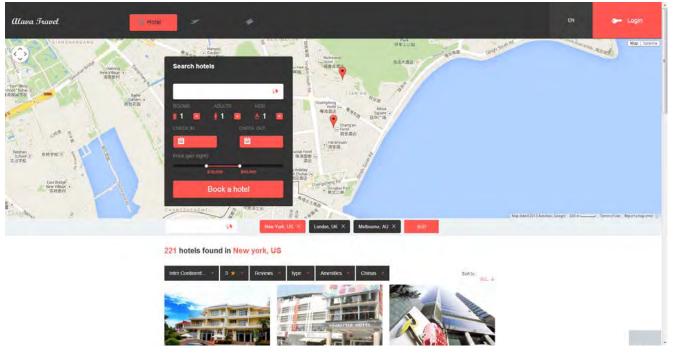

I have no objections against placing the map above the hotels list on mouse-operated computers, i. e. desktops and laptops (indeed, there must be an opportunity to hide the map if a user doesn't need it). A problem with current design is that search form overlaps the map, but you can easily transform it into horizontal form as Hipmunk, Kayak and many others do.

| Where    | Kaohsiung, Taiwan | Check In | Oct 31        | Check Out | Nov 1      | 1 room 🔻     | 2 people 🔻 | Search      |
|----------|-------------------|----------|---------------|-----------|------------|--------------|------------|-------------|
|          |                   |          |               |           |            |              |            |             |
| Hong Kor | ng, Hong Kong     | 🛗 🛛 🖬 🖬  | 25 – Thu 10/3 | 1 6 night | s 😢 1 room | <b>▼</b> 2 g | uests 👻    | Find Hotels |

However, there is a catastrophic problem on tablets and smartphones. This is a screenshot from a tablet:

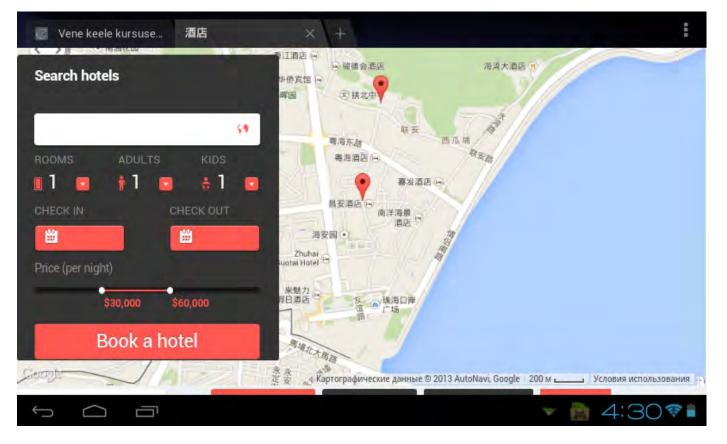

In this situation a user is not able to scroll the *page* because in response to a swipe gesture a *map* scrolls, not the page. Deadlock! This means that the map should not occupy the whole screen and there must be some space around the map which could allow page scrolling.

Instead of (or in addition to) showing hotel numbers, you may assign different colors to different hotel chains using a chain's brand color (i. e. green for Holiday Inn, dark blue for Hilton, golden for InterContinental etc). At the moment I do not know a good solution for this...

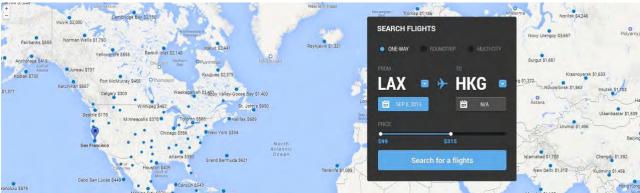

## Maps for flights

In contrast to hotels, maps are much less useful in case of flights. So I recommend to hide a map by default. However, especially in case of less known or small countries like Cyprus or Israel, it may be useful to show a *country* map (not a "world map"), so it would be nice to provide an opportunity to show their airports on the map. See how Kayak solves this problem:

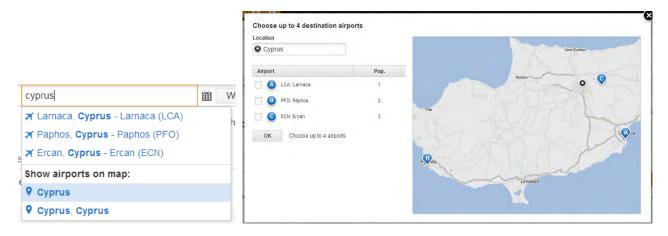

(In my opinion, this solution may be improved by adding Cyprus - All airports option to their dropdown list.)

## **Search form**

| SEARCH FL | IGHTS        |         |     |
|-----------|--------------|---------|-----|
| ONE-WAY   |              |         | спv |
|           |              |         |     |
| LAX       | • *          | HKG     |     |
| SEP 6, 2  | 0161         | 🔛 N/A   |     |
| PRICE     |              |         |     |
| \$99      | \$3          | 15      |     |
| 8         | Search for a | flights |     |
|           |              |         |     |

You need a *normal* search form, not something like this. Main issues with this form are:

(1) it does not allow for entering full city, airport and country names (imagine, how long will be your dropdown lists: tens of thousands destinations?);

(2) it shows price range slider, which may lead to the loss of sales;

(3) it defaults to One-way option instead of Roundtrip;

(4) it has very small fonts for field labels, very low label contrast (gray on gray), ALL CAPS labels.

If you search for innovation, then Kayak's form is *acceptable*:

| Round-trip    | One-way  | Multi-city |                     |       |            |                  |           |         |   |                  |
|---------------|----------|------------|---------------------|-------|------------|------------------|-----------|---------|---|------------------|
|               |          |            |                     | atela |            | []               |           |         |   |                  |
| Tallinn (TLL) |          |            | Larnaca (LCA)       | Ш.    | Wed 11/6   | Fri 11/29        | 24 days 🙁 | 1 adult | Ŧ | Find Flights     |
| add nearby    | airports |            | add nearby airports | f     | ind hotels | find car rentals |           |         |   | More search opti |

However I recommend to use a more traditional form like those of Skyscanner or Momondo:

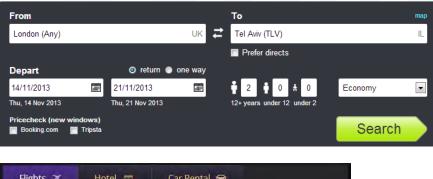

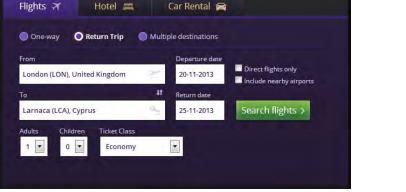

Arrangement of fields on Skyscanner is more preferable. This canonical design will work:

| Search flights                                                         |            |                      |                |
|------------------------------------------------------------------------|------------|----------------------|----------------|
| © Roundtrip ■ One-way                                                  | Multi-city |                      |                |
| From                                                                   |            | То                   |                |
| London, All airports - LON                                             |            | Tel Aviv, Ben Gurion | - TLV          |
| Departure                                                              | Time       | Return               | Time           |
| 30.10.2013 Wednesday 🛗                                                 | Any 🔽      | 04.11.2013 Monday    | 🛗 Evening 💌    |
| Adults Children<br>1  Children<br>0  Children<br>Non-stop flights only |            |                      | Search flights |

## Sorting and filtering

Place **Sort by** dropdown above the search results. The default must be **Price**. Another options may be **Total travel time** (or **Shortest flight**), **Departure take-off**, **Departure landing**, **Return take-off** and **Return landing**. In fact, three options – **Price**, **Total travel time** and **Departure time** – will probably cover the needs of 95% of your travelers, so you can use radiobuttons instead of a dropdown:

### Sort by: O Price O Shortest flight O Departure time

Place the filters to the left of search results. What filters to include (in descending priority):

### (1) Stops:

| Stops      |      |
|------------|------|
| ✓ nonstop  | €204 |
| ✓ 1 stop   | €295 |
| ✓ 2+ stops | €416 |

### (2) Maximum duration:

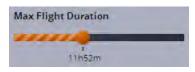

### (3) Overnight flights:

Show red-eyes (overnights)

(4) Time of day (your current design is very good indeed; however, use radiobutton-looking controls here, not checkbox-looking):

| Depart      |                |
|-------------|----------------|
| 5.00        | -              |
| a prin      |                |
|             |                |
| Depart      |                |
| <b>5</b> pm |                |
|             | 5 pm<br>Depart |

### (5) Airlines (alphabetically):

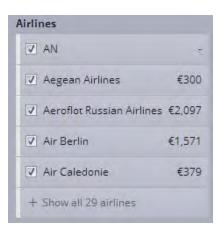

### (6) Origin and destination airports:

### Airports

Depart/Return, same airports

| Origin Airports            |      |
|----------------------------|------|
| LCY<br>London City Airport | €385 |
| Gatwick                    | €165 |
| U LHR<br>Heathrow          | €269 |
| UTN Luton                  | ÷    |
| STN<br>Stansted            | €216 |
| Destination Airports       | 5    |
| ECN<br>Ercan               | €216 |
| LCA<br>Larnaca             | €165 |
| PFO<br>Paphos Intl         | €197 |

## **Search results**

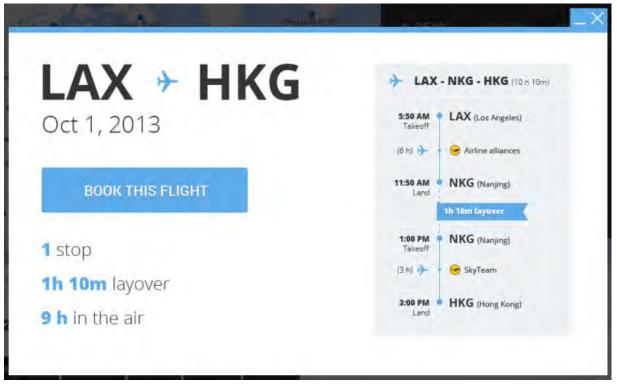

Although popups are *in principle* acceptable, I do not recommend using popups for flight details. Use expanding/collapsing list items instead (see Kayak, Expedia, Travelocity, Orbitz etc.). The main reasons are:

(a) users expect much more detailed info about the flight – marketing carrier and operating carrier, seating class, distance in miles, flight number, airport terminal and aircraft – this is a minimum info your competitors already provide;

(b) in your design, fonts used for the itinerary are already *extremely* small: imagine how this will look like after adding details mentioned above (always take into account that *tablets* will be most used devices for researching (and probably booking) travel in 2014);

(c) it is more difficult to compare flights.

Show Arrives next day, You are departing from XXX but returning to YYY, and NN seats left at this price messages:

|                                  |        |                  | Best Valu                 |
|----------------------------------|--------|------------------|---------------------------|
| 10:00p ->                        | 4:35a  | 4h 35m, Nonstop  | \$426.6                   |
| LHR                              | LCA    | Arrives next day | roundtrip per perso       |
| London                           | Lamaca |                  |                           |
| CYPRUS AIRWAYS                   |        |                  |                           |
| Flight details                   |        |                  | Select                    |
|                                  |        |                  |                           |
|                                  |        |                  | 5 seats left at this pric |
| 2:25p ->                         | 9:00p  | 4h 35m, Nonstop  | \$450.6                   |
| LHR                              | LCA    |                  | roundtrip per perso       |
| London                           | Lamaca |                  |                           |
| 7                                |        |                  |                           |
| CYPRUS AIRWAYS                   |        |                  |                           |
| CYPRUS AIRWAYS<br>Flight details |        |                  | Select                    |

You are departing from LTN but returning to STN.

Do not show the price on the action button:

## from \$566

This sounds like "Now give me your money!". People do not like to pay. Be more polite and cunning, and let users to proceed to the next step without explicitly asking for their money. Instead, name this button **Select** (and make it orange, of course). See how others do (note that they *purposely* provide some visual distance and/or place an additional message between the price and action button):

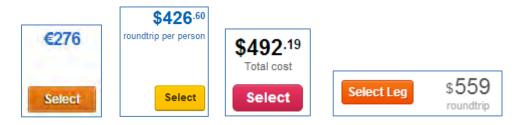

(Avoid "Leg" in the last example: this is a technical jargon.)

Always show the total and final price of the flight (e. g. "Total roundtrip for 3 persons"), do not make your customers to calculate. And this creates an impression of your honesty and fair play.

## Calendar

| Day Week                        | Month                     |                            |                                 |                         |                          | September, 2013 |
|---------------------------------|---------------------------|----------------------------|---------------------------------|-------------------------|--------------------------|-----------------|
| 1<br>+ 4<br>\$453 - \$1200      | 2<br>→ 1<br>\$112 - \$240 | 3                          | 4<br>+ 1<br>\$25-\$32           | 5<br>+ 1<br>\$25 - \$32 | 6                        | 7               |
| 8<br><b>4</b><br>\$453 - \$1200 | 9                         | 10                         | 11<br><b>→ 1</b><br>\$25 - \$32 | 12<br>→ 1<br>\$25-\$32  | 13                       | 14              |
| 15<br>→ 4<br>\$453 - \$1200     | 16                        | 17<br>+ 1<br>\$112 - \$240 | 18                              | 19                      | 20<br>+ 1<br>\$25 - \$32 | 21              |
| 22<br>+ 4<br>\$453 - \$1200     | 23                        | 24                         | ≥                               | 26<br>+ 1<br>\$25-\$32  | 27                       | 28              |
| 29                              | 30                        | 9 via.                     | 2 de                            |                         | 4 Qa                     |                 |

## SEPTEMBER, 2013

I do not understand how it will work for *return* flights if an outbound flight is in September but return flight is in October ... Then, what is the **Day** tab in this design?

Do not reinvent the wheel, please. Available options are:

( $\alpha$ ) ±3 or ±7 days matrix:

|                      | Return                  | Return                  | Return                  | Return                                | Return                  | Return                  | Return                  |
|----------------------|-------------------------|-------------------------|-------------------------|---------------------------------------|-------------------------|-------------------------|-------------------------|
|                      | Tue, Nov 19             | Wed, Nov 20             | Thu, Nov 21             | Fri, Nov 22                           | Sat, Nov 23             | Sun, Nov 24             | Mon, Nov 25             |
| Leave                | From                    | From                    | From                    | From                                  | From                    | From                    | From                    |
| Tue, Nov 12          | <u>\$594.46</u>         | <u>\$594.46</u>         | <u>\$647.59</u>         | <u>\$594.46</u>                       | <u>\$594.46</u>         | <u>\$563.76</u>         | <u>\$594.46</u>         |
| Leave                | From                    | From                    | From                    | From                                  | From                    | From                    | From                    |
| Wed, Nov 13          | <u>\$594.46</u>         | <u>\$594.46</u>         | <b>\$647.59</b>         | <u>\$594.46</u>                       | <u>\$594.46</u>         | <u>\$563.76</u>         | <u>\$594.46</u>         |
| Leave                | From                    | From                    | From                    | From                                  | From                    | From                    | From                    |
| Thu, Nov 14          | <u>\$594.46</u>         | <u>\$594.46</u>         | <u>\$647.59</u>         | <b>\$594.46</b>                       | <u>\$594.46</u>         | <u>\$563.76</u>         | <u>\$594.46</u>         |
| Leave<br>Fri, Nov 15 | From<br><u>\$594.46</u> | From<br><u>\$594.46</u> | From<br><u>\$584.76</u> | From<br>\$594.46<br>Dates<br>Searched | From<br><u>\$594.46</u> | From<br><u>\$563.76</u> | From<br><u>\$594.46</u> |
| Leave                | From                    | From                    | From                    | From                                  | From                    | From                    | From                    |
| Sat, Nov 16          | <u>\$594.46</u>         | <u>\$594.46</u>         | <u>\$594.96</u>         | <u>\$594.46</u>                       | <u>\$594.46</u>         | <u>\$563.76</u>         | <u>\$563.76</u>         |
| Leave<br>Sun, Nov 17 | From<br><u>\$776.86</u> | From<br><u>\$653.36</u> | From<br><u>\$584.76</u> | From<br>\$518.06<br>Lowest<br>Fare    | From<br><u>\$584.76</u> | From<br><u>\$587.76</u> | From<br><u>\$563.76</u> |
| Leave                | From                    | From                    | From                    | From                                  | From                    | From                    | From                    |
| Mon, Nov 18          | <b>\$647.96</b>         | <b>\$756.96</b>         | <b>\$584.76</b>         | <b>\$641.76</b>                       | <b>\$584.76</b>         | \$563.76                | \$563.76                |

#### Tallinn - Copenhagen

| November 20                    | )13                                 |                                     |                                     |                                     |                                     |                                     |
|--------------------------------|-------------------------------------|-------------------------------------|-------------------------------------|-------------------------------------|-------------------------------------|-------------------------------------|
| Monday                         | Tuesday                             | Wednesday                           | Thursday                            | Friday                              | Saturday                            | Sunday                              |
|                                |                                     |                                     |                                     |                                     | November 09<br>from<br>€137.53      | November 10<br>from<br>€197.53      |
| November 11<br>from<br>€157.53 | ©<br>November 12<br>from<br>€197.53 | ©<br>November 13<br>from<br>€157.53 | ©<br>November 14<br>from<br>€157.53 | ©<br>November 15<br>from<br>€137.53 | ●<br>November 16<br>from<br>€137.53 | ©<br>November 17<br>from<br>€157.53 |
| November 18<br>from<br>€122.53 | November 19<br>from<br>€137.53      | November 20<br>from<br>€137.53      | November 21<br>from<br>€137.53      | November 22<br>from<br>€122.53      | November 23<br>-                    |                                     |

#### Copenhagen - Tallinn

| November 20                    | 13                             |                                |                                     |                                     |                                |                                |
|--------------------------------|--------------------------------|--------------------------------|-------------------------------------|-------------------------------------|--------------------------------|--------------------------------|
| Monday                         | Tuesday                        | Wednesday                      | Thursday                            | Friday                              | Saturday                       | Sunday                         |
|                                |                                |                                |                                     | November 15<br>-                    | November 16<br>from<br>€153.43 | November 17<br>from<br>€153.43 |
| November 18<br>from<br>€138.43 | November 19<br>from<br>€138.43 | November 20<br>from<br>€138.43 | ©<br>November 21<br>from<br>€153.43 | ●<br>November 22<br>from<br>€138.43 | November 23<br>from<br>€138.43 | November 24<br>from<br>€138.43 |
| November 25<br>from<br>€123.43 | November 28<br>from<br>€123.43 | November 27<br>from<br>€138.43 | ©<br>November 28<br>from<br>€138.43 | November 29<br>from<br>€123.43      |                                |                                |

### (β) price bar calendar:

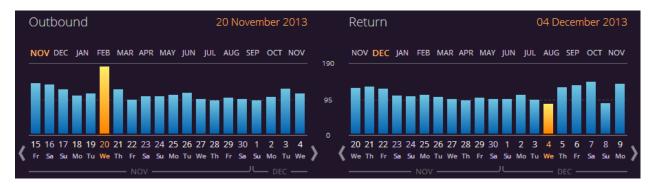

### (γ) weeks (see prices on tabs):

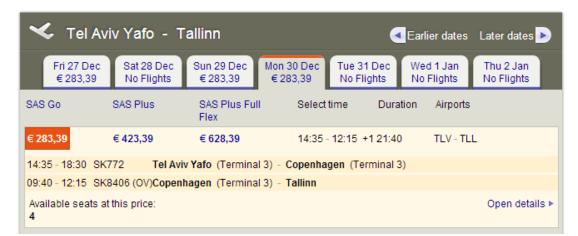

 $(\delta)$  airline matrix (available only for exact departure and return dates):

| 4-                                        |                        | All<br>Results       | Multiple<br>airlines         | British<br>Airways       | Cyprus<br>Airways | Virgin<br>Atlantic | Aegean<br>Airlines | Lufthansa    | Austrian<br>Airlines |                            |
|-------------------------------------------|------------------------|----------------------|------------------------------|--------------------------|-------------------|--------------------|--------------------|--------------|----------------------|----------------------------|
| 4                                         | nonstop                | €234                 | €234                         | €273                     | €276              | €316               |                    |              |                      |                            |
|                                           | 1 stop                 | €291                 | €291                         |                          |                   |                    | €338               | €359         | €389                 |                            |
|                                           | 2+ stops               | €368                 | €368                         |                          |                   |                    | €426               | €379         | €4576                |                            |
|                                           |                        |                      |                              |                          |                   |                    |                    |              |                      |                            |
| 🕒 Hide Matri                              | Britis<br><u>Airwa</u> | i <u>vs</u> <u>A</u> | Urkish<br>Urkish<br>Lirlines | El Al Israel<br>Airlines | Alitalia          | Aegean             | Multipl            | e SWI        | ISS KL               | M Roy                      |
| Hide Matri<br><u>Non-stop</u><br>1+ stops | Britis                 | <u>ivs A</u><br>19   | urkish I<br>Virlines         | El Al Israel             | Alitalia          | Aegean<br>\$569.96 | Multipl            | e <u>SWI</u> | ISS KL               | M Roy<br>Dutch<br>Airlines |

## **Hotel description**

| <ul> <li>♀ 142 West 49th Stree</li> <li>★ ★ ★ ★</li> </ul>            | rt, Times Square, New York G                                                                                                    | , 326 reviews)<br>ity startag                                                                                                    | BOOK THIS HOTEL NOW                                                                                                    |
|-----------------------------------------------------------------------|----------------------------------------------------------------------------------------------------|----------------------------------------------------------------------------------------------------|----------------------------------------------------------------------------------------------------|
|                                                                       |                                                                                                    | 24                                                                                                    | \$1200/night                                                                                                    |
| 1                                                                     |                                                                                                    | Accommodates:                                                                                                    | 2                                                                                                    |
|                                                                       |                                                                                                    | Bedrooms:                                                                                                    | 1                                                                                                    |
|                                                                       |                                                                                                    | Bathrooms:                                                                                                    | 1                                                                                                    |
|                                                                       |                                                                                                    | Security Deposit:                                                                                                    | \$100                                                                                                    |
|                                                                       | 11-1                                                                                                    |                                                                                                    |                                                                                                    |
| 1 Common                                                              | la de la della della d | Check Out:                                                                                                    | 12:00 PM                                                                                                    |
| Amenities                                                             |                                                                                                    | Check Out:<br>Description                                                                                                    | 12:00 PM                                                                                                    |
| Amenities<br>WIFI                                                     | Child activities                                                                                                    | Description                                                                                                    | s Manhattan hotel has free WI-FI                                                                                                    |
|                                                                       | Child activities<br>Child care                                                                                                    | Description                                                                                                    | s Manhattan hotel has free WI-FI                                                                                                    |
| WIFI                                                                  |                                                                                                    | Description<br>Located close to Rockefeller Center, thi<br>and rooms equipped with a kitchenette<br>subway station is 1 block away.<br>Cozy rooms feature dark wood furnishi                                                                                                    | s Manhattan hotel has free WI-FI<br>and cable TV. The 49th Street<br>ng and a private bathroom. Tea and                                                                       |
| WIFI<br>Swimming Pool                                                 | Child care                                                                                                    | Description<br>Located close to Rockefeller Center, thi<br>and rooms equipped with a kitchenette<br>subway station is 1 block away.                                                                                                    | s Manhattan hotel has free WI-FI<br>and cable TV. The 49th Street<br>ng and a private bathroom. Tea and                                                                       |
| WIFI<br>Swimming Pool<br>Parking                                      | Child care<br>Concierge                                                                                                    | Description<br>Located close to Rockefeller Center, thi<br>and rooms equipped with a kitchenette<br>subway station is 1 block away.<br>Cozy rooms feature dark wood furnishi<br>coffee making facilities are also provide<br>Apartments.<br>• A kitchenette features a stove, microw                      | s Manhattan hotel has free Wi-Fi<br>and cable TV. The 49th Street<br>ng and a private bathroom. Tea and<br>d at Manhattan Radio City                                          |
| WIFI<br>Swimming Pool<br>Parking<br>Air-conditioned                   | Child care<br>Concierge<br>Fitness center                                                                                                    | Description<br>Located close to Rockefeller Center, thi<br>and rooms equipped with a kitchenette<br>subway station is 1 block away.<br>Cozy rooms feature dark wood furnishi<br>coffee making facilities are also provide<br>Apartments.<br>• A kitchenette features a stove, microw<br>is also provided. | s Manhattan hotel has free Wi-Fi<br>and cable TV. The 49th Street<br>ng and a private bathroom. Tea and<br>d at Manhattan Radio City<br>vave, and refrigerator. A dining area |
| WIFI<br>Swimming Pool<br>Parking<br>Airconditioned<br>Airport shuttle | Child care<br>Concierge<br>Fitness center<br>Kitchenette                                                                                                    | Description<br>Located close to Rockefeller Center, thi<br>and rooms equipped with a kitchenette<br>subway station is 1 block away.<br>Cozy rooms feature dark wood furnishi<br>coffee making facilities are also provide<br>Apartments.<br>• A kitchenette features a stove, microw                      | s Manhattan hotel has free Wi-Fi<br>and cable TV. The 49th Street<br>ng and a private bathroom. Tea and<br>d at Manhattan Radio City<br>vave, and refrigerator. A dining area |

Below is description of this same hotel on Booking.com:

#### Radio City Apartments 🚧 🍐 🚳 SmatDeal .

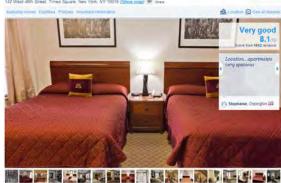

#### 

lose to Rockefeller Center, this Manhattan hotel offers free Wi-Pi and rooms equipped with the and cable TV. The 49th Street underground station is 1 block away. Cosy rooms feature dark wood furnishing and an en suite bathroom. Tea and coffee misking facilities are also provided at Manhattan Radio City Anatometes.

A lutchenette features a hob, microwave, and refrigerator. A dining area is also provided

A fitness and business centre is available for guests. A 24-hour front desk is also provided Times Square is 10 minutes' walk from Radio City Apartments. Central Park and Lincoln Center are 1 mile away desition

#### Availability

s from Monday 28 July 2014 to Tuesday 29 July 2014 Change dat

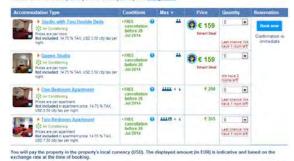

#### Facilities of Radio City Apartments

| E Bedrisom                   | Alarm Clock                                                                                                    |
|------------------------------|----------------------------------------------------------------------------------------------------|
| Activities                   | Newspapers                                                                                                    |
| Media & Tecture              | stogy Cable Channels, Telephone, TV                                                                                                    |
| and the second               | Free! WFi /s available in all areas and is free of charge                                                                                                    |
| P enning                     | Public parking is possible at a location nearby (reservation is not possible) and charges may be applicable                                                                              |
| Li services                  | 24-hsur front desik, Lüggage storage, Business centre, Laundry, Fax/photocopying, Vending machine (drinks),<br>Vending machine (snacks)                                                  |
| Gouerai                      | Non-smoking rooms, Family rooms, Lift/elevator; Safety deposit box, Heating, Air conditioning, Ironing Facilities<br>iron                                                                |
| g Linguages soo              | Miri Spenish, English, Portuguese                                                                                                    |
|                              | A Back to to                                                                                                    |
| Policies of Ra               | dio City Apartments                                                                                                    |
| Check-In                     | From 15.00 hours                                                                                                    |
| Check-out                    | Linii 11.00 hours                                                                                                    |
| Cancellation /<br>Prepayment | Cancellation and prepayment policies way according to room type. Please check the <u>norm conditions</u> when selecting your room above                                                  |
| Children and extra<br>beds   | Free! One child under 12 years stays free of charge when using avisting beda.<br>There is no capacity for extra beds in the room.<br>The maximum menter of total guests in a scorn is 2. |
| Pots                         | Pets are not allowed.                                                                                                    |
|                              |                                                                                                    |

The res

### (i) Important information

You must show a valid photo ID and credit card upon ch availability upon check-in. Additional charges may apply x-in Please note that all special requests cannot be guaranteed and are subject to a non-smoking room will be charged a refundable deposit security deposit of 100 USD at check-in. Please note, this hotel has a limited number of non-smoking rooms of 400 USD at check-in. Guests who book a smoking icom will be in

#### A Back to top

costly reserves the right to pre-authorise credit cards prior to arrival

### We guarantee

Accepted credit cards

Booking is safe. When you book with us your details are protected by a secure connection
 Your privacy is persected. Your details will only be used to guarante your booking
 No booking here. You only gon the hotel. Booking con will have charge your credit card
 Best Price Gearantee. Found your room cellere at a lower price? Well match at

ent and ter

You'll find more information in our privacy state

Not to mention that Booking.com provides more information than you (e.g. important Policies section).

A Back to top

A Back to top

You miss the heart of the page, Availability section.

| Accommodation Type                                                                                                    | Conditions                                      |   | Max 🔫            | Price                                                                                                    | Quantity                             | Reservation                              |
|----------------------------------------------------------------------------------------------------|-------------------------------------------------|---|------------------|----------------------------------------------------------------------------------------------------|--------------------------------------|------------------------------------------|
| Studio with Two Double Beds     Air Conditioning     Prices are per room     Not included: 14.75 % TAX, USD 3.50 city tax per     night.                   | FREE<br>cancellation<br>before 26<br>Jul 2014   | 0 | **               | Smart Deal                                                                                                    | 0                                    | Book now<br>Confirmation is<br>immediate |
| Cueen Studio     Air Conditioning     Prices are per room     Not included: 14.75 % TAX, USD 3.50 city tax per     night.                                  | FREE<br>cancellation<br>before 26<br>Jul 2014   | 0 | **               | Contemporation Contemporation Contemporatio Contemporation Contemporation Contemporation Contem | 0  We have 2 rooms left              |                                          |
| One-Bedroom Apartment     Air Conditioning     Prices are per apartment     Not included in apartment price: 14.75 % TAX,     USD 5.50 city tax per night. | • FREE<br>cancellation<br>before 26<br>Jul 2014 | 8 | **** + 1         | € 204                                                                                                    | 0  Last chance! We have 1 room left! |                                          |
| Two-Bedroom Apartment     You Conditioning     Prices are per apartment     Not included in apartment price: 14.75 % TAX,     USD 7.50 city tax per night. | • FREE<br>cancellation<br>before 26<br>Jul 2014 | 0 | *** <b>5</b> + * | € 265                                                                                                    | 0 Last chance! We have 1 room left   |                                          |

## *"\$1200/night"* – for what type of room?! ©

And how could you force in this info into your popup? Some hotels have a dozen of different room types...

It is possible to show *flight details* in a popup, but showing *hotel description* in a popup is impossible and nobody does this. Hotel description is *always* a long long page.

Now about some other details.

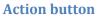

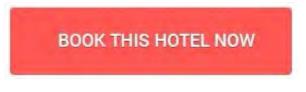

It is too wordy and imperative ("this", "now", ALL CAPS). Replace it with **Book now**, or even better simply **Book**.

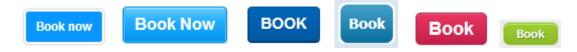

(Booking.com, Hotels.com, Expedia.com, HotelsClick.com, Orbitz.com, AsiaTravel.com)

### **Photo gallery**

"Blind carousel" is a poor design solution. All normal websites use *thumbnails*. In my opinion, the best is Hotels.com. They understand well that abundance of photos is the key factor in the booking decision process. They show 50 thumbnails by default (expandable) for a hotel and they are absolutely right.

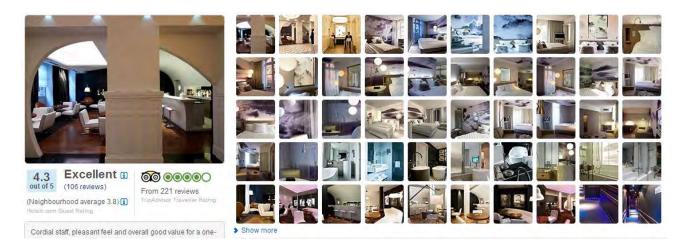

Your website should do the same thing.

### Visitor ratings and reviews

You *must* have ratings and reviews. This is a *conditio sine qua non* for every contemporary travel website. Although price is a leading factor in booking decision, 50% of travelers need ratings and 35% need reviews.

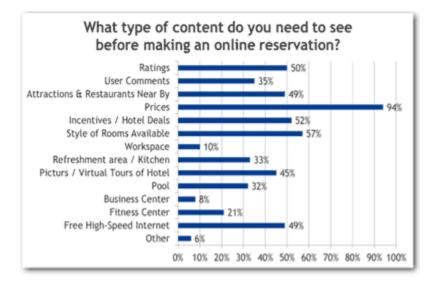

Moreover, 50% of travelers *will not book* a hotel that has no reviews (see <u>http://bit.ly/V30STd</u>). Are you ready to lose half of customers simply because you don't have ratings and reviews?

This means that you should *purchase* ratings and reviews from TripAdvisor, Priceline, Booking.com, Yelp etc and show them on your hotel-related webpages.

# GoNorthCyprus.com recommendations: Hotels

Version 1 | 07.02.2013

We analyzed the following competitor websites: <u>Thomson.co.uk</u>, <u>Expedia.co.uk</u>, <u>TravelRepublic.co.uk</u>, <u>Booking.com</u>, <u>LastMinute.com</u>, <u>Destinology.co.uk</u>, <u>FreshHolidays.com</u>, <u>HolidayNights.co.uk</u>, <u>PremierInn.com</u>, <u>LateRooms.com</u>, <u>ThomasCook.com</u>, <u>OnTheBeach.co.uk</u>, <u>FirstChoice.co.uk</u>, <u>TravelSupermarket.com</u>, <u>TeletextHolidays.co.uk</u>, <u>CheapFlights.co.uk</u> and <u>TravelZoo.co.uk</u>.

In our opinion, the best was <u>Booking.com</u> (BTW they were winners of *Travolution 2012 Best Accommodation Website Award*), and you may take a number of their solutions as a model for GoNorthCyprus hotel booking pages.

## **General (GE)**

**GE010** Follow a consistent policy on coloring and underlining links. It is very good that you use blue color for links because this is a standard. But a mix of underlined and not underlined links will lead to users' confusion.

Acapulco Beach Club & Resort Hotel 
Superb, 9.2
Best sandy beach in North Cyprus • Family friendly • Aqua park
Acapulco Holiday Resort Hotel is located on a golden sandy beach with shallow crystal clear
waters and is one of the best selling 5 star hotels in Kyrenia. More

Generally, A/B testing of the same websites with totally underlined and totally not underlined links shows that users make more clicks and stay on the website longer in case of underlined links. However, underlining may hurt visual aesthetics and only because of this many designers prefer to not underline links. You may conduct the same kind of A/B testing of your website and make a decision based on the statistics obtained. Perhaps, you should not underline links because they already have standard color and may be underlined only on hover. In any case, if you choose to not underline links then make sure that non-links never look like links (currently you have *a lot* of blue non-links on your website).

Altinkaya Holiday Village on North Cyprus Map Altinkaya Holiday Village Reviews Not available for your dates

## Search form (SF)

**SF010** On the Hotels search form, "Hotel only" radio button should be preselected.

SF020 Rename "Package Holidays" with "Flight + Hotel" because you do not offer static packages here.

**SF030** Place the form on the left side of the page (as on the homepage).

SF040 Do not underline "Hotel only" and "Flight + Hotel" because they are labels, not links.

## Search results (SR)

**SR010** Do not show hotels which are unavailable or fully booked during the dates selected. Nobody will manipulate dates to find out when the concrete hotel would be available, so displaying unavailable hotels is unnecessary and may only make choice of a hotel more difficult.

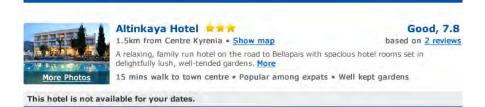

**SR020** Do not use red text for indicating special offers/free upgrades/discounts, use green instead. You may use red only for indicating *shortage* of rooms (e.g. "Only 2 rooms left"). See how <u>Booking.com</u> uses green and red for offers and warnings.

| Intel | Amathus Beach Hotel Limassol<br>Limassol • Show map<br>With direct access to the Mediterranean beach,<br>pools, 5 different food outlets and a 1,500-square<br>km away. There is 1 person looking at this hotel | Fabulous, 8.8<br>Score from 193 reviews |             |                    |
|-------|----------------------------------------------------------------------------------------------------|-----------------------------------------|-------------|--------------------|
| 5 N/K | Latest booking: 13 hours ago 🗉                                                                                                    |                                         |             | Book now           |
|       |                                                                                                    |                                         |             | Price for 7 nights |
| 0     | Superior Twin Room Breakfast included                                                                                                    | 22                                      | Available   | € 1,408.24         |
|       | Superior Twin Room with Sea View<br>Breakfast included                                                                                                    | **                                      | Available   | € 1,855.77         |
|       | Junior Suite with Sea View FREE cancellation<br>Breakfast included                                                                                                    | **                                      | Only 2 left | £ 2,649.40         |
|       | > 2 more room types                                                                                                    |                                         |             |                    |

**SR030** In the hotel short description you added highlights of hotel amenities (e.g. "Best sandy beach in North Cyprus | Family friendly | Aqua park") and this is a good improvement. The only recommendation here is to place it *before* the descriptive text.

| Acapulco Beach Club & Resort Hotel              |                                                                                                 |            | Superb, 9.2<br>based on 78 reviews |  |  |
|-------------------------------------------------|-------------------------------------------------------------------------------------------------|------------|------------------------------------|--|--|
|                                                 | Ico Holiday Resort Hotel is located on a gold<br>s and is one of the best selling 5 star hotels |            | hallow crystal clear               |  |  |
| Room Type                                       |                                                                                                 | Total Room | Price                              |  |  |
| Deluxe Bungalow<br>Includes: Breakfast & Dinner | Average Price Per Night: £58<br>Extra savings included!                                         | £516       | SELECT                             |  |  |
| Hotel Room<br>Includes: Breakfast & Dinner      | Average Price Per Night: £62                                                                    | £562       | SELECT                             |  |  |
| Suite Room<br>Includes: Breakfast & Dinner      | Average Price Per Night: £69<br>Limited rooms available                                         | £851       | SELECT                             |  |  |

This may probably help customers to make triage of hotels more quickly.

### Sorting (SO)

**SO010** Hotel sorting bar does not look as normal sorting device. From the first sight it looks like some "heading" may be, not an interactive object. There is a risk that user would not pay attention to this object.

Sort by: Most Popular Price (Low to High) Distance to Town Centre Review Score

**SO020** The label "Sort by" is not visually different from sorting options. Color coding of selected sorting option (green instead of blue) may be insufficient. We recommend to add radio buttons (see <u>LateRooms.com</u>, <u>HolidayNights.co.uk</u>) or

to use dropdown list instead of radio buttons (see <u>ThomasCook.com</u>, <u>Thomson.co.uk</u>, <u>FreshHolidays.com</u>, <u>OnTheBeach.co.uk</u>, <u>PremierInn.com</u>, <u>TravelRepublic.co.uk</u>).

| Sort by: | Price 🖲 | Customer Ratir | ng 🔘 Hotel name 🔘 |  |
|----------|---------|----------------|-------------------|--|
| Sort by: | Recomm  | ended          | •                 |  |

In particular, dropdown list could offer more sorting options, e. g. sorting by price in *descending* order which may be useful for some customers.

**SO030** Your default sorting is by "Recommended". Although many other websites (incl. <u>Booking.com</u>, <u>ThomasCook.com</u>, <u>Thomson.co.uk</u> and <u>Destinology.co.uk</u>) sort hotels by this parameter too, customers often do not understand the reasons and quantitative measure behind this rating. The customer question is "**Why** do you recommend this hotel?" and usually there is no answer. (Cf Expedia's sorting by "Most Popular" (default) | "Price" | "Guest Rating" | "Star Rating" and <u>FreshHolidays.com</u> default sorting by "Most Popular" as well.) We recommend sorting hotels by some understandable parameter – popularity or guest rating – by default. Of course, sorting by price (lowest first / highest first) and stars (ascending and descending) is necessary as well. Useful sorting parameters in your case may be also distance from the beach and distance from the city center (if you decide to use these sortings then these distances should be shown on the short hotel descriptions and on the hotel page).

### Filtering (FI)

**FI010** You have an excellent set of filters on the Hotels page (<u>www.gonorthcyprus.com/hotels.asp</u>) which is extremely relevant to the beach hotels, and it would be good to replicate all these filters on the left side of your new hotel selection webpages.

| Location:  | Hotels in Kyren    | ia 🛛 🗹 Hotels in Famag | W Hotels in Famagusta |  |  |  |
|------------|--------------------|------------------------|-----------------------|--|--|--|
| Must have: |                    |                        | Free Internet Access  |  |  |  |
|            | <b>Town Centre</b> | Luxury Child F         | Friendly Adults Only  |  |  |  |

Reviews: Top 15 Recommended Hotels

**FI020** Consider excluding "Boutique" from left-side filters (we are afraid many customers may not understand the difference between "luxury" and "boutique" hotels).

FI030 Consider replacing "Must have" label with "Refine your search", "Facilities" or "Hotel preferences".

### **Short hotel description (SH)**

**SH010** It is difficult to expect that a customer would make a final booking decision based solely on this short description. (Therefore, "Select" buttons most probably should not lead to payment page.)

**SH020** Before booking, a customer needs information on:

(a) hotel amenities

and

(b) concrete room type amenities

plus

(c) guest ratings and reviews.

This means that hotel name (and thumbnail photo), room type and guest rating must be links to corresponding information (see <u>Booking.com</u>).

SH030 Hotel name link should open the hotel page (top of page).

**SH040** Thumbnail photo link may be the same as hotel name link or lead to photo section on the Hotel page (anchored link).

**SH050** Room type link should lead to the description of concrete room on the hotel page (anchored link). Although <u>Booking.com</u> does not do this, clicking on the room type link should automatically expand detailed room description on the hotel page.

SH060 Guest rating link should lead to guest ratings/reviews (again, see Booking.com).

**SH070** It is also recommended to develop a symbology (small icons) of hotel/room facilities like air conditioning, Wi-Fi, lifts, spa, pool, gym etc. (examples are <u>PremierInn.com</u> and <u>OnTheBeach.co.uk</u>). This is a very space effective way to communicate hotel facilities.

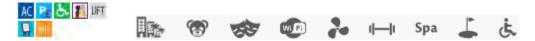

**SH080** Provide a tool to remove a hotel from the list (see <u>Booking.com</u>) and vice versa a tool to add a hotel to the shortlist (see <u>HolidayNights.co.uk</u>, <u>Thomson.co.uk</u>, <u>TravelRepublic.co.uk</u>).

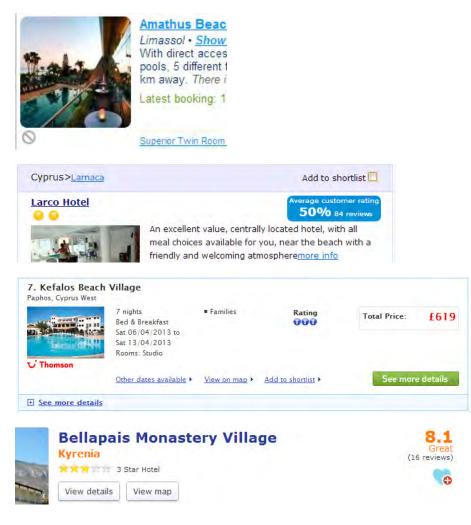

## Hotel page (HL)

HL010 Generally, you may take <u>Booking.com</u> as a model for GoNorthCyprus hotel page.

**HL020** In addition to hotel amenities, it is also very important to present a section with a description of "what to do there" (POIs/activities/entertainment).

HL030 Do not use red for any text (the only exception may be shortage of rooms).

Altinkaya Holiday Village is a relaxing, family run hotel on the road to Bellapais with spacious hotel rooms set in delightfully lush, well-tended gardens. With great views down the hillside to Kyrenia and the sparkling Mediterranean Sea, Altinkaya Holiday Village is a perfect place to relax in the North Cyprus sunshine, or dance the night away at one of the hotel's popular music nights!

### Very good, 8.4

HL040 Photos: replace "dots" with micro thumbnails; do not auto-forward photo carousel.

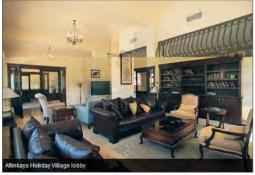

......

**HL050** Remove search form from the right side of hotel page (small search form may be placed in the left column of the page: see <u>Booking.com</u>).

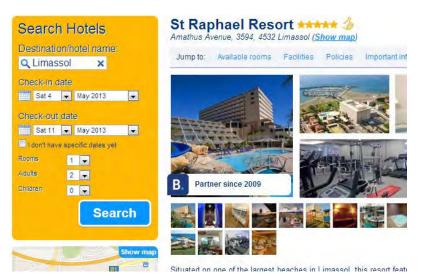

**HL060** Do not show "gray stars" in hotel star rating. Show customers' rating and use it as a link to customers' ratings/reviews.

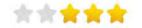

## Maps (MP)

**MP010** Since you offer a very limited number of hotels (about 30), you may assign numbers to hotels and show these numbers on the pins on the map (and on the hotel descriptions). Further, you may use pins of different colors. This could greatly improve users' orientation on the maps.

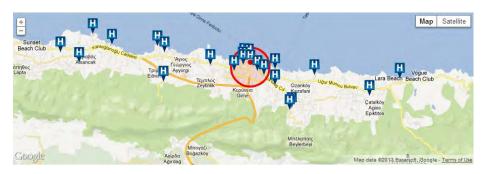

## Photos (PH)

**PH010** High quality photos play an important role in the process of the hotel decision making. Again, because of a small number of hotels you offer, you may hire a professional photographer (perhaps, also a video cameraman) and prepare a killing set of photo/video coverage on every hotel and every room type within the hotel. Focus on room amenities (beds, bathrooms, balconies, sea views from the room) instead of often senseless public spaces like reception desks and lobbies. (Perhaps, the best photos we have found among websites we analyzed were on <u>Destinology.co.uk</u>.)

## Payment page (PY)

PY010 Hotel name and selected room type must be links to corresponding parts of hotel page.

## YOUR HOTEL

| Hotel       | British Hotel                      |  |  |
|-------------|------------------------------------|--|--|
| Room Type   | First Floor Hotel Room (Breakfast) |  |  |
| Check-In    | Saturday, April 6, 2013            |  |  |
| Check-Out   | Saturday, April 13, 2013           |  |  |
| For         | 7 nights, 2 adults                 |  |  |
| Total Price | £336                               |  |  |

**PY020** In "Your details" section, only ask for customer name and email, avoid all other fields (at least in case of "hotel only" booking).

## YOUR DETAILS

| First Name   |                |   |
|--------------|----------------|---|
| Last Name    |                |   |
| Address      |                |   |
| City         |                |   |
| Post Code    | 1              |   |
| Country      | United Kingdom | - |
| E-mail       |                |   |
| Phone Number | -              |   |

**PY030** Show "Names in your party" only for "Flight + Hotel" customers. Allow to copy passenger name entered above to the "Adult # 1" field or automatically prefill this field.

**PY040** Redesign "Airport transfer" section. In particular, never ask about arrival/departure dates because you already know them. Similarly, do not ask "Flight + Hotel" customers about their arrival/departure time and flight number.

### **AIRPORT TRANSFER**

0

◎ No airport transfer required. Thank you.

| ۲ | One way private taxi   | transfer       |     |  |  |
|---|------------------------|----------------|-----|--|--|
|   | £45 one way - from     | n Ercan Airpor | t   |  |  |
|   | £65 one way - fron     | n Larnaca Airp | ort |  |  |
|   | Arrival Airport        | - Select -     | •   |  |  |
|   | Arrival Date           |                |     |  |  |
|   | Arrival Time           |                |     |  |  |
|   | Flight Number          |                |     |  |  |
| 0 | Return private taxi tr | ansfer         |     |  |  |
|   | £90 return - from I    | Ercan Airport  |     |  |  |
|   | £130 return - from     | Larnaca Airpo  | ort |  |  |

PY050 In "Payment details" section, allow to copy passenger name entered above to the "Card Holder's Name" field or automatically prefill this field.

**PY060** Encourage customers to rent a car in advance by shortly informing them that there may be a shortage of cars available during the high seasons.

# UX review of DharmaTrading.com

Version 2 | 16.02.2014

## **Global navigation**

GL010 Two-row menu of categories is probably not a good solution:

 Dyes
 Paints
 Clothing & Dyeables
 Fabric
 Scarves
 Chemicals
 Markers

 Transfer
 Products
 Books
 Tools
 Resists
 Yarn & Fibers
 Techniques

This reminds me an infamous old design of Amazon. They introduced two-row tabs in April 2000 but removed them just four months later because the tabs did not work well:

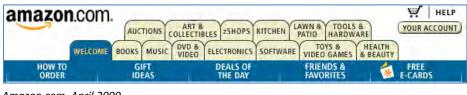

Amazon.com, April 2000

| amazon.com.     |             | ( Internet          | VIEW CART   WISH LIST   YOUR ACCOUNT   HELP |             |  |  |  |
|-----------------|-------------|---------------------|---------------------------------------------|-------------|--|--|--|
| ► INTERNATIONAL | TOP SELLERS | FRIENDS & FAVORITES | FREE E-CARDS                                | FRIDAY SALE |  |  |  |

Amazon.com, August 2000

In your case there exists a full possibility to present categories as a normal horizontal menu (and even with a larger font size):

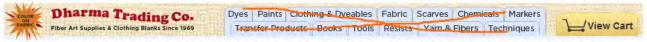

Dyes | Paints | Clothing & Dyeables | Fabric | Scarves | Chemicals | Markers | Transfer Products | Books | Tools | Resists | Yarn & Fibers | Techniques

**GL020** I also recommend to use the megamenus for categories. An example of a well-designed megamenu is <u>L. L. Bean</u> website:

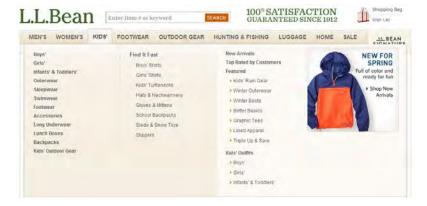

Megamenus are large and they allow for showing not only lists of subcategories but also links to new items, daily deals, popular items and even direct links to concrete products you want to promote.

The most important improvement the megamenus provide is a possibility to reach subcategories and individual products without the necessity to visit category pages before them.

A discussion of megamenu examples accompanied with a list of *useful tips* on megamenu design can be found in <u>25 e-</u> <u>Commerce Mega Menus Dissected</u>. The famous Jakob Nielsen's article <u>Mega Menus Work Well for Site Navigation</u> can be useful too (in particular, take a look how to avoid the "diagonal problem" often arising in megamenus).

GL030 A more appropriate place for contact info is masthead, not the left column:

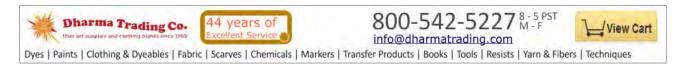

Use a <mailto:> link instead of a contact form. All people used to use normal email and nobody likes contact forms:

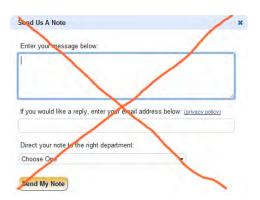

**GL040** Show **New Stuff** on a special section of the homepage, don't forward visitors to a separate page to see new products:

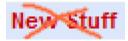

Other sections on the homepage may be **Popular Products**, **Special Offers** and **Recently Purchased Items**.

**GL050** Do not duplicate links:

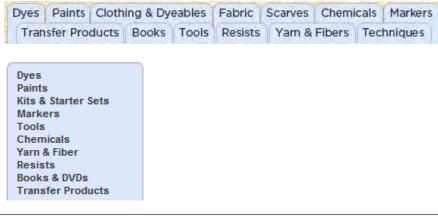

| Browse By Technique 👻 |                                        |         |       |          |          |            |  |
|-----------------------|----------------------------------------|---------|-------|----------|----------|------------|--|
| Browse By Technique   |                                        |         |       |          |          |            |  |
| Tie-Dye               |                                        |         |       |          |          |            |  |
| Silk Painting         |                                        |         |       |          |          |            |  |
| Tub Dyeing            |                                        |         |       |          |          |            |  |
| Batik                 |                                        |         |       |          |          |            |  |
| Marbling              | Techniques                             |         |       |          |          |            |  |
| Fabric Painting       | Tie-Dye                                |         |       |          |          |            |  |
| Stamping              | Tub Dyeing                             |         |       |          |          |            |  |
| Screen Printing       | Silk Painting                          |         |       |          |          |            |  |
| Devore                | Fabric Painting<br>Fabric Sculpting    |         |       |          |          |            |  |
| Sun Painting          | Batik                                  |         |       |          |          |            |  |
| Image Transfers       | Marbling                               |         |       |          |          |            |  |
| Camp/School Projects  | Stamping                               |         |       |          |          |            |  |
| Family Gatherings     | Transfers                              |         |       |          |          |            |  |
| Parties               | Screen Printing                        |         |       |          |          |            |  |
| Group Tie-Dye Info    | Costume Making                         |         |       |          |          |            |  |
| Steaming Silk         | Embellishing<br>Airbrushing & Body Art |         |       | SILK     | SCREEN   | PAINTING   |  |
| Gift Certificates     | Felting                                | TIE-DYE | BATIK | PAINTING | PRINTING | & STAMPING |  |

Although this method may increase page visits the main negative result is customer's confusion.

**GL060** Since **Techniques** play a key role on your website, you may show them on the left column just below the logo and main menu:

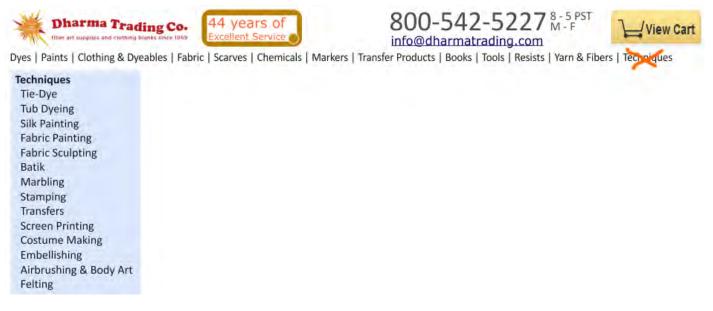

**GL080** Although inkblot is your logo, people wouldn't perceive it as such. You need a better designed logo to instill confidence and trust in your customers.

GL090 Remove this because it looks "Mickey Mouse":

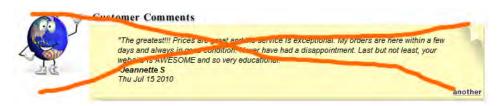

**GL100** Don't show this popup on *mouse hover*. It's extremely annoying:

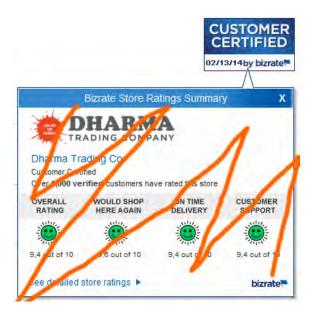

## Homepage

**HP010** Remove the carousel:

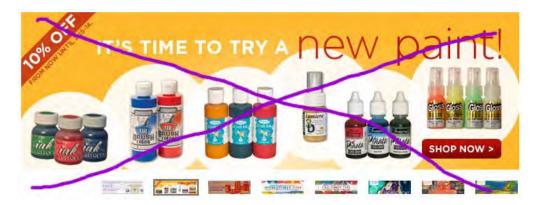

Carousels don't work (see <u>Should I use a Carousel</u>?, <u>Don't Use Automatic Image Sliders or Carousels</u>, <u>Ignore the Fad</u>, <u>Rotating Banners</u>? Just Say No!, <u>Rotating Offers – the Scourge of Home Page Design</u>, <u>That Big Sliding Banner</u>? <u>Yeah</u>, <u>It's</u> Rubbish).

### HP020 Remove this:

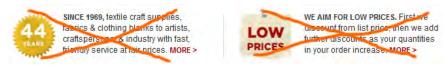

These messages (and a carousel) only push important content down. Nobody will read them. Visitors want to see your offer; words about low prices are meaningless to them.

## **Category pages**

CA010 Avoid large, senseless and non-clickable banners:

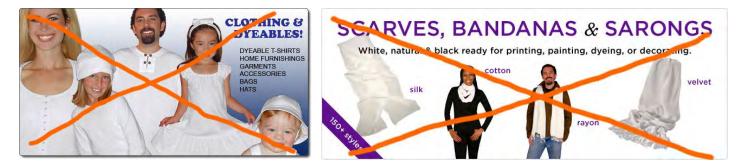

CA020 Make subcategories' images and labels larger:

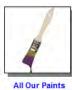

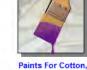

Paints For Cotton Rayon, and Hemp

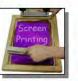

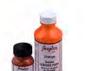

Paints for Silk

Paints for Sik

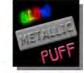

Paints and Dyes For Silk, Wool, and Nylon

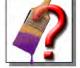

Help Choosing Your Paint

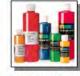

Paints For Marbling

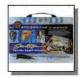

Kits and Starter Sets

Paints For Screen Printing

Paints For Leather

Specialty Paints

Three subcategories in a row will be ok.

## **Product pages**

**PP010** Legend (✓ = In Stock ● = Out Of Stock) is not the best idea to indicate out-of-stock items:

| Stock#     | Product D | etails | Quantity | 1-11    | 12-35          | 36-59          | 60+            |
|------------|-----------|--------|----------|---------|----------------|----------------|----------------|
| #3587-NAVY | Navy - S  | •      |          | \$7.45  | \$6.88         | \$6.21         | \$6.04         |
| #3587-NAVY | Navy - M  |        |          | \$7.45  | \$6.88         | \$6.21         | <b>\$6.04</b>  |
| #3587-NAVY | Navy - L  | ٠      |          | \$7.45  | <b>\$</b> 6.88 | \$6.21         | <b>\$</b> 6.04 |
| #3587-NAVY | Navy - XL | •      |          | \$7.45  | <b>\$</b> 6.88 | \$6.21         | <b>\$</b> 6.04 |
| #3587-NAVY | Navy - 2X |        |          | \$8.87  | \$8.18         | <b>\$</b> 7.39 | \$7.19         |
| #3587-NAVY | Navy - 3X |        |          | \$10.58 | <b>\$</b> 9.77 | <b>\$</b> 8.82 | <b>\$</b> 8.58 |

Indicate clearly that an item is unavailable and don't show **Quantity** field for them. Also consider removing out-of-stock variations from the list at all.

**PP020** Instead of showing product variations in sometimes too long tables, consider more conventional method of selecting a variation:

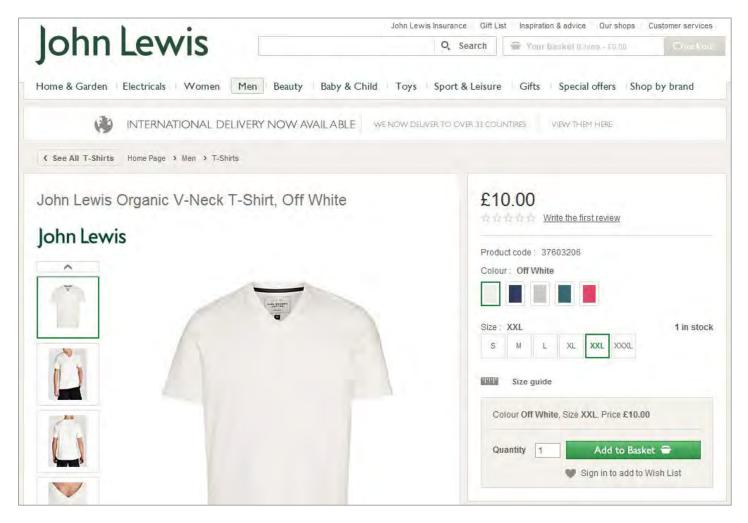

**PP030** If a product has no variations, prefill **Quantity** field with 1:

| Stock# | Product Details        |   | Quantity | List Price         | Dharma Price |  |
|--------|------------------------|---|----------|--------------------|--------------|--|
| #BFGFD | Soft cover - 160 pages | ~ | 1        | <del>\$24.95</del> | \$22.45      |  |

**PP040** Remove discontinued items from the catalog:

| Stock#            | Product Details                                                               |   | Quantity | Dharma Price                       |
|-------------------|-------------------------------------------------------------------------------|---|----------|------------------------------------|
| #SA-3589-<br>WHIT | White - S<br>this item discontinued by manufacturer -<br>replacement is #3590 | • |          | <del>\$5.58</del><br><b>\$3.99</b> |

**PP050** Do not use dropdown list when only a single selection is possible:

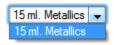

PP060 Your New Color Picker is an interesting idea but also consider adding Size and Quantity directly to the picker:

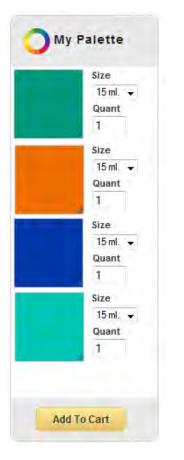

## This would allow you to greatly reduce the width of the color list:

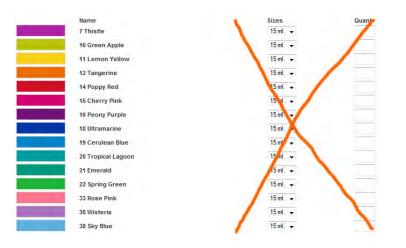

Also consider showing colors in a grid to reduce the vertical size of the list:

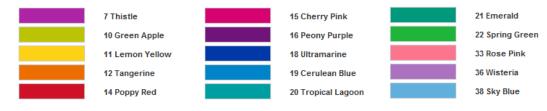

PP070 Place Add to cart button first and make it visually different from Cancel:

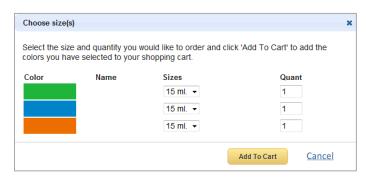

# **Shopping cart**

**SC010** Show the number of items in the cart:

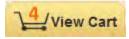

SC020 Remove items with a single click:

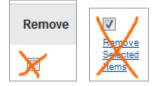

Use **Remove** button for this.

SC030 Place Go to checkout button below shipping cost calculator:

|                                                                                             |                                             |                                        | Quantity          | Price        | Total   | Remove     |
|---------------------------------------------------------------------------------------------|---------------------------------------------|----------------------------------------|-------------------|--------------|---------|------------|
| R                                                                                           | Bharma Piomer<br>#PDYE4 - 15 On             |                                        | 2                 | \$8 36       | \$16.72 | <u>n</u>   |
|                                                                                             | All-Purpose Ink<br>#API - 58 - Sky i        |                                        | 1 ·               | <b>52 93</b> | \$2.93  | 17         |
|                                                                                             | All-Purpose leik<br>#API - 22 - Sprin       |                                        | 1                 | \$2.93       | \$2.93  |            |
|                                                                                             |                                             |                                        | Total of items on | this order:  | \$22.58 |            |
|                                                                                             |                                             |                                        |                   |              |         |            |
| Return To Sh                                                                                | lopping                                     | Same My Order                          | Uptate Ca         | 1            | Go T    | o Checkout |
|                                                                                             | e Your Shippin                              |                                        | Update Car        | t            | Got     | o Checkout |
| Calculate                                                                                   | e Your Shippin                              |                                        |                   | i            | 607     | o Checkout |
| Calculate                                                                                   | e Your Shippin                              | 9                                      |                   | 1            | (Go T   | o Checkowi |
| Calculate<br>For an estimation                                                              | e Your Shippin                              | 9<br>s for the Items in your cart, ent |                   | đ            | Go T    | o Checkout |
| Calculate<br>For an estima<br>information<br>Country<br>Postal (ZIP) C                      | e Your Shippin                              | 9<br>s for the Items in your cart, ent | er your shipping  | π            | 607     | o Checkout |
| Calculate<br>For an estima<br>information<br>Country<br>Postal (ZIP) C<br>City (if other to | e Your Shippin<br>ste of the shipping costs | 9<br>s for the Items in your cart, ent | er your shipping  | t            | Cot     | o Checkout |

# Shipping Costs for items shipping from Dharma Trading Company

#### Shipping to Postal Code 10101 [change postal (ZIP) code]

Shipping costs are based on the total weight of all items in your cart.

| Method                                                       | Cost  |              |
|--------------------------------------------------------------|-------|--------------|
| UPS SurePost Estimated delivery: 3 to 8 business days. 3     | 7.10  | Lowest Price |
| UPS Ground Estimated delivery: 2/21/2014                     | 12.69 |              |
| UPS Three-Day Select Estimated delivery: 2/19/2014           | 14.17 |              |
| FedEx 2 Day Air Estimated delivery: 2/18/2014                | 18.35 |              |
| FedEx 1 Day Air Estimated delivery: 2/17/2014                | 37.88 |              |
| FedEx 1 Day Air AM Estimated delivery: 2/17/2014 by 10:30 AM | 40.49 |              |
| Priority Mail Estimated delivery: 2 to 5 business days       | 8.95  |              |

On selection, recalculate the total amount of the order. Shopping cart is the page where a customer should see *the last and final price* of his order.

# SC050 Do not show Calculate Your Shipping box again:

| a set a st                                                                                                    |                                       |                                               | 1.1    |                              |
|----------------------------------------------------------------------------------------------------|---------------------------------------|-----------------------------------------------|--------|------------------------------|
| Method                                                                                                    |                                       | G                                             | ost    |                              |
| JPS SurePost Estimated delivery: 3                                                                            | to 8 business days, 🕐                 | 7                                             | 7.10   | Lowest Price                 |
| JPS Ground Estimated delivery: 2/21                                                                           | /2014                                 | 12                                            | 2.69   |                              |
| JPS Three-Day Select Estimated de                                                                             | elivery: 2/19/2014                    | 14                                            | 1.17   |                              |
| edEx 2 Day Air Estimated delivery                                                                             | 2/18/2014                             | 18                                            | 3.35   |                              |
| edEx 1 Day Air Estimated delivery                                                                             | 2/17/2014                             | 37                                            | 7.88   |                              |
| edEx 1 Day Air AM Estimated delive                                                                            | ery: 2/17/2014 by 10:30 AM            | 40                                            | 0.49   |                              |
| Priority Mail Estimated delivery 2 to                                                                         | 5 business days                       | 8                                             | 3.95   |                              |
| 1st Class Mail is not available for th                                                                        | is shipment as it exceeds the         | 13 oz. limit                                  |        |                              |
|                                                                                                    |                                       |                                               |        |                              |
| Order in the next 3 hours, 37 minu                                                                            | tes and we'll ship tomorrov           | w.                                            |        |                              |
| Please keep in mind when choosing shipping o<br>irst day processing your order.                               | options that only business days are i | counted, not holidays, weekends,              | or the |                              |
|                                                                                                    |                                       | Total of items                                | on thi | s order: \$22.58             |
| Return To Shonning                                                                                            | Save My Order                         |                                               |        |                              |
| Return To Shopping                                                                                            | Save My Order                         | Total of items<br>Update                      |        | s order: \$22.58<br>Go To Ct |
|                                                                                                    |                                       |                                               |        |                              |
| Return To Shopping<br><b>Calculate Your Shippin</b><br>For an estimate of the shipping cos                    | ng                                    | Update                                        |        |                              |
| Salculate Your Shippin<br>For an estimate of the shipping cos                                                 | ng                                    | Update<br>enter your shipping                 |        |                              |
| Calculate Your Shippin<br>For an estimate of the shipping cos<br>Information<br>Country:                      | ng<br>ts for the items in your cart,  | Update<br>enter your shipping                 |        |                              |
| Salculate Your Shippin<br>For an estimate of the shipping cos<br>nformation<br>Country:<br>Postal (ZIP) Code: | ng<br>ts for the items in your cart,  | Update<br>enter var shipping<br>ES •          |        |                              |
| Calculate Your Shippin                                                                                        | ng<br>ts for the items in your cart,  | Update<br>enter war shipping<br>ES •<br>10101 |        |                              |

# Checkout

**CO010** This is probably the most terrible checkout page I've ever seen:

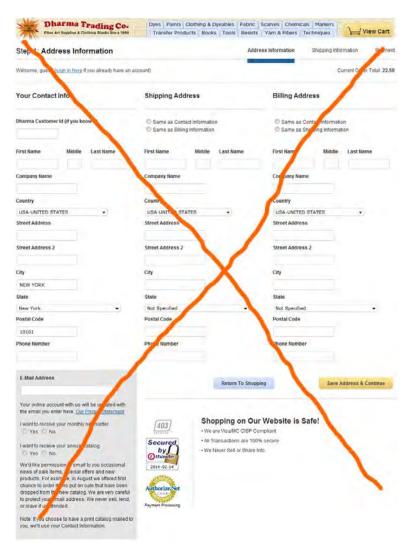

My prediction is that 95% of new customers abandon their shopping carts just after a brief look at this form. It must be redesigned completely:

(a) fill the form automatically with information from your database after a customer enters a valid Dharma Customer Id;

(b) avoid multi-column layouts (<u>Form Field Usability: Avoid Multi-Column Layouts</u>: "you should avoid multi-column layouts for form fields"; <u>An Extensive Guide To Web Form Usability</u>: "keeping a long form to a single column and making users scroll down the page is better than breaking it up into columns", "forms should never consist of more than one column"; the only exception from this rule is **First name | Middle | Last name**: these fields can be placed horizontally);

(c) do not ask the same information three times; remove the **Your Contact Info** group of fields, show **Billing Address** only if it is different from **Shipping Address** (use a checkbox to hide/show **Shipping Address** group of fields);

(d) do not associate **E-Mail Address** field with probable "spam" (yes, you ask for a customer's consent to receive your mailings but this is simply a bad neighborhood: people become nervous when they see email address field placed in a close vicinity with subscription options):

#### E-Mail Address

Your online account with us will be updated with the email you enter here. <u>Our Privacy Statement</u>

I want to receive your monthly newsletter  $\bigcirc$  Yes  $\bigcirc$  No

I want to receive your annual catalog  $\bigcirc$  Yes  $\bigcirc$  No

We'd like permission to email to you occasional news of sale items, special offers and new products. For example, in August we offered first chance to order items put on sale that have been dropped from the new catalog. We are very careful to protect your email address. We never sell, lend, or leave it unattended.

Note: If you choose to have a print catalog mailed to you, we'll use your Contact Information.

## (e) radiobuttons should always have a default value (No in your case):

I want to receive your monthly newsletter Ves O No

# Invenio IT usability and conversion audit

Version 2 | 28.04.2014

# **Results of competitive analysis**

1. Practically all competitive websites use identical classic "corporate" structure:

| Logo Explanation<br>of business<br>service             | C                                                      | ontact & Login                                         |  |  |  |
|--------------------------------------------------------|--------------------------------------------------------|--------------------------------------------------------|--|--|--|
| High-contrast menu                                     |                                                        |                                                        |  |  |  |
|                                                        |                                                        |                                                        |  |  |  |
| Ban                                                    | ner or caro                                            | usel                                                   |  |  |  |
| with I                                                 | ink(s) to internal pa                                  | ge(s)                                                  |  |  |  |
|                                                        |                                                        |                                                        |  |  |  |
| Service description<br>with<br>a link to internal page | Service description<br>with<br>a link to internal page | Service description<br>with<br>a link to internal page |  |  |  |

This is exactly what you started with in 2011:

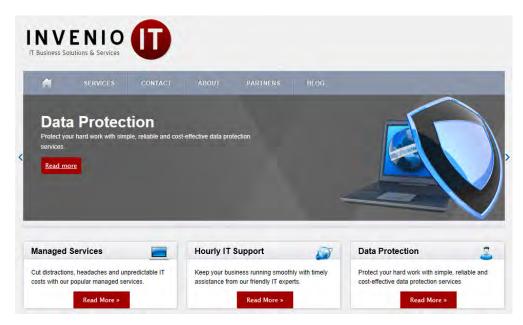

Your current "modern" design is different from others and this is not good. People do not have time to delve into the specifics of your website. The rule is "be like others but a little bit better than others".

Another problem with your homepage is that it is a "long and large blind alley" (orange rectangles indicate non-clickable areas):

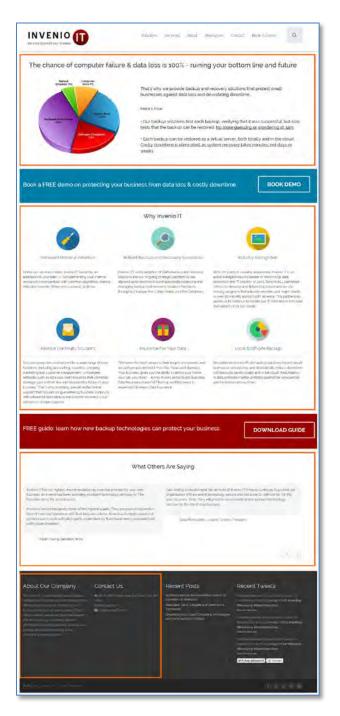

# **Recommendations:**

(a) Consider return to canonic homepage layout (without banner carousel, of course: carousels don't work).

(b) Replace Why Invenio IT section with links to services.

2. *All* competitors show their phone numbers on the masthead. Two of them also show emails. You had the same in 2012:

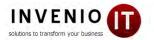

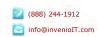

(A serious mistake was that click on the email address (re)loaded the homepage instead of launching email software.)

What was the reason for removal?

#### **Recommendations:**

- (a) Show phone number and email on the masthead.
- (b) Underline email and make it clickable (throughout the whole website):

# ✓ info@inveniolT.com

🔁 info@inveniolT.com

3. Almost all competitive websites have navigation organized around *services*. Two websites (<u>All Covered</u> and <u>OmniPush</u>) also provide entries for *concrete industries*:

| Industries | ;                                         | INDUSTRIES                                                                                                    |
|------------|-------------------------------------------|----------------------------------------------------------------------------------------------------|
| Financ     | ion Solutions<br>e Solutions<br>Solutions | Legal Services<br>Non-profits IT<br>Support<br>Finance And<br>Accounting IT<br>Support<br>Professional Services |

## **Recommendations:**

(a) Sell services instead of solutions (to unknown problems). Consider avoiding **Solutions** from menu. Start menu with **Services**.

(b) Use well-structured megamenu for displaying the full list of your services:

| VEBSITE<br>DEVELOPMENT   | IT SERVICES                | CLOUD SOLUTIONS             | ABOUT US                     |                                  |
|--------------------------|----------------------------|-----------------------------|------------------------------|----------------------------------|
| Custom Website<br>Design | Email / Spam<br>Protection | Google Apps For<br>Business | Partners &<br>Certifications | Legal Services<br>Non-profits IT |
| Branding - Logo          | Managed IT Services        | Salesforce                  | Business Affiliations        | Support                          |
| Design                   | IT Management              | Microsoft Office 365        |                              | Finance And                      |
| SEO Marketing            | Consulting                 |                             |                              | Accounting IT<br>Support         |
| Website Re-design        | Data Backup And            |                             |                              |                                  |
| View All                 | Disaster Recovery          |                             |                              | Professional Services            |

(c) Describe solutions under corresponding services.

(d) Consider showing solutions addressed to the needs of concrete industries. This can be done via the **Industry solutions** on the main menu or you can place something like this just on the homepage:

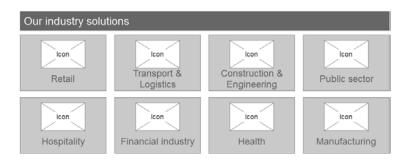

4. Many competitive websites provide entries for existing clients. It is important for new visitors to see an evidence of continuous client support just on the masthead.

Recommendation: Do the same.

5. Many competitive websites offer disaster data recovery in addition to "regular" services.

**Recommendation:** Add disaster data recovery to your services and make it *prominent* on the website. Many people are careless with data protection until a disaster happens. Only after that they start moving. The scenario would be:

( $\alpha$ ) after a disaster, a customer finds your website when searching for "disaster data recovery";

( $\beta$ ) you help him to recover the data (even if you are unable to recover their data, offer them your data protection services anyway);

 $(\gamma)$  you earn a new client.

I am sure your competitors often get clients this way.

6. Nobody of competitors show prices of their services.

## **Recommendation:**

Provide an idea of prices for your services. Showing prices can become your competitive advantage over other websites.

# **Miscellaneous recommendations**

7. Do not expect that many people would use contact form. People hate contact forms. Swap the form and contact info:

| My Inventio Int / Inventio Int<br>A 122 W 28th Street, Suite 1101 New York, NY 1000<br>SinfoğinveniolT com<br>(646) 395-1170 |
|----------------------------------------------------------------------------------------------------|
| 🛎 info@invenio(T.com                                                                                                    |
|                                                                                                    |
| • 16461 395-1170                                                                                                    |
|                                                                                                    |
|                                                                                                    |
| 70                                                                                                    |
| /                                                                                                    |
|                                                                                                    |
|                                                                                                    |
|                                                                                                    |
|                                                                                                    |
|                                                                                                    |
|                                                                                                    |

Use larger font size and show contact info *above* the map.

8. Keep menu on all pages:

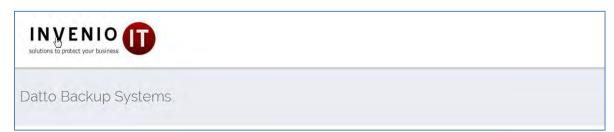

9. Recommended sequence of menu items is:

♠ – Services – Industry solutions – Success stories – Resources (or Blog) – About – Contact

(Success stories page will display testimonials with links to descriptions of success stories.)

- 10. If you want people to click buttons then:
- (a) make them 3D-looking,
- (b) change color of buttons on mouse hover,
- (c) for button labels use Sentence case instead of ALL CAPS,
- (d) never use the same color for buttons and the background surrounding them.

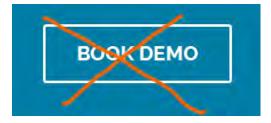

(Yes, I know everything about "fundamental principles of flat design". I also know that people click flat buttons less readily than they click 3D buttons.)

11. Avoid using red color, especially for buttons. Red means "stop", "danger", "error".

12. Consider showing *short* demo reels on the services web pages instead of booking a 30 minute personal demo. People don't like to wait.

Also do not expect that many visitors will request demo. Consider replacing **Book demo** buttons with **Contact us** or **Ask a question** buttons.

13. Do not place contact/request forms on separate pages. Keep a visitor in his current context and present contact dialogs as popup lightboxes.

14. Use page footer for supplementary navigation, a kind of site map.

#### About Our Company

#### Contact Us

At Invenio IT, we recognize that unforeseen setbacks such as data loss cost resources that ultimately damage your bottom line and threaten the future of your business. That's why providing specialized technical support that focuses on guaranteeing business continuity by providing industry leading data backup and disaster recovery is our company's unique purpose.

₩ 122 W 20th Street, Suit
 10001
 \$\\$ (646) 395-1170
 \$\\$ info@inveniolT.com

#### Recent Posts

Windows Backup Procrastination Leads To Boarded-Up Windows Data Safe: Discs, Gadgets and Gizmos Are Temporary Understanding Cloud Computing Architectur and the Simplicity of DRaaS

#### Recent Tweets

Windows Backup Procrastination Leads To Boarded-Up Windows ow.ly/vTwWD #Backup #Recovery #DataProtection About a day ago

**⊋Flora\_Nicholas** thanks for following. Than you, Dale

Data Safe: Discs, Gadgets and Gizmos Are Temporary **#BackupAndRecovery #DataProtection ow.ly/vDDJj** About 2 days ago

Follow @inveniolT 199 followers

15. Avoid (meaningless) stock photos. They do not add visitor's trust to your website:

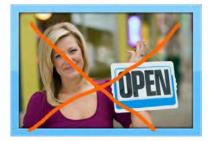

#### 15. Make text color more contrast on the Resources page and on the footer:

Does Your Business Have a Reliable Windows Backup Plan? Joe and Janet had built their interior design business into a successful operation. Life was good. They had 8 employees and had Just moved their operations into a new office. They had purchased a new computer system and had all the company files, customer information, vendor I...1

 ★ 122 W 26th Street, Suite 1101 New York, NY 10001

 (646) 395-1170

 Info@inveniolT.com

#### 16. Make search field permanently visible.

#### 17. Never underline non-links:

tests that the backup can be restored. No more guessing or wondering at 3am.

 Each backup can be restored as a virtual server, both locally and in the cloud. Costly downtime is eliminated, as system recovery takes minutes, not days or

#### 18. Make testimonial scrollers more visible:

| What Other                                                                                                    | rs Are Saying                                                                                                  |
|----------------------------------------------------------------------------------------------------|----------------------------------------------------------------------------------------------------|
| My company has employed Dale Shulmistra and his firm Invenio IT for the past three<br>years. During that time he has been immensely helpful in helpful in keeping our<br>computers, network and phones functioning flawlessly. | I can sleep easy at night knowing that our company's critical data is secured by Invenio<br>IT and Datto SIRIS |
| Date and his team are extremely attentive to any problems that may arise, and they are great to deal with and have a wonderful disposition. He is a true professional and has been a pleasure to work with.                    | Chris Rodriguez, Amstar Group                                                                                  |
| Steven Rockmore, Residential Realty Advisors, President                                                                                                    | "invisible" buttons                                                                                            |
| nyania IT usahility and conversion audit                                                                                                    |                                                                                                    |

19. Don't spread a map to the whole page width:

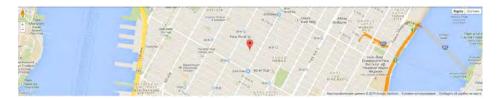

Screen-wide maps are trendy but they are looking absurd. The main goal of a map is to show that you have a brick-and-mortars office and you are not a virtual team. A small (clickable) map is enough to convince a visitor:

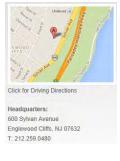

20. Place a much larger (and of higher quality) photo of your team on the **About** page. Also consider adding short bios of your key personnel on that page (example: <u>http://www.systmsny.net/Our\_Team.php</u>).

21. Do not highlight non-clickable objects on mouse hover:

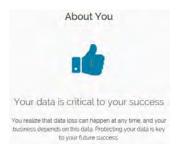

22. The shorter a form the higher a probability a user will fill it in. Consider removing Your name field:

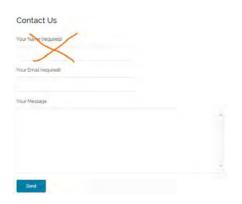

Most people state their name at the end of a message.

23. Add a possibility to attach a file to this form. A user facing a computer problem may want to send you a screenshot with error message, an error log file or a photo of blue screen of doom.

# **Product pages**

24. Show a product photo (or a small photo gallery if this makes sense). This is an important psychological moment: the image allows a customer to take a product in his hands in his mind's eye and envisage a future day when all his problems would be solved.

25. Place a video that is relevant to a concrete product or product line described on the page, not the manufacturer's whole inventory:

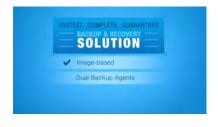

# 26. Align pictograms with text correctly:

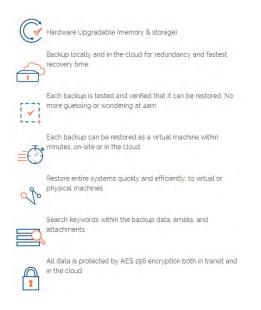

27. Since purchase decision making is often a collaborative activity, it is important to have **Send this page via email** button on all product pages (a mail sending form should have a clear opportunity to send a message to multiple recipients).

28. If you promise pricing and demo in the page header then show prices and demo on the page. It is not clear what is new here: new product or new demo:

Datto SIRIS 2 Pricing, Reviews, Demo (NEW)

You may also place **NEW** stamp on the product photo.

29. Provide breadcrumbs allowing a user to visit higher-level pages:

Home > Backup & Recovery Services > Datto Backup Systems > SIRIS 2

30. Provide links to similar products somewhere below the product description.

### 31. Increase text size and contrast. The same applies to the request form.

## 32. Don't clear request form after sending a request:

### Request Datto SIRIS 2 Pricing or Demo

We're cool, we don't send spam

| Your Name                                                       |            |
|-----------------------------------------------------------------|------------|
| Your Email                                                      |            |
| 🔲 Info 🔲 Pricing 🔲 Demo                                         |            |
| · · · · · · · · · · · · · · · · · · ·                           |            |
| Request SIRIS 2 Info                                            |            |
| Your message was sent successfully. We will contact you Thanks. | ı shortly. |

This will allow a user to notice a mistype in his email address.

33. Do not put labels inside text boxes.

34. Remember user name and email and automatically prefill these fields on other pages.

35. A list of models should be visible not only on a dropdown list (where this is a surprise) but somewhere on the page as well:

| Select SIRIS 2 Model 🔹                                                                                                    |
|----------------------------------------------------------------------------------------------------|
| Select SIRIS 2 Model                                                                                                    |
| SIRIS 2 Business: SB500 500GB<br>SIRIS 2 Business: SB1000 1TB<br>SIRIS 2 Business: SB2000 2TB<br>SIRIS 2 Professional: SP1000 1TB<br>SIRIS 2 Professional: SP2000 2TB<br>SIRIS 2 Professional: SP3000 3TB<br>SIRIS 2 Professional: SP5000 5TB<br>SIRIS 2 Enterprise: SE5000 5TB<br>SIRIS 2 Enterprise: SE10000 10TB<br>SIRIS 2 Enterprise: SE20000 20TB<br>SIRIS 2 Enterprise: SE36000 36TB |

Instead of a dropdown list, use a group of checkboxes so a user could request info about several models at one haul.

# Quick usability and conversion audit of eCarpetGallery.com

Version 1 | 29.04.2014

1. Don't display an offer to subscribe to an email just as a new visitor lands on your website. – See: <u>Ecommerce</u> <u>Marketing vs. Shopper Annoyance</u>, <u>15 Things People Absolutely Hate About Your Website</u>

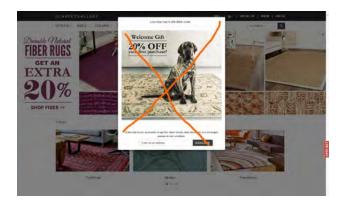

2. Replace ALL CAPS with Sentence case throughout the whole website. – It is known since 1914 that ALL CAPS text is less readable and understandable than Sentence case or lowercase texts.

3. Avoid rotating banner carousel on the homepage. Carousels don't work. – See: <u>Should I Use a Carousel</u>, <u>Don't Use</u> <u>Automatic Image Sliders or Carousels, Ignore the Fad</u>, <u>Rotating Banners? Just Say No!</u>, <u>Rotating Offers – the Scourge of</u> <u>Home Page Design</u>

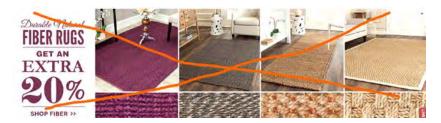

4. Avoid automatic chat popups. People hate them. – See 1.

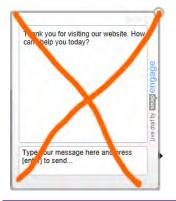

Usability and conversion audit of eCarpetGallery.com Version 1 | 29.04.2014

5. Make buttons (See more, Add to cart, Prev/Next etc) permanently visible, do not show them on mouse hover only.

6. Make buttons 3D-looking. – Yes, I know everything about "fundamental principles of flat design". I also know that people click flat buttons less readily than they click 3D buttons: see the results of a simple test here: <u>Button for a Hero</u>

7. Don't use black color for call-to-action buttons.

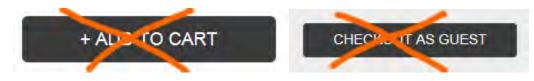

8. Avoid entering coupon codes because this increases shopping cart abandonment. – See: <u>Do Coupon Codes INCREASE</u> <u>Checkout Abandonment?</u>, <u>Stop "Promo Code Search" Leaks Once and For All to Increase Conversions</u>

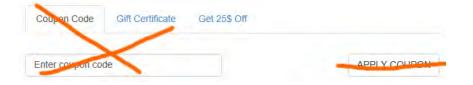

# Thoughts on Mitrefinch.com.au redesign

Version 1 | 16.03.2014

1. I very much like your idea to replace "solutions for nobody" with a list of concrete industries:

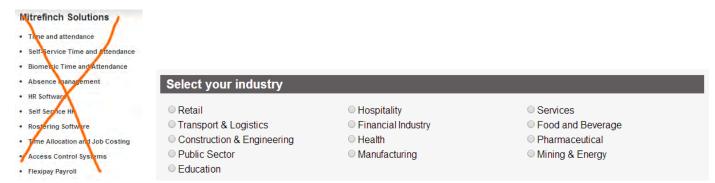

But, because not many people will click these two buttons...

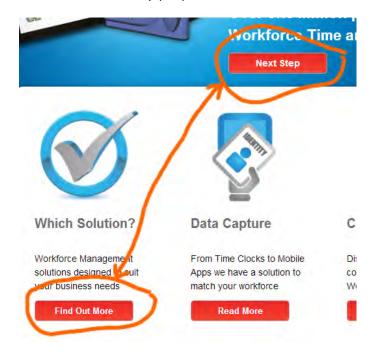

...you don't reach your goal.

Then, the list of products doesn't look as a list of products:

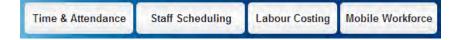

So my suggestion is to show your products and the industries you serve just on the homepage pretty clearly:

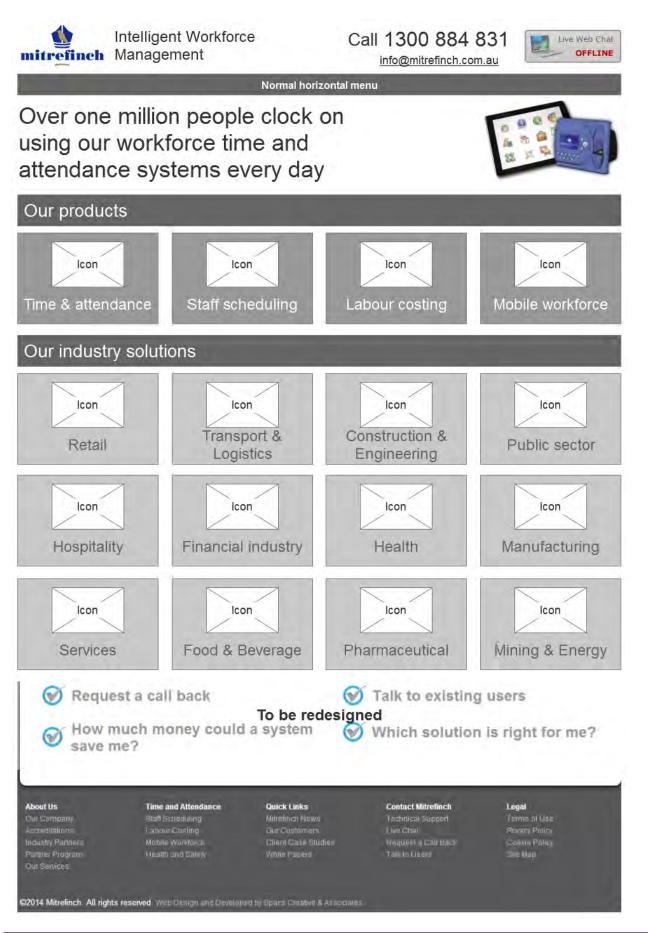

(Note that I returned the main menu to its natural place: visitors shouldn't scroll to the bottom of the page to reach such important links as **Our company**, **Our services**, **Our customers**, **Client case studies**, **Technical support** etc. All these links must be shown on a classic horizontal main navigation.)

2. Third-level pages (product features) are unnecessary:

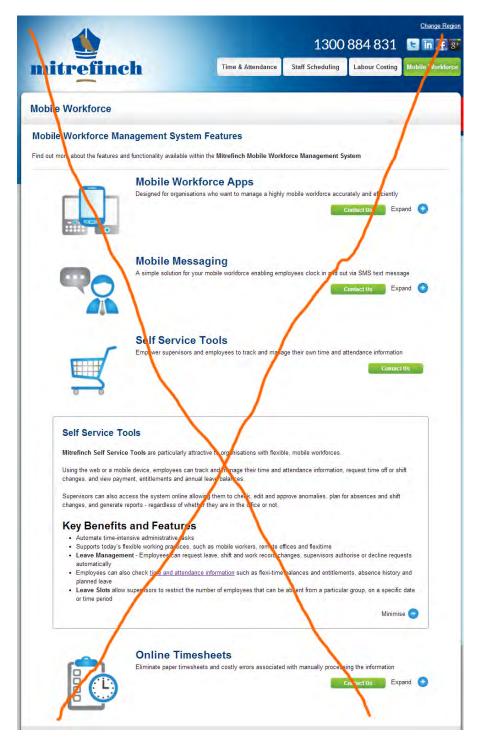

This information can be placed on the second-level pages (product page):

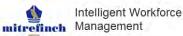

Call 1300 884 831 info@mitrefinch.com.au

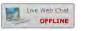

anaging you

Mobile Workforce Software

More workers than ever are working from home, on the road, even while travelling from location to location.

Normal horizontal menu

Mitrefinch's mobile workforce applications, improve workplace productivity by making it easier for supervisors and employees to complete a wide range of work related and administrative tasks from any location, at any time.

By utilising the mobile devices they are already familiar with, employees can clock in/out or on/off specific jobs from remote work sites, request leave, and review their work information in real time.

#### **Product features**

|         |                                                                                                    | Download brochure    |
|---------|----------------------------------------------------------------------------------------------------|----------------------|
| -       | Mobile workforce apps                                                                                                    |                      |
|         | Using a smart mobile device workers can easily and accurately clock in and out of<br>work from any location                                                                                                    | Book a live demo     |
|         | The clocking information is then transferred to the time and attendance system where<br>it can be reviewed, edited and analysed by supervisors and managers in real time.                                                                                                    | Contact us           |
|         | If the mobile device is equipped with GPS, the actual location of the employee will be<br>recorded during the clock in and out process – allowing supervisors to easily keep<br>track of their employees, no matter where they are.                                                                                                    |                      |
|         | More v                                                                                                    |                      |
|         | - (x 0.0 - m. c)                                                                                                    | Online<br>Consultant |
|         | Mobile messaging<br>Messaging enables employees to submit clockings, as well as department or job<br>information remotely via SMS text message or email.                                                                                                    | Consulant            |
|         | The application also allows Supervisors to send out information and receive<br>responses from employees.                                                                                                    | Ask your question    |
|         | More v                                                                                                    | 2                    |
|         | where we are a set of the set of the set of |                      |
| r       | Self-service tools<br>Mitrefinch Self Service Tools are particularly attractive to organisations with flexible.                                                                                                    |                      |
|         | mobile workforces.                                                                                                    |                      |
|         | Using the web or a mobile device, employees can track and manage their time and<br>attendance information, request time off or shift changes, and view payment,<br>entitlements and annual leave balances.                                                                                                    |                      |
|         | Supervisors can also access the system online allowing them to check, edit and<br>approve anomalies, plan for absences and shift changes, and generate reports -<br>regardless of whether they are in the office or not.                                                                                                    |                      |
|         | Key benefits and features                                                                                                    |                      |
|         | <ul> <li>Automate time-intensive administrative tasks</li> <li>Supports today's flexible working practices, such as mobile workers, remote offices and<br/>flexitime</li> <li>Leave Management - Employees can request leave, shift and work record changes,<br/>supervisors authorise or decline requests automatically</li> <li>Employees can also check time and attendance information such as flexi-time balances and</li> </ul>                                                                                                    |                      |
|         | the second second      |                      |
|         | Less A                                                                                                    |                      |
| -       | Online timesheets                                                                                                    |                      |
|         | The Mitrefinch Time and Attendance System generates work records based on an<br>employee's clocking in and out activity.                                                                                                    |                      |
|         | These work records are available as infuitive timesheets via a web-based portal and<br>can be maintained by employees and their supervisors as required.                                                                                                    |                      |
|         | More v                                                                                                    |                      |
| 💓 Reque | est a call back 🥑 Talk to existing u                                                                                                    | isers                |
| Marris  | To be redesigned                                                                                                    | 6868. Sec.           |
| Save n  | nuch money could a system 🛛 🕥 Which solution is<br>ne?                                                                                                    | s right for me?      |
| Sulf I  | IDe I                                                                                                    |                      |

| <b>Ubout Us</b>                                        | Time and Attendance                     | Ouick Links                         | Contact Mitrefinch                | <b>Legal</b>   |
|--------------------------------------------------------|-----------------------------------------|-------------------------------------|-----------------------------------|----------------|
| Sur Company                                            | Stell Scheduling                        | Milialin 5 News                     | Technical Support                 | Parms of Use   |
| Regradiations                                          | Labour Crellinn                         | Diri Gussimmars                     | Live Sha                          | Product Parlo  |
| ndaniny (finition)<br>Norma - Friegram<br>Ser Schilles | Morina y Morea<br>Morina transfitzatore | Client Came Streten<br>Vento Pagara | remon a California<br>Salido Orea | Concern Press, |

Thoughts on Mitrefinch.com.au redesign Version 1 | 16.03.2014

3. Communication channels. This floater is extremely annoying and must be avoided:

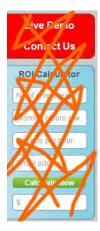

People hate floaters. They also don't like objects like this:

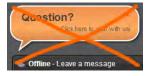

Offer the same functionality in a non-intrusive way:

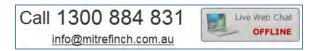

(this is a logical group of three communication channels: phone, email and chat).

On second-level pages you can also show another, product- or industry-relevant block of communication:

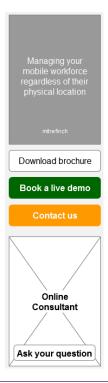

Do not populate pages with a myriad of **Contact us** buttons, this doesn't work:

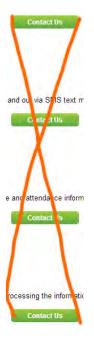

This is annoying and only taints your image. Place the **Contact us** button in the same place on all pages and – be sure – a visitor will quickly remember that place and will press this button when necessary.

# Thoughts on Mitrefinch.co.uk redesign

Version 1 | 22.03.2014

1. I think you already understand that UK website homepage should be completely redesigned. I already proposed the general direction when discussing AU website.

2. The goal of your website is to convince a visitor that you can provide a solution to his problem and stimulate a visitor to contact your company via phone, email, online form or chat.

3. There should be three interlinked main types of pages:

- product pages: product descriptions with links to success stories;
- industry pages with links to success stories;
- success stories (case studies) with links to product pages and a corresponding industry page.

# **Product page**

4. With the shift of your ideology from "solutions" to "products", you should give your products some proper names and show product images on your product pages:

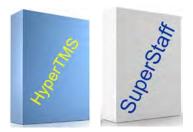

This is an important psychological moment: the image allows a customer to take a product in his hands in his mind's eye and envisage a future day when all his problems would be solved. Even if you do not sell boxed software, anyway, show an image.

5. You should provide a customer with some idea of the price. You may use a standard price plans pattern or a price calculator, or a combination of both<sup>1</sup>.

| hidden fees,                                                                    | Cancel at anytim                                                                                             | ie, No risk.                                                                     |                                                                               |  |
|---------------------------------------------------------------------------------|----------------------------------------------------------------------------------------------------|----------------------------------------------------------------------------------|-------------------------------------------------------------------------------|--|
| ter telans                                                                      |                                                                                                    | Contraction of the                                                               | Delivited                                                                     |  |
| 29                                                                              | '59                                                                                                    | '99                                                                              | °179_                                                                         |  |
|                                                                                 | -                                                                                                    |                                                                                  |                                                                               |  |
| -                                                                               | -                                                                                                    | Infendiousie                                                                     |                                                                               |  |
|                                                                                 | Date:                                                                                                    | ter-                                                                             | Terra                                                                         |  |
| PR Conception in                                                                | 10% consultation                                                                                             | 100 participation                                                                | Discontinuities for                                                           |  |
|                                                                                 | A Ser (mail                                                                                                  | NAME (HEA                                                                        | united bits                                                                   |  |
|                                                                                 | Sol Mit House                                                                                                | ine interact                                                                     | address to the                                                                |  |
|                                                                                 | and has been as                                                                                              | · she has some one                                                               | with desires                                                                  |  |
| Alexand Servers<br>Server Alexand, TA,<br>Servers Alexand, Server<br>Alexandres | Advanced Association<br>Constrained Association (Ep.<br>Constrained Association (European)<br>A strong topol | Adapted Intern<br>Contractions Of Con-<br>Contract Internet State<br>A many over | Moneyan Malanta<br>Samara Arranga Ok<br>Gangyan Mijawita, Jing<br>A manyamiti |  |
|                                                                                 | Provent States or gove                                                                                       | Record Date Light                                                                | Manual Dated of gale                                                          |  |
|                                                                                 |                                                                                                    | Respective.                                                                      | Salaria la rec                                                                |  |

<sup>1</sup> Read useful tips on and see a lot of examples of a pricing table design: <u>http://ui-patterns.com/patterns/pricingtable</u>.

6. A product page should also include a small gallery of software screenshots to allow a visitor to get an insight about product's functionality and user interface quality.

7. Next section of a product page are testimonials and links to success stories.

8. Finally, calls to action: phone number, request for more info, live demo, and call back request.

9. Summarizing, a product page should contain:

- product name;
- product image;
- product description;
- product brochure (pdf);
- screenshots;
- testimonials with links to success stories;
- calls to action.

# **Industry page**

10. Industry page should have a short description of your solutions (perhaps with links to product pages) and a long list of links to success stories. A link to success story consists of a customer logo, company name, testimonial and a link to concrete success story page.

# Success story page

11. Success story page should have a description of successful deployment of your product(s) in a concrete company, links to product page(s) and a link to a corresponding industry page.

# What to avoid

12. Automatic popups, floaters, carousels and other animated objects:

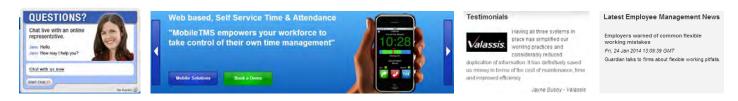

# 13. *Multiple* horizontal menus and tabs:

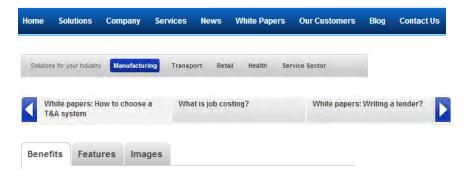

## 14. Long forms:

| Request more information                                                                               | Name *                        |        |
|----------------------------------------------------------------------------------------------------|-------------------------------|--------|
| Fill in the form below if you would like to find<br>out more information about this product.<br>Name * | Company name                  |        |
| Company *                                                                                              | Telephone                     |        |
| No. of employees                                                                                       | Email Address *               |        |
| Email * (Our Privacy Policy)                                                                           | Number of Employees           |        |
| Tel no.                                                                                                | Your enquiry                  |        |
| Enquiry                                                                                                |                               |        |
| Please type the text below                                                                             | Please type the text<br>below |        |
| Submit                                                                                                 |                               | Submit |

(In particular, avoid capchas.)

15. Social buttons: they are a useless visual garbage:

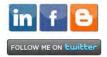

# Recommendations on CoeurSports.com usability and conversion

Version 1 | 03.08.2014

# General

**GE010** Replace ALL CAPS texts with Sentence case throughout the whole website. (An exception: Title Case is acceptable for product names.) It is known just since 1914 that texts printed with ALL CAPS are less readable and less comprehensible than Sentence case texts<sup>1</sup>.

**GE020** Links should be clearly distinguishable from non-linked text. One of the most terrible examples:

| I agree to the ter  | ms and refund poli           |  |  |
|---------------------|------------------------------|--|--|
| Update cart pr      | СНЕСКОИТ                     |  |  |
| Or check out using: | Check out PayPal             |  |  |
| of check out using. | The safer, easier way to pay |  |  |

# blue: links orange: non-links

**GE030** If you want people to click buttons on your website then:

- make buttons clearly distinguishable on the page (black color buttons are not ok on your webpages because there are many other black objects; in fact, black is a completely inappropriate color for a CTA button on any ecommerce website);
- make buttons embossed (3D-looking)<sup>2</sup>;
- increase button's color intensity on mouse hover;
- make button corners rounded.

**GE040** Hire a specialist to prepare images of your products. Your photos are currently unimpressive and do not look professional.

GE050 Introduce Wishlist in addition to Shopping cart. Practice shows that this increases sales enormously.

<sup>&</sup>lt;sup>1</sup> Yes, I know *everything* about the recent trends in webdesign. But I find them wrong in many ways. Enormous popularity of ALL CAPS is an obvious mistake.

<sup>&</sup>lt;sup>2</sup> Research shows that people click embossed buttons 1.5 times more readily than they click flat buttons.

# Masthead and main menu

**MM010** Replace the meaningless slogan "stylish speed...from the heart" with a clear explanation of your business, for example: "Women's exercise clothing for endurance sports" or "Women's specific clothing for triathlon" etc.

MM020 Place Login link on the masthead. Main menu is a wrong place for a login link. Example:

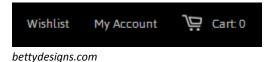

MM030 Show clickable email on the masthead.

MM040 Add About us and Contact to the main menu.

**MM050** Consider replacing individual menu items **Triathlon**, **Cycle**, **Run**, **Swim**, **Tees** and **Other gear** with a single megamenu **Shop**.

**MM060** Increase visibility of your obvious competitive advantage:

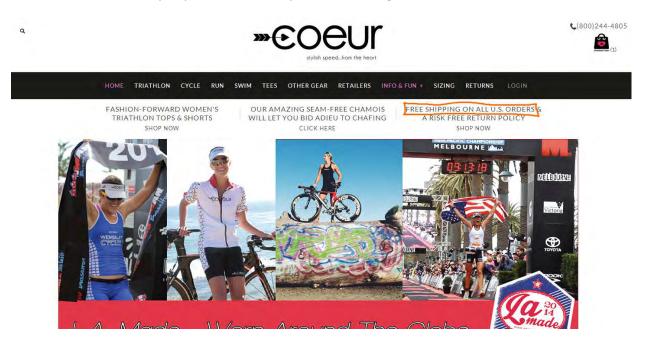

Consider placing info about free delivery just on the masthead.

# Homepage

**HP010** There exists almost a consensus among ecommerce specialists that carousels (rotating banners) are harmful<sup>3</sup>. Remove the carousel completely or replace it with a couple of static banners<sup>4</sup>.

<sup>&</sup>lt;sup>3</sup> See e. g. <u>Kill conversion killing carousels now</u>, <u>Don't use automatic image sliders or carousels</u>, <u>ignore the fad</u>, <u>Rotating banners? Just</u> <u>say No!</u>, <u>Rotating offers – the scourge of home page design</u>, <u>That big sliding banner?</u> <u>Yeah</u>, <u>it's rubbish</u>.

<sup>&</sup>lt;sup>4</sup> "A/B/n testing has repeatedly shown that replacing a carousel with multiple static images can significantly improve overall conversion rates for comparable content": page 6 in <u>RedEye (2014) 10 Usability Issues We've Seen and You Should Be Avoiding</u>.

HP020 Consider placing the following sections on the homepage:

# Sports

Triathlon | Cycle | Run | Swim

## Collections

Checkmate | Chevrons | Chinese New Year | Sea Glass

# **Popular** <a number of bestselling items>

The latest things <a number of recently added items>

## Recently purchased

<a number of recently purchased items>

(It is not necessary to show *all* these sections on the homepage simultaneously, of course. A/B-testing will show what works better.)

HP030 Remove large blocks of text. Nobody will read them.

# **Category pages**

**CA010** Showing product details on a category page (via expand/collapse mechanism) is a not good idea. Show them on the product pages only.

CA020 Do not show out of the stock items.

# **Product pages**

PR010 Show textual descriptions on all product pages. In particular, present detailed info about the fabric. Example:

Stand out in the crowd, dynamic, gloss fabric. Black Gloss leather look racer back tank top.

#### INSPIRATION:

Athletic Competition and modern lifestyle

#### FIT FEATURES:

- Racing back design
- Elegant gloss fabric, breathable and comfortable.

#### FABRIC:

PGP (Power Gloss Performance) 71% Polyamide/29% Elastane has a distinctive treatment that gives the fabric a shiny appearance or "wet look". It is a nextgeneration fabric that can satisfy various needs: ultra-fine with a thickness reduced by 50% compared to a classic charmeuse; ultra-lightweight at 145 g/m<sup>2</sup>; opaque; exceptionally elastic and close fitting; anti-pilling; breathable and resistant to sand and UV rays (UPF 50+). Thanks to the use of Xtra-Life LYCRA®, PGP also offers great resistance to chlorine.

#### AliiLifestyle.com

PR020 Replace bag icon with a normal button (GE030). Use orange or green color for Add to cart button.

**PR030** In this situation, not many visitors will understand that *not all* sizes and colors are sold out and will try to choose other size/color combinations:

# CHECKMATE SPORTS BRA

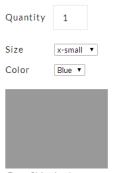

Free Shipping!

PR040 Show sizes and colors this way instead of dropdown lists. Example:

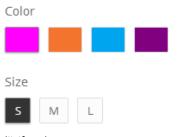

AliiLifestyle.com

In addition, provide more clear indication of the selected color. Example:

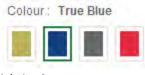

JohnLewis.com

# **Shopping cart**

SC010 Add increment buttons to the quantity field:

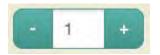

Recalculate order total automatically, avoid **Update cart** command.

**SC020** Allow a customer to select a shipping method on this page. On selection, recalculate the total amount of the order. Shopping cart is the page where a customer should see *the last and final price* of her order.

**SC030** Remove country selector because you don't ship goods overseas.

**SC040** Do not ask for State and Zip, ask for State or Zip.

# Checkout

CO010 Explain what fields are required and which are optional:

| FIRSTNAME          |                  |
|--------------------|------------------|
| LASTNAME           |                  |
| COMPANY            |                  |
| ADDRESS            |                  |
| ADDRESS2           |                  |
| СІТҮ               |                  |
| POSTAL/ZIP<br>CODE |                  |
| COUNTRY            | STATE / PROVINCE |
| Estonia            | •                |
| PHONE              |                  |

**CO020** Explain why do you ask for email.

**CO030** These fields are rather problematic because they often lead to conversion decrease<sup>5</sup>:

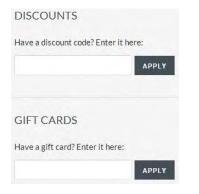

**CO040** Do not preselect this checkbox:

**KEEP ME UPDATED** 

☑ I WANT TO RECEIVE OCCASIONAL EMAILS ABOUT NEW PRODUCTS, PROMOTIONS AND OTHER NEWS.

<sup>&</sup>lt;sup>5</sup> See discussion of this theme: <u>Stop "promo code search" leaks once and for all to increase conversions</u>, <u>Do coupon codes INCREASE</u> <u>checkout abandonment?</u>.

# Usability evaluation of Mail-List.com Database

Version 1 | 18.06.2014

1. Commands Log in and Create look like links but don't behave as conventional links:

(a) popup hints are ok for icons without text labels but they are unexpected for text links:

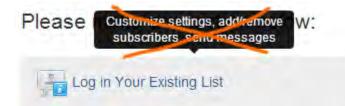

(Also take into account that these hints can't be evoked on touchscreens.)

(b) Since **Log in** and **Create** are not simply links but they are *actions*, it is more appropriate to use normal buttons for them.

My recommendation is the following:

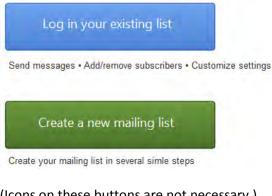

- (Icons on these buttons are not necessary.)
- 2. For linear processes, show exact number of steps in a process:

| Step 1 Step 2 | Step 3 | Step 4 | Step 5 | Step 6 | Step 7 | Step 8 |
|---------------|--------|--------|--------|--------|--------|--------|

3. Always offer a default selection for radio button groups<sup>1</sup>:

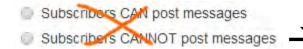

Subscribers CAN post messages

Subscribers CANNOT post messages

<sup>&</sup>lt;sup>1</sup> See <u>Radio Buttons: Select One by Default or Leave All Unselected?</u>

4. Avoid out-of-the-way information irrelevant to the user's current task:

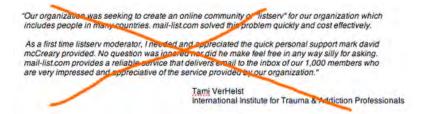

5. 27 characters limit for a mailing list name will be uncomfortable for many users. Look at these real mailing lists (http://lists.nextmark.com):

#### New mailing lists

- ANS Canada Licensed Professionals 5 hours ago
- ANS Business Executive Masterfile 6 hours ago
- VFW Non-Member Donors Wiland Direct Modeling Program 6 hours ago
- ANS Licensed Professionals 6 hours ago
- PajamaJean Blow In (A RR Donnelley Sponsored Program) 8 hours ago
- PajamaGram Blow In (A RR Donnelley Sponsored Program) 8 hours ago
   Territory Ahead Dedicated Email 8 hours ago
- Territory Ahead Dedicated Email 8 hours ag
   metrostyle Dedicated Email 8 hours ago
- Metrostyle Dedicated Email 8 hours ago
   Chadwicks of Boston Dedicated Email 8 hours ago
- Manufacturers From Irnewslink Email Newsletter 1 day ago
- Marketing Executives from Imewslink Email Newsletter 1 day ago
- Wholesaler Distributor from Irnewslink Email Newsletter 1 day ago
- Qualscan Quality Assurance & Quality Control Contacts in Industry 1 day ago
- E Commerce Executives from Irnewslink Email Newsletter 1 day ago
- Retail Chains from Irnewslink Email Newsletter 1 day ago
- ResponseBase Manufacturing Professionals Email 1 day ago
- ResponseBase Manufacturing Professionals 1 day ago
- Top Level Executives from Irnewslink Email Newsletter 1 day ago
- NASA Tech Briefs Specialty Product Buyers Business Email Database 1 day ago
- NASA Tech Briefs Specialty Product Buyers Business Database 1 day ago
- HELP ME FIND HEALTH INSURANCE 4 days ago
- HELP ME FIND A JOB 4 days ago
- BRIGHTCLOUDDATA CANADIAN CONSUMERS MASTERFILE 4 days ago
- SHAPE America 4 days ago
- Americans for Republican Leadership 4 days ago

The majority of them are longer than 27 characters. Recommendation: analyze lengths of existing mailing lists and set a reasonable limit.

6. "Spaces are not allowed, but dashes are". This is an unnatural requirement and it may be expected that a considerable percent of users will bounce after reading this.

7. You might explain this in advance:

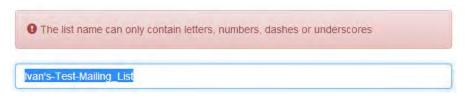

8. Show all instructions above action buttons:

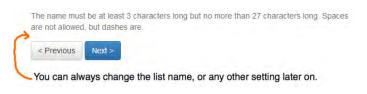

Usability evaluation of Mail-List.com Database Version 1 | 18.06.2014

## 9. Rename Use default value button with Clear or simply remove it (it is unnecessary):

#### Welcome Message

This will be sent to your new subscribers when they join. This can be modified later.

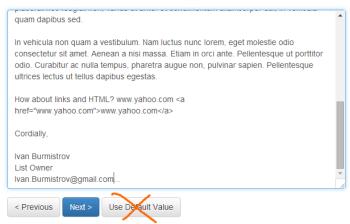

#### 10. Remove Use default value button:

#### Moderate Messages

Want to approve each message before it goes to your list

- Allow All Messages to be Posted
- Approve Each Message Posted

You can always change this setting later on.

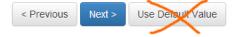

#### 11. This page looks like a dead end:

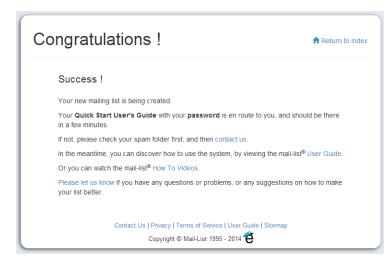

Although there are many links, there is no explanation of what to do next. Recommendation: provide a relevant action button here, for example, **Create a list of subscribers** or something...

# YGHH website usability evaluation

Version 1 | 16.11.2014

# Masthead and homepage

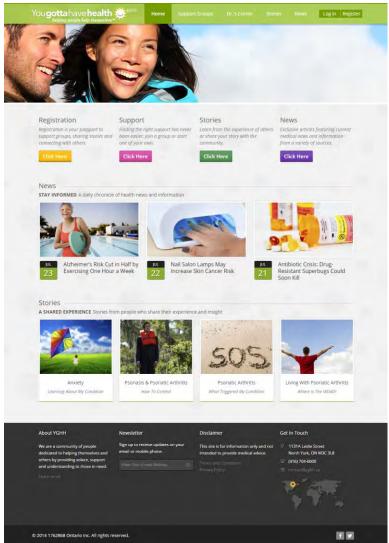

**MH010** Support groups are expected to provide a patient with at least four types of social support<sup>1</sup>:

- emotional (sympathy, concern, care and empathy);
- informational (provision of advice, knowledge and suggestions useful to the individual);
- appraisal (feedback and analysis that allow an individual to evaluate his situation; help in decision making);
- instrumental (practical activities to provide help, aid, resources and services).

<sup>&</sup>lt;sup>1</sup> Pp. 36-37 in: Valente T. W. (2010) *Social Networks and Health: Models, Methods, and Applications*, Oxford: Oxford University Press; Berkman L. F. (2004) Social integration, social networks, and health, pp. 754-758 in: Anderson N. B. (Ed.) (2004) *Encyclopedia of Health and Behavior*, Thousand Oaks: Sage Publications.

A visitor of the website should be assured that he arrived to a right place where his needs will be met and where he will get the social support he needs. The goal of the homepage and the masthead is to clearly explain the nature of the website and services available by appropriate copy text.

Recommendations include:

 replacing a very unspecific slogan ("helping people help themselves") with a functional slogan explaining the goal of the website in more concrete words (online peer-to-peer support groups for patients); examples:

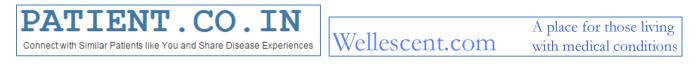

 replacing meaningless stock photo occupying the most valuable screen space with a couple of sentences containing the most relevant keywords: they will serve as hooks motivating a visitor to continue researching the website:

Join many others who understand what you're going through and are making important decisions about their health.

Share & Learn

Our members are sharing and learning about their medical conditions, treatment and support.

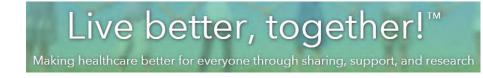

**MH015** Also take into account that "working with stock photography plays against the very concept of building trust"<sup>2</sup>. "When I see them, I immediately suspect the story they're telling is not the same as the story in the copy"<sup>3</sup>. Let bankers, insurers, lawyers and dentists show stock photos with happy faces. Some mutual support groups show *real patients* on their websites:

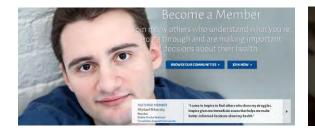

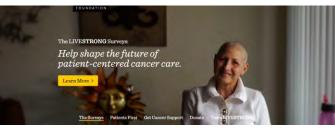

<sup>2</sup> <u>How To Build Instant Trust On Your Website</u>. See also <u>Do Stock Images Affect Trust?</u>
 <sup>3</sup> <u>The Shocking Truth About How Web Graphics Affect Conversions</u>.

I do not insist that this is the model to follow, however. You can succesfully proceed without any photos.

**MH020** "Registration" is the first word a visitor reads on the website and this is an unbelievable mistake:

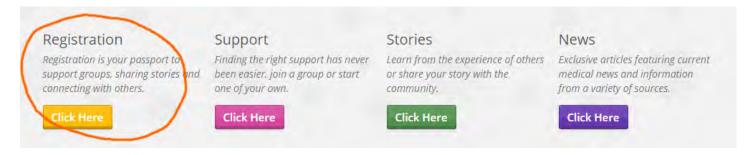

People hate to register and this single word will definitely be a cause of high bounce rate<sup>4</sup>.

Contemporary approach to registration is based on gradual engagement principle<sup>5</sup> or lazy registration UI pattern<sup>6</sup> which is to let the user interact and use your website while postponing formal registration to a later time when entering some personal information will be absolutely necessary and inevitable.

**MH030** "Click here" CTA buttons are considered too demanding and not a very creative call to action<sup>7</sup>.

**MH040** Statistics on online health information-seeking behaviors shows that top three searched topics by internet users are<sup>8</sup>:

- a specific disease or medical problem;
- a certain medical treatment or procedure;
- exercise or fitness.

Since your website contains information highly relevant to such kind of searches, recommendations with regard to this matter could be:

- make search the central point of access to information on the website (existing expanding search bar is inappropriate: search string should be permanently visible<sup>9</sup>);
- place support group catalog *just on the homepage*; examples of websites that do this are <u>DailyStrength</u>, <u>Wellescent</u>, <u>Patient.co.in</u> (their visual design may be poor but they are on the right way).

**MH050** On the homepage there must be also some indication of support group activity: a visitor should get an impression that support groups on your website are actively working. The possibilities are:

<sup>&</sup>lt;sup>4</sup> 86% of people may leave a website when asked to create a new account (<u>How to Solve the Online Registration Challenge</u>).

<sup>&</sup>lt;sup>5</sup> Sign Up Forms Must Die.

<sup>&</sup>lt;sup>6</sup> Lazy registration.

<sup>&</sup>lt;sup>7</sup> "The biggest mistake that marketers make is using weak, passive language in their CTA. A classic example is the infamous "click here". While "click here" may seem like a great CTA (in that it tells a subscriber exactly what to do), it really doesn't give a reader any incentive for taking action. It doesn't describe the value or what will happen if, in fact, they do click the link" (Click, Tap, and Touch: A Guide to CTA Best Practices). See also #10 in: <u>44 reasons why people don't trust your website</u>.

<sup>&</sup>lt;sup>8</sup> P. 141 in: Jordan-Marsh M. (2011) *Health Technology Literacy: A Transdisciplinary Framework For Consumer-Oriented Practice,* Sudbury: Jones & Bartlett Learning.

<sup>&</sup>lt;sup>9</sup> See a detailed discussion of search design: <u>The Magnifying-Glass Icon in Search Design: Pros and Cons</u>.

- to show current statistics of registered and logged in users;
- to show a feed of latest posts; examples are <u>SupportGroups</u>, <u>DailyStrength</u>, <u>Inspire</u>, <u>Patient.co.in</u>;
- to show membership and activity statistics on support group cards.

**MH060** I am not sure if **News** section should be present on the homepage. News should be interesting to a large portion of the audience, it is difficult to expect that many visitors will read any news irrelevant to their actual health situation.

**MH070** Circles with "+" sign appearing on mouse hover are unnecessary and possibly disorienting a user because a user may think that he should click this target. Darkening a photo on mouse hover is enough indication of clickability of photos. It would be better to remove these "targets".

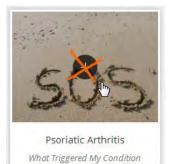

# **Registration, Log in, My account**

| 0 | Username                                                                                                    |
|---|----------------------------------------------------------------------------------------------------|
|   | Spaces are allowed; punctuation is not allowed except for periods, hyphens, apostrophes, and underscores.                                                                                                    |
| 2 | E-mail address                                                                                                    |
|   | A valid e-mail address. All e-mails from the system will be sent to this address. The e-mail address is not made public and will only be used if you wish to receive a new password or wish to receive certain news or notifications by e-mail. |
| 3 | Password Password strength:                                                                                                    |
|   | Confirm password                                                                                                    |
|   | Provide a password for the new account in both fields. Once you are logged in you will not need to enter your password again.<br>Password must be at least 8 characters.                                                                        |
| 4 | Accept + Terms and Conditions of Use                                                                                                    |

**RE010** The main usability requirement on the design of registration forms is to make registration process (an unpleasant task) as smooth as possible<sup>10</sup>. Current registration form designs usually require entering an email and a password only so the **Username** field will raise a question about why a user should enter a username and how it will be used in the future user's interactions with the website. There is no explanation given but there are indirect indicators that the website expects entering a user real name (spaces, hyphens and apostrophes are allowed). Then, a previous experience with social networks like Facebook that discourage anonymity may create an additional tension. Finally, numerous studies have demonstrated that *anonymity* is a decisive factor (especially for people suffering from stigmatizing illnesses) of

<sup>&</sup>lt;sup>10</sup> <u>5 UX Tips for Designing More Usable Registration Forms.</u>

participating in both face-to-face and online health-related mutual support groups<sup>11</sup>. So my recommendation is to remove the **Username** field from the registration form or explain how it will be used on the website.

**RE015** Remove colored numbers to the left of entry fields: they are alien to the standard registration UI pattern and may raise unnecessary questions.

**RE020** Current tendency in registration forms design is to avoid entering a password twice (examples of social networks that do not require repeated typing in a password on their registration pages are Twitter, LinkedIn and Quora) so it can be recommended to remove the **Confirm password** field as well<sup>12</sup>.

**RE030** A user should be allowed to choose a password he wants to use so the requirement to use at least eight characters should be omitted. It's ok to provide a feedback about the password strength with a strength meter but anyway choosing a password is at the user's own discretion<sup>13</sup>.

**RE050** Nobody knows why, but people are reluctant to click buttons named "Submit"<sup>14</sup> so it's recommended to change the button label: "Sign up", "Create account" and "Get started" should probably work better.

**RE060** Don't show "Weak" estimate before a user starts typing a password:

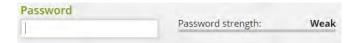

**RE070** Do not dynamically expand the form when a user selects the **Password** field:

| 3 | Password                                                                                                    | Password strength: |                         |                                     |          |
|---|----------------------------------------------------------------------------------------------------|--------------------|-------------------------|-------------------------------------|----------|
|   | Confirm password                                                                                                |                    |                         |                                     |          |
|   | Provide a password for the new<br>Password must be at least 8 char                                              |                    | ou are logged in you wi | ill not need to enter your password | l again. |
| 3 | Password                                                                                                    | Password strength: | Weak                    |                                     |          |
|   | Confirm password                                                                                                |                    |                         |                                     |          |
|   | To make your password strong<br>Make it at least 8 characters<br>Add lowercase letters<br>Add uppercase letters |                    |                         |                                     |          |

Users do not expect any dynamic changes when working with a very familiar to them registration UI pattern. Dynamic changes will not help users to fill in the form.

<sup>&</sup>lt;sup>11</sup> See pp. 62-63 in: Loat M. (2011) *Mutual Support and Mental Health: A Route to Recovery*, London: Jessica Kingsley Publishers; pp. 12-14 in: Nicholas D., Huntington P., Jamali H. (2007) *Digital Health Information for the Consumer: Evidence and Policy Implications*, Aldershot: Ashgate; p. 24 in: Andersson G. (2014) *The Internet and CBT: A Clinical Guide*, Boca Raton: CRC Press.

<sup>&</sup>lt;sup>12</sup> See section "Don't make the user fill in the same field twice" in: <u>5 UX Tips for Designing More Usable Registration Forms</u>.

<sup>&</sup>lt;sup>13</sup> Password usability: To protect or prohibit?

<sup>&</sup>lt;sup>14</sup> Why Your Form Buttons Should Never Say 'Submit'; Don't "submit" to landing page button text.

**RE080** Do not place instructions on entering a password *below* **Confirm password** field because a user begins with the **Password** field.

**RE090 Terms and Conditions of Use** link doesn't look like a clickable object:

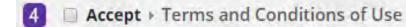

Change link color to differentiate it from a static text.

**RE100** Instead of requiring to select **Accept** checkbox, use a phrase "By pressing <del>Submit</del> {a different name} button I accept **Terms and Conditions of Use**".

**RE110** Hiding (or disabling) action buttons is a bad design practice and should be avoided<sup>15</sup>:

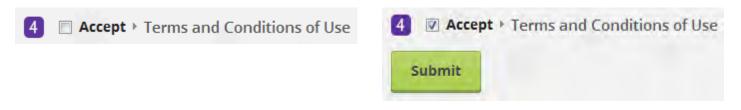

**RE120** Don't make a user confirm via email before using your website<sup>16</sup>:

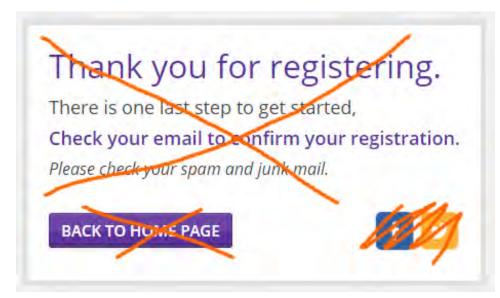

A typical scenario with registration confirmation emails is the following:

- a user checks his email;
- among newly arrived messages he finds a number of urgent or more interesting messages and opens/replies to them;
- a user doesn't return back to your website.

<sup>&</sup>lt;sup>15</sup> Form Design For Dummies: 10 Simple Tips On Designing A Form That Converts.

<sup>&</sup>lt;sup>16</sup> See section "Don't make users confirm via email before using the service" in: <u>5 UX Tips for Designing More Usable Registration</u> Forms.

This *does not mean* that you shouldn't send a confirmation message: send it and a user will confirm his email address later. But do not force a user to leave your website, let him continue working with the website without interruption.

**RE125** After registration a user should be returned to a page where he started registration process (do not make homepage the default page after registration).

**RE130** Besides sending registration confirmation email, also send a user an email with login, password and the link to your webpage. He will keep this message forever.

**RE140** In my case confirmation email arrived to spam folder (I use Outlook 2010 with the level of junk email protection set to "High"). Perhaps something in its HTML code makes the spam detection algorithms recognize it as a spam.

**RE150** There are some issues with confirmation email design:

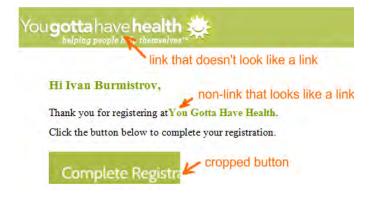

RE160 {Bug} Complete Registration button is non-clickable because of some bug in its code:

# Complexe Registra

**RE170** If a user allows the browser to remember his login data, the browser remembers user's email and password. But the website requires *username* for logging in:

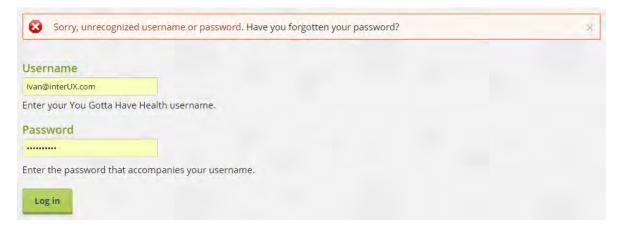

Not many users will be able to understand what's wrong in this situation because they see a correct email address in the **Username** field! It can be expected that many users will request sending them a *password* (because the email is obviously correct) but after that they will stuck in the same trouble.

#### **RE180** Do not send a user a *new* password:

| Username or e-mail addre | ess |
|--------------------------|-----|
| Ivan@interUX.com         |     |
| E-mail new password      |     |

User needs his existing password, not a new one.

RE190 {Bug} Reset password button in the email message is non-clickable (the same bug as in RE160):

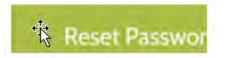

**RE200** Provide more clear indication of logged in status than **Log out** button.

**RE210** Allow access to a user profile from any page by adding **My account** link to the masthead:

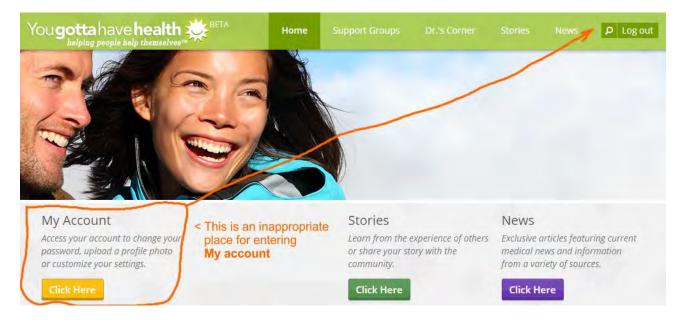

### **Support groups**

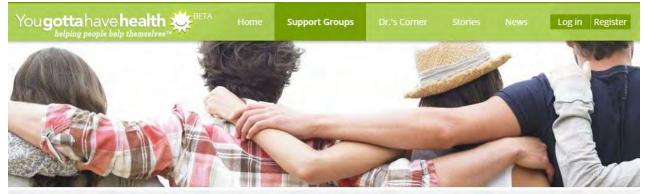

We've made it easy to find the right support Please tell us the type of condition for which you need support

ALL A B C D E F G H I J K L M N O P Q R S T U V W X Y Z

Start A Group

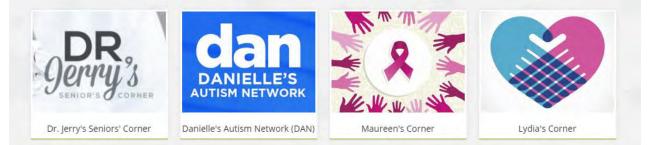

#### **SG010** This search string works not as users may expect it to work:

#### We've made it easy to find the right support

Please tell us the type of condition for which you need support

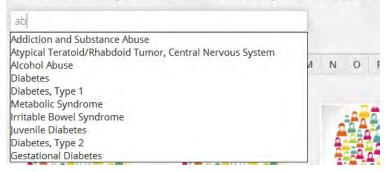

Recommendation is to use global search only.

**SG030** Support group cards should probably provide some info about group type (peer led or professionally led), number of members and recent activity.

**SG040** The sorting principle of groups is not clear:

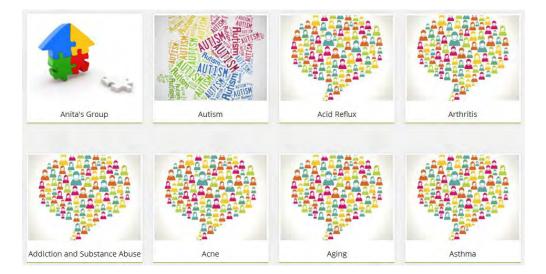

SG050 ALL is not highlighted:

| ALL | Α | В | С | D | E | F | G | Н | 1 | J | К | L | М | N | 0 | Р | Q | R | S | Т | U | ٧ | W | X | Y | Ζ |
|-----|---|---|---|---|---|---|---|---|---|---|---|---|---|---|---|---|---|---|---|---|---|---|---|---|---|---|
|     |   |   |   |   |   |   |   |   |   |   |   |   |   |   |   |   |   |   |   |   |   |   |   |   |   |   |

**SG060** The goal of a user is to find a relevant group. Images on cards don't help him in this task, they make a search less efficient. Then, cards may be not the best representation of a list because they require moving a gaze in two directions: horizontal and vertical. Consider using a simple vertical list instead of cards:

| Abuse       | Members: 6955 | Posts: Array | Join |
|-------------|---------------|--------------|------|
| Acne        | Members: 2314 | Posts: 2903  | join |
| Adderall    | Members: 1729 | Posts: 2245  | join |
| ADHD        | Members: 5994 | Posts: 5606  | Join |
| Adoption    | Members: 1875 | Posts: 2900  | Join |
| Agoraphobia | Members: 2347 | Posts: 15132 | Join |
| Alcohol     | Members: 4921 | Posts: 16661 | Join |
| Alzheimers  | Members: 1264 | Posts: 2456  | Join |
| Ambien      | Members: 1152 | Posts: 2130  | Join |
| Amputee     | Members: 972  | Posts: 1506  | Join |

#### online.supportgroups.com

(also note that they provide statistics on membership and group activity)

Combined with alphabetical filtering this will provide a powerful way of finding the necessary group.

**SG070** "Corners" should probably include and begin with the name of a disease:

#### Breast cancer: Maureen's Corner

| Enter The Group Name                                                                                                    |             |  |
|----------------------------------------------------------------------------------------------------|-------------|--|
| Group Name                                                                                                    |             |  |
| Moderator Name                                                                                                    |             |  |
| Ivan Burmistrov                                                                                                    |             |  |
| Moderator Email                                                                                                    |             |  |
| Ivan@interUX.com                                                                                                    |             |  |
|                                                                                                    |             |  |
| 2 Tell Us About Your Group                                                                                                  |             |  |
| Tell us (in 250 words or less) about                                                                                        | t the group |  |
|                                                                                                    |             |  |
|                                                                                                    |             |  |
|                                                                                                    |             |  |
|                                                                                                    |             |  |
| Meetings                                                                                                    |             |  |
|                                                                                                    |             |  |
|                                                                                                    |             |  |
| Time                                                                                                    |             |  |
|                                                                                                    |             |  |
|                                                                                                    |             |  |
|                                                                                                    |             |  |
|                                                                                                    |             |  |
|                                                                                                    |             |  |
| 3 Contact Information                                                                                                    |             |  |
| 3 Contact Information<br>Address                                                                                            |             |  |
|                                                                                                    |             |  |
|                                                                                                    |             |  |
|                                                                                                    |             |  |
|                                                                                                    |             |  |
| Address                                                                                                    |             |  |
| Address                                                                                                    |             |  |
| Address                                                                                                    |             |  |
| Address                                                                                                    |             |  |
| Address<br>City<br>Telephone                                                                                                |             |  |
| Address<br>City<br>Telephone<br>Email                                                                                       |             |  |
| Address<br>City<br>Telephone                                                                                                |             |  |
| Address<br>City<br>Telephone<br>Email<br>Add Your Logo                                                                      |             |  |
| Address<br>City<br>Telephone<br>Email                                                                                       | Upload      |  |
| Address<br>City<br>Telephone<br>Email<br>4 Add Your Logo<br>Выберите файл Файл не выбран                                    | upload      |  |
| Address<br>City<br>Telephone<br>Email<br>Add Your Logo                                                                      | Upload      |  |
| Address<br>City<br>Telephone<br>Email<br>4 Add Your Logo<br>Выберите файл Файл не выбран                                    | Upload      |  |
| Address<br>City<br>Telephone<br>Email<br>4 Add Your Logo<br>Выберите файл не выбран<br>Disclaimer                           | upload      |  |
| Address<br>City<br>Telephone<br>Email<br>4 Add Your Logo<br>Выберите файл Файл не выбран<br>Disclaimer<br>Group Theme Color | Upload      |  |
| Address<br>City<br>Telephone<br>Email<br>4 Add Your Logo<br>Выберите файл не выбран<br>Disclaimer                           | Upload      |  |

**CG010** Provide indication of required and optional fields.

CG020 Think about reducing the number of fields. (For example, Meetings and Time probably could be a single field.)

CG030 Prefill Email field with moderator's email.

CG040 Explain what are a disclaimer and a private group.

# Group

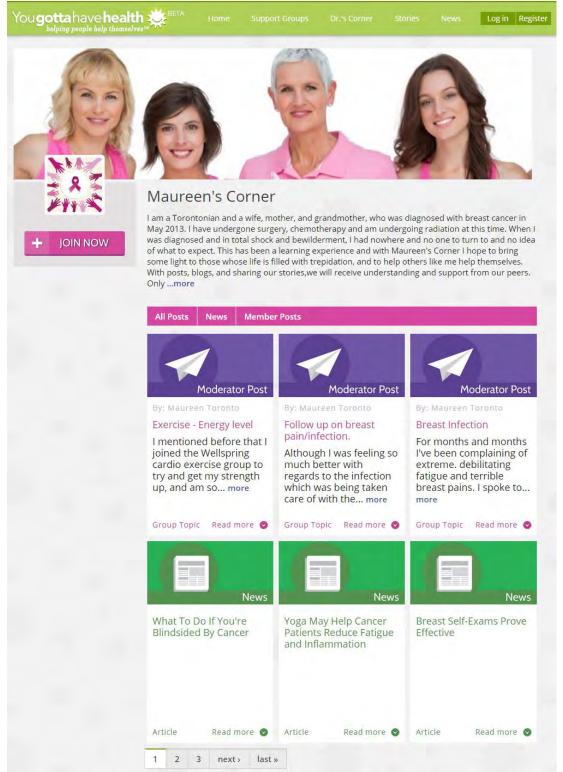

GR010 Show statistics on group membership and activity.

**GR020** Again, cards don't look the best way of presenting posts and news because of a very low screen information density. Consider using a vertical list presented in a reverse chronological order:

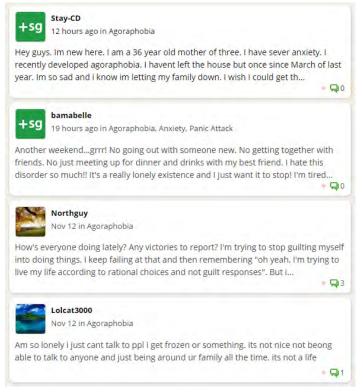

#### agoraphobia.supportgroups.com

(they top topics with new comments)

**GR030** It is not clear what parts of a card are clickable and which are not and why.

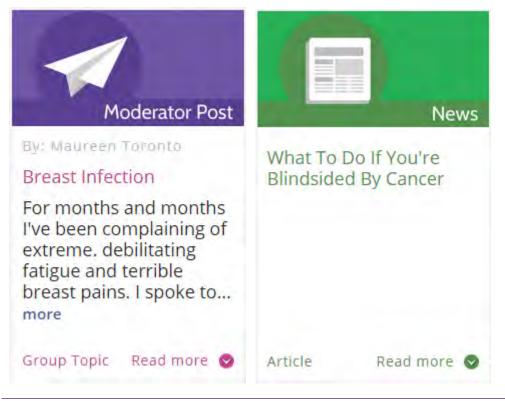

For example, headlines are clickable on news cards but non-clickable on posts, **Article** and **Read more** look similar but differ on their clickability.

GR040 Show date and time of a post.

GR050 Show the number of comments to a post.

**GR060** Provide some indication of a new comment added to a post. Also provide a sorting option to view posts with most recent comments.

**GR070** It is not clear why a user should *join* a group. Explain him that joining a group will allow him to start topics.

**GR080** A mechanism for pooling knowledge/resources is not clear.

#### Post

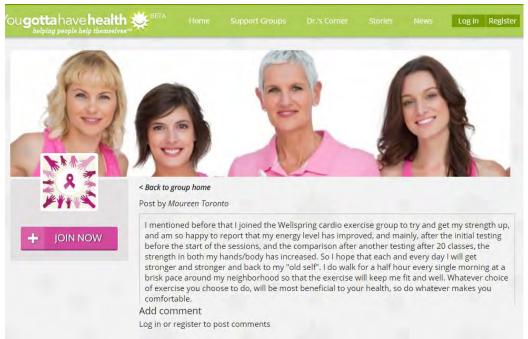

PT010 Show post headline.

PT020 Log in and register do not look like clickable objects, they should.

PT030 Allow a user to edit his recent post within a reasonable slot of time, e. g. 15 minutes.

PT040 Allow a user to delete his posts.

PT050 Allow a user to close further commenting on his post.

PT060 Allow a user to subscribe to new comments to a post (e.g. Send me an email for each new comment checkbox).

**PT070** Allow to send private (visible to the post author only) comments to a post.

**PT080** Provide some mechanism of blocking users with problem behavior.

## Search

| ou <b>gotta</b> have <b>h</b>                                                                         |                                                                                                    |                                                                            | Support Groups                                                             |                                                            |                              |                            | D Log ou         |
|----------------------------------------------------------------------------------------------------|----------------------------------------------------------------------------------------------------|----------------------------------------------------------------------------|----------------------------------------------------------------------------|------------------------------------------------------------|------------------------------|----------------------------|------------------|
| Туре                                                                                                  | Search                                                                                                    |                                                                            |                                                                            |                                                            |                              |                            |                  |
| Article<br>Group<br>Group Topic<br>Story                                                              | * breast                                                                                                    |                                                                            | Apply                                                                      |                                                            |                              |                            |                  |
| Group Post                                                                                            | (Group Topic                                                                                                    | :)                                                                         |                                                                            |                                                            |                              |                            |                  |
| developed terrible bu<br>again saw the radiolog<br>medication to block th<br>can last a very long tir | so much better with reg<br>rning in my breast, unde<br>gist who told me that the<br>ne nerves. It's now been<br>ne, but as long as my mi | rarm, and dowr<br>infection was r<br>three weeks, ar<br>nd is at ease, l c | n my arm up to my ell<br>now clear, but that the<br>nd I'm happy to say th | bow. This was ac<br>e nerves had gon<br>nat things are get | companied v<br>e "haywire" a | with stabbir<br>and gave m | ng pains. I<br>e |
| Group Post                                                                                            | (Group Topic                                                                                                    | :)                                                                         |                                                                            |                                                            |                              |                            |                  |
| told me that this is no<br>thought,, and that my                                                      | hs I've been complaining<br>rmal after surgery and c<br>expectations of myself v<br>erson and this just did n                            | an last up to a y<br>vere too high, a                                      | ear/ When I saw my<br>nd I should listen to r                              | oncologist she to                                          | ld me that I                 | wasn't as yo               | oung as I        |
| Women Mo                                                                                              | re Likely to D                                                                                                    | evelop A                                                                   | Izheimer's                                                                 | Than Bre                                                   | ast Car                      | ncer (A                    | rticle)          |
| developing Alzheimer                                                                                  | Facts and Figures Repor<br>'s disease, making it twic<br>at men have significantly<br>More                                               | e as likely for w                                                          | omen to get Alzheim                                                        | er's disease than                                          | to develop b                 | reast cance                | er. The          |

#### SE010 See MH040.

**SE020** It is not clear why search is not visible to non-logged in users.

SE030 It is not clear what filters are on and which are off:

| Туре        |   |
|-------------|---|
| Article     | * |
| Group       |   |
| Group Topic |   |
| Story       | * |

It also may not be clear to a user how to select multiple filters (CTRL+click). Recommendation is to use checkboxes instead of this list.

**SE040** Search results show the beginnings of posts and they often do not contain search keywords. Users expect a Google-like output with fragments of text containing highlighted keywords.

SE050 The principle of sorting search results is not clear.

**SE060** Show the dates of posts.

**SE070** Allow sorting search results by relevance or recency.

SE080 Make Read more links clearly visible.

**SE090** Make search error-tolerant because lay users often misspell medical terminology<sup>17</sup>.

<sup>&</sup>lt;sup>17</sup> P. 14 in: Nicholas D., Huntington P., Jamali H. (2007) *Digital Health Information for the Consumer: Evidence and Policy Implications*, Aldershot: Ashgate.

# Privacy Everywhere usability evaluation

Version 2 | 30.10.2014

## Installation

**IN010** Custom installation screen looks somewhat strange because start menu and desktop shortcuts are not what users mean by "components":

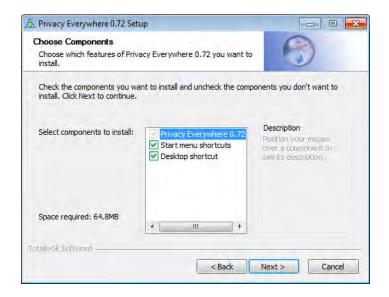

This is what users expect to see when selecting custom installation:

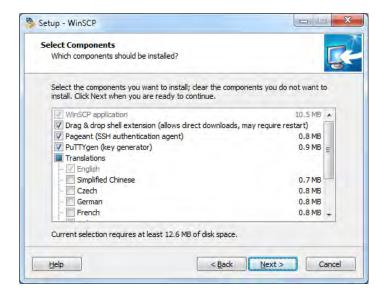

For shortcuts, use a standard form:

| 🙀 VMware Workstation                                         |               |
|--------------------------------------------------------------|---------------|
| Configure Shortcuts<br>Creates program shortcuts             | Ð             |
| Create shortcuts for VMware Workstation in the following pla | aces:         |
| 🔽 Desktop                                                    |               |
| 🐼 Start Menu Programs folder                                 |               |
| ₩ Quick Launch toolbar                                       |               |
|                                                              |               |
|                                                              |               |
| Instalishield                                                |               |
| <back< td=""><td>Next &gt; Cancel</td></back<>               | Next > Cancel |

So I recommend to skip Choose installation type step:

| A Privacy Everywhere 0.72 Setup                                                                                    |             |
|----------------------------------------------------------------------------------------------------|-------------|
| Choose installation type<br>Use Eacy for one-step installation or Custom to set the custom<br>installation options | 9           |
| Please select the installation type:                                                                               |             |
| Custom                                                                                                    |             |
| TotallvOk Software                                                                                                 | xt > Cancel |

**IN020** In my perception, installation takes that long for such a small program. To entertain users and decrease the *perceived* duration of the process, add **Show details** button:

| 🛓 VLC media player Setup                                             | 🛓 VLC media player Setup                                                                                                    |                                                                                    |
|----------------------------------------------------------------------|----------------------------------------------------------------------------------------------------|------------------------------------------------------------------------------------|
| Installing<br>Please wait while VLC media player is being installed. | A Installing<br>Please wait while VLC media player is being ins                                                                                                    | stalled.                                                                           |
| Extract: libstream_out_autodel_plugin.dll                            | Registering: C:\Program Files (x86)\VideoLAN\                                                                                                    | VLC\axvic.dll                                                                      |
| Show details                                                         | Create shortcut: C:\ProgramData\Wicrosoft\<br>Create shortcut: C:\ProgramData\Wicrosoft\<br>Create shortcut: C:\Users\Public\Desktop\VL<br>Output folder: C:\Program Files (x86)\VideoL<br>Sikpped: npvlc.dll.manifest<br>Output folder: C:\Program Files (x86)\VideoL<br>Sikpped: axvlc.dll<br>Extract: axvlc.dll manifest<br>Registering: C:\Program Files (x86)\VideoLAM | Windows\Start Menu\Programs\VideoLA.,.<br>C media player.lnk<br>.AN\VLC<br>.AN\VLC |
| V/deoLAN VLC media player                                            | VideoLAN VLC media player                                                                                                    | <pre>&lt; Back Next&gt; Cancel</pre>                                               |

Privacy Everywhere usability evaluation Version 2 | 30.10.2014

**IN030** Don't make users to search for the program shortcut on their often very cluttered desktops:

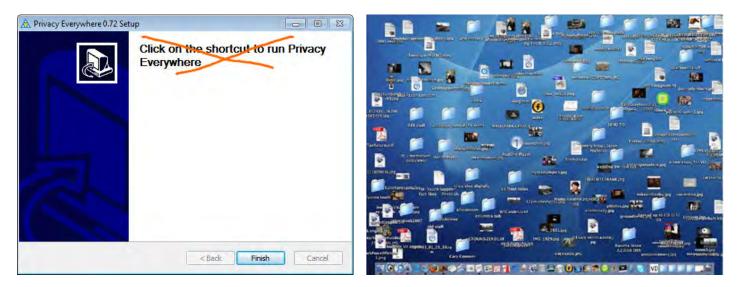

At this moment, they even don't know how the application icon looks like.

Add Launch or Run checkbox to the last screen of the installer wizard and *preselect* this checkbox:

| 🚏 LexisNexis® Practice Management              | 🛓 VLC media player Setup |                                                       |
|------------------------------------------------|--------------------------|-------------------------------------------------------|
| Application Installation Complete              |                          | Completing the VLC media player<br>Setup Wizard       |
| Time Matters® has been successfully installed. |                          | VLC media player has been installed on your computer. |
| ☑ Launch LexisNexis® Time Matters® 10.0        |                          | Click Finish to close this wizard.                    |
|                                                |                          | ☑ Run VLC media player                                |
| <b>()</b> LexisNexis®                          |                          | Visit the VideoLAN VLC media player Website           |
| [Finish]                                       |                          | < Back Finish Cancel                                  |

# Application

#### General

**GE010** Follow basic rules of column label alignment in tables. Labels for text data should be left justified (labels for numbers should be right justified):

| Email                  | Name            | Lock               |
|------------------------|-----------------|--------------------|
| ivan@interux.com       | Ivan Burmistrov | Ivan Burmistrov ED |
| dedushka.pihto@mail.ru | Dedushka Pihto  | Dedushka Pihto 67  |
| galina@interux.com     | Galina Panova   | -                  |
|                        |                 |                    |

**GE020** Replace *single* option menu buttons with more appropriate controls:

| Encrypt & Send 🔫 | More options *  |
|------------------|-----------------|
| Send unencrypted | Encrypt to self |

## First launch of the program

| Revealed Annual Privacy Everywhere | ales files                             | ÷ 0 0 |
|------------------------------------|----------------------------------------|-------|
|                                    | Welcome to Privacy Everywhere!         |       |
|                                    | Create new Key / Lock pair (new users) |       |
|                                    | Search drives for key(s) / lock(s)     |       |
|                                    |                                        |       |
|                                    |                                        |       |

FL010 Buttons don't look like buttons.

FL020 Search drives for key(s)/lock(s) command is unclear. In what cases a user would need this functionality?

**FL030** The length of entry fields is enormously large:

| 🔆 Create a new identity (lock-key pair)             | ? 🔀            |
|-----------------------------------------------------|----------------|
| Your name                                           |                |
| Dedushka Pihto                                      |                |
| Your email address                                  |                |
| Dedushka.Pihto@mail.ru                              |                |
| Password                                            | Hide passwords |
| Password one more time                              |                |
| Comment (optional, <u>visible to your contacts)</u> |                |
| DP comment                                          |                |
| Upload public lock to server (recommended)          | OK Cancel      |

**FL035** Do not use bold font for labels. Labels must be followed by colons. Generally, follow Windows 7 UI guidelines.

FL040 Comment field is unclear. Consider removing it.

FL050 Explain to what server the public lock will be uploaded:

☑ Upload public lock to Privacy Everywhere secure server (recommended)

**FL060** It is not necessary to show this dialog in "always on top" mode:

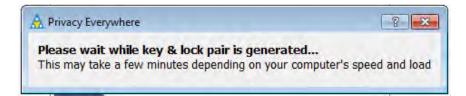

FL070 If possible, add progress bar to this dialog.

FL080 Again, explain that the lock was uploaded to Privacy Everywhere secure server:

| A Registering the ide 8 23 |
|----------------------------|
| Public lock sent to server |
| ОК                         |
|                            |

#### Login

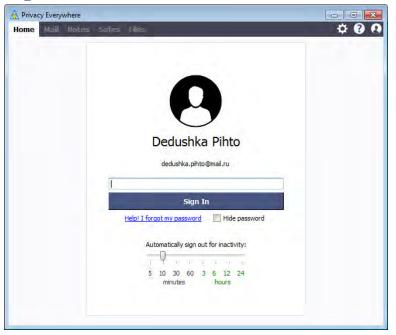

LG010 Add label Password above the password entry field.

LG020 Password field and Sign in button are unnecessarily too wide.

**LG030** The purpose of **Automatically sign out for inactivity** functionality is not explained and may be unclear at this point. Consider introducing this function later, for example, you can include it into **Settings** dialog.

LG040 In addition to time intervals there must be Never option.

#### **Inactivity notification**

**IN010** Inactivity notification is too intrusive:

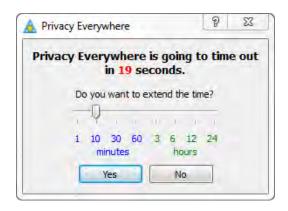

When it pop-ups it interrupts current user's task, captures focus and because of this user's keyboard entry may get lost.

It is recommended to replace it with a more gentle notification rising above the application icon in the system tray, something like this:

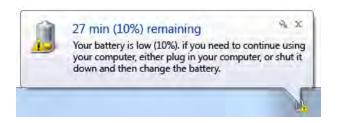

**IN020** Consider resetting time left counter every time a user works with the application (so the countdown will tick down only if the application is in the background).

**IN030** Another nasty property of this notification is that it automatically closes popup dialogs opened in the application and this may lead to a loss of data entered in those dialogs.

#### Home

| Mail Notes Safes |  |
|------------------|--|
|                  |  |
| Safas            |  |
|                  |  |
| Files            |  |

HM010 Consider removing this screen. It needlessly duplicates the primary navigation (main menu).

**HM020** After logging in, it is nice to open the application with the tab the user left it off. In this case he will never need the **Home** tab.

Mail

| A Privacy Everywhere | 1           | 4 | <br> |       |
|----------------------|-------------|---|------|-------|
| Home Mail Notes      | Safes Files |   |      | ¢ 0 0 |
| COMPOSE              |             |   |      | 面     |
| Check mail           |             |   |      |       |
| Contacts             |             |   |      |       |
| Inbox                |             |   |      |       |
| Sent                 |             |   |      |       |
| Drafts               |             |   |      |       |
|                      |             |   |      |       |
|                      |             |   |      |       |
|                      |             |   |      |       |
|                      |             |   |      |       |
|                      |             |   |      |       |
|                      |             |   |      |       |
|                      |             |   |      |       |
|                      |             |   |      |       |
|                      |             |   |      |       |
|                      |             |   |      |       |
|                      |             |   |      |       |
|                      |             |   |      |       |
|                      |             |   |      |       |
|                      |             |   |      |       |

**ML010** I appreciate your idea of mimicking Gmail interface very much. Also consider showing one or more welcome/introductory emails in the inbox as Gmail and other email softwares do:

| Gmail +                            | □ - C Mo                          | 1−3 of 3 < >                                                                                 | . <b>⊉</b> - |
|------------------------------------|-----------------------------------|----------------------------------------------------------------------------------------------|--------------|
| COMPOSE                            | Primary                           | 🚨 Social 📎 Promotions +                                                                      |              |
| Inbox (3)<br>Starred               | 🗌 🔬 Gmail Team                    | Stay more organized with Gmail's inbox - Hi Ivan Gmail's inbox puts you in control Inbox     | 2:16 am      |
| Sent Mail                          | 🗌 🕁 🛛 Gmail Team                  | The best of Gmail, wherever you are - Hi Ivan Get the official Gmail app The best features   | 2:16 am      |
| Drafts<br>More <del>-</del>        | 🗌 📩 Gmail Team                    | Three tips to get the most out of Gmail - Hi Ivan Tips to get the most out of Gmail Bring y- | 2:16 am      |
| <b>्र</b> lvan ▼ Q                 | 0 GB (0%) of 15 GB used<br>Manage | ©2014 Google - <u>Terms &amp; Privacy</u><br>Powered by Google <sup>™</sup>                  |              |
|                                    |                                   |                                                                                              |              |
|                                    |                                   |                                                                                              |              |
| No recent chats<br>Start a new one |                                   |                                                                                              |              |

These emails should contain useful information about how to get started with the application.

#### **Contacts**

**CO010** It is not clear which lock to select in what cases: from server or from lock-box:

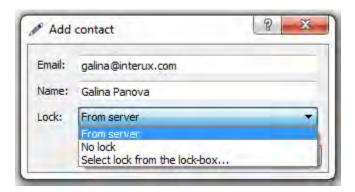

CO020 I am not sure if Name should be a required field: isn't it possible to acquire it from the server?

| Email: | john.doe@gmail.co      | m |
|--------|------------------------|---|
| Name:  |                        |   |
| Lock:  | Name can't be<br>empty |   |

CO030 Make it possible to send messages to recipients from the Contacts list:

- user selects one or more recipients in the Contacts list;
- user presses Compose button or invokes a context menu;
- **Compose message** dialog appears with **To** field filled with addresses of selected recipients.

CO040 In what cases it may be useful to put a lock into clipboard?

| Way to sh | nare your lock:                             |
|-----------|---------------------------------------------|
| Put on s  | server                                      |
| Send by   | / email                                     |
| Put into  | clipboard                                   |
|           | your lock to others,<br>cked messages to yo |

**CO050** If a user selects a recipient in the contact list and tries to send her a lock, the system asks him for recipient's email:

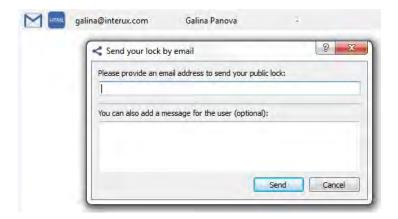

This may confuse a user: "should I use an email address different from that in the contact list?".

**CO060** There is no indication in the contact list what recipients had I already sent my lock.

#### **Compose message**

CM010 It's not clear why people from the contact list aren't shown in the Recipients dialog after clicking To: label:

| Recipients |                |                     |         |    |      |
|------------|----------------|---------------------|---------|----|------|
|            | Select the red | cipient(s) for your | message |    | _    |
| +          | HTML           | Email               | Name    | ID | Lock |
|            |                |                     |         |    |      |
|            |                |                     |         |    |      |
|            |                |                     |         |    |      |
|            |                |                     |         |    |      |

#### Sending a message

SM010 Check subject line before displaying the Message preview dialog:

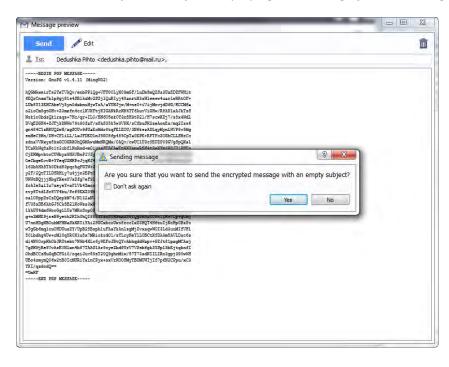

#### Checking mail

**CM010** Preselect email provider depending on the email address a user uses for login to the application:

| M Email configuration                                                                                                    |
|----------------------------------------------------------------------------------------------------|
| Please select your email provider:                                                                                                    |
| Privacy Everywhere SMTP (outgoing mail only)                                                                                                    |
| Privacy Everywhere SMTP (outgoing mail only)<br>GMail (Google)<br>Yahoo! Mail<br>Windows Live (Hotmail, Outlook)<br>AOL Mail<br>Mail.com<br>iCloud<br>Custom<br>OK Cancel |

CM030 Prefill Email address field with the email address a user uses for login to Privacy Everywhere:

| Custom                                    | -                      |
|-------------------------------------------|------------------------|
| Email address: Dedu:                      |                        |
| Password:                                 | shka.Pihto@mail.ru     |
| Password.                                 |                        |
| SMTP Server address:                      |                        |
| SMTP Server port:                         | 465                    |
|                                           | a size on size on size |
|                                           | SSL ① TLS ② Plain      |
| IMAP Server address:                      | SSL () TLS () Plain    |
| IMAP Server address:<br>IMAP Server port: |                        |

**CM033** For known email providers, also prefill server settings with their actual parameters. Don't make users to search this info on the email provider's website.

CM035 Consider replacing label Plain with No encryption.

**CM040** It is not clear why there are no fields for a POP3 server.

**CM050** After clicking **Check mail** button I receive the **Can't fetch the messages** message. This is why I was unable to review mail delivery functionality. (Testing of SMTP and IMAP servers was successful.)

**CMO60** It is not clear how to change mail server settings after they were set at the previous step.

#### **Receiving a message**

**RM010** Mail from <u>smtp@privacyanywhere.com</u> is often (not always) delivered to spam folder. (I use Outlook 2010 with the level of junk email protection set to "High".)

**RM020** It is not clear what to do with a lock a recipient has received. There must be some instruction for a recipient of a lock.

**RM030** Show sender's name in the subject line:

### Public lock from ivan@interux.com

smtp@privacyanywhere.net

People may not remember emails of their friends but they remember their names.

# UX review of Binary.com

Version 1 | 06.02.2015

## General

**GE010** Replace ALL CAPS texts in menus and on buttons with Sentence case throughout the whole website.

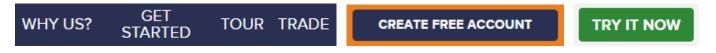

It is known since 1914 that texts printed with ALL CAPS are less readable and less comprehensible than Sentence case texts.

**GE020** Replace flat buttons with embossed 3D-looking buttons. People click 3D buttons 1.5 times more readily than they click flat ones.

GE030 Don't open links in new tabs<sup>1</sup>.

**GE040** Use consistent link colors<sup>2</sup>:

View the Tour Profit Table

GE050 Try it now doesn't look like a link:

Try it now No risk, \$10K virtual money account

Replace it with a CTA button.

**GE060** Analysis of users' clicks within supplementary navigation suggests that some items could be duplicated in the main menu:

<sup>&</sup>lt;sup>1</sup> Should Links Open In New Windows?

<sup>&</sup>lt;sup>2</sup> See item #3 in: <u>Would your Site Pass a Usability Assessment?</u>

| Reconnts    | ESOCATION | mading | EMITANA        | MADINETIDATA | ABONT UV   |
|-------------|-----------|--------|----------------|--------------|------------|
|             |           |        |                |              |            |
|             |           |        |                |              |            |
|             |           |        |                |              |            |
|             |           |        |                |              |            |
|             |           |        |                |              |            |
|             |           |        | Complaints and |              |            |
| Open Source |           |        |                |              | Contact Us |

In particular, it can be recommended that **Payment methods**, **About us** and perhaps also **Chart app** items might appear on the main navigation. An enormous popularity of **Rise/fall table** is visible also on "clicks" and "clicks precise" charts:

| Addedition     | entiplimo). | montailer        | BAIOKING | Lakarres r to Arra | THOUT IN |
|----------------|-------------|------------------|----------|--------------------|----------|
|                |             |                  |          | Chart Application  |          |
|                |             | Readinal Table   |          |                    |          |
|                |             |                  |          |                    |          |
|                |             |                  |          |                    |          |
|                |             |                  |          |                    |          |
|                |             |                  |          |                    |          |
|                |             |                  |          |                    |          |
|                |             |                  |          |                    |          |
| - addition the | Ent/ol/mol- | MelitaNic        | BAUMING  | LINDEFTERM         | ABOULUI  |
|                |             |                  |          | Chart Application  |          |
|                |             | Resolution Table |          |                    |          |
|                |             | Asset Index      |          |                    |          |
|                | GamGare     |                  |          |                    |          |
|                |             |                  |          |                    |          |
|                |             |                  |          |                    |          |
|                |             |                  |          |                    |          |

Perhaps a link to this page can be somehow included into the body of the homepage (not sure).

# **Registration, login, account opening**

**RL010** Registration and login forms look very similarly but registration form asks for **Email address** while login form asks for **Login ID**:

|                           | OPEN ACCOUNT                                  |          | LOGIN    |  |
|---------------------------|-----------------------------------------------|----------|----------|--|
| Fassword                  | 1<br>5 - 25 characters and alphanumeric only. | Password | Password |  |
| Email address<br>Password | T                                             | Login ID | Login ID |  |

This will definitely confuse users (in particular, some people will not read Binary.com welcome email, others will open it but will not understand that they should use login ID instead of email for logging in). Recommendation is to allow users always use their email as a username.

#### **RL020** "Login ID not given" is a poor error message:

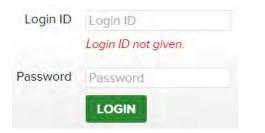

If a user entered an email address (i. e. xxx@yyy.zz), explain him that he should use login ID, not email.

RL030 Account opening form looks too long:

The fewer fields you ask to fill in, the better the odds are of people completing your form<sup>3,4</sup>. Are all these fields absolutely necessary? Is it possible to ask for some information later?

**RL050** Users expect to see first and family name written on a single line<sup>5</sup>:

| First Name  |  |
|-------------|--|
| Family Name |  |

<sup>&</sup>lt;sup>3</sup> "The fewer questions, the better": p. 31 in: Jarrett C., Gaffney G. (2008) Forms that Work: Designing Web Forms for Usability, Burlington: Morgan Kaufmann.

<sup>&</sup>lt;sup>4</sup> <u>Case Study: Fewer Input Fields Increases Conversions</u>.

<sup>&</sup>lt;sup>5</sup> <u>Web form design guidelines: an eyetracking study</u>.

**RL060** Family name is actually the first name in many cultures<sup>6</sup>. Consider combining these two fields into a single **Full name** field as W3C suggests<sup>7</sup>:

Full name

**RL070** Date of birth, street address, city, state and telephone number fields are well-known conversion killers<sup>8</sup>:

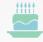

Asking for age reduces conversion rate by 3%.

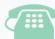

Asking for a telephone number (or implying user would be called) causes a 5% dip.

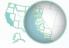

Asking for city and state reduces rate by 2%.

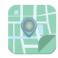

Asking for street address reduces rate by 4%.

I understand that these fields may be dictated by legal issues, but try to replace the date of birth with "I confirm I am aged 18 years or older" (or something similar) and consider postponing asking about the address and the telephone number to some later moment.

**RL080** Distinguish between mandatory and optional fields<sup>9</sup>. It is also recommended to mark both the required *and* optional fields explicitly<sup>10</sup>.

RL090 Poor error message:

Telephone +44 (0) 20 3239 2211 Invalid telephone number.

It is not clear what's wrong with this number: it was copied from your own **Contact us** page. Recommendation is to accept phone numbers in any format. (If you use phone numbers for some automatic services like sending SMS, then provide format for entering correct phone numbers.)

<sup>&</sup>lt;sup>6</sup> P. 246 in: Nielsen J. (1993) *Usability Engineering*, San Francisco: Morgan Kaufmann.

<sup>&</sup>lt;sup>7</sup> See section "Implications for field design" in: <u>Personal names around the world</u>.

<sup>&</sup>lt;sup>8</sup> How To Optimize Contact Forms For Conversions [Infographic].

<sup>&</sup>lt;sup>9</sup> <u>Distinguish Required and Optional Date Entry Fields</u>.

<sup>&</sup>lt;sup>10</sup> E-Commerce Checkouts Need to Mark Both Required and Optional Fields Explicitly (Only 9% Do So).

**RL100** If a user is logged in with his virtual money account and he wants to upgrade to real money account, he is asked to enter a password anyway:

Password 5 - 25 characters and alphanumeric only.

It is not clear if he should enter his existing password or create a new one. (Approx. 40% of users say they would rather undertake household chores like cleaning the toilet than have to create another password<sup>11</sup>.) Recommendation is to prefill **Password** field with user's existing password and provide a functionality to view it ("view password" icon).

RL110 Users often do not notice terms of service checkboxes:

 $\Box I$  have read and agree to the terms and conditions of the site.

It is recommended to replace this checkbox with a combination of terms of service agreement and primary action button<sup>12</sup>:

By clicking "Register" you agree to eBay Express's privacy policy and terms of use. You also agree to be contacted for marketing purposes, but you can change your notification preferences in your account.

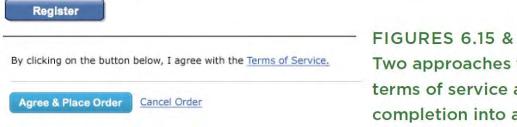

FIGURES 6.15 & 6.16 Two approaches for combining terms of service agreement and form completion into a single action.

## Homepage

HP010 Registration form is still visible to *logged-in* users:

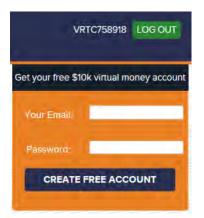

It shouldn't.

<sup>&</sup>lt;sup>11</sup> Online Americans Fatigued by Password Overload Janrain Study Finds.

<sup>&</sup>lt;sup>12</sup> P. 101 in: Wroblewski L. (2008) Web Form Design: Filling in the Blanks, Brooklyn: Rosenfeld Media.

HP040 There exists almost a consensus among ecommerce specialists that carousels (rotating banners) are harmful<sup>13</sup>.

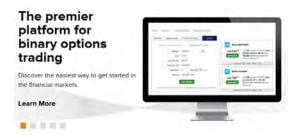

Remove the carousel completely or replace it with a couple of static banners<sup>14</sup>.

HP080 In this context, an emblem to the left looks like a fake award:

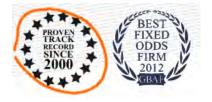

This doesn't add visitors' trust to your website.

HP090 Ticker tape is probably an unnecessary and useless attention distractor:

GBP/AUD 10-min Rise: 100.04% Return GBP/AUD 10-min Fall: 99.96% Return Gold/USD 10-min Rise: 89.47% Return Gold/USD 10-min Fall: 93.16% Return

HP100 This is barely a good explanation of the trading process for novices:

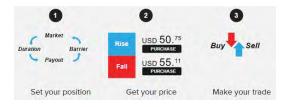

HP110 Try it now receives much smaller number of clicks if compared to Create free account:

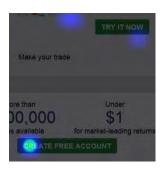

<sup>&</sup>lt;sup>13</sup> See e. g. <u>Kill conversion killing carousels now</u>, <u>Don't use automatic image sliders or carousels, ignore the fad</u>, <u>Rotating banners?</u> <u>Just say No!</u>, <u>Rotating offers – the scourge of home page design</u>, <u>That big sliding banner?</u> <u>Yeah</u>, <u>it's rubbish</u>.

<sup>14</sup> "A/B/n testing has repeatedly shown that replacing a carousel with multiple static images can significantly improve overall conversion rates for comparable content": page 6 in <u>RedEye (2014) 10 Usability Issues We've Seen and You Should Be Avoiding</u>.

# **Payment methods**

## **Payment methods**

You can fund your account with a minimum of  $f \leq 5$  via any of the methods.

| Nethod   | Currencies       | Min-Max Deposit | Min-Max Withdrawal | Processing Time                                     |
|----------|------------------|-----------------|--------------------|-----------------------------------------------------|
| Bank w   | re/Money transfe | r               |                    |                                                     |
| (BBC)    | USD GBP EUR AUD  | 25 - 100,000    | 25 - 100,000       | Deposit: 5 working days<br>Withdraw: 5 working days |
|          | USD GBP EUR AUD  | 25 - 50,000     | 25 - 10,000        | Deposit: 5 working days<br>Withdraw: 5 working days |
| WESTERN  | USD GBP EUR AUD  | 10 - 3,000      | 50 - 250           | Deposit: 1 working days<br>Withdraw: 2 working days |
| INTERNET | USD GBP EUR AUD  | 100 - 5,000     | 100 - 5,000        | Deposit: 5 working days<br>Withdraw: 5 working days |
| Credit/[ | Debit Card       |                 |                    |                                                     |
| VISA     | USD GBP EUR AUD  | 10 - 10,000     | 10 - 10,000        | Instant<br>Withdraw: 3 working days                 |
|          |                  |                 |                    |                                                     |

PM010 Explain at the beginning of the page that you do not charge fees for payouts or deposits.

**PM020** It is not good to start with slowest payment methods (and how many clients actually use these methods?). Start with credit cards.

#### PM030 Looks like a discrepancy:

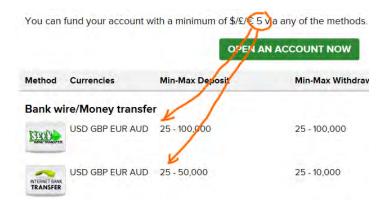

# About us

## **Group Information**

AU020 Carelessness: cropped logo:

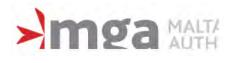

UX review of Binary.com Version 1 | 06.02.2015

# **Group History**

AU030 Discrepancy:

# About Us

The Binary.com service (formerly known as BetOnMarkets.com) is owned and operated by the Binary Ltd. Fully licensed and regulated, Binary.com has been providing financial trading to a worldwide audience of over 300,000 clients since 1999.

https://www.binary.com/about-us?I=EN

# Binary.com reaches \$2 billion turnover since starting in 1999

Binary.com has over 800,000 clients in its database and reaches the US\$2 billion milestone in our 15th year, making us one of the leading binary options providers.

https://www.binary.com/group-history?I=EN

# FAQ

FA010 Bug: Mouse click doesn't work in this field in IE and Safari:

Have a Question? Ask or enter a search term here.

SEARCH

Works ok in Chrome.

# **Deposit and withdrawal**

DW010 It is not clear what these buttons do here:

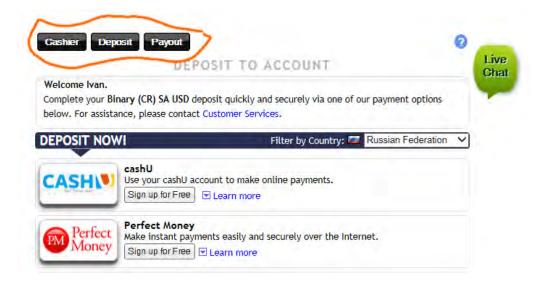

**DW030** Right mouse click brings up a strange popup menu:

| eposit by Credit Card 🔒 |                                      |
|-------------------------|--------------------------------------|
| Card Number:            | Back                                 |
| Expiration Date:        |                                      |
| Card Type:              | Print this Page                      |
| Card Security Code:     | Cs                                   |
| Amount:                 | U: Customer Services 🖗 SECURE SITE 🔒 |
|                         |                                      |
| Deposit                 | t Limits: Min. 10 USD Max. 10000 USD |

Naturally, users will copy and paste their credit card numbers and they expect a normal browser's menu with **Paste** command.

**DW040** Combining month and year in a single field is unusual and is probably not a good idea because the resulting list is too long:

Expiration Date: 09 / 2017 🗸

DW050 Bug: Reload Cashier link doesn't work:

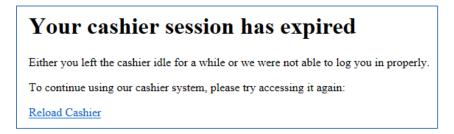

DW060 Request payout form doesn't remember card expiration date:

| Card Number:              |                          |   |
|---------------------------|--------------------------|---|
| VISA 🗸                    | A                        |   |
| Card Type:                | VISA 🗸                   |   |
| Expiration Date:          | mm / yyyy 🗸 🤟            |   |
| Comments or Instructions: | Comments or Instructions | 0 |
|                           |                          | 2 |

# Trading

**TR010** This menu suffers from a serious diagonal problem<sup>15</sup>:

<sup>&</sup>lt;sup>15</sup> See section "Speed" in <u>Mega Menus Work Well for Site Navigation</u>.

| Start Tra  | ding     | My A | Account  | Cashier   | Resource      | es Charting |
|------------|----------|------|----------|-----------|---------------|-------------|
| Forex      | Indices  | Com  | modities | Randoms   | Smart Indices |             |
| Start Trac | ding     | My A | ccount   | Cashier   | Resource      | es Charting |
| Portfolio  | Profit T | able | Statemen | t Passwor | d Settings    | Affiliate   |

Add a delay or better make the submenu vertical.

**TR020** In general, the trading interface looks cluttered and ugly. Too many popups, too many clicks, and too slow:

Start Trading My Account Cashier Resources Charting

| Chart Explanation              |                                                                                                    |                                                                                                    |
|--------------------------------|----------------------------------------------------------------------------------------------------|----------------------------------------------------------------------------------------------------|
| Start Time                     | Now                                                                                                    | End Time                                                                                                    |
| 2015-02-06 00:13               | 3:13 2015-02-06 00:14:41                                                                                                    | 2015-02-06 00:18:13                                                                                                    |
|                                | 1 minute 27 seconds                                                                                                    | 3 minutes 32 seconds                                                                                                    |
| Entry Spot                     | Current Spot                                                                                                    | Exit Spot                                                                                                    |
| 91.641                         | 91.652                                                                                                    |                                                                                                    |
| borrier: entry spot            | barrier: current spot minus 0.011                                                                                                    |                                                                                                    |
| Purchase Price                 | e Indicative Price                                                                                                    | Final Price                                                                                                    |
| 1100.0.04                      | USD [11.77]                                                                                                    |                                                                                                    |
| USD 9.94                       |                                                                                                    |                                                                                                    |
| 050 9.94                       | 17.77%<br>Resale of this contract is not offered with less the                                                                                                    | an 15 minutes remaining.                                                                                                    |
|                                | 17.77%<br>Resale of this contract is not offered with less the                                                                                                    | an 15 minutes remaining.                                                                                                    |
|                                | 17.77%<br>Resale of this contract is not offered with less the                                                                                                    | and the strength of the second second s |
|                                | 17.77%<br>Resale of this contract is not offered with less the                                                                                                    | VIEW                                                                                                    |
| This market clo<br>Explanation | III.77%         Resale of this contract is not offered with less the         GET PRICES         oses early today at 21:00GMT         Daily Prices         Intraday Prices | VIEW                                                                                                    |

My general impression is that all this can be and should be redesigned with an interface without any popups and with dramatically reduced number of clicks.

TR030 Information density is very low (causing too much eye movements) and font size is too small:

| Chart Explanation   |                                   |                      |
|---------------------|-----------------------------------|----------------------|
| Start Time          | Now                               | End Time             |
| 2015-02-06 00:13:13 | 2015-02-06 00:14:41               | 2015-02-06 00:18:13  |
|                     | 1 minute 27 seconds               | 3 minutes 32 seconds |
| Entry Spot          | Current Spot                      | Exit Spot            |
| 91.641              | 91652                             |                      |
| barrier: entry spot | barrier: current spot minus 0.011 |                      |
| Purchase Price      | Indicative Price                  | Final Price          |
| USD 9.94            | USD 11.71                         |                      |
|                     | 17.77%                            |                      |

| e Chart Explanation |                               |  |
|---------------------|-------------------------------|--|
| Start Time          | End Time                      |  |
| 2015-02-06 00:57:05 | 2015-02-06 01:02:05           |  |
| Entry Spot          | Exit Spot                     |  |
| 92.011              | 91.972                        |  |
| barrier: entry spot | barrier: exit spot plus 0.039 |  |
| Purchase Price      | Final Price                   |  |
| USD 11.95           | USD 20.00                     |  |
|                     | 67.36%                        |  |

# Profit table, Statement

| 2015-02-06<br>01:15:26 | 5067434581 | Sell | USD <b>20.00</b> payout if AUD/JPY is<br>strictly <b>higher</b> than <b>entry spot</b> at 5<br>minutes after contract start time. | 20.00  | 30.3 |
|------------------------|------------|------|----------------------------------------------------------------------------------------------------|--------|------|
| 2015-02-06<br>01:15:26 | 5067434521 | Sell | USD <b>20.00</b> payout if AUD/JPY is<br>strictly <b>lower</b> than <b>entry spot</b> at 5<br>minutes after contract start time.  | 0.00   | 10.3 |
| 2015-02-06<br>01:09:48 | 5067401421 | Buy  | USD <b>20.00</b> payout if AUD/JPY is<br>strictly <b>higher</b> than <b>entry spot</b> at 5<br>minutes after contract start time. | -10.06 | 10.3 |

**PS010** These tables use large font size and because of this are too long and not comprehensible. By the way, pictograms of these tables demonstrate more appropriate font size and information density:

| 1.64  | 3.00  | 1.36  |
|-------|-------|-------|
| 25.00 | 49.25 | 24.25 |
| 1.52  | 3.00  | 1.48  |
| 5.40  | 10.00 | 4.60  |
| 1.68  | 0.00  | -1.68 |
| 1.66  | 0.00  | -1.66 |
| 2.69  | 0.00  | -2.69 |

Recommendation is to present **Profit table** and **Statement** in a grid-like manner. Buttons **View** are probably unnecessary because it is possible to use links to view details:

5067660321 2015-02-06 01:47:34 USD 20.00 • AUD/JPY • higher • 30 sec 7.74 2015-02-06 01:48:28 15.00 7.56

# Usability and conversion review of Seawings.ae

Version 1 | 02.08.2015

#### General

**GE010** Replace ALL CAPS texts in menus and buttons with Sentence case throughout the whole website.

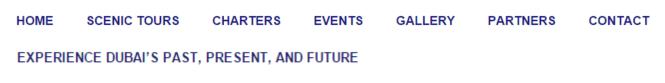

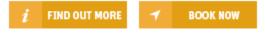

It is known since 1914 that texts printed with ALL CAPS are less readable and less comprehensible than Sentence case texts<sup>1</sup>.

GE020 Don't use blue color for non-links because it is used for links:

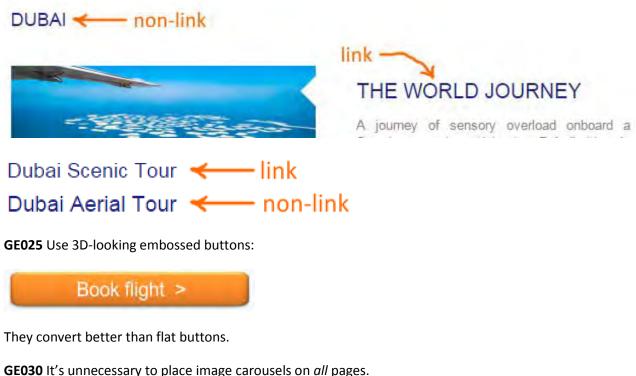

CLUSO IT's diffecessary to place image carousers of a

GE040 Make all emails clickable (underlined):

<sup>&</sup>lt;sup>1</sup> P. 182 in: Starch D. (1914) *Advertising: Its Principles, Practice, and Technique,* Chicago: Scott, Foresman & Co; also p. 57 in: Tinker M. A. (1963) *Legibility of Print*, Ames: Iowa State University Press.

# CONTACT US FOR RESERVATIONS

+971 4 8070708

reservations@seawings.ae

GE050 Don't open links (or menu items) in new browser tabs<sup>2</sup>.

**GE060** Avoid stealth duplicate links<sup>3</sup>:

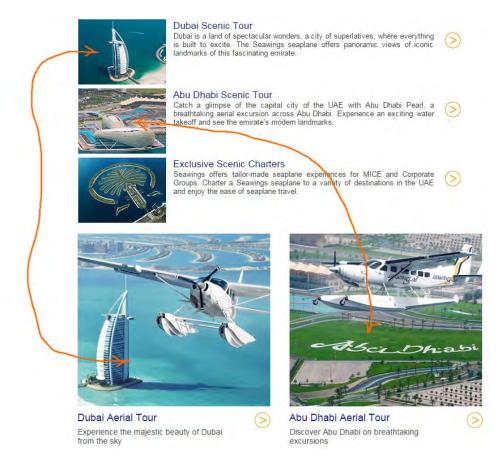

## **GE070** Enlarge CTA buttons, make them 1.5–2 times larger:

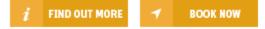

GE080 Footer menu looks exactly as the main menu but it is non-clickable:

SCENIC TOURS CHARTER MICE & EVENTS GALLERY PARTNERS INFO CONTACT US

A possible solution is to use black color for these headings so they will not look clickable.

<sup>&</sup>lt;sup>2</sup> Should Links Open In New Windows?

<sup>&</sup>lt;sup>3</sup> "Stealth duplicates look different but go to the same place. The primary problem of stealth duplicate links is that they imply the existence of additional pages or options that don't exist. Users can waste time exploring them, only to discover that their destinations are the same.", p. 93 in: Johnson J. (2003) Web Bloopers: 60 Common Web Design Mistakes and How to Avoid Them, Amsterdam: Morgan Kaufmann.

# Masthead and main menu

MH010 Add phone and clickable (underlined) email (info@seawings.ae).

MH020 Slogan typeface is unreadable, use more readable font.

MH030 Consider replacing inspirational slogan Seaplane Tours: The Experience of a Lifetime! with a more direct one, e. g. Scenic aerial tours in Dubai and Abu Dhabi or Scenic aerial tours and charters in Dubai and Abu Dhabi.

**MH040** Consider placing logo at the left to increase the chances that users would click it to load the homepage. Centrally located logo may be not perceived as a link to homepage.

MH050 Increase visibility of main menu. Users expect main menu to look as a dark colored bar.

**MH060** Consider placing **Dubai tours** and **Abu Dhabi tours** menu items immediately on the main menu instead of a submenu.

MH070 Consider adding About us to the main menu:

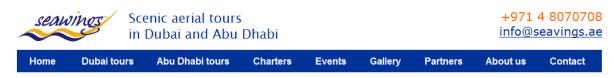

MH080 Is Partners menu item absolutely necessary on the main navigation?

MH090 Consider increasing font size of textual descriptions.

# Homepage

**HP010** Don't place important things on the right sidebar because users often perceive this area as a place for ads and rarely look there:

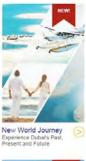

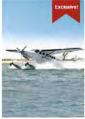

**HP020** {For A/B-testing} Remove image carousel. Two main problems with the carousel are that it occupies too much most valuable screen real estate and it is not clear what concrete tours these images illustrate. Test this homepage layout:

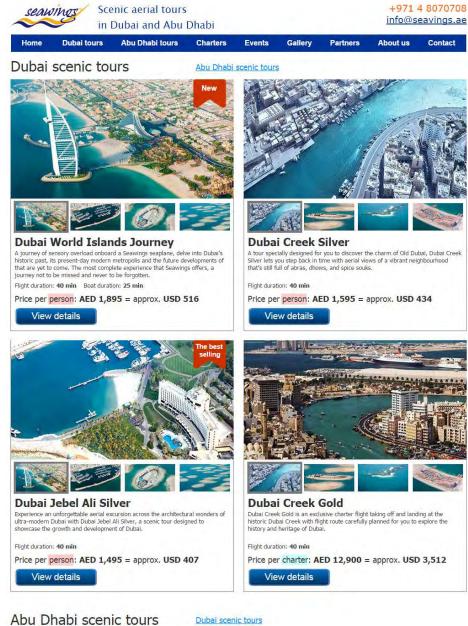

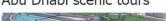

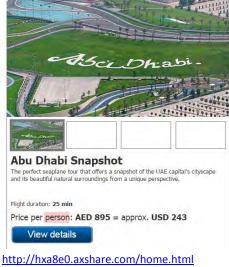

Usability and conversion review of Seawings.ae Version 1 | 02.08.2015

HP030 Use explicit CTAs (View tours, View details buttons) instead of arrows:

>

HP040 These links look like concrete tours but actually they are links to category pages with multiple tours:

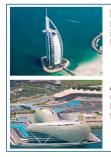

 Dubai Scenic Tour

 Dubai is a land of spectacular wonders, a city of superlatives, where everything is built to excite. The Seawings seaplane offers panoramic views of iconic

 Jandmarks of this fascinating emirate.

 Abu Dhabi Scenic Tour

 Catch a glimpse of the capital city of the UAE with Abu Dhabi Pearl, a breathtaking aerial excursion across Abu Dhabi. Experience an exciting water takeoff and see the emirate's modern landmarks.

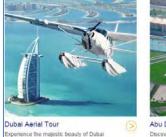

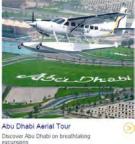

#### Pluralazing will fix this: Dubai scenic tours, Abu Dhabi scenic tours.

#### HP050 This text is probably useless for visitors, consider removing it:

#### THE ULTIMATE LUXURY TOUR OF DUBAI

Dubai is a city with luxury at it's core. Let Seawings Seaplane Tours take you on a magical journey across the ever changing skyline. Gently take off from the pristine waters of Dubai and effortlessly ascending to the skies. Spectacular views, spacious cabin, luxury leather seats and five star service on every flight.

Observe unique perspectives of Dubai's iconic Burj Khalifa, Burj Al Arab, The World and Palm Jumeirah. Seawings delivers a once-in-a-lifetime luxury aerial experiences that you will want to relive every time you are in the UAE.

Seawings is "The number one thing to do in Dubai" - New York Times

**HP060** Add three testimonials at the bottom of the homepage.

# **Category page**

**CP010** Consider removing image carousel from category pages.

CP020 Visually differentiate prices per person and per charter.

CP030 Consider placing badges on photos:

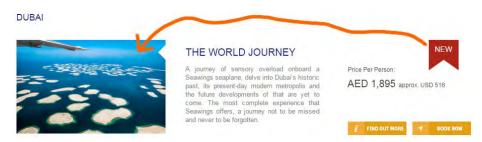

Currently they look isolated.

**CP040** It's difficult to expect that customers will book a tour directly from a category page so consider removing **Book now** button. If you decide not to remove it use different colors for **Find out more** and **Book now** buttons (blue and orange correspondingly).

**CP050** Add three testimonials at the bottom of the category page.

# **Product page**

**PP010** Don't advertize a page which visitor is already viewing (avoid stealth duplicates):

#### THE WORLD JOURNEY

#### TOP 3 SEAPLANE TOURS

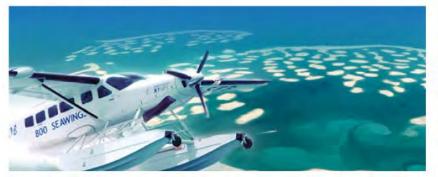

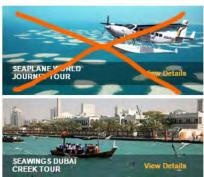

(Use Most popular tours instead of Top 3 seaplane tours.)

PP020 Add image gallery illustrating a concrete tour (about 10 images):

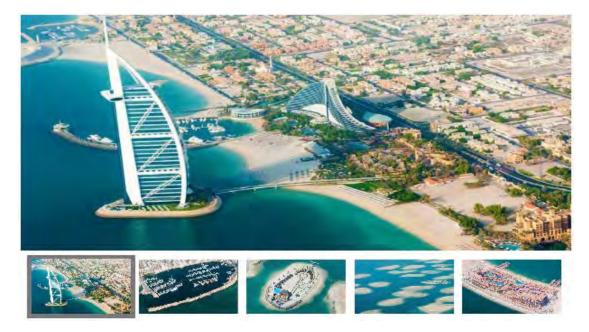

Start with the most interesting photos (not a photo of a plane, of course).

**PP025** Include cabin photo showing the seats.

PP030 Visually emphasize price:

- Duration: 40 minutes (dock-to-dock)
- Jeparture: From Dubai Creek Golf & Yacht Club
- ✤ Arrival: To Dubai Creek Golf & Yacht Club
- Price: AED 12,900 approx, USD 3,512 per charter

Price is more important than duration, departure and arrival.

**PP032** Provide more detailed info about departure/arrival points and how to get there.

**PP035** Add calendar showing tour availability. Don't make customers to reveal fully booked flights at the booking stage:

These flights match your search:

Sorry there are no matching flights available.

Not many customers are patient enough to struggle fully booked tours for a long time.

**PP038** Provide schedule of flights or at least operating hours.

**PP040** Place landmark images on a map, currently maps look like flights over the sea and an empty desert:

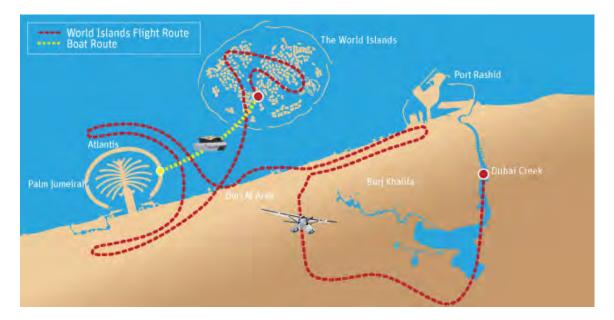

Example:

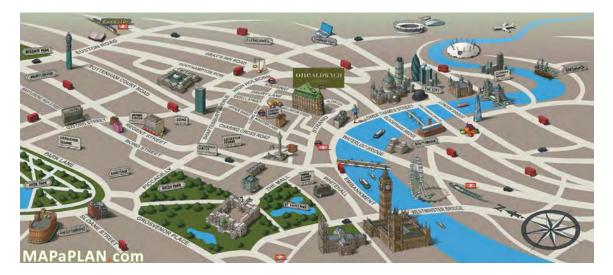

**PP050** Personalize testimonials, add happy customers' names:

#### WHAT OTHERS ARE SAYING ...

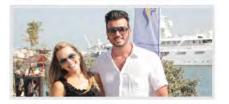

"We flew over Dubai this morning. It was awesome, breathtaking and mind-blowing. Do it before you die!!"

"...we thank Seawings for making our trip the most memorable one! EVERYONE who visits Dubai should try this!"

**PP060** Remove this image gallery because it doesn't illustrate a particular tour and therefore is misleading:

#### IMAGE GALLERY

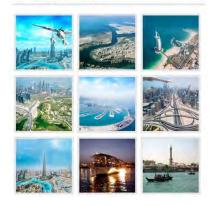

PP070 Most probably these tags are useless, remove them:

# TAGS Attractions in Abu Dhabi Attractions in Dubai Attractions in Ras AI Khaimah Charters Charters Details Hotel Image Gallery Luxurious Hotels in Abu Dhabi Luxurious Hotels in Dubai Luxurious Hotels in Dubai Luxurious Hotels in RAK Mice-n-Events Mice-n-Events Mice-n-Events Details Package Promotions Recommended Scenic Tours Seawings Blog Seawings Blog Scenic Tours Scenic Tours

**PP080** Allow selection of add-ons on the product page. Currently they are positioned in a wrong place and booked separately from the tour:

#### RECOMMENDED ADD-ONS

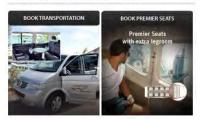

#### SOCIAL SHARES

#### 🏏 in f b 8+

Change the heading.

**PP100** Add (many) testimonials at the bottom of the product page.

**PP110** Provide info about your return policy in case of tour cancellation by operator and by travelers. Also provide info about date changes.

PP120 Explain how to cancel (rebook to another name) one seat in a group tour.

**PP130** Provide info if passengers with special requirements (wheelchair, heart stimulator, pregnancy) can attend the tour.

PP140 Provide aircraft details (model, age, technical data).

**PP150** Advise what a tourist should take with him on board, and what is prohibited (selfie sticks, glasses, drinks, meals, camera, shoes etc.).

**PP160** Consider adding info about pilot name and qualification, also cabin crew and guide names and qualification.

# **Booking**

BK010 Don't open booking pages in new windows/tabs.

**BK020** Check presentation of booking pages on different mobiles<sup>4</sup>:

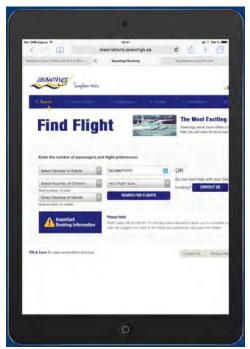

Page cropped on iPad 2 in portrait orientation (768\*1024)

<sup>&</sup>lt;sup>4</sup> Other mobiles I tested the website on displayed the mobile version of the website.

BK025 Increase text to background contrast of the progress bar:

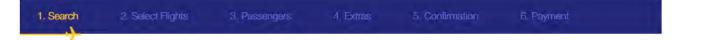

**BK030** Replace **Find flights** header with **Book your flight** or **Book your tour**. A customer has already selected his tour and expects it to be available.

**BK040** Don't show tour name in a dropbox:

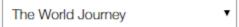

Show it in a plain text instead. (Mobile version does this correctly.)

BK045 Don't put dropboxes' labels into dropboxes:

| Select Number of Adults   | • |
|---------------------------|---|
| Select Number of Children | • |
| Must be below 12 years    |   |
| Select Number of Infants  |   |
| Must be below 04 mosths   |   |

Must be below 24 months

This makes users to perform unnecessary selections (when number of children and infants is 0). Use this approach (preset appropriate defaults; also note that radiobuttons require one click instead of two clicks in case of dropboxes):

#### Adults

1
2
3
4
5
6
7
8
9
Children (2-11 years)
0
1
2
3
4

Infants (below 2 years)

0
1
2

BK048 Allow keyboard input of date:

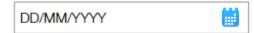

**DD/MM/YYYY** format is misleading here.

BK049 Actually dates are presented in a different format (Month/Day/YYYY):

| 8/5/2015        | 2005 |
|-----------------|------|
| COL TO TO TO TO |      |

#### Use **DD/MM/YYYY** format with leading zeros.

#### **BK050** Avoid multiple-column form layouts<sup>5</sup>:

| Enter the number of passengers | s and flig | ght preferences:  |   |          |                       |           |
|--------------------------------|------------|-------------------|---|----------|-----------------------|-----------|
| Select Number of Adults        | •          | DD/MM/YYYY        |   | OR       |                       |           |
| Select Number of Children      | •          | The World Journey |   |          | t help with your Seaw | ings tour |
| Must be below 12 years         |            |                   |   | booking? | CONTACT US            |           |
| Select Number of Infants       |            | SEARCH FOR FLIGHT | S |          |                       |           |
| Must be below 24 months        |            |                   |   |          |                       |           |

#### BK050 Differentiate the CTA button from other visually competing objects:

| Select Number of Adults          | DD/MM/YYYY        |   | OR                                                                                               |
|----------------------------------|-------------------|---|--------------------------------------------------------------------------------------------------|
| Select Number of Children        | The World Journey | • | Do you want help with your Seawings tour booking?                                                |
| Select Number of Infants         | Book flight >     |   |                                                                                                  |
| Important<br>Booking Information |                   |   | nce selected to allow you to complete your booking. B<br>idy your passenger and payment details. |

**BK060** Consider increasing session length (or making it proportional to the number of passengers):

#### **Please Note**

Flight seats will be held for 15 minutes once selected to allow you to complete your booking. Before you start we suggest you have at the ready your passenger and payment details.

Entering details for 9 passengers may well take more than 15 minutes because some passenger data may not be at hand.

BK070 Users don't like filling-in web forms. Provide the telephone number and clickable email instead:

| Name:           |                      |
|-----------------|----------------------|
| Email:          |                      |
| Mobile:         |                      |
| Preffered Date: | Day 🔻 Month 🔻 Year 🔻 |
| Preffered Pax:  | Select number of Pax |
| Comments:       |                      |
|                 | SUBMIT               |

**BK080** Are any flights available? I clicked **Next day** from August 9<sup>th</sup> to 25<sup>th</sup>...

<sup>&</sup>lt;sup>5</sup> "You should avoid multi-column layouts for form fields" (<u>http://baymard.com/blog/avoid-multi-column-forms</u>); "keeping a long form to a single column and making users scroll down the page is better than breaking it up into columns", "forms should never consist of more than one column" (<u>http://uxdesign.smashingmagazine.com/2011/11/08/extensive-guide-web-form-usability</u>).

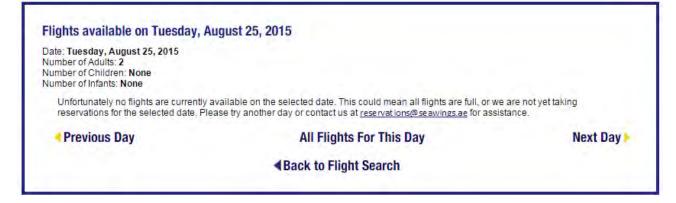

# Contact

CN010 = BK070

CN020 Provide photos of your ticketing/boarding offices and their locations on the map.

**CN030** Remove photo carousel, it's unnecessary here.

# CupoNation coupon shop recommendations

Version 1 | 21.08.2015

1. CTA button label should begin with a verb: Get coupon code, See sale, Get deal, Show coupon code etc:

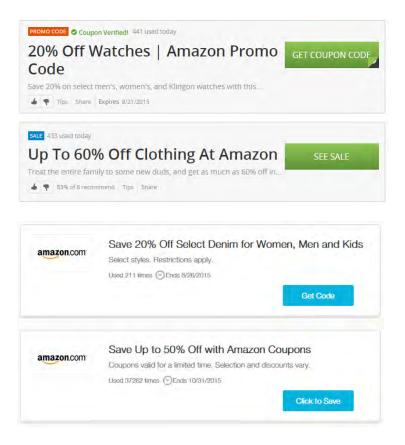

2. Use embossed 3D-looking CTA buttons: people click them more readily than they click flat buttons:

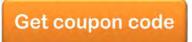

(A button must have 'normal', 'hover' and 'pressed' states. Hover color must be more intense than normal color.)

3. Duplicate CTAs don't increase CTR, they only confuse users:

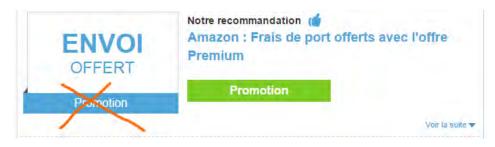

4. Show details of the coupon without the necessity for a user to expand them:

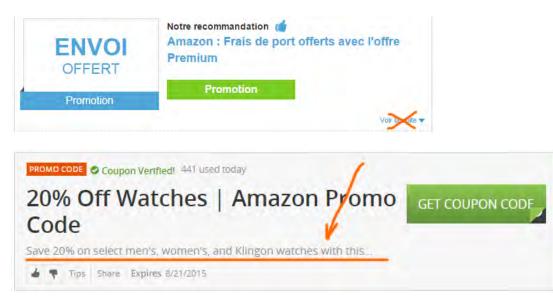

5. Show coupon usage stats (social proof):

| amazon.com | Save Up to 80% Off Back          | to action aavings |
|------------|----------------------------------|-------------------|
|            | Used 2824 times 🕑 Ends 8/31/2015 |                   |
|            |                                  | Click to Save     |

However, don't show the stats if usage numbers are small. Make a decision depending on a concrete coupon shop.

6. Provide sense of urgency:

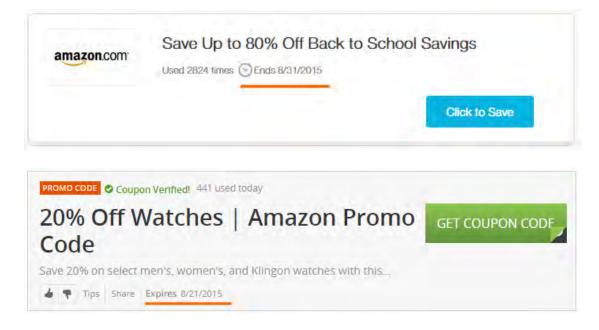

7. Separate coupons clearly, use borders around them:

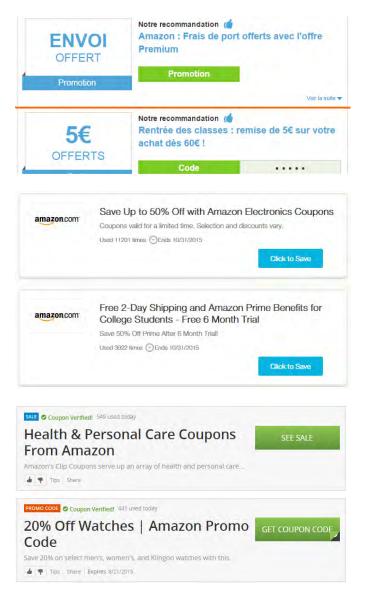

- 8. {For A/B-testing} Replace blue coupon headers with black ones.
- 9. {For A/B-testing} Place vendor logo on each coupon.
- 10. Consider adding saving and dark (email, sms) sharing functionality:

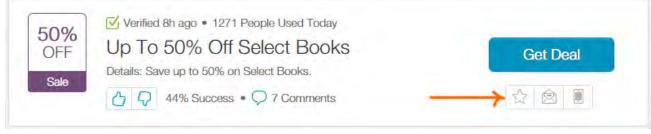

http://www.retailmenot.com/view/amazon.com

# UX review of StoryPlanner.com

Version 1 | 04.10.2015

# **General comments**

**GE010** Add a slogan explaining the website purpose to the right of the logo: this will motivate new visitors to research the website more attentively; for example:

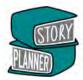

# The professional writing tool for writers developed by a writer

(This slogan is simply from the top of my head. You know your target audience much better and, of course, would be able to figure out the perfect wording for them.)

#### GE020 Increase text to background contrast for important messages. These texts are important but barely legible:

#### Step 4: Think about your Antagonist 😯

The antagonist is traditionally a 'bad guy' or villain. Considering your central character's external goal should reveal the antagonist to you. The antagonist should always be invested in achieving the same external goal as your hero. The antagonist will prove the biggest obstacle to your character if they struggle for that goal as much as your character does.

Choose from all available Story Plans One Story Plan template to help you plan your story Save and edit one Story Plan Export one finished Story plan to PDF, text, or to a Word document To create a new plan you will need to delete your old one Story Planner Basic is completely free

Antagonist

#### Many writers have non-perfect vision.

| Story Planner              |             |       |
|----------------------------|-------------|-------|
| This content is copyright. |             |       |
|                            |             | CLOSE |
|                            | Home Sup on |       |

GE030 Avoid this annoying popup (it appears on right mouse click or CTRL-C):

It is absolutely expectable and natural that users will copy and paste pieces of text on your website because this is an intrinsic component of the writer's work.

#### Main menu

**MM010** Replace **ALL CAPS** with **Sentence case**. It is known that **ALL CAPS** texts are less readable and less understandable than **Sentence case** texts.

#### MM020 Increase font size:

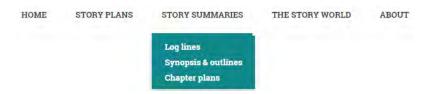

Small font menu items are difficult to read and select, especially on touchscreens.

## Homepage

HP010 Texts printed over photos may be difficult to read especially when background image is light.

It's like having a map on an ct completed, without getting

Consider adding a shadow rectangle below the text or increasing the font size.

**HP020** Consider replacing **FIND OUT HOW** button with **Browse the story plans** or **Try story planner now**. It is better to show a product immediately than encouraging a customer to read a tutorial.

HP030 This pattern looks like a four-step progress indicator with first step selected and two control buttons below:

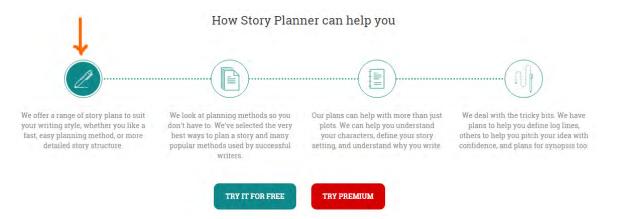

Users will click steps 2-4 to see what happens. But they are non-clickable. Avoid highlighting the first step and remove dotted lines connecting them because this is not a sequence of steps but a list of product features.

HP040 Consider removing these two carousels:

| Did you know? | The majority of agents ask writers to send a one or outline or synopsis.                                                               | two page story      |
|---------------|----------------------------------------------------------------------------------------------------|---------------------|
|               | 00000                                                                                                    |                     |
|               | Authors on planning                                                                                                    |                     |
|               | ing of all, I think, in writing. You may think of a marvellous plot,<br>are it, which bit goes where and where, you won't get the full | BERYL<br>BAINBRIDGE |
|               |                                                                                                    |                     |

Animated objects will definitely attract user's attention but these carousels don't have any critically important information and rotate too quickly to be read. You may also replace second automatically progressing carousel with manual scrolling:

## Authors on planning

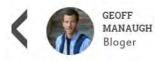

"Don't lose track of your notes and future ideas by writing things down in multiple notebooks or on scattered pages of the same notebook; concentrate, aggregate, cohere, reread, and compress. Keep it all in one place."

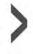

Show author's photo first, then citation. Otherwise users will think that you show them customer testimonials.

# Registration

**RE010** Mandatory registration before showing the products is a powerful barrier to conversion and should be avoided. Instead, use gradual engagement principle<sup>1</sup>: first show customers what is available and allow them to start working on the free plans immediately; ask for registration only when users attempt to *save* their work (i. e. when they click **Save** button below the story plan). At that moment, registration will be perceived as a natural and logical step in the workflow and users will register much more readily.

(Do not forget to remove step 1 from Step-by-step guide.)

**RE020** Current *de facto* registration standard assumes that registration form includes only two fields: **Email** and **Password** (entered only once):

| Sign up         |                    |  |
|-----------------|--------------------|--|
| Pull Nemo       |                    |  |
| Email           |                    |  |
| Password        |                    |  |
| Nepeat Fassword | C.C.               |  |
| REGISTER        | Transant Sontition |  |

**Full name** is in fact useless and unnecessary<sup>2</sup> (yes, I understand that it will be shown in an exported file). Also remove **Terms and conditions** checkbox.

# Log in

LG010 Place Keep me logged in checkbox above the Log in button, otherwise a user may not notice it.

LG020 Also preselect this checkbox.

<sup>2</sup> More info about registration and login best practices can be found here: <u>5 UX Tips for Designing More Usable Registration Forms</u>. In particular, keep users signed in when they register and do not require them to sign in immediately after registration.

<sup>&</sup>lt;sup>1</sup> See <u>Sign Up Forms Must Die</u>: in this article Luke Wroblewski gives several examples of websites that are highly relevant to StoryPlanner.

LG030 After logging in, proceed to My story plans page, not to My account details.

# My story plans

SP010 If My story plans list is empty, show Add story plan button.

# **Story structure**

**SS010** Place social buttons at the bottom of the page: (a) they distract user's attention, (2) nobody will use them, (3) there are already Twitter and Facebook buttons at the top right and bottom left of every page.

**SS020** Plans should open on a single click.

**SS030** Start with more elaborated and interesting plans like "Take off your pants", "The hero's journey" or "Save the cat!", show simple plans below. A visitor must quickly understand that you offer a valuable product.

**SS040** For a user to differentiate and remember plans better consider colorizing frame borders or adding icons to them.

# **Story plan**

**PL010** It is difficult to expect that many users will save and edit their large opuses directly on the website. Most probably they will want to have them as Word (or sometimes plain text) documents. Nobody will export their texts as PDF documents. The recommendation is to rename **Export** button with **Save as Word** and **Send by email** buttons (two different buttons). The file (or email subject) name should be project name.

**PL020** Include the section names and section hints into the exported documents. Writers will need them for future work on the exported documents. They will be able to easily remove them later.

PL030 Hint buttons are too small on mobiles and it may be difficult to tap them with a finger:

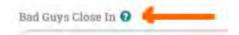

They should be probably enlarged.

**PL040** Consider replacing popup hints with an expand/collapse buttons. Also consider adding expand/collapse functionality to chapters because in case of a large opuses they will require too much scrolling.

# **Premium plans**

PR010 Make the advantages of premium plans more clear by better structuring their descriptions:

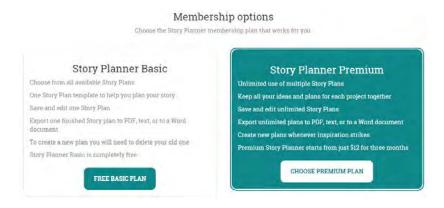

A customer shouldn't re-read the same sentences to understand the main difference between basic and premium – unlimited use of multiple story plans. Also highlight the price for three months.

**PR020** In the general case, remove discount code section because a customer will search for a promo code on Google and therefore leave your website<sup>3</sup>:

Upgrade to Premium Story Planner

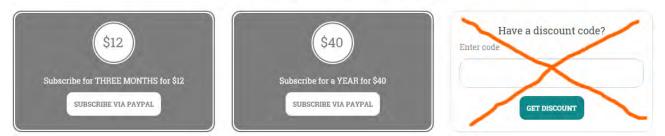

However, you can send a special link to a page with discount code section to an existing user.

**PR030** Consider using more pleasant colors instead of gray. Also use an orange PayPal button (see <a href="https://www.paypal.com/webapps/mpp/logos-buttons">https://www.paypal.com/webapps/mpp/logos-buttons</a>).

**PR040** Show credit card logos so a customer without a PayPal account could understand that he would be able to pay with a credit card.

<sup>&</sup>lt;sup>3</sup> See <u>Stop "Promo Code Search" Leaks Once and For All to Increase Conversions</u> and <u>Do Coupon Codes INCREASE Checkout</u> <u>Abandonment?</u>.

# Recommendations on Gatherin.com.au redesign

Version 2 | 31.12.2013

# Homepage

**HP010** The design of your homepage is trendy, but it makes people scroll, scroll and scroll. Although I am unaware of scientific evidence that people are bored with scrolling modern homepages, this is very probable.

**Recommendations:** 

- Consider making your homepage more compact. In particular, try to place more key info above the page fold<sup>1</sup>.
- At least do the following:

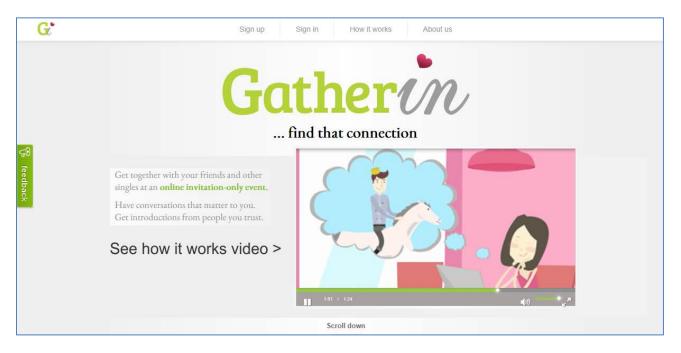

**HP020** You mention "nice crowd, free of shady characters". However, images on your website depict exactly these shady characters :

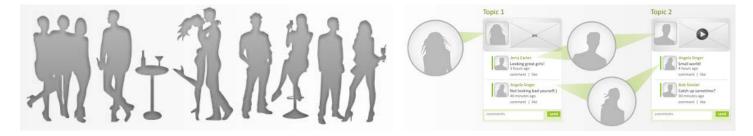

<sup>&</sup>lt;sup>1</sup> "Web users spend 80% of their time looking at information above the page fold. Although users do scroll, they allocate only 20% of their attention below the fold": <u>http://www.nngroup.com/articles/scrolling-and-attention/</u>.

Recommendation:

Replace grey with a different color in the website palette. In particular, consider using blue and pink for male
and female personages because this is a *de facto* standard on dating websites. Currently your website is not
looking as a dating one. It probably must. Most dating websites use blue and pink as their main palette colors<sup>2</sup>.
Your graphic designer may believe that blue and pink are extremely banal, but this may work well.

HP030 Never use grey for clickable objects because grey means "disabled", "non-clickable":

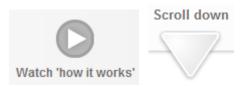

HP040 Place login to a position where a user expects it to be, i. e. upper left corner:

| Sign up | Sign in | How it works | About us | 1 |  |
|---------|---------|--------------|----------|---|--|
|         |         |              |          |   |  |
|         |         |              |          |   |  |

HP050 Printing grey text on grey background means low readability of your content.

Recommendation:

Add more contrast to your copy.

# Sign Up

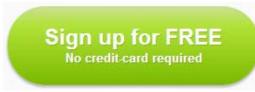

**SU010** *People hate to sign up*. Avoid this barrier and use gradual engagement approach described in Luke Wroblewski's article "Sign Up Forms Must Die"<sup>3</sup>.

Recommendation:

In your case, this may mean that you should first allow creating a starter, then ask to fill in a profile, and only after that ask for personal details necessary to authorize in the system (login/password).

https://www.google.com/search?site=imghp&tbm=isch&q=dating+website+template

<sup>&</sup>lt;sup>2</sup> See results of a Google search for "dating website template":

<sup>&</sup>lt;sup>3</sup> <u>http://alistapart.com/article/signupforms</u>; see also Luke's presentation: <u>http://www.lukew.com/presos/preso.asp?25</u>.

# Sign up form

| Email address                             |                                          |
|-------------------------------------------|------------------------------------------|
| Email address                             |                                          |
| Password                                  | Confirm password                         |
| Password                                  | Repeat password                          |
| First name                                | Last name                                |
| First Name                                | Last Name                                |
| Screen-name (The name that<br>Screen Name | other people will see)                   |
| Gender 🛛 🔘 I am a woman                   | © I am a man                             |
| Sig                                       | jn up                                    |
|                                           | )' you are agreeing to our<br>of service |

SF010 Sign up form is heavy.

Recommendations:

- Do not ask for password confirmation.
- Use First name + Last name as a default Screen-name.
- Preselect I am a woman radiobutton. (Women will be pleased, men will forgive you.)

**SF020** It is very good that you place field labels above the fields, but repeating labels inside the fields is absolutely unnecessary (see also "Don't Put Labels Inside Text Boxes" article<sup>4</sup>).

# **E-mail confirmation**

Howdy Ivan Burmistrov, **Welcome to Gatherin!** This is a quick email to welcome you to Gatherin. It contains some important information and handy hints, so we suggest you keep a copy of it somewhere so you can refer to it again later if necessary. Kind regards Gatherin support team

**EM010** I understand this is a dummy message. Anyway, if you want a user to keep your email then include the following: (1) link to your website, (2) login, (3) password.

<sup>&</sup>lt;sup>4</sup> <u>http://www.uxmatters.com/mt/archives/2013/02/dont-put-labels-inside-text-boxes-unless-youre-luke-w.php</u>

# **Profile pages**

| Create your account | 0-0-3                                                                                                    | Credits available: 50.00 (Evy more credits) | Create your account | Credits available: 50.00 (they more credits)                                                                                                    |
|---------------------|----------------------------------------------------------------------------------------------------|---------------------------------------------|---------------------|----------------------------------------------------------------------------------------------------|
|                     | A few more details about you<br>Location (Enter your town or city name)<br>Sydney<br>Date of birth<br>day month myear |                                             |                     | Ivan Burmistrov's profile       Lipoual a profile plotb       Tell us about you in 140 characters or less       Tell us a bit about you in 140 characters or less |
|                     | My height<br>under S10/152 cm<br>My smoking habits<br>Don't smoke<br>Incut s                                          |                                             |                     | Rank things that interest you by selecting from the menus below. These will not appear on your profile. Very interesting Quite interesting in Fact From           |

PR010 Don't show this notice, it's unnecessary and only side-tracks user's attention:

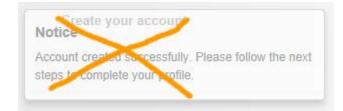

**PR020** Don't mention purchasing anything during profile creation:

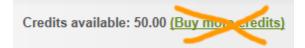

PR030 Is Sydney a good default for Location in your case? (I don't know.)

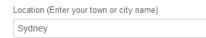

#### PR040 If my height is 184, what should I select from this list?

| My height        |   |
|------------------|---|
| under 5'0/152 cm | • |
|                  |   |
| under 5'0/152 cm |   |
| 5'0/152 cm       |   |
| 5'1/154 cm       |   |
| 5'2/157 cm       |   |
| 5'3/160 cm       |   |
| 5'4/162 cm       |   |
| 5'5/165 cm       | [ |
| 5'6/167 cm       |   |
| 5'7/170 cm       |   |
| 5'8/172 cm       |   |
| 5'9/175 cm       |   |
| 5'10/177 cm      |   |
| 5'11/180 cm      |   |
| 6'0/183 cm       |   |
| 6'1/185 cm       |   |
| 6'2/188 cm       |   |
| 6'3/190 cm       |   |
| over 6'3/190 cm  |   |

#### **Recommendations:**

(c) (Samerin 201

- Replace this dropdown with an entry field. Don't make people to pause not knowing what to do.
- Think about removing this field or making it optional.

PR050 Don't ask unnecessary questions:

| ľ | Ay smoking habits                                   |
|---|-----------------------------------------------------|
|   | Don't smoke                                         |
|   | Don't smoke<br>Occasionally / socially<br>Regularly |
| ļ | Trying to quit                                      |

PR060 If this is not for profile, explain why do you ask about interests:

Rank things that interest you by selecting from the menus below. These will not appear on your profile.

| Very interesting | Quite interesting | ~ | Interesting | $\checkmark$ |
|------------------|-------------------|---|-------------|--------------|
|------------------|-------------------|---|-------------|--------------|

**PR070** After registration and profile creation, make **Start a gathering** the main point because this is probably why a user has just registered and created his profile:

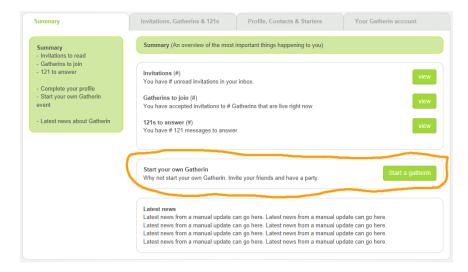

Also consider loading Start a new gathering wizard instead of showing the Summary page.

# Start a new gathering

SG010 Close calendar after selecting a date:

When would you like your gathering to start?

0040/40/04

| 2013/12/31      |    |    |    |    |    |    |
|-----------------|----|----|----|----|----|----|
| December 2013 👂 |    |    |    |    |    |    |
| Su              | Мо | Ти | We | Th | Fr | Sa |
| 24              | 25 | 26 | 27 | 28 | 29 | 30 |
| 1               | 2  | 3  | 4  | 5  | 6  | 7  |
| 8               | 9  | 10 | 11 | 12 | 13 | 14 |
| 15              | 16 | 17 | 18 | 19 | 20 | 21 |
| 22              | 23 | 24 | 25 | 26 | 27 | 28 |
| 29              | 30 | 31 | 1  | 2  | 3  | 4  |

SG020 Browser's Back button works incorrectly on these pages:

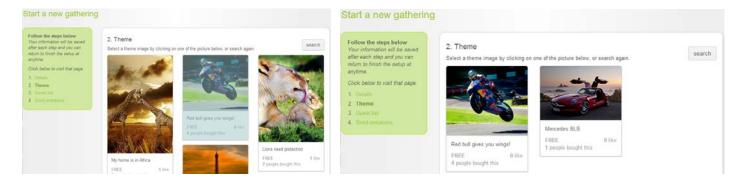

SG030 There must be options to load a file from user's computer and enter image URL:

| 2. Theme                                                                                     |
|----------------------------------------------------------------------------------------------|
| In order to choose a theme image you can                                                     |
| A. Select a previously saved image from your library                                         |
| B. Select from popular themes                                                                |
| C. Search for a new theme image by entering up to 3 words that describe your gathering below |
| 1.                                                                                           |
| 2.                                                                                           |
| 3.                                                                                           |
| continue                                                                                     |

SG035 Allow adding comments to a starter image: "Let's discuss bla bla bla...".

**SG040** This dialog is incomprehensible and must be redesigned:

| 3. Guests<br>Invite your existing contact, or add no                                              | ew contacts to your contact list and you                                                                     | ur guest list.                                                                                                 |
|---------------------------------------------------------------------------------------------------|----------------------------------------------------------------------------------------------------|----------------------------------------------------------------------------------------------------|
| Add guests<br>Add guests to your guest list by<br>selecting names and clicking the<br>add button. | Remove guests<br>Remove guests from your guest<br>list by selecting names and<br>clicking the remove button. | Add new contacts<br>Add new contacts to your guest<br>list by entering a first and surname<br>and email below. |
| M, Sydney                                                                                         |                                                                                                    | First name                                                                                                    |
| Add guest                                                                                         | Remove guest                                                                                                 | Add contact                                                                                                    |
| When you have completed choosing                                                                  | your guests, click to continue.                                                                              | confirm guests                                                                                                 |

#### **SG050** In particular, avoid scrolling here:

| Galina              | * |
|---------------------|---|
| Surname             | _ |
| Panova              |   |
| Email address       | E |
| galina@venekeel.com |   |
| Gender              |   |
| 🖲 woman 🔘 man       | - |

## **SG060** Insufficient space for a message:

# 4. Send invitations

| Type a personal message to your guests.               |   |
|-------------------------------------------------------|---|
| Dearmenus,                                            | * |
|                                                       | - |
| I would like to invite you to a virtual dating event. |   |

# **Invitation message**

**IN010** Include inviter's message into invitation email:

| Howdy Galina Panova,                                                   |
|------------------------------------------------------------------------|
| You have been invited to Dedushka Pihto's Gatherin!                    |
| 'Cocktail Party 888' starts on 5:00am 2014-01-01 and lasts for 2 days. |
| You can view your invitation <u>on Gatherin</u> .                      |
| Kind regards<br>Gatherin support team                                  |

**IN020** After clicking on Gatherin link an invitee arrives to Sign in page. Instead of this, forward her to Create your free account form. Prefill Email address, First name, Last name and Gender because you *already have* this info:

| Email address                                     |                  |  |  |
|---------------------------------------------------|------------------|--|--|
| galina@venekeel.com                               |                  |  |  |
| Password                                          | Confirm password |  |  |
| Password                                          | Repeat password  |  |  |
| First name                                        | Last name        |  |  |
| Galina                                            | Panova           |  |  |
| Screen-name (The name that other people will see) |                  |  |  |
| Screen Name                                       |                  |  |  |
| Gender                                            | ⊖ I am a man     |  |  |

Use First name + Last name as a default Screen-name (SF010).

IN030 The order of fields in registration forms for invitees and those who register independently can be made different.

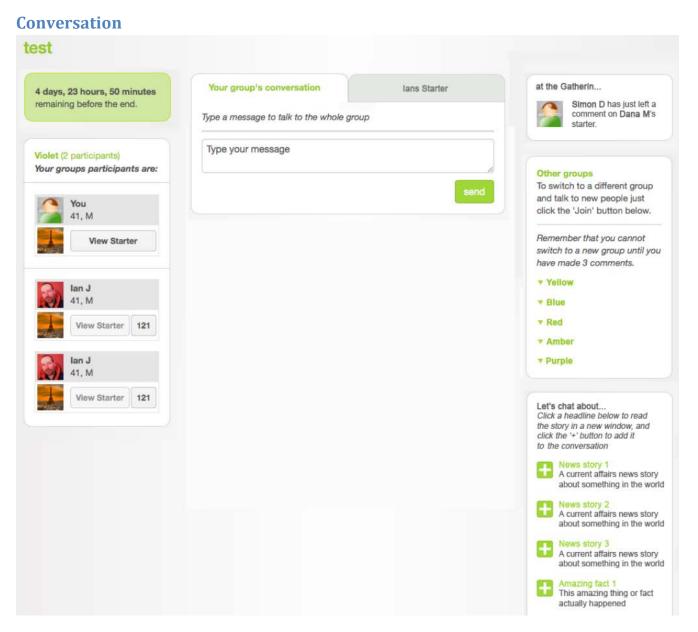

**CO005** Your main goal is probably to avoid this scenario:

- [1] Mary gets an invitation to attend a gathering
- [2] Mary spends considerable time on registration and profile creation
- [3] Mary comes in the conversation room
- [4] It appears to be an "empty" space
- [5] Mary leaves for evermore

**CO010** First of all, conversation page must look as an "active" place. Show messages with timestamps, show who is online, show more notifications about last comments. This "activity monitor" is not enough:

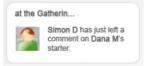

CO020 Consider adding a "lobby" space in addition to "rooms" (groups).

**CO030** Think about adding a schedule of "circle times" and informing visitors about the next meeting time.

**CO040** Allow sending messages to participants who are offline.

**CO070** One of probable problems with initial arrangement of participants into groups. For example, John invited Mary but the system placed them into different groups. When Mary attends the room she expects to see John but he is absent. Mary counted on John that he might introduce her to the strangers and now she is peeved with John. But John is no ways to blame!

On the other hand, John and Mary are old friends and they are not interested in dating with each other, so placing them into the same small group is prospectless.

Recommendations:

- You need not to place an inviter and his invitees into the same group but it is desirable to inform invitees that an
  inviter is present now and to show them in which group he is located at the moment.
- It is also desirable to show an inviter who from his invitees followed his invitation to attend the gathering.

**CO075** Generally, a key piece of any online community is that you can see who is there, right now. BBS's and IRC channels had this, back in the day, and today's equivalent is the presence information in instant messengers. Facebook shows who is online as well. And you know that dating websites usually have that indication.

Recommendations:

- Provide clear indication of *how many* participants are online (in total and in each group).
- Provide clear indication of each participant online status and also show the time when he last visited the gathering.

**CO090** Consider adding "Tip a friend about NNN" functionality allowing to inform a friend about a candidate NNN who might interest him.

CO095 Consider adding "Who viewed my profile" functionality.

**CO100** Asynchrony of current communication. I think your real goal is live chat. I suspect that people are not very interested in "another Facebook" for dating. Two main measures to transform communication into synchronous mode are introducing the schedule of meetings (**CO030**) and a lobby as the primary meeting place (**CO020**, **CO080**).

(In fact, I make all recommendations on the premise that communication must be synchronous.)

# Thoughts about TravelCostCutter.com

Version 1 | 29.12.2015

1. I do not think a pure affiliate model can succeed in such industry as online travel. Some *added value* is absolutely necessary.

2. Current TravelCostCutter's prices are not competitive.

These are prices for three randomly selected hotels in Tallinn:

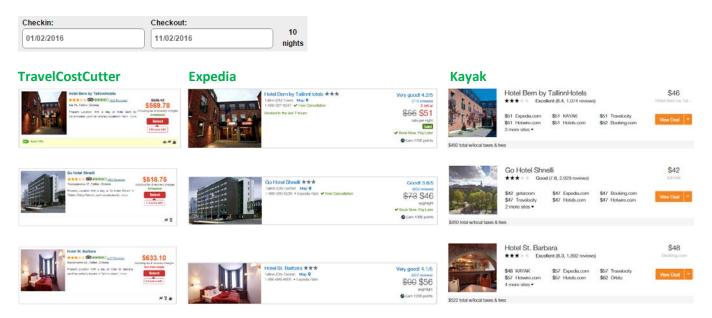

Competitors' prices are always better (5-10%). So, price is not a market differentiator for TravelCostCutter.

3. People will not book hotels on a website without reviews. And they will not post their reviews on a website without reviews.

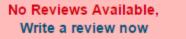

4. Five most recent TripAdvisor reviews cannot save the situation because people need 6-12 reviews to get an overall sense of hotel visitors' opinions<sup>1</sup>.

5. Some research showed that travelers prefer summarized review content over full text reviews<sup>2</sup>. It is possible to incorporate TrustYou's <u>*Meta-Reviews*</u><sup>™</sup> into the existing website or to develop a new parser and review aggregation algorithms for automated producing of summarized reviews.

<sup>&</sup>lt;sup>1</sup> Independent Study of more than 12,000 global respondents reveals online travel review trends.

6. Another option may be inquiring <u>Oyster</u>, <u>GAYOT</u>, or <u>Frommer's</u> about the possibilities of including their *professional* reviews of hotels (or at least their proprietary hotel rating scales). It is clear that leading hotel booking websites do not have professional reviews so presenting them may become a competitive advantage.

7. Similarly, adding video reviews by co-operating with <u>Hotel Confidential</u> or <u>TVtrip</u> may also become a differentiator.

8. Current website does not implement different persuasive techniques<sup>3</sup> (besides scarcity principle) to encourage more bookings. Many competitors use these techniques extensively.

9. One of the main deficiencies of existing hotel booking websites is that they may provide a lot of info about hotels themselves but offer little or no info about hotel *surroundings*. In particular, a *hotel surroundings profile* can be constructed based on the existing geolocation data. Simply speaking, the idea is to centre one leg of the compasses on the hotel on the map and draw a 2 km radius circle<sup>4</sup>:

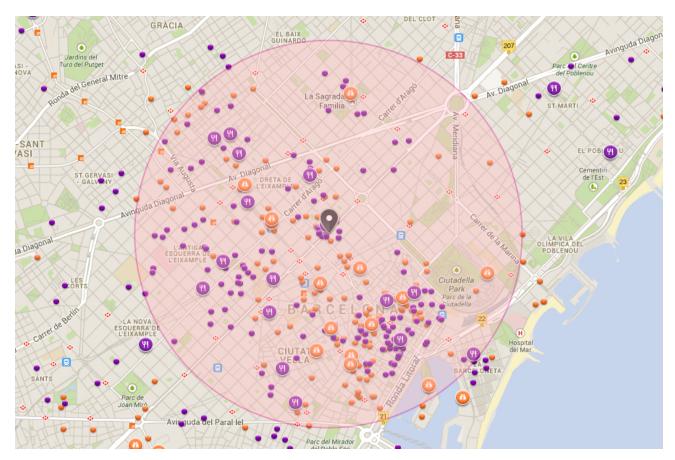

Then we count the numbers of occurrences of four top tourist priorities (cultural objects, shopping centers, restaurants and entertainment facilities) within a circle, normalize these numbers by maximum values for other hotels in a city and

<sup>&</sup>lt;sup>2</sup> Ady M., Quadri-Felitti D. (2015) *Consumer Research Identifies How to Present Travel Review Content for More Bookings*, Munich: TrustYou, 8 p. (retrievable from: <u>http://marketing.trustyou.com/acton/media/4951/how-to-present-review-content-for-more-conversions</u>).

<sup>&</sup>lt;sup>3</sup> See <u>Booking.com</u>: improving conversion with best practice persuasive design; <u>Is Booking.com</u> the most persuasive website in the world?; <u>Case study Booking.com</u>: <u>33 persuasion and optimization tricks</u>.

<sup>&</sup>lt;sup>4</sup> An average tourist walking speed is 4.2 km/h so the circle will approximately correspond to 30-45 minute walking distance from a hotel.

calculate a surroundings profile for a particular hotel. This profile can then be visualized on the hotel list (and hotel description pages) in a number of ways:

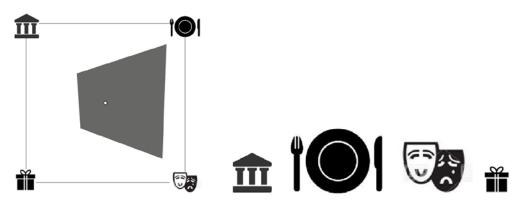

(this is an example of a hotel surrounded by larger numbers of restaurants and entertainment facilities but with smaller numbers of cultural objects and shopping centers).

It is expected that a website visitor will understand the desired pattern of a hotel quickly and then will perform hotel triage effectively based on that pattern. It is also possible to provide the lists of most important POIs of each type on a hotel description page:

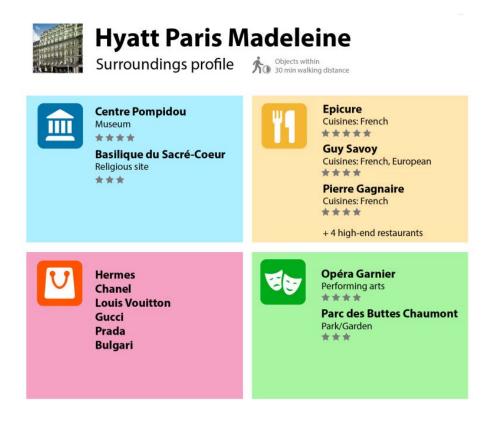

# Thoughts about Lanyards USA website

Version 1 | 23.06.2016

The following 13 competitor websites (lanyard suppliers) were analyzed:

| Website                  | Price calculator | Online payment | Design configurator |
|--------------------------|------------------|----------------|---------------------|
| IDCardGroup.com          | +                | +              | +                   |
| <u>4imprint USA</u>      | +                | +              | -                   |
| Lanyard Store            | +                | +              | -                   |
| <u>UMX</u>               | +                | +              | -                   |
| OTC Direct               | +                | +              | -                   |
| CustomLanyard.Net        | +                | +              | +                   |
| Everyday Lanyards        | +                | +              | +                   |
| Hit Promotional Products | +                | +              | -                   |
| Quality Logo Products    | +                | ± <sup>*</sup> | -                   |
| Staples Promotional      | +                | +              | +                   |
| <u>Products</u>          |                  |                |                     |
| <u>IDenticard</u>        | +                | +              | +                   |
| <u>Vistaprint</u>        | +                | +              | +                   |
| <u>ID&amp;C</u> **       | +                | +              | +                   |

\* online order only, no online payment

\*\* UK company, included because of their interesting design configurator

All of them show product prices, have price calculators, and with one exception, accept online payments. Half of websites have design configurators for custom lanyards.

It is difficult to expect that Lanyards USA would be able to defy competition in a long run unless they offer functionality that has become standard for US websites.

Some recommendations are the same as for DynamicGift websites:

- use homepage primarily for category-level navigation (show the *full* range of products, provide direct links to subcategories);
- replace long texts with bulleted lists of advantages; examples:

 Lowest Price Guaranteed
 FREE Digital or Paper Proofs

 - Guaranteed lowest prices or get 110% back.
 - See what it will look like BEFORE you buy.

 100% On-Time Delivery
 - Say and 1 Day Rush Service

 - We will NEVER miss your ship date/deadline.
 3 Day and 1 Day Rush Service

 - Buy only what you need and nothing more.
 No Hidden Fees or Charges

| WHY QLP?                                                                                                    |                                                                                                    |                                                                                                    |                                                                                                    |                                            |
|----------------------------------------------------------------------------------------------------|----------------------------------------------------------------------------------------------------|----------------------------------------------------------------------------------------------------|----------------------------------------------------------------------------------------------------|--------------------------------------------|
| Guarantee                                                                                                    |                                                                                                    |                                                                                                    |                                                                                                    |                                            |
| Guarantee                                                                                                    | Our <b>360°</b>                                                                                                    |                                                                                                    |                                                                                                    |                                            |
| 100% On Time<br>Shipping                                                                                                    | Guarantee®<br>means you're covered                                                                                      |                                                                                                    |                                                                                                    |                                            |
| Proofs                                                                                                    | from every angle.  On-time shipment or your order is free.                                                              |                                                                                                    |                                                                                                    |                                            |
| Quick & Easy<br>Rush Service                                                                                                | Lowest prices or double<br>the difference.     Satisfaction or we'll                                                    | Free samples                                                                                                    | ✓ Free design service                                                                                                    | <ul> <li>Free setup/origination</li> </ul> |
| Personalized<br>Service                                                                                                    | refund or rerun - your<br>choice.                                                                                       | Free colour matching                                                                                                    | Free deluxe clips                                                                                                    | Express Delivery                           |
| <ul> <li>We Send You A Gra</li> <li>We Send You A Pict</li> <li>We Send You The F</li> <li>That's it - quick and</li> </ul> |                                                                                                    |                                                                                                    |                                                                                                    |                                            |
| SATISFAC<br>110% GUAR                                                                                                    |                                                                                                    | EXPERT SERVICE<br>WE'RE HERE TO HELP                                                                                                    |                                                                                                    | T PRICE<br>TEED                            |
| The Crestline                                                                                                    | Guarantee                                                                                                    |                                                                                                    |                                                                                                    |                                            |
|                                                                                                    | Custom Promotional Products has                                                                                         | a never been easier thanks to the                                                                                                    | Crestline Guarantee:                                                                                                    |                                            |
|                                                                                                    |                                                                                                    | ·····                                                                                                    |                                                                                                    |                                            |
| you approved it, and                                                                                                    | Intee<br>ted product will be delivered exactly as<br>d your order will be free from material<br>will refund your money. | On-Time Shipping<br>Your order of custom promotional products<br>will ship in time to meet your agreed upon<br>event date or your order is free! | Price Beat Guarantee<br>When you shop with Crestline, we make<br>item transaction SImple.Smooth.Solved.<br>tirelessly the competition'sClick here fit | Ourteam                                    |

- show prices for all products; offer online ordering and payment;
- consider offering promo kits depending on occasion (conference kit, press kit, exhibition kit, etc).

There are also recommendations specific to Lanyards USA website:

1. To make the main menu more noticeable, use inverted text/background scheme:

| Homepage                                                                    | Donations              | Graphics                   |              | About Us                          | FAQs   | Sample Request  |                             | Order Status |                           | Contact Us       |      |  |
|-----------------------------------------------------------------------------|------------------------|----------------------------|--------------|-----------------------------------|--------|-----------------|-----------------------------|--------------|---------------------------|------------------|------|--|
| (note that standard place for <b>Contact us</b> is the rightmost menu item) |                        |                            |              |                                   |        |                 |                             |              |                           |                  |      |  |
| Party Supplies                                                              | Occasions & Events     |                            | Toys & Games |                                   | Crafts |                 | Teaching Supplies           |              | Holiday                   | s                | Sale |  |
| BROWSE BY:                                                                  | P                      | RODUCT                     | >            | INDUS                             | STRY   |                 | HOLIDAY                     | S 🕨          |                           | CAUSES           | ۲    |  |
| ID CARD PRINTERS<br>& SYSTEMS                                               | PVC & PROX ID<br>CARDS | RIBBONS & PRIN<br>SUPPLIES |              | BADGE HOLDERS,<br>REELS & LANYARD |        | DE SIGN<br>WARE | VISITOR ID &<br>DATA CAPTUR |              | to ID CAMERAS<br>HARDWARE | LUGGAGE<br>& STR |      |  |

2. Use phrase "No setup charges" because customers often see it on many competitor websites and they may be sensitive to it.

3. Shipping costs are not clear. It is also not clear if rush service cost is included in overnight delivery lanyards prices.

4. Match color of product image to user's selection:

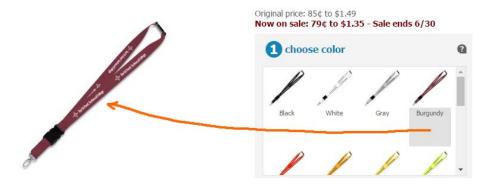

# 3/4" Neck Lanyard (18" Length)

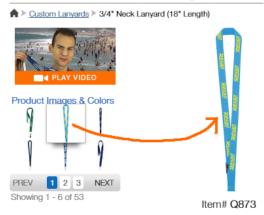

This should also work on *category* pages (on mouse click or mouse hover):

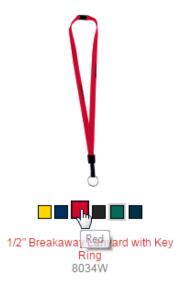

Customers shouldn't visit every product page to see available colors.

5. Don't overwhelm customers with excessive choice, because this paralyses them ("paradox of choice"<sup>1</sup>). A dozen color options is probably a perfect variety, but 28 attachment hooks are definitely an overkill:

<sup>&</sup>lt;sup>1</sup> <u>Cutting down on choice is the best way to make better decisions;</u> <u>Does offering more choices actually tank conversions?</u>.

## **STANDARD FITTINGS GUIDE**

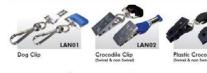

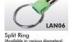

LAN07

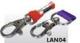

ALEP IT SAVE LANOS

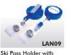

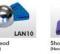

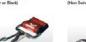

'G' Clip

LAN11a

Heavy Duty Clip

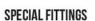

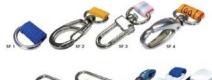

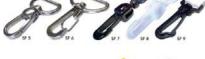

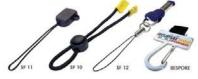

On their design configurator, <u>CustomLanyard.Net</u> offers six attachment options (four free and two premium) and I think it's more than enough:

Attachment:

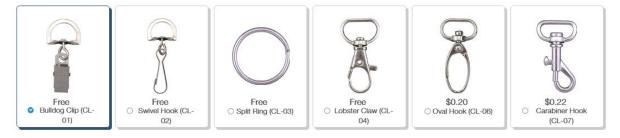

How many customers can understand the difference between "lobster" and "carabiner" hooks?..

6. Consider removing minimum order barrier (for example, <u>VistaPrint</u> avoided both minimum quantities and setup fees). Of course, you have the right to set a higher price for small orders.

Finally, several basic design considerations:

(a) Product images on category pages should be clickable:

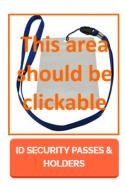

(b) Avoid ALL CAPS texts throughout the whole website:

LANYARDS ID ACCESSORIES PET LEADS & COLLARS CAMERA STRAPS RFID CARDS PRINTED RIBBON

BROWSE OUR CUSTOM LANYARD RANGE BELOW

YOUR ONE STOP CHOICE FOR LANYARDS AND CONFERENCE SUPPLIES

ID SECURITY PASSES & HOLDERS

Use Sentence case instead<sup>2</sup>.

(c) Don't use blue color for non-links<sup>3</sup>:

Steps Taken In Creating A Lanyard Your

Your name

# (d) Don't use the same color for links and non-links:

## Why You Need Us <-- non-link

Printed Lanyards serve numerous purposes within c

(e) Don't underline non-links:

OUR MAILING ADDRESS

LINK, SHARE, BOOKMARK

**GET IN TOUCH** 

<sup>&</sup>lt;sup>2</sup> It is known just since 1914 that texts printed with ALL CAPS are less legible and less comprehensible than Sentence case texts (p. 182 in: Starch D. (1914) *Advertising: Its Principles, Practice, and Technique*, Chicago: Scott, Foresman & Co; also p. 57 in: Tinker M. A. (1963) *Legibility of Print*, Ames: Iowa State University Press). Modern designers don't know this. They mindlessly copy each other designs and it becomes a "design trend".

<sup>&</sup>lt;sup>3</sup> "Don't use blue for non-link text, even if you don't use blue as your link color. Blue is still the color with the strongest perceived affordance of clickability" (<u>Guidelines for Visualizing Links</u>).